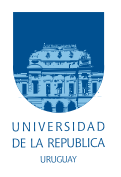

UNIVERSIDAD DE LA REPÚBLICA FACULTAD DE INGENIERÍA

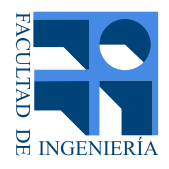

# WakeupRx Receptor de despertado para Sensores Inalámbricos

Memoria de proyecto presentada a la Facultad de INGENIERÍA DE LA UNIVERSIDAD DE LA REPÚBLICA POR

Agustina Pieruccioni, Mariana Siniscalchi, Federico Vanzini

en cumplimiento parcial de los requerimientos PARA LA OBTENCIÓN DEL TÍTULO DE Ingeniero Electricista.

**TUTOR** Linder Reyes. . . . . . . . . . . . . . . . . . . . . . . . . . Universidad de la Rep´ublica

CO-Tutor Leonardo Barboni. . . . . . . . . . . . . . . . . . Universidad de la República

Tribunal

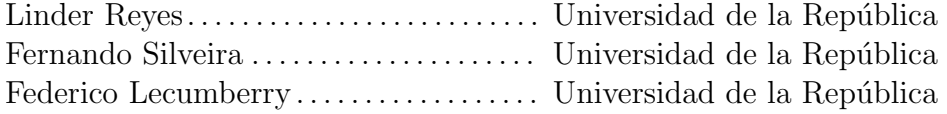

Montevideo lunes 2 febrero, 2015

WakeupRx Receptor de despertado para Sensores Inalámbricos, Agustina Pieruccioni, Mariana Siniscalchi, Federico Vanzini.

Esta tesis fue preparada en LATEX usando la clase iietesis (v1.3). Contiene un total de [190](#page-189-0) páginas.  $\,$ Compilada el lunes 2 febrero, 2015. <http://iie.fing.edu.uy/>

Nunca andes por el camino trazado pues él te  $\overline{\phantom{a}}$ conducirá únicamente a donde otros ya fueron.

Alexander Graham Bell

 $\operatorname{Esta}$ página ha sido intencionalmente dejada en blanco.

# <span id="page-4-0"></span>Agradecimientos

Muchas personas contribuyeron al desarrollo de este proyecto. Expresamos nuestro particular agradecimiento a:

José Luis Vila, por la fabricación de las antenas.

Benigno Rodríguez por darnos una mano con los conceptos sobre 'baluns' y prestarnos un libro.

Nicolás Barabino, por permitirnos incluir su caracterización de los conectores SMA en este documento.

Pablo Castro por el prototipado de los circuitos impresos.

Conrado Rossi, y al IIE en general, por facilitarnos el acceso al laboratorio docente.

Gonzalo Gutiérrez por explicarnos el uso de algunos instrumentos indispensables para el desarrollo de este proyecto.

Pablo Mazzara por el apoyo durante el desarrollo del programa con TinyOS. Juan Pechiar por facilitarnos bibliografía.

Nuestros tutores, Linder Reyes y Leonardo Barboni.

Pedro Siniscalchi por el diseño del logo del proyecto.

Nuestras familias y amigos, por la confianza y el apoyo.

 $\operatorname{Esta}$ página ha sido intencionalmente dejada en blanco.

A nuestras familias.

 $\operatorname{Esta}$ página ha sido intencionalmente dejada en blanco.

# <span id="page-8-0"></span>Resumen

Muchos de los microsistemas electrónicos embebidos que usan comunicación inalámbrica trabajan alimentados con baterías, por lo tanto los recursos de energía son limitados. En este trabajo se busca extender el tiempo de vida de las baterías, desarrollando un receptor de despertado (en adelante WuRx) para aplicación en redes de sensores inalámbricos, compatible con el estándar IEEE 802.15.4.

Cuando un nodo quiere comunicarse, transmite un patrón de despertado, que es una señal digital de 32 bits con dos símbolos posibles: '0' y '1'. La comunicación se realiza sobre una portadora a la frecuencia 2.48 GHz, modulada en amplitud (OOK) con una tasa de transferencia de bits de 3276 bps.

El receptor de despertado está consitituido por un bloque de radiofrecuencia, desarrollado en este proyecto, y un bloque de baja frecuencia. El bloque de RF ('rectenna') está constituído por la antena, una red de adaptación y el detector de envolvente. El detector de envolvente consiste en un diodo Schottky polarizado y un condensador. La detección se implementa mediante la no linealidad del diodo. Se verifica analiticamente que la optimización del circuito ocurre cuando la corriente de RF por el diodo se maximiza. Se propone un método de diseño que permitió alcanzar un mejor desempeño, disminuyendo el consumo y aumentando la sensibilidad, que con los reportados en [\[1\]](#page-176-0) y [\[2\]](#page-176-1).

A la salida del bloque de RF, se obtiene la señal demodulada. Luego se acondiciona la señal en baja frecuencia utilizando el amplificador comercial  $MAX409$ . La señal a la salida del amplificador es adquirida con un osciloscopio y procesada por un programa que compara la señal con el patrón de despertado y muestra los resultados.

La sensibilidad del sistema está determinada por la mínima potencia en la antena que garantice  $SNR = 12$  dB a la salida del amplificador, cuando se transmite a una tasa de 3276 bps. Esto corresponde a una probabilidad de error de bit  $p_e = 5 \times 10^{-5}$ . Se logró una sensibilidad de  $-48,5$  dBm. Utilizando el amplificador de bajo ruido SR560, en lugar del que fue desarrollado, la sensibilidad es de  $-58,7$  dBm.

Se verificó que utilizando una antena que adapte la parte real de la impedancia del detector, se triplica el alcance de un circuito adaptando a una antena de 50  $\Omega$ .

El receptor opera en el rango de temperaturas entre −10 °C y 50 °C y tiene una latencia de 9,76 ms.

El bloque de baja frecuencia que no se diseña, puede sustituirse por un componente comercial que consume  $2.78 \mu A$ . Un WuRx basado en ese bloque de baja frecuencia y los bloques dise˜nados en este proyecto, puede tener un consumo estático de 6,2  $\mu A$  y un consumo dinámico acotado por 13,3  $\mu A$ .

Se realiza una análisis de ruido del sistema, concluyendo que es un factor muy limitante. Para reducirlo, se podría realizar un impreso que incluyera todos los bloques. En particular, podría diseñarse un cicuito con una antena microstrip adaptada con líneas microstrip, utilizando un sustrato más adecuado que el FR-4.

# Tabla de contenidos

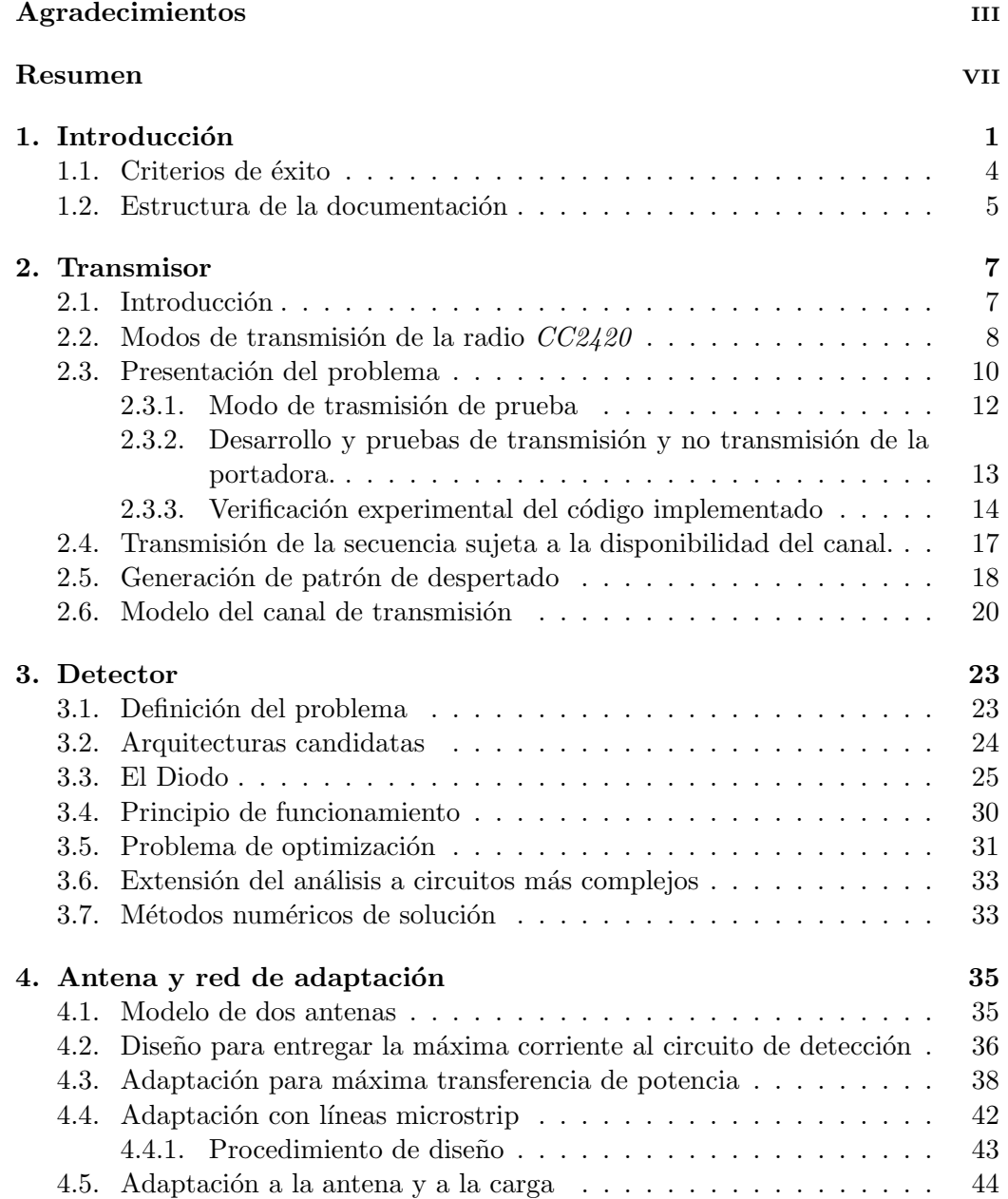

## Tabla de contenidos

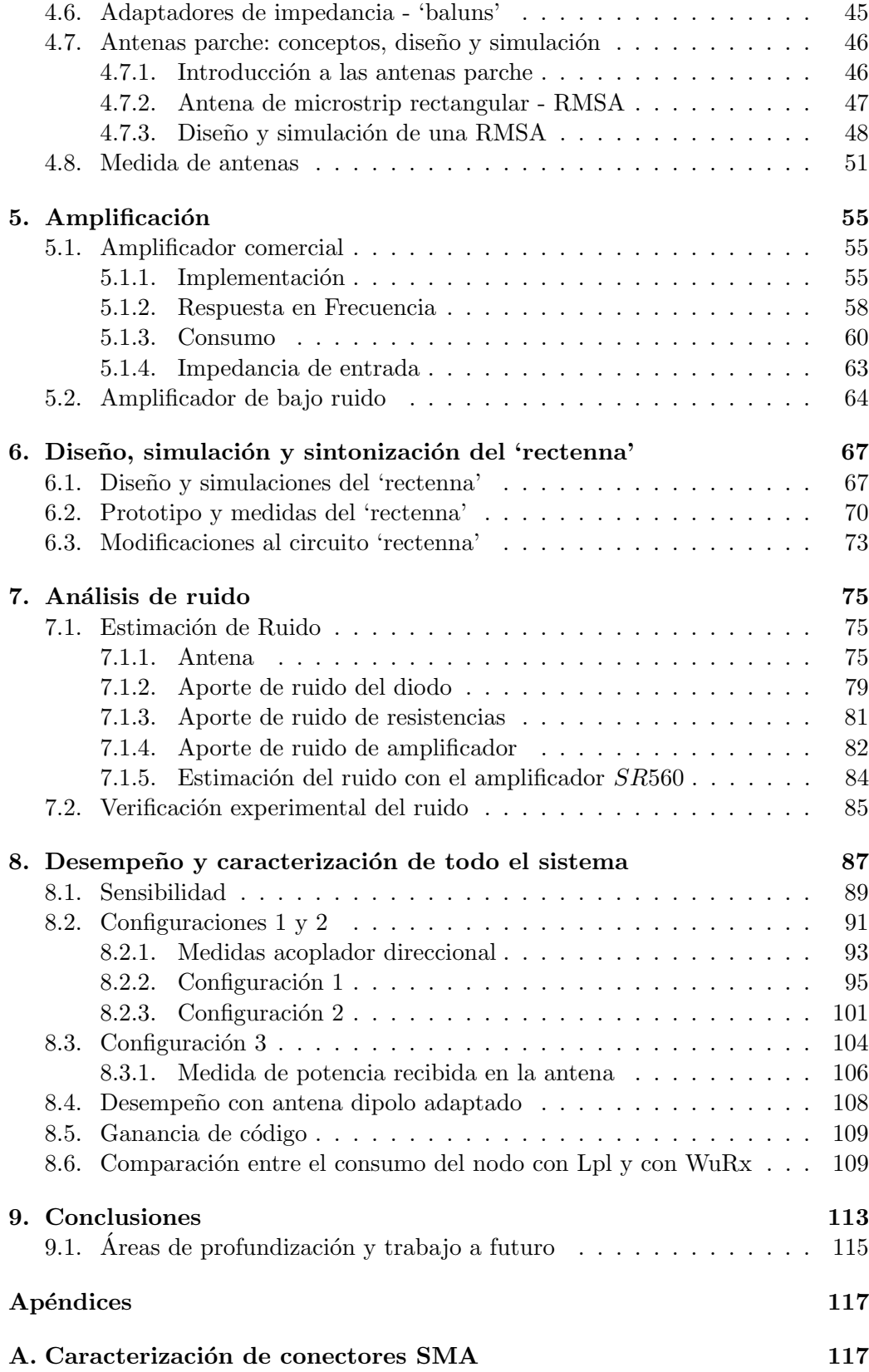

## Tabla de contenidos

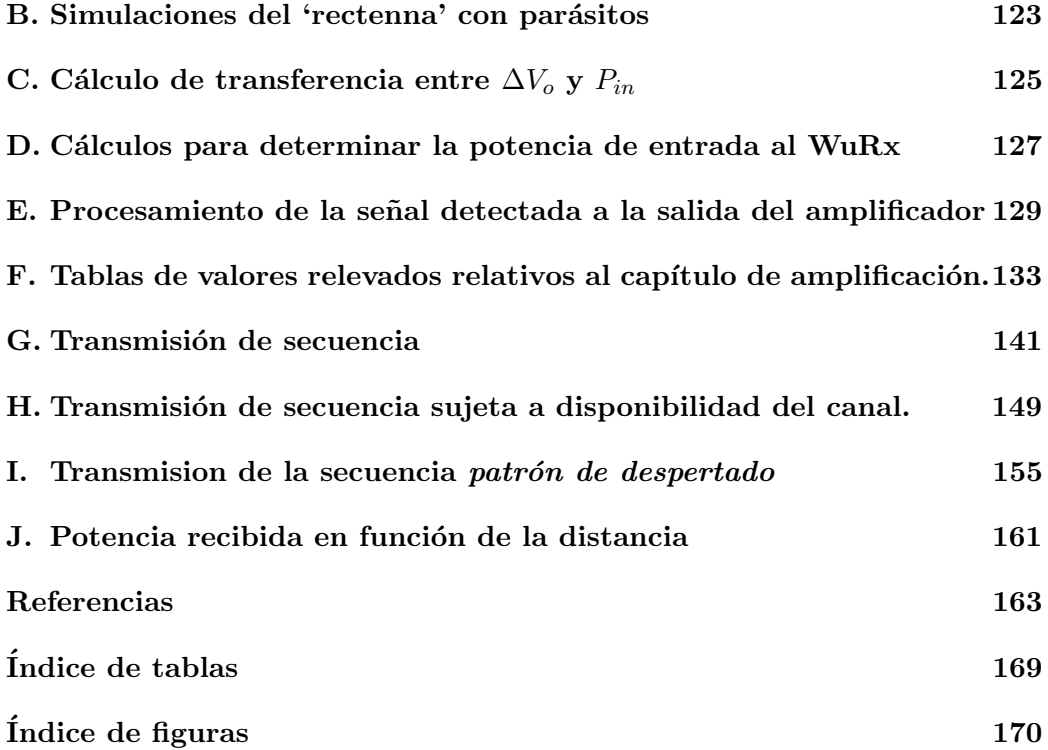

 $\operatorname{Esta}$ página ha sido intencionalmente dejada en blanco.

# <span id="page-14-0"></span>Capítulo 1

# Introducción

Muchos de los microsistemas electrónicos embebidos que incluyen comunicación por radio trabajan usando baterías. Por lo tanto los recursos de energía son limitados. Una de las principales aplicaciones es a los dispositivos m´edicos implantables. Prolongar la vida útil de las baterías es crucial en dispositivos inaccesibles o de acceso infrecuente. Otra gran área de aplicación es a las redes de sensores inalámbricos (en adelante RSI).

Las RSIs consisten de nodos autónomos equipados con sensores para monitorear condiciones ambientales y físicas. Luego cada nodo debe comunicar a la estación base los datos adquiridos. La energía es el cuello de botella de las RSIs [\[3\]](#page-176-3), por lo que se busca reducir el consumo. En general el consumo durante la comunicación es preponderante frente al de cómputo y sensado  $[3, 4]$  $[3, 4]$ , por lo tanto se busca evitar la comunicación innecesaria.

Existen mecanismos basados en protocolos de comunicación que tienen como objetivo maximizar el tiempo de vida de las bater´ıas. Los mismos se basan en alternar estados de no actividad de la radio (que tienen consumo de corriente de batería muy bajos, i.e. en el orden de  $\mu A$ ) y modos de plena actividad en donde la radio está escuchando el canal para detectar pedidos de comunicación y lograr sincronización (con consumos de corriente de batería muy elevados. i.e. en el orden de decenas de mA). Esto se llama 'duty-cycle radio mode'. Este es el caso del modo de escucha de bajo consumo ('low-power listening mode'), en el que se tienen tiempos de inactividad preestablecidos. La escucha ociosa es una de las principales fuentes de consumo a erradicar. Los nodos se despiertan aún cuando no haya necesidad de comunicación.

Una alternativa a este modo de operación es el denominado 'event-triggered radio mode'. El mismo consiste en usar en el nodo un receptor auxiliar permanentemente prendido (del inglés 'wake-up receiver', WuRx) pero con consumo de corriente de batería del orden de  $\mu A$ . Este módulo escucha el canal de radio, y cuando detecta algún patrón determinado, interpreta que otra radio intenta establecer comunicación. Entonces despierta a la radio y al microcontrolador del nodo. En este modo se eliminan los largos tiempos de escucha del canal por parte de la radio y además se simplifican los protocolos MAC.

En este proyecto, enmarcado en el proyecto FPTA-INIA 313, se busca mi-

#### Capítulo 1. Introducción

nimizar el consumo de las RSIs con un acercamiento de este tipo. Se utilizan nodos TelosB que funcionan en la plataforma TinyOS. Operan alimentados con dos pilas de 1,5 V. Están equipados con un radio-transmisor de ChipCon  $CC2420$  [\[5\]](#page-176-5) diseñado para baja potencia y compatible con el estándar IEEE 802.15.4 [\[6\]](#page-176-6).

Utilizando un receptor de despertado el funcionamiento es asíncrono. El nodo que quiere establecer la comunicación no debe esperar a que ocurra el despertado por la agenda del nodo de destino, d´andole dinamismo a la red (disminuyendo el 'overhead') y mejorando su eficiencia [\[7\]](#page-176-7). La eliminación de esperas, permite tener una red de bajo consumo que opere r´apidamente frente a la ocurrencia de eventos asíncronos.

En el estado del arte existen distintos tipos de receptores de despertado. Pueden ser activos si utilizan las baterías del nodo asociado, o pasivos si la energía se les provee externamente. El canal puede ser compartido, individual o cambiante utilizando, por ejemplo, 'frequency hopping'.

El patrón de despertado consiste de un mensaje codificado y modulado. Existen implementaciones que utilizan modulación digital en amplitud (ASK) de la portadora y otros que modulan la señal O-QPSK; es decir que se transmiten paquetes en forma intermitente. En general se modula ASK binario (OOK), porque una modulación tan simple implica una demodulación simple. Luego es posible realizar implementaciones de la demodulación de muy bajo consumo e incluso pasivas [\[1,](#page-176-0) [2,](#page-176-1) [8\]](#page-176-8). Por otra parte, el WuRx puede dise˜narse para despertar al nodo y además indicarle qué nodo quiere comunicarse con él. En ese caso el nodo de origen transmite el patrón de despertado y su identificación.

Como contrapartida, un receptor activo tiene un consumo permanente. Si se tiene muy poca actividad en la red, esta implementación limita más la vida útil de las baterías que una solución del tipo 'duty-cycle radio mode' con un ciclo muy largo [\[7\]](#page-176-7).

Un receptor de despertado en general está compuesto de dos bloques principales: uno de radiofrecuencia y uno de baja frecuencia.

El lado de radiofrecuencia (RF) consiste de la antena y el demodulador. Cuando se utiliza modulación OOK, la demodulación es sólo un detector de envolvente o rectificador. En ese caso, este bloque es conocido como 'rectenna' (antena y rectificador). Del lado de RF típicamente puede tenerse un filtro, una red de  $\alpha$ daptación y/o un amplificador de bajo ruido, intercalados convenientemente entre la antena y el demodulador.

Del lado de baja frecuencia deben resolverse la decodificación del mensaje y la toma de decisión de despertar al nodo. Existen variedad de implementaciones. Para fijar ideas, podría tenerse una etapa de acondicionamiento de la señal y luego realizar una comparación con una secuencia preestablecida bit a bit. En caso de coincidir todos los bits, se despierta al nodo.

El receptor puede entenderse como un sistema que dada la potencia en recepción  $P_{Rx}$ , tiene una relación señal a ruido  $SNR$  a la salida y despierta al nodo con probabilidad de error  $p_e$ . Se tiene ruido en recepción y ruido introducido en el propio circuito WuRx que determinan esa  $SNR$ . En el caso de la modulación

OOK, para tener una tasa de bits erroneos  $BER = 1 \times 10^{-5}$ , se necesita una  $SNR = 12 dB$  a la salida del 'rectenna' [\[1,](#page-176-0)8]. Este criterio se toma para que los resultados de este proyecto sean comparables con los de otros autores. Luego, cada solución del estado del arte logra una mínima  $P_{Rx}$  que lo garantice. De este modo se tiene un parámetro de desempeño que permite comparar las diversas soluciones.

Se tienen parámetros de desempeño como el consumo y la tasa de transmisión  $tx_r$ . Además, existen variaciones dadas por la frecuencia de la portadora  $f_c$  que se tiene en cada implementación. Por otro lado, mayor potencia de transmisión permite dar mayor alcance en casos que, tal vez, la  $P_{Rx}$  mínima sea mayor. Las relaciones de compromiso entre los diversos parámetros son objeto de estudio de este proyecto. En la tabla [1.1,](#page-16-0) se presenta el desempeño de algunas soluciones del estado del arte. Todas utilizan modulación OOK.

<span id="page-16-0"></span>

| Autor                                                                                                    | $J_{\rm c}$ | $tx_r$ | $P_{Rx}$  | $p_e$ | Alcance        | $P_{Tx}$ |
|----------------------------------------------------------------------------------------------------|-------------|--------|-----------|-------|----------------|----------|
|                                                                                                    | (MHz)       | kbps   | (dBm)     |       | (m)            | dBm)     |
|                                                                                                    | 916         | 910    | $-69$     |       | 106            | 20       |
| $[2] % \includegraphics[width=1\textwidth]{images/TrDiM-Architecture.png} \caption{The image shows the image shows a different image with a different image.} \label{TrDiM-Architecture}$ | 868         | 1.724  | $-51$     |       | $\overline{2}$ | 4.77     |
| $\left\lceil 10 \right\rceil$                                                                                                    | 868         | 250    | $-52$     | 0.05  | 16.8           |          |
| $\left\lceil 1 \right\rceil$                                                                                                    | 868         | 100    | $-71$     | 0.01  | 304            | 6.4      |
| $\left\lceil 11\right\rceil$                                                                                                    | 2400/5800   | 100    | $-65/-50$ |       |                |          |
| [8]                                                                                                    | 1900        | 100    | $-56$     | 0.1   |                |          |

Tabla 1.1: Estado del arte. Los parámetros faltantes en esta tabla no son reportados por los autores respectivos.

En  $[2], p_e = 0.2$  $[2], p_e = 0.2$  a un metro de distancia. No se reporta la probabilidad de error cuando  $P_{Rx} = -51$  dBm. En [\[9\]](#page-177-0), se tiene  $SNR = 12$  dB a la salida, cuando la potencia en recepción es  $P_{Rx} = -69 \, dBm$ .

Los alcances reportados son con línea de vista. Cabe aclarar que el alcance depende de  $P_{Rx}$ , las condiciones en el canal y la potencia de transmisión.

Se considera el consumo de varias implementaciones para poder establecer una cota para el consumo del receptor a diseñar. En este proyecto se implementa un receptor en un circuito impreso. Por lo tanto, el consumo es comparable con el de otros circuitos impresos del estado del arte. En [\[9\]](#page-177-0) el bloque de RF es pasivo, mientras que el bloque de baja frecuencia consume  $20 \mu W$ . No se reporta la tensión de alimentación, por lo que, para fijar ideas, si fuese  $1 \, V$ , se tendría un consumo en corriente de  $20 \mu A$ . En [\[10\]](#page-177-1) el detector también es pasivo y el consumo total vale 2,78  $\mu$ A. La implementación de [\[1\]](#page-176-0) es integrada y consume 2,4  $\mu$ A, que es mucho menor que el consumo de las soluciones impresas y alcanza menor  $P_{Rx}$ . Se realiza en [\[1\]](#page-176-0) sólo el bloque de detección en un circuito impreso a modo de prueba preliminar. Tan solo ese bloque consume  $3 \mu A$ . Esto da cuenta de cuánto puede reducirse el consumo si se implementa un circuito integrado.

Como se mencionara, existen receptores completamente pasivos. Estos receptores, introducen un retardo en el despertado que puede ser crítico en algunas aplicaciones. Cuando hay muchos saltos hasta la estación base, el impacto de este retardo es mayor. La latencia de algunos receptores pasivos es de 500 ms, tiempo

<span id="page-17-1"></span>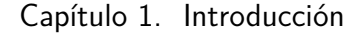

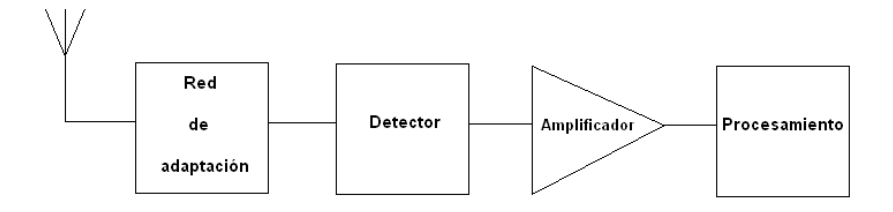

Figura 1.1: Diagrama de bloques del sistema.

que tardan en acumular energía suficiente para generar una interrupción [\[12\]](#page-177-3). Un receptor activo podría consumir mucho menos que un nodo escuchando con muy bajo consumo, y a la vez tener un desempeño mejor que el de un receptor pasivo.

Se desarrolla a lo largo de este proyecto el bloque de RF en su totalidad y se acondiciona la señal en baja frecuencia utilizando un amplificador comercial. Luego los datos son adquiridos y tratados por software. Esto permite sacar conclusiones del desempeño del bloque de RF. Se plantean consideraciones sobre el circuito de bajo consumo que implica el bloque de baja frecuencia. El diagrama de bloques se muestra en la figura [1.1.](#page-17-1)

Buscando lograr una mayor comprensión, se hace especial énfasis en los principios de funcionamiento del bloque de detección, y en el proceso de diseño de ´este, en conjunto con la red de adaptaci´on y la antena. Existe un procedimiento de diseño bien conocido que se basa en la máxima transferencia de potencia al circuito de detección. En este proyecto se levanta una de las hipótesis que lo sustentan y se propone una manera de diseñar que permite lograr mejores desempeños. Adicionalmente queda demostrado que el diseño convencional es un caso particular de este método de diseño general, resultando coherentes. Esto se profundiza en el capítulo [3.](#page-36-0)

# <span id="page-17-0"></span>1.1. Criterios de éxito

Teniendo en cuenta el estado del arte, se quiere diseñar un detector que consuma un máximo de 2  $\mu$ A. Para el receptor completo, 20  $\mu$ A se establece como cota máxima.

Debe tener una latencia menor a 10 ms, para equiparar la latencia del WuRx propuesto en [\[1\]](#page-176-0).

Se diseña para poder alcanzar  $P_{Rx} = -50$  dBm, garantizando  $SNR = 12$  dB a la salida del 'rectenna'.

El receptor debe ser alimentado con las baterías del nodo.

Debe ser capaz de operar correctamente en el rango de temperatura del ambiente donde estén instaladas las RSIs. La aplicación principal de este proyecto es al agro, por lo tanto se considera el rango de temperaturas entre −10 °C y 50 °C.

# <span id="page-18-0"></span>1.2. Estructura de la documentación

De aquí en adelante esta documentación está organizada de la siguiente manera. Primeramente se resuelve la transmisión del patrón de despertado por parte de un nodo que desea comunicarse. La implementación luce en el capítulo [2.](#page-20-0)

En los capítulos [3,](#page-36-0) [4](#page-48-0) y [5,](#page-68-0) se aborda cada uno de los bloques del diagrama de la figura [1.1.](#page-17-1) Se plantea brevemente el estado del arte y se profundiza en los principios de funcionamiento de cada uno. Luego se discuten consideraciones de diseño y muestran resultados de simulaciones y medidas.

Se muestran resultados de simulaciones del bloque de RF y algunas medidas preliminares en el capítulo [6.](#page-80-0) Se realiza un análisis de ruido del circuito completo en el capítulo [7.](#page-88-0)

Se plantea el sistema completo y los resultados de las medidas, en el capítulo [8.](#page-100-0) En el capítulo [9](#page-126-0) se plantean las conclusiones de todo el proyecto y se sugieren líneas temáticas y aspectos a profundizar.

 $\operatorname{Esta}$ página ha sido intencionalmente dejada en blanco.

# <span id="page-20-0"></span>Capítulo 2

# **Transmisor**

# <span id="page-20-1"></span>2.1. Introducción

La motivación principal de este proyecto, es disminuir el consumo de los nodos de una red de sensores inal´ambricos. Los nodos se comunican por radio y funcionan a batería. Por lo tanto los recursos energéticos son limitados.

Con el fin de prolongar la vida útil de estas baterías, en el nodo se utiliza un receptor auxiliar constantemente prendido, pero con un consumo mucho menor al que se tendr´ıa si la radio permaneciera en funcionamiento permanentemente. El módulo receptor escucha continuamente el canal y, cuando detecta cierto patrón, al que se denomina patrón de despertado, provoca el encendido del microcontrolador del nodo y la radio.

Una vez diseñado e implementado el módulo receptor de Wake Up, se evalúa el desempeño del mismo conforme se transmite la señal de despertado predeterminada. Como transmisor, se utiliza un mote TelosB que funciona en la plataforma  $TinyOS$  y es alimentado con dos pilas de valores nominales 1,5 V, ya que para su funcionamiento necesitan al menos  $2.1 V$ . El mismo está equipado con un radio transceptor ('radio transceiver') de ChipCon  $CC2420$  [\[5\]](#page-176-5) diseñado para baja potencia y compatible con el estándar IEEE 802.15.4.

Según [\[6\]](#page-176-6), IEEE 802.15.4 es un estándar creado para cubrir la necesidad del mercado de estándares inalámbricos de baja tasa para aplicaciones en redes de sensores. La misma, define el nivel físico  $(PHY)$  y el control de acceso al medio  $(MAC)$  en las bandas ISM de 868  $MHz$ , 915  $MHz$  y 2,4  $GHz$ , para la comunicación inalámbrica con baja transmisión de datos (250 kbps para  $2,4 \text{ }GHz$ ) de dispositivos fijos, port´atiles y m´oviles con requerimientos de bajo consumo de energía. Además, ha sido desarrollado para entornos hostiles y medios compartidos en los que puede ocurrir que haya colisiones de tramas, que exista ruido o que las tramas no lleguen correctamente, por lo que se han definido una serie de mecanismos para que sea robusto como por ejemplo: tramas con confirmación  $(ACK)$ , verificación de los datos  $(CRC)$ , etc.

La radio usada con el fin de transmitir la señal de despertado, trabaja en la banda 2400–2483,5  $MHz$  la cual está dividida en 16 canales numerados de 11 a

#### Capítulo 2. Transmisor

26, cada uno con un ancho de banda de  $5 MHz$ . La capa física a 2.4 GHz, emplea una técnica de modulación O-QPSK basada en métodos de espectro ensanchado por secuencia directa (Direct Sequence Spread Spectrum, DSSS).

A continuación se detallan los modos de transmisión posibles en la radio mencionada.

# <span id="page-21-0"></span>2.2. Modos de transmisión de la radio CC2420

La capa física (PHY) provee una interfaz entre la capa (MAC) y el canal f´ısico de la radio. Uno de los servicios que esta capa proporciona es el servicio de datos, el cual habilita la transmisión y recepción de unidades de datos de protocolo  $(PPDU)$  a través del canal de la radio.

Cada paquete PPDU que se transmite contiene los siguientes elementos, y deberán estructurarse como se muestra en la figura [2.1:](#page-21-1)

- Encabezado de sincronización  $(SHR)$ : permite al dispositivo receptor que se sincronice con la recepción del flujo de bits
- Encabezado de capa física ( $PHR$ ): indica la longitud del paquete
- <span id="page-21-1"></span> $\blacksquare$  Una longitud de payload variable que acarrea la trama de la capa  $MAC$

|            |            | Octets                             |                               |             |  |
|------------|------------|------------------------------------|-------------------------------|-------------|--|
|            |            |                                    |                               | variable    |  |
| Preamble   | <b>SFD</b> | Frame length<br>$(7 \text{ bits})$ | Reserved<br>$(1 \text{ bit})$ | <b>PSDU</b> |  |
| <b>SHR</b> |            | <b>PHR</b>                         |                               | PHY payload |  |

Figura 2.1: Estructura de una PPDU, tomada de [\[6\]](#page-176-6).

Todos los datos binarios contenidos en el PPDU se codifican utilizando las funciones de modulación (16-aria cuasi-ortogonal en 2,45  $GHz$ ) y difusión (DSSS) como se muestra en la figura [2.2](#page-22-0) [\[5,](#page-176-5) [6\]](#page-176-6).

En el bloque *bit-to-symbol*, cada byte del *PPDU* se divide en dos símbolos de 4 bits cada uno, as´ı cada s´ımbolo puede tener un valor entre 0 − 15. Luego, se transmite el símbolo menos significativo. En el caso de los campos multi-byte, el byte menos significativo se transmite en primer lugar, a excepción de los campos relacionados con la seguridad, donde el m´as significativo se transmite primero.

En el bloque *Symbol-to-chip* cada símbolo se hace corresponder con una de las 16 secuencias pseudoaleatorias de la figura [2.3,](#page-22-1) las cuales están formadas por 32 chips cada una. Ésta es transmitida a  $2 MChips/s$ , siendo el primero en transmitirse el chip menos significativo.

Por último, las secuencias de chips que representan a cada símbolo modulan una portadora utilizando  $O-QPSK$  con la formación de impulsos de media onda,

#### 2.2. Modos de transmisión de la radio CC2420

<span id="page-22-0"></span>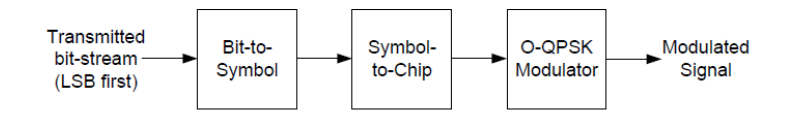

Figura 2.2: Funciones de transmisión y difusión, tomada de [\[6\]](#page-176-6).

<span id="page-22-1"></span>

| <b>Symbol</b>  | Chip sequence $(C_0, C_1, C_2, , C_{31})$ |
|----------------|-------------------------------------------|
| $\Omega$       | 110110011100001101010010001011110         |
| $\mathbf{1}$   | 11101101100111000011010100100010          |
| $\overline{2}$ | 00101110110110011100001101010010          |
| 3              | 00100010111011011001110000110101          |
| 4              | 01010010001011101101100111000011          |
| 5              | 00110101001000101110110110011100          |
| 6              | 11000011010100100010111011011001          |
| 7              | 10011100001101010010001011101101          |
| 8              | 10001100100101100000011101111011          |
| 9              | 10111000110010010110000001110111          |
| 10             | 01111011100011001001011000000111          |
| 11             | 011101111011100011001001011100000         |
| 12             | 00000111011110111000110010010110          |
| 13             | 01100000011101111011100011001001          |
| 14             | 10010110000001110111101110001100          |
| 15             | 11001001011000000111011110111000          |

Figura 2.3: Secuencias PN para el mapeo de símbolo a chip, tomada de [\[6\]](#page-176-6).

equivalente a la modulación  $MSK$ . Los índices pares de chips, son modulados en fase con la portadora  $(I)$  y los impares en cuadratura  $(Q)$ . Para generar el  $desplazamiento entre la señal en fase y en cuadratura, los chips en  $Q$  son retrasados$ un tiempo  $T_c$ , correspondiente a la inversa de la tasa de transmisión de chip, como se muestra en la figura [2.4.](#page-22-2)

<span id="page-22-2"></span>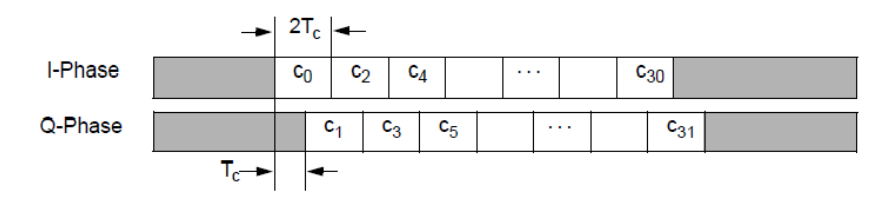

Figura 2.4: Secuencias PN para el mapeo de símbolo a chip, extraída de [\[6\]](#page-176-6).

La radio con la que se trabaja, además de transmitir los paquetes descritos,

#### Capítulo 2. Transmisor

puede ser configurada para que transmita una portadora modulada como también una no modulada. Para esto, la radio debe funcionar en alguno de los diferentes modos de prueba de transmisión, usados para evaluar su desempeño. Mas adelante se detalla cómo configurar la radio para que funcione en estos modos.

# <span id="page-23-0"></span>2.3. Presentación del problema

Se desea que el módulo WuRx detecte una cierta señal denominada patrón de despertado y responda frente a ella despertando al nodo. Para esto, se utiliza un 'radio transceiver' como transmisor, con el que se genera y transmite la se˜nal deseada.

Dicha señal, consistirá de una portadora de frecuencia perteneciente a la banda ISM de  $2.4 \text{ GHz}$ . La misma será modulada de manera adecuada para la aplicación, de modo que no implique grandes complejidades tanto en la parte transmisora como receptora.

La idea de bajo consumo y baja complejidad, acota el espectro en modulaciones On-Off Keying (OOK), Frequency Shift Keying (FSK) y Ultra-Wide Band  $(UWB)$ , ya que MSK, BPSK y O-QPSK poseen mayores requerimientos para la demodulación (por ejemplo, el uso de ADCs) [\[13,](#page-177-4) [14\]](#page-177-5).

La UWB es una modulación destinada a señales con gran ancho de banda (mayores a  $500 MHz$  o  $20\%$  de la frecuencia de la portadora). Si bien presenta ventajas como alta tasa de transmisión de datos, bajo consumo de potencia y bajo costo, presenta la desventaja de que utiliza gran parte del espectro y la potencia de transmisión es limitada. Por lo tanto, el alcance es bajo. Esta característica no es adecuada para la aplicación del dispositivo que se implementa en el presente proyecto, descartando así esta modulación.

La modulación en frecuencia, presenta características que la hacen muy adecuada para esta aplicación. Entre ellas se tienen bajo costo y bajo consumo de potencia ya que tanto los requerimientos de modulación y demodulación son simples, buena eficiencia espectral y una mayor inmunidad frente al ruido que aquellas modulaciones que son en amplitud. Sin embargo, para lograr una distancia de comunicación relativamente grande, la frecuencia de la portadora debe ser elegida por debajo de  $1 \text{ } GHz$ . Según [\[15\]](#page-177-6) la modulación  $FSK$  requiere, en el bloque receptor, un mayor ancho de banda que para modulación  $OOK$ . Esto provoca un aumento en el consumo total. Por todo lo anterior, se considera utilizar modulación  $OOK$ .

La modulación  $OOK$  se ilustra en la figura [2.5,](#page-24-0) esta modulación es la más usada para aplicaciones como la del WuRx, ya que los circuitos que la implementan son simples lo que disminuye costos en hardware y consumo de energía. Otras ventajas son la alta tasa de transmisión de datos y que permite una frecuencia de portadora mayor a  $1 \, GHz$ . Una desventaja importante que presenta esta modulación es la susceptibilidad al ruido. Todas estas características y los resultados obtenidos en  $[1,$ [2,](#page-176-1) 8, determinan que sea la modulación utilizada en este proyecto.

La situación planteada se esquematiza en la figura [2.6,](#page-24-1) donde un nodo transmite una secuencia de 0's y 1's, que será detectada por el módulo WuRx. Como se dijo

<span id="page-24-0"></span>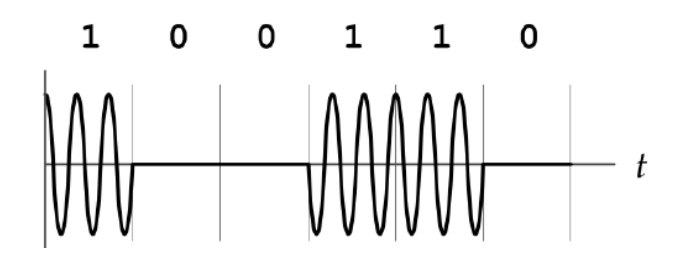

Figura 2.5: Figura ilustrativa de una señal con modulación OOK.

anteriormente, los nodos funcionan en TinyOS, por lo que los programas serán desarrollados en dicha plataforma.

De modo de acceder a los registros de la radio, para configurar a la misma en los modos deseados de manera simple, se programar´a en HPL ('Hardware Presentation Layer'), una capa de Software en la parte superior del hardware que permite acceder a los pines de entrada y salida  $(I/O$  pins) y también a los registros como interfaces nesC. De esta forma, se elimina todo aquello que dificulte la creación de este sistema de transmisión.

<span id="page-24-1"></span>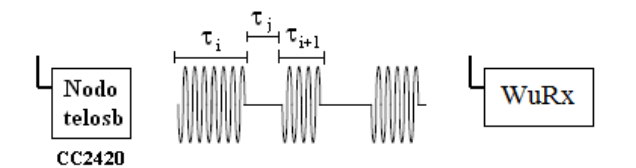

Figura 2.6: Esquema de la situación del problema planteado, donde un nodo transmite cierta señal que será detectada por el circuito WuRx.

Los tiempos  $\tau_i$  y  $\tau_j$  de la figura [2.6](#page-24-1) corresponden al tiempo en transmisión y no transmisión, respectivamente. Los mismos podrían ser iguales o no, por lo tanto, se deberá estudiar la posibilidad de configurar los tiempos en que los pulsos permanecen en alto ( $\tau_i$ ), como también los tiempos en que no se transmite ( $\tau_i$ ).

Para generar la secuencia de 0's y 1's nombrada, existen dos alternativas:

- Transmitiendo la portadora: con la radio en modo de prueba ('test mode'), se generan las secuencias binarias deseadas a partir de la transmisión y no transmisión de la portadora.
- Transmitiendo paquetes: de forma similar a la otra alternativa, con la radio en el modo normal de transmisión, se generan las secuencias binarias mediante el envío y no envío de paquetes.

Se usará el primer método, debido a que resulta más sencillo de implementar, el cual no se necesita la configuración y el manejo de paquetes.

Con el código anexado en [G](#page-154-0) se genera la secuencia binaria a partir de la transmisión y no transmisión de la portadora. También se permite configurar de

#### Capítulo 2. Transmisor

manera flexible los tiempos  $\tau_i$  y  $\tau_j$ . A continuación se describen las configuraciones necesarias que deben realizarse a la radio para el correcto funcionamiento.

### <span id="page-25-0"></span>2.3.1. Modo de trasmisión de prueba

<span id="page-25-1"></span>Para transmitir la secuencia binaria requerida, se configuró la radio para que funcione en uno de los modos de transmisión de prueba. Primero, se reseteó el chip y se habilitó el oscilador dando un comando strobe a SXOSCON. Para que la radio transmita la portadora no modulada, los registros de la tabla [2.1](#page-25-1) deben adoptar los valores correspondientes.

| Registro      | valor  |
|---------------|--------|
| MDMCTRL1      | 0x0508 |
| <b>DACTST</b> | 0X1800 |
| <b>TOPTST</b> | 0X0004 |
| MANOR.        | 0X0100 |

Tabla 2.1: Valores de registros internos de la radio CC2420, para funcionamiento en modo de transmisión de prueba.

A modo de corroborar la transmisión de la portadora no modulada a partir de la configuración descrita, se realizó una captura con el analizador de espectros, la cual se muestra en la figura [2.7.](#page-25-2) La figura también contiene el espectro obtenido cuando el nodo transmite paquetes (modo normal de operación) es decir, chips modulados O-QPSK.

<span id="page-25-2"></span>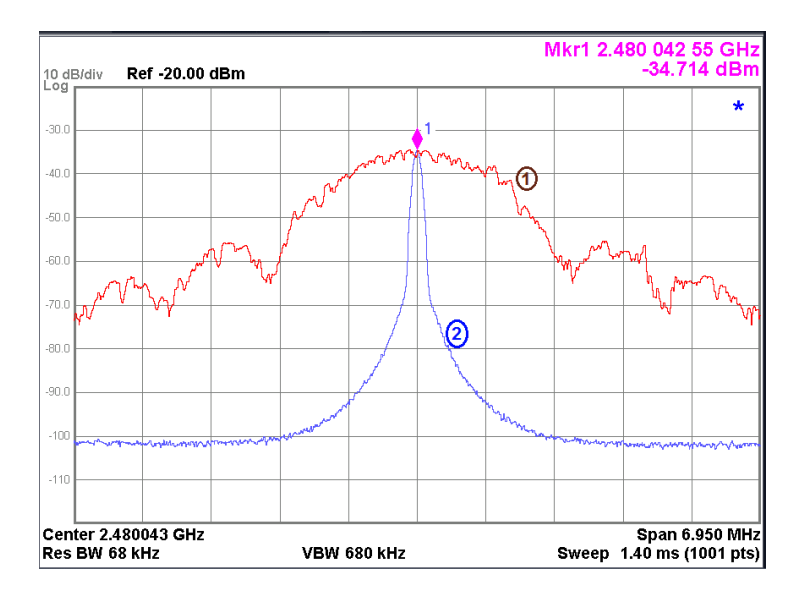

Figura 2.7: Espectros de la señal transmitida por el nodo cuando se utiliza (1) modulación O-QPSK y (2) la portadora no modulada.

Como se quieren transmitir 1's y 0's, deberá programarse la radio tal que genere la transmisión y no transmisión de la portadora de forma alternada. En la sección [2.3.2](#page-26-0) se describe cómo se logra.

# <span id="page-26-0"></span>2.3.2. Desarrollo y pruebas de transmisión y no transmisión de la portadora.

Lograr transmitir la portadora en forma intermitente, implicó el estudio de la máquina de estados [2.8,](#page-26-1) de la radio para conocer cómo interrumpir la transmisión.

<span id="page-26-1"></span>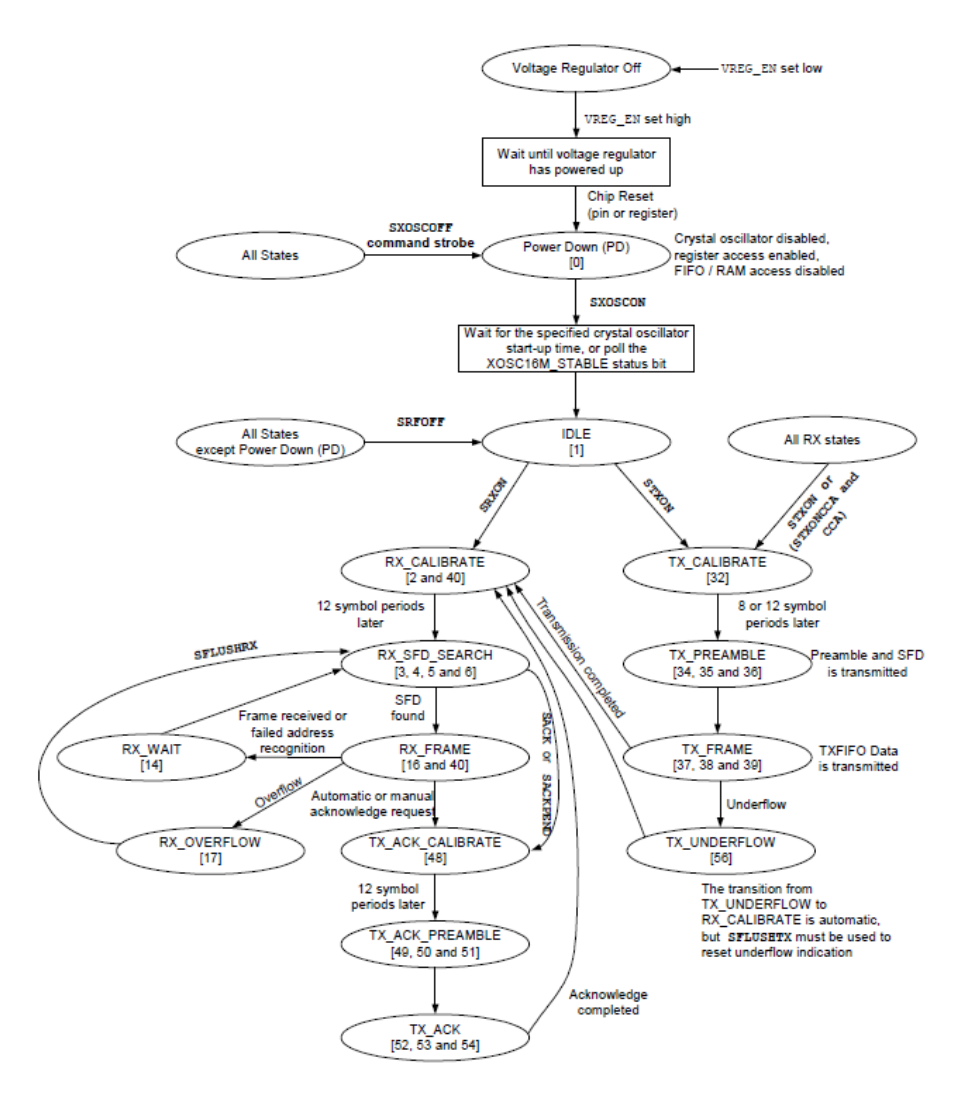

Figura 2.8: Máquina de estados de la radio CC2420, tomada del manual de dicha radio, p. 45 [\[5\]](#page-176-5).

Si bien la máquina de estados está prevista para el modo normal de funcionamiento de la radio, resultó útil para entender que es preferible hacer transiciones

#### Capítulo 2. Transmisor

de estado lo m´as lejos del encendido posible, de modo de tener menores tiempo de respuesta y complejidad.

Pueden encontrarse tres niveles distintos en los que se podría interrumpir la transmisión. El primer nivel comprende el apagado del regulador de tensión, el segundo involucra el apagado del oscilador y en el tercer nivel se tienen dos opciones: pasar a un estado de no transmisión, que si bien en la máquina de estados no figura como tal es posible establecerlo (como un caso particular comprendido en el estado de transmisión), o pasar al estado de recepción, modificando el registro MDMCTRL1 de forma adecuada.

A modo de prueba, se implemento el pasaje de la radio a recepción, pero fue descartado debido a que el sistema podría perder robustez; es posible que en este estado se realicen chequeos del canal o se reciban datos que comiencen a ser procesados, comprometiendo la integridad de la secuencia.

Siguiendo con el criterio de hacer transiciones de estados lejos del encendido, se eligió el estado de no transmisión. Para esto, se realiza un comando strobe a SRFOFF, que modifica un registro (en forma análoga a la situación de comenzar la transmisión). No obstante, este comando interfiere con el funcionamiento del sintetizador de la radio, haciéndose necesario recalibrarlo antes de comenzar una nueva transmisión. Esta calibración se realiza con un comando strobe a STXCAL.

#### <span id="page-27-0"></span>2.3.3. Verificación experimental del código implementado

<span id="page-27-1"></span>La señal transmitida por el nodo generada con el código [G,](#page-154-0) en el tiempo tiene un aspecto como el de la figura [2.6.](#page-24-1) Como se trabaja con una portadora de frecuencia de la banda de  $2.4 \text{ GHz}$  y el osciloscopio no tiene suficiente ancho de banda, se recurrió a observar en el oscilocopio los perfiles de corriente por el nodo, ya que en cada estado la misma tiene un valor conocido, indicados en la figura [2.9.](#page-27-1)

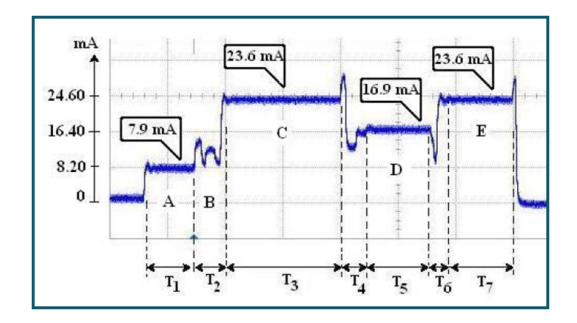

Figura 2.9: Dinámica de la corriente por el nodo, extraída de [\[16\]](#page-177-7).

Según [\[16\]](#page-177-7), cada nivel de corriente corresponde a:

- Intervalo A: el microcontrolador comienza a funcionar y procesa los comandos para enviar un paquete.
- Intervalo B: comienza a funcionar la radio.
- **Intervalo C:** el sistema operativo gestiona el bus  $SPI$  para la comunicación entre el microcontrolador y la radio.
- **Intervalo D:** estado de transmisión. Este consumo está relacionado con el nivel de potencia que se elige para la trasmisión [\[16\]](#page-177-7). El valor indicado en la figura [2.9](#page-27-1) corresponde a la suma de la corriente que consume el microprocesador (intervalo A) con la que se consume en este estado.
- **Intervalo E:** la radio se encuentra en modo recepción.

Para fijar ideas, los estados que esperan determinarse a partir de la medida de perfil de corriente con el c´odigo generado, son los del intervalo A y D, correspondientes a no transmisión y transmisión, respectivamente.

#### Circuito amplificador

<span id="page-28-0"></span>Para poder observar de manera adecuada los perfiles de corriente por el nodo, se construyó un circuito de amplificación, mostrado en la figura [2.10.](#page-28-0) En el mismo se utilizó un integrado  $LM358$ .

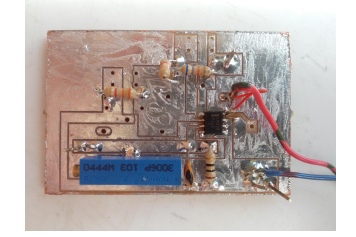

Figura 2.10: Circuito amplificador.

<span id="page-28-1"></span>La conexión con el nodo se presenta en el diagrama de la figura [2.11.](#page-28-1)

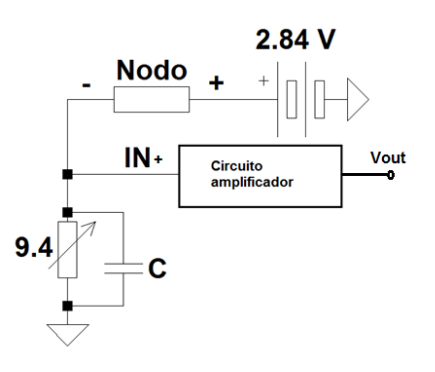

Figura 2.11: Conexión del circuito amplificador con el nodo.

En el osciloscopio se visualiza la salida del amplificador. Asumiendo que el amplificador no toma corriente por sus entradas, se determina la corriente por el nodo con la ecuación [2.1.](#page-29-0)

Capítulo 2. Transmisor

<span id="page-29-0"></span>
$$
I_{nodo} = \frac{V_{out}}{9.4 \times G}
$$
 (2.1)

Siendo  $G = 21, 8 V/V$  la ganancia del amplificador.

#### Medidas realizadas.

Para interrumpir al microprocesador (necesario para la alternancia de estados de transmisión) se utilizaron Timers tipo  $Alarm$  de  $32 kHz$ , indicados para este propósito.

<span id="page-29-1"></span>Se transmiten seis secuencias de pulsos y luego hay un cierto tiempo de espera para el comienzo de la próxima secuencia. A partir de la conexión prevista en la figura [2.11,](#page-28-1) se hicieron las medidas correspondientes. El resultado se muestra en la figura [2.12.](#page-29-1)

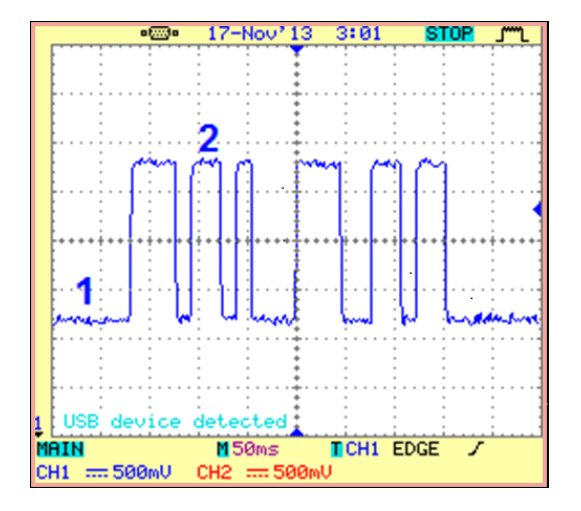

Figura 2.12: Perfil de corriente obtenido en el osciloscopio a la salida del amplificador.

Como puede observarse en [2.12,](#page-29-1) se obtuvieron dos niveles de corriente, como se esperaba. Además, se puede apreciar que los tiempos de los vectores son distintos, verificando la flexibilidad de los tiempos. En la figura [2.13](#page-30-1) se tiene una imagen más global de la señal a la salida de amplificador. Resta comprobar que los estados en que el nodo se encuentra corresponden a los deseados.

#### An´alisis de las medidas

Se midieron las tensiones de los estados que se ilustran en [2.12,](#page-29-1) resultaron ser:

$$
V_1 = 1,48 \, V \tag{2.2}
$$

$$
V_2 = 3,08 \tV \t\t(2.3)
$$

De la ecuación [2.1,](#page-29-0) se tiene que la corriente por el nodo en cada estado es:

<span id="page-30-1"></span>2.4. Transmisión de la secuencia sujeta a la disponibilidad del canal.

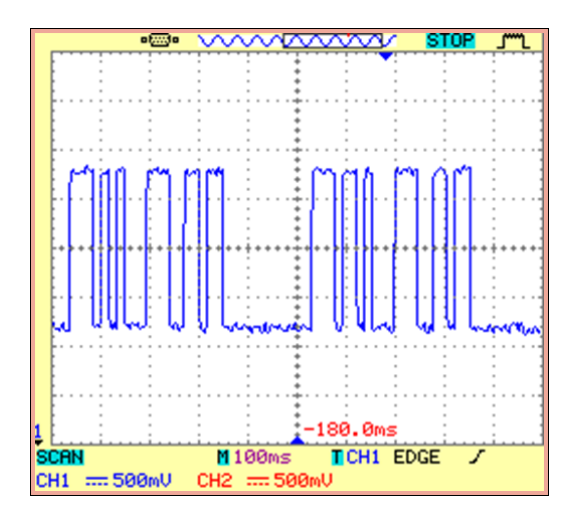

Figura 2.13: Señal obtenida en el osciloscopio a la salida del amplificador con tiempos de espera entre secuencias.

$$
I_1 = 7,22 \, mA \tag{2.4}
$$

$$
I_2 = 15,03 \, mA \tag{2.5}
$$

Comparando con los valores de la figura [2.9,](#page-27-1) se tiene que la corriente  $I_1$  se corresponde con la zona A, estado en el cual se encuentra encendido solo el microcontrolador, mientras que el de I<sup>2</sup> es asociado a la zona D, estado donde ocurre la transmisión.

Se atribuye que todos los valores medidos hayan sido menores a los esperados, a que el nodo utilizado no es el mismo que se utilizó en  $[16]$ , y a que las baterías utilizadas entregaban  $2,84 V$ , mientras que los resultados vistos en  $2.9$  son para una tensión de alimentación del nodo de  $3V$ .

# <span id="page-30-0"></span>2.4. Transmisión de la secuencia sujeta a la disponibilidad del canal.

En una red de nodos, al momento de la transmisión es importante que el transmisor verifique la disponibilidad del canal. Si un nodo envía datos al mismo tiempo que otro, sobre el mismo canal, pueden ocurrir colisiones que corrompan la señal transmitida.

Para la detección de actividad en el canal, el nodo en estado de recepción, utiliza un proceso llamado 'clear channel assessment', CCA. Este proceso se basa en que el paquete transmitido contiene una intensidad de se˜nal, medida con el valor del RSSI 'Receive Signal Strength Indicator'. Si la energía de esta señal supera un cierto umbral, hay actividad en el canal.

#### Capítulo 2. Transmisor

Se implementó el programa del apéndice [H,](#page-162-0) el cual comprueba el  $CCA$  periódicamente y cada vez que el canal está ocupado confirma la presencia de un paquete. En caso negativo, se estar´a frente a un falso positivo. El programa arroja la cantidad de falsos positivos en un período de tiempo determinado.

En el presente proyecto, el programa implementado no tiene como fin condicionar la transmisión de la señal de despertado según haya o no actividad en el canal, ya que no se trata de una red de nodos. Pero sí resultó útil para diagnosticar la presencia o no de la portadora, interpretada como falsos positivos.

Para la comprobación del CCA, se uso la interfaz GeneralIO como CCA y la interfaz Init, que implementa el comando init(). Este comando crea una entrada a los pines de la radio adecuados para comprobar CCA.

Para transmitir solo cuando el canal está libre, se condiciona la transmisión al resultado de *call CCA.get()*. Retorna verdadero cuando el recurso está disponible. Es fundamental que el nodo esté en estado de recepción, para que el RSSI (received  $signal strength indication)$  sea válido (esté vigente). Para esto, debe sobreescribirse el registro MDMCTRL1 con el valor 0x0502 y realizarse un comando strobe a SRXON.

## <span id="page-31-0"></span>2.5. Generación de patrón de despertado

Resuelto el problema de generar una secuencia de 0's y 1's, en que la duración de cada estado  $ON - OFF$  sea variable, se modifican los códigos de las pruebas anteriores para generar el *patrón de despertado*, [I.](#page-168-0) En principio se genera una secuencia con  $0's$  y  $1's$  alternados, en que el tiempo en  $ON$  y  $OFF$  son iguales, la cual se denomina 'onda cuadrada'.

Los parámetros de interés son:

- Palabra: se llama *palabra* a la secuencia de O's y 1's. El largo de la palabra,  $\mathcal{L}$ , es la cantidad de bits (0's y 1's). La palabra y su largo se fijan en patron wakeUp
- Frecuencia de la onda cuadrada: se fija a partir de los vectores de tiempo tiempo\_ON y tiempo\_OFF.
- Frecuencia de la portadora: se elige uno de los 16 canales mencionados en [2.1](#page-20-1) que corresponde a la frecuencia de portadora deseada.
- **Potencia de transmisión:** se elige uno de los niveles que posee la radio de potencia con que se desea trasmitir.

El funcionamiento del código es el siguiente: si patron wakeUp[i]=1, se transmite la portadora durante el tiempo dado por la relación:

<span id="page-31-1"></span>
$$
\tau_i = 2 \times \frac{\text{tiempo\_ON}}{32768} \tag{2.6}
$$

Según  $[17]$ , 1 segundo contiene 32768 ticks. Por lo que ajustando el parámetro tiempo ON se esperaba establecer el tiempo de transmisión. Sin embargo, se obtuvo

#### 2.5. Generación de patrón de despertado

experimentalmente que para establecer este tiempo se debe ajustar su valor con un factor de dos. En tiempo ON se fija la cantidad de ticks necesarios para que el tiempo de transmisión sea el deseado. De manera análoga, se tiene el tiempo en que no se transmite.

Se tendrán tantos bits como cantidad de O's y 1's haya en patron\_wakeUp, como se muestra en la figura [2.5.](#page-24-0) As´ı, se fija una tasa de transferencia de bits, que corresponde a:

$$
tx_r = \frac{1}{\tau_i} \tag{2.7}
$$

Si tiempo  $\text{ON} = \text{tiempo\_OFF} = 5$ , entonces  $tx_r = 3276 bps$ .

Según las especificaciones dadas en la sección [1.1,](#page-17-0) se quiere una latencia menor a 10 ms. De la ecuación [2.6](#page-31-1) se tiene  $\tau_i = 305.2 \,\mu s$ . Para cumplir con la latencia requerida, el largo de la palabra transmitida debe ser:

$$
\mathcal{L} \le \frac{10 \times 10^{-3}}{305, 2 \times 10^{-6}} = 32\tag{2.8}
$$

Entonces, se fijó el largo de palabra en 32 bits con la misma cantidad de  $0's$  y  $1's$ , alternados. De la ecuación  $2.6$  y que los tiempos de transmisión y no transmisión son iguales, resulta que la frecuencia de la onda cuadrada,  $f_{cuadrada}$ , es de  $1.638 kHz$ .

La elección del canal de transmisión, se implementa en  $TinvOs$  de la misma manera para todos los canales. Por el diseño del hardware detallado en el capítulo [8,](#page-100-0) se usa el canal 26. Se eligió el nivel de potencia 31 para transmitir a  $0 \, dBm$ , máximo valor disponible.

Las pruebas realizadas con el nodo transmitiendo este patrón están en la sección [8.3.](#page-117-0)

#### Características de la señal transmitida

La sensibilidad del receptor de WakeUp es una métrica que permite evaluar el desempeño del mismo y compararlo con otros ya implementados. Otro parámetro de interés de estos sistemas es la tasa de falsas alarmas y omisiones en la detección de la secuencia de despertado.

Como patrón de despertado se eligió una secuencia de 0's y 1's alternados. Por simplicidad, se utilizó como codificación de línea polar  $NRZ$ .

Para evitar los falsos despertados u omisiones en la detección es importante que exista una baja correlación entre la secuencias elegidas como patrón de despertado para cada nodo de la red. La correlación cruzada, se define como el grado de interdependencia entre dos secuencias. Si la correlación resulta ser alta (valores cercanos a 1), significa que existe una fuerte dependencia entre las muestras. De lo contrario, la dependencia es débil.

Las secuencias de código  $PN$  dadas en la figura [2.3,](#page-22-1) poseen un bajo grado de correlación entre ellas, haciéndolas mas adecuadas que la secuencia elegida para aplicaciones de este tipo.

#### Capítulo 2. Transmisor

En algunas aplicaciones del circuito WuRx es fundamental la sincronización entre la señal transmitida y recibida. Esto implica el uso de un reloj, y por ende un mayor consumo. La codificación elegida no "contiene" información de reloj. Utilizando una codificación *Manchester*, explicado en [\[18\]](#page-177-9), se evita el uso de un reloj a costa de mayor ancho de banda respecto a la modulación  $OOK$ .

La señales de radiofrecuencia son muy sensibles al ruido, afectando la determinación del umbral para la decisión cero-uno. Como consecuencia, este umbral debe determinarse automáticamente, lo que implica mayor complejidad en el hardware. La codificación *Manchester* permite tener un nivel de decisión bien posicionado ya que se tiene señal de DC cero, [\[19\]](#page-177-10).

## <span id="page-33-0"></span>2.6. Modelo del canal de transmisión

En los sistemas que se tratan en este proyecto, el aire constituye el canal de transmisión. Como en todo canal, existen factores que afectan la calidad de la propagación de la señal.

Como se mencionó en la sección [2.3,](#page-23-0) se trabajará en la banda  $ISM$  de 2,4  $Ghz$ , la cual es una banda publica utilizada por redes de sensores inal´ambricos. En estas redes, los 'radio transceivers' transmiten señales de baja potencia, haciéndolas mas propensas al ruido, altas pérdidas de propagación, gran atenuación e interferencias producidas por dispositivos inalámbricos que usan dicha banda.

Todos los efectos mencionados en el p´arrafo anterior deben ser considerados para el diseño del módulo WuRx, ya que la sensibilidad del sistema dependerá de los mismos. Para poder tratarlos, se utiliza un modelo del canal que los contemple.

La condición de *línea vista* entre la antena transmisora y receptora se aplica cuando no hay obst´aculos dentro de la primera zona de Fresnel y por lo tanto el fenómeno de difracción es nulo. La primera zona de Fresnel es una región en forma elíptica de tres dimensiones que rodea la trayectoria de la línea vista entre el emisor y receptor. Como se define en [\[20\]](#page-177-11) pp. 32 y 33, si un objeto reflectante se coloca en cualquier lugar en el borde de la elipse, se producirá una señal reflejada que, debido al retardo de propagación, se retrasa 180 con la línea de la señal vista en la antena receptora.

Las pérdidas por camino (*path loss*) son una característica del canal inalámbrico que cuantifica las p´erdidas de potencia que se producen en la onda electromagnética que viaja a través del espacio. En las condiciones del párrafo anterior, estas pérdidas se modelan como en la ecuación [2.9](#page-33-1) [\[8\]](#page-176-8).

<span id="page-33-1"></span>
$$
L_s = \left(\frac{\lambda}{4\pi}\right)^2 \times \left(\frac{1}{d}\right)^n \tag{2.9}
$$

Donde  $\lambda$  es la longitud de onda de la portadora, d es la distancia entre transmisor y receptor y  $n$  exponente empírico que caracteriza dichas pérdidas cuyo valor depende del ambiente, [2.14.](#page-34-0)

Contemplando dichas pérdidas, con la ecuación [2.10](#page-34-1) se conoce la potencia en recepción,  $P_{RX}$  según la distancia y la potencia de transmisión,  $P_{TX}$ .

#### 2.6. Modelo del canal de transmisión

<span id="page-34-0"></span>

| Environment            | Path Loss exponent, n |  |  |
|------------------------|-----------------------|--|--|
| <b>Free Space</b>      |                       |  |  |
| Urban Area             | $2.7$ to $3.5$        |  |  |
| Suburban Area          | $3$ to 5              |  |  |
| Indoor (line-of-sight) | 1.6 to $1.8$          |  |  |

Figura 2.14: Exponentes de pérdidas de camino para distintos entornos extraidos de [\[21\]](#page-177-12).

<span id="page-34-1"></span>
$$
P_{RX} = P_{TX} \times \left(\frac{\lambda}{4\pi}\right)^2 \times \left(\frac{1}{d}\right)^n \tag{2.10}
$$

Para el caso en que las antenas tienen ganancia, la ecuación [2.10](#page-34-1) se transforma en la ecuación [2.11,](#page-34-2) donde  $G_{RX}$ y  $G_{TX}$ son las ganancias de la antena receptora y transmisora, respectivamente. Las utilizadas en este proyecto tienen la misma ganancia y vale  $5 dBi$ .

<span id="page-34-2"></span>
$$
P_{RX} = G_{RX} \times G_{TX} \times P_{TX} \times \left(\frac{\lambda}{4\pi}\right)^2 \times \left(\frac{1}{d}\right)^n \tag{2.11}
$$

 $\operatorname{Esta}$ página ha sido intencionalmente dejada en blanco.
# <span id="page-36-2"></span>Capítulo 3

## **Detector**

Para diseñar el bloque de detección, se define en primer lugar en qué consiste el problema que se busca resolver. Luego se plantean las posibles implementaciones que existen en el estado del arte y se consideran algunas arquitecturas candidatas. Se realiza un estudio del principio de funcionamiento de un diodo Schottky, que constituye el elemento no lineal que posibilita la demodulación. Se plantean consideraciones de diseño. Luego se realiza un abordaje analítico para tener una mejor comprensión del problema.

## <span id="page-36-1"></span>3.1. Definición del problema

Se considera el circuito de la figura [3.1a.](#page-37-0) Para analizar el bloque de detección, se asume que la entrada viene dada por el bloque anterior (red de adaptación) y la salida está cargada con  $Z_L$  desconocida.

La modulación es OOK, por lo que el mensaje está en la amplitud de la señal que se recibe, a menos de la decodificación. Se definen los tiempos  $t_i$  y  $t_j$  como los instantes en que se empieza a recibir la portadora por i-ésima vez y se deja de recibir por j-ésima vez. La figura [3.1b](#page-37-1) muestra esto esquemáticamente.

A la entrada del bloque de detección, la señal es de la forma

$$
V_i = \begin{cases} A_v \cos(\omega t) & \text{si } t \in [t_i, t_i + \tau_i], & \forall i \\ 0 & \text{en caso contrario} \end{cases}
$$
 (3.1)

donde  $\omega = 2\pi f_c$ , con  $f_c$  la frecuencia de algún canal válido de transmisión del nodo origen en la banda de 2.45 GHz.

Por otro lado,  $\tau_i$  y  $\tau_j$  son tales que

<span id="page-36-0"></span>
$$
\tau_{i,j} \ge \tau^{min} = \frac{1}{tx_r} \tag{3.2}
$$

con  $tx_r = 3276 bps$ , por restricciones de los nodos vistas en el capítulo [2.](#page-20-0)

Sea  $V_o$  la tensión en la carga  $Z_L$ . Sea  $\Delta V_o$  la diferencia entre el valor de continua que toma  $V_o$  cuando  $V_i = 0$  y cuando no. Este parámetro cobra importancia cuando se recibe el mensaje transmitido por un nodo que solicita el establecimiento de la

Capítulo 3. Detector

<span id="page-37-0"></span>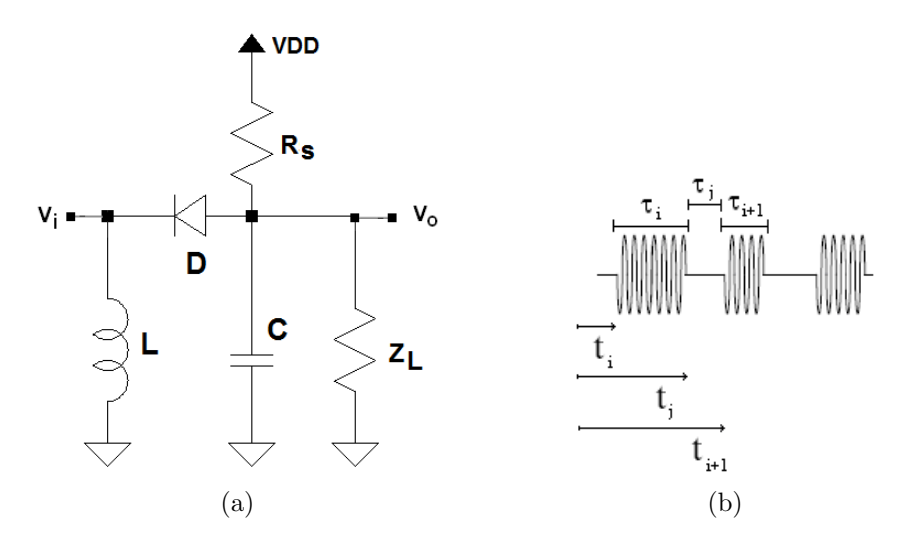

<span id="page-37-1"></span>Figura 3.1: (a) Circuito utilizado para el análisis del bloque de detección y (b) la señal de entrada,  $V_i$ .

comunicación.  $V<sub>o</sub>$  a lo largo del tiempo constituye la envolvente que contiene el mensaje.  $\Delta V_o$  es la diferencia entre los niveles de tensión de los símbolos '1' y '0' que conforman la señal en banda base. Es por esto que el diseño debe ser tal que se maximice  $\Delta V_o$ , sujeto a todas las especificaciones del proyecto de la sección [1.1](#page-17-0) inclusive la restricción de la ecuación [3.2.](#page-36-0)

### 3.2. Arquitecturas candidatas

Existen muchos circuitos para detectar envolvente. El más elemental tiene un diodo solo. En [\[22\]](#page-178-0) se presentan cuatro circuitos. El circuito pasivo de la figura [3.2a](#page-38-0) y el an´alogo activo de la figura [3.2b,](#page-38-1) utilizan un solo diodo. Los circuitos de múltiples diodos del estado del arte se basan en dobladores de tensión ('charge-pump'). Un doblador de tensi´on pasivo tiene la arquitectura del circuito de la figura [3.2c.](#page-38-2) En DC los capacitores son circuitos abiertos una vez llegado al régimen, de modo que la caída en ambos diodos aporta a la continua a la salida. La tensión DC generada a partir de cierta señal de entrada es el doble que la que se tendr´ıa con un solo diodo, lo que le da su nombre. Los rectificadores dobladores tienen su an´alogo activo (ver figura [3.2d\)](#page-38-3) y adem´as pueden ser de muchas etapas, multipicando por 2 en cada una.

Las dos configuraciones más usadas para los dobladores multietapa activos son la configuración Dickson de la figura [3.3a](#page-38-4) y la configuración Villard de la figura [3.3b](#page-38-5) [\[23\]](#page-178-1). Como se analiza en [23], la elección de una u otra arquitectura, depende de la aplicación. En particular, se hace una discusión de la dependencia con la frecuencia de la portadora. C. Hambeck en [\[1\]](#page-176-0) en pp. 71-72, compara el desempeño de un doblador de dos etapas en configuración Dickson con un detector activo de un solo diodo, similar al de la figura [3.2b.](#page-38-1) No obstante, se prescinde de la inductancia a tierra del circuito de un solo diodo. Existen diseños con ambas

<span id="page-38-0"></span>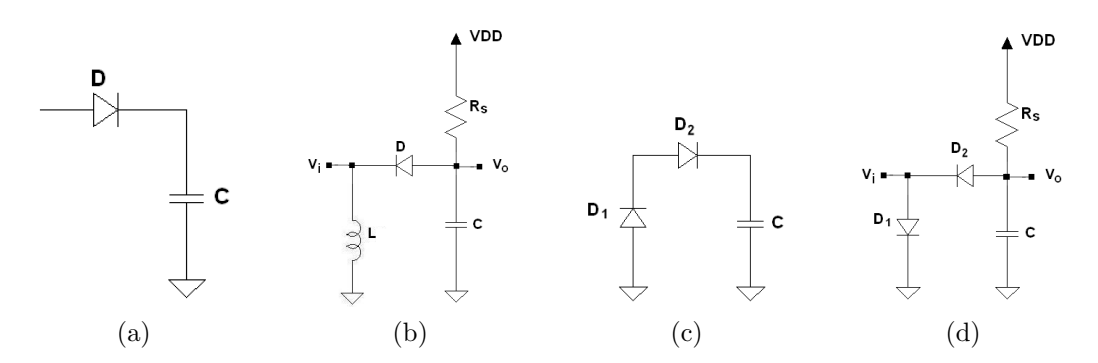

<span id="page-38-3"></span><span id="page-38-2"></span><span id="page-38-1"></span>Figura 3.2: Arquitecturas básicas de detección.

<span id="page-38-6"></span><span id="page-38-4"></span>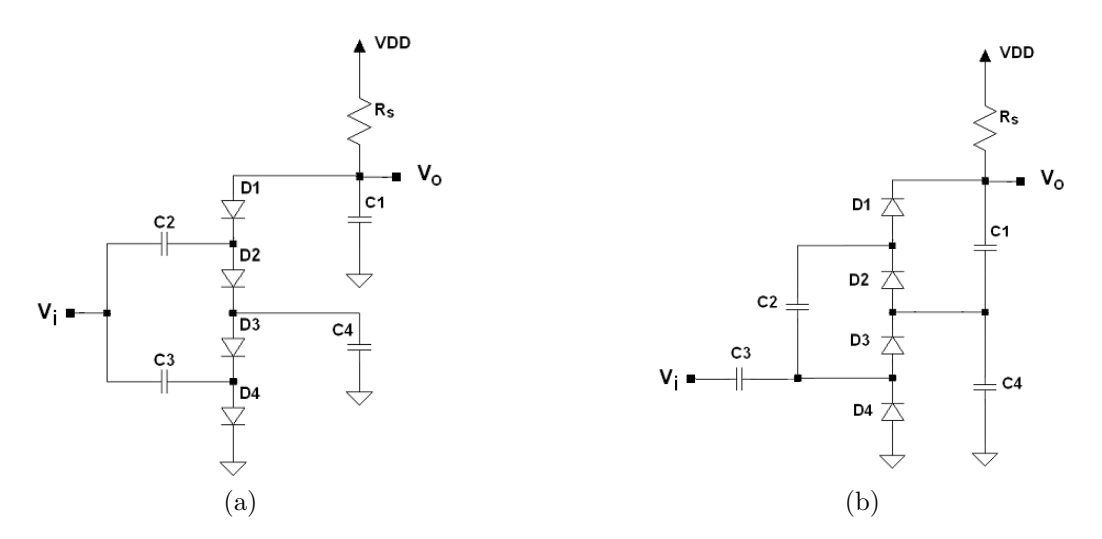

<span id="page-38-5"></span>Figura 3.3: Configuraciones acitvas tipo (a) Dickson y (b) Villard.

arquitecturas, pero que se basan en conceptos distintos. En la sección [3.4](#page-43-0) se analiza el rol de esta inductancia en el circuito y se discute cuando se hace imprescindible.

## 3.3. El Diodo

El diodo Schottky es el más utilizado en aplicaciones de esta índole  $[1, 2, 9, 10,$  $[1, 2, 9, 10,$  $[1, 2, 9, 10,$  $[1, 2, 9, 10,$  $24-27$ . Los circuitos candidatos planteados en la sección [3.2](#page-38-6) lo utilizan.

Las caracterísiticas I-V y de capacidad de juntura de los diodos, pueden ser expresadas en forma cerrada y simple por ecuaciones que son precisas para casi cualquier propósito. En cuanto al modelo del diodo, se hace necesario el compromiso entre la precisión y la simplicidad. El modelo aquí introducido es preciso hasta las centenas de gigahertz<sup>[1](#page-38-7)</sup>.

Estos diodos constituyen una barrera de potencial formada por una capa de metal depositado sobre un semiconductor. La figura [3.4](#page-39-0) presenta el diagrama de

<span id="page-38-7"></span><sup>1</sup>S. Maas en [\[28\]](#page-178-4) p. 56.

<span id="page-39-0"></span>Capítulo 3. Detector

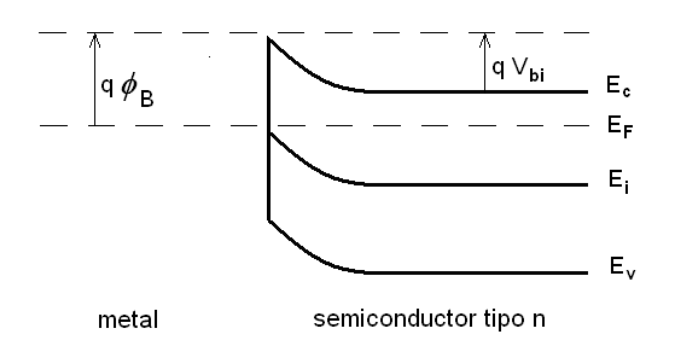

Figura 3.4: Diagrama de bandas de energía en la interfaz metal semiconductor de un diodo Schottky.

bandas para el caso en que el semiconductor es de tipo n.

El potencial en la interfaz del metal con el semiconductor debe ser el mismo que lejos de la interfaz, si es un conductor ideal. No puede doblar las bandas como el semiconductor, por lo que se hacen puntiagudas en la interfaz [\[29\]](#page-178-5). La altura de la barrera de potencial  $\phi_B$  que provee una interfaz de estas caracerísticas, puede ser diseñada para ser menor que la de una juntura de dos semiconductores. Esto permite un mejor aprovechamiento de las variaciones dadas a partir de la señal de RF, que constituye una de las características que los hace los más utilizados. Existen compromisos en el diseño del diodo entre la resistencia serie que tiene, lo baja que puede ser la barrera y la corriente de saturación. Se deben tener en cuenta estos compromisos a la hora de elegir el diodo comercial para la aplicación. Diodos de muy baja barrera tienen corriente de saturación alta, siendo adecuados para operar sin polarización. Estos diodos tienen  $R<sub>S</sub>$  altas, respecto de aquellos de barrera alta y corriente de saturación reducida [\[30\]](#page-178-6).

Los diodos Schottky de silicio, típicamente tienen frecuencia de corte  $f_{CO}$  en el rango de los 80-200 GHz, lo que resulta muy bueno en la banda de 2.45 GHz. La frecuencia de corte del dispositivo cumple

$$
f_{CO} = \frac{1}{2\pi R_S C_j} \tag{3.3}
$$

donde  $C_i$  es la capacidad de la juntura. En bandas a mayor frecuencia y para algunas aplicaciones con multiplicadores, se hace necesario una frecuencia de corte más alta, lo que puede lograrse utilizando diodos de GaAs. Estos últimos tienen una baja resistencia serie, debido a la alta mobilidad de portadores, lo que se traduce en frecuencias de corte en el rango de los 500-1000 GHz. Por otro lado, los diodos de GaAs introducen mayor ruido 1/f, que es determinante si se trabaja a una baja frecuencia intermedia, en ciertos sistemas [\[31\]](#page-178-7).

En el caso de estudio abordado, se prefiere un diodo de silicio, porque tiene una menor caída de tensión en directa que los de GaAs. Además, la frecuencia de corte es suficientemente alta y el ruido 1/f no domina en banda base, por encima del  $kHz$ . Para el caso de aplicación, el diodo debe ser tal que esté diseñado para operar en la banda de 2,45 GHz. Se elige un diodo de la familia HSMS-286x de Avago [\[30\]](#page-178-6).

#### 3.3. El Diodo

<span id="page-40-0"></span>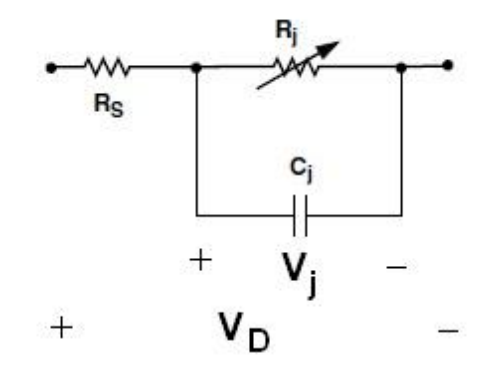

Figura 3.5: Modelo en impedancias del diodo Schottky.

Está diseñado para detectar potencias de entrada inferiores a  $-20$  dBm y operar polarizado para frecuencias mayores a 1,5 GHz. Los diodos Schottky 'zero bias' están diseñados para operar sin DC. Hay otros que deben funcionar polarizados, pero con muy poca corriente (del orden de los  $\mu A$ ) se obtiene mayor sensibilidad que en los 'zero bias' [\[32\]](#page-178-8), en las mismas condiciones. Este es el caso del HSMS-286x. Por otra parte, para detectar potencias mayores, todos los diodos Schottky pueden funcionar sin polarización [\[33\]](#page-178-9). No es el caso de esta aplicación, por eso se polariza el diodo aunque implica un consumo.

El modelo en impedancias equivalente dado por el fabricante se muestra en la figura [3.5](#page-40-0) [\[30\]](#page-178-6), donde cada componente se calcula a partir de las condiciones

$$
R_s = 6\,\Omega\tag{3.4}
$$

$$
C_j = 0.18 \, pF \tag{3.5}
$$

$$
R_j = 8,33 \times 10^{-5} \frac{nT}{I_b + I_S} \tag{3.6}
$$

<span id="page-40-1"></span>
$$
n = 1,08\tag{3.7}
$$

$$
I_S = 5 \times 10^{-8} A \tag{3.8}
$$

donde n es el factor de idealidad,  $T$  la temperatura en K,  $I_S$  la corriente de saturación e  $I<sub>b</sub>$  la corriente de polarización aplicada. La corriente de saturación es función de la altura de la barrera.  $R_S$  modela las resistencias parásitas serie, tomando en cuenta las pérdidas térmicas.  $C_i$  es la capacidad de la juntura.  $R_i$  es la resistencia en la juntura, como función de la corriente en el diodo.

La curva característica I-V, para frecuencias en que sea despreciable el efecto de la frecuencia de corte, como es el caso de la banda de 2.45 GHz, es tal que

$$
I = I_S \left( e^{\frac{V_D}{nV_T}} - 1 \right) \tag{3.9}
$$

Se define la sensibilidad en corriente  $\beta$  como la corriente por el diodo respecto

#### Capítulo 3. Detector

de la potencia de RF. De acuerdo con la deducción de [\[34\]](#page-178-10), resulta

$$
\beta = \frac{\beta_0}{1 + \frac{\omega^2 C_j^2 R_S R_j^2}{R_j + R_S}}
$$
\n(3.10)

con

$$
\beta_0 = \frac{\alpha}{2\left(1 + \frac{R_S}{R_j}\right)^2} \tag{3.11}
$$

donde  $\alpha = 1/(nV_T)$ . A partir de β, se define la sensibilidad en tensión, también llamada simplemente sensibilidad g tal que

$$
g = \frac{\Delta V_{DC}}{P_a} \tag{3.12}
$$

donde  $\Delta V_{DC}$  son las variaciones de tensión continua en el diodo, debidas a las variaciones en Pa, la potencia disponible en el diodo. La sensibilidad cumple [\[35\]](#page-178-11)

<span id="page-41-0"></span>
$$
g = \beta \left(\frac{\partial I}{\partial V_D}\right)^{-1} \frac{R_L}{R_j + R_L} \tag{3.13}
$$

donde  $R_L$  es la resistencia de carga del diodo. Si  $R_L \gg R_i$ , toda la tensión cae en  $R_i$ , maximizando la sensibilidad y en general, depende del divisor resistivo. La ecuación [3.13](#page-41-0) se cumple bajo el supuesto de que toda la potencia se entrega al diodo. Es decir que si se tiene una potencia disponible  $P_a$ , luego la tensión DC en el diodo vale  $g \times P_a$ . Las variaciones con las pérdidas por reflexión se analizan en [\[35\]](#page-178-11).

La derivada parcial de la corriente respecto a la tensión se puede escribir como

$$
\left(\frac{\partial I}{\partial V_D}\right) = \alpha \left(I + I_S\right) \tag{3.14}
$$

El fabricante garantiza una sensibilidad de  $35 \, mV/\mu W$  cuando  $f = 2.45 \, GHz$ ,  $I_b = 5 \,\mu A$ ,  $P_{Rx} = -40 \, dBm$ ,  $R_L = 100 \, k\Omega$  [\[30\]](#page-178-6).

Para  $R_L = 100 k\Omega$ ,  $f = 2.45 GHz$ , se grafica la sensibilidad dada por la ecuación [3.13](#page-41-0) en función de la corriente de polarización en la figura [3.6.](#page-42-0) Existe una corriente de polarizaci´on que maximiza la sensibilidad. Las variaciones de esa corriente con las pérdidas por reflexión son del orden del  $\mu A$ , por lo que es difícil predecir cu´al es la ´optima polarizaci´on. Adem´as, se tiene una fuerte dependencia con la temperatura. Para caracterizar las variaciones de la sensibilidad con la temperatura, el fabricante ensaya dos circuitos de detección en las bandas de 915 MHz y 5.8 GHz. Para  $P_{Rx} = -30$  dBm, la tensión a la salida se maximiza cuando la corriente de polarización es de 3 µA, para toda temperatura entre −55 °C y 80 °C, que incluye el rango exigido en los criterios de éxito planteados en el capítulo [1.](#page-14-0) No obstante la variación con la temperatura de la sensibilidad es mayor polarizado en  $3 \mu A$  que en  $1 \mu A$ . Esto se debe a que la dependencia de  $R_i$  (ecuación [3.8\)](#page-40-1) con la temperatura puede ser mayor o menor según sea  $I<sub>b</sub>$ . Si se desea un diseño más

<span id="page-42-0"></span>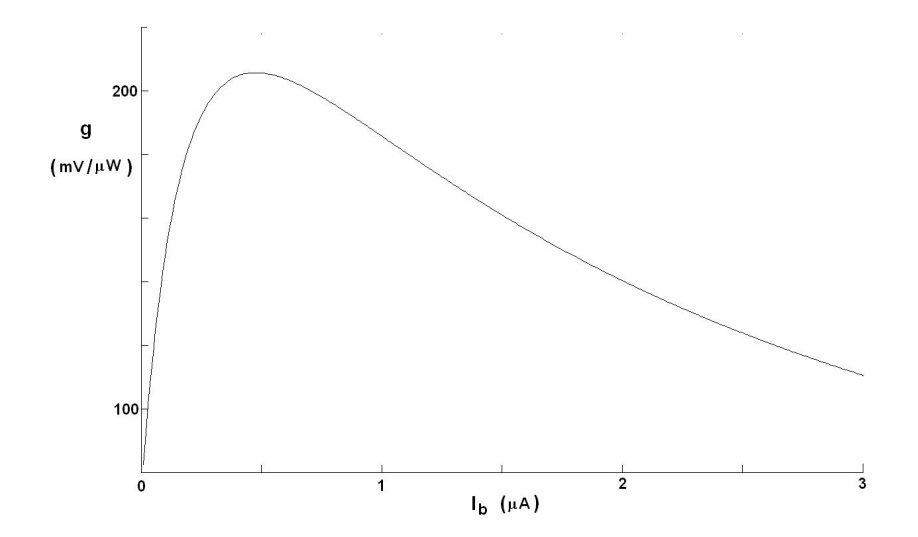

Figura 3.6: Sensibilidad de un diodo de la serie HSMS-286x, cargado con  $R_L = 100 k\Omega$  a  $f = 2,45 \, GHz \, y \, 25 \, ^\circ C.$ 

robusto frente a variaciones en la temperatura, se polarizará en  $1 \mu A$ , de modo de además minimizar el consumo. Sin embargo, para esta aplicación es preferible tener mayor sensibilidad aunque no sea invariante con la temperatura, puesto que de todos modos la tensión DC a la salida se ve modificada con la distancia al nodo de origen (la potencia en recepción cambia continuamente). Por otro lado, no se cuenta con curvas en la banda de frecuencias de esta aplicación, y además esa elección de  $I<sub>b</sub>$  afecta el consumo. En el capítulo [8,](#page-100-0) se presentan los resultados de las medidas del desempeño en distintos puntos de polarización, para evaluar el punto de dise˜no en este sentido. No se realizan medidas a distintas temperaturas.

La impedancia del diodo se ve afectada por la potencia en recepción (en la antena) [\[27\]](#page-178-3). Esto produce una desadaptación del circuito rectificador, puesto que la red de adaptación es pasiva y constituida por componentes discretos o líneas microstrip. No obstante, según [\[27\]](#page-178-3), para  $P_{Rx} < -15$  dBm, la impedancia del diodo HSMS-2860 es constante. En esta aplicación se tiene en general menor potencia de recepción, puesto que la transmisión es inalámbrica con  $P_{Tx} = 0 \, dBm$ , como se explicó en el capítulo [2.](#page-20-0) Por lo tanto, no tiene gran impacto sobre el desempeño del sistema.

El modelo en impedancias del diodo que da el fabricante es equivalente a la impedancia calculada a partir de las simulaciones Spice [\[36\]](#page-178-12) que incluyen la característica no lineal, obteniendo impedancias  $Z = (10.7 - j378.2) \Omega$  y  $Z' =$  $(8,9-j354,2)\Omega$ , respectivamente. Por otro lado, la figura [3.7](#page-43-1) tomada de [\[27\]](#page-178-3) muestra la parte real e imaginaria de la impedancia de varios diodos sin polarizar, calculadas utilizando el m´etodo Runge-Kutta de orden 4. En particular, para el mismo diodo (HSMS-2860) y potencias inferiores a  $-15$  dBm, la impedancia es similar a la dada por el modelo del fabricante cuando el diodo no está polarizado,  $Z'' = (6 - j106)\Omega$ .

#### <span id="page-43-1"></span>Capítulo 3. Detector

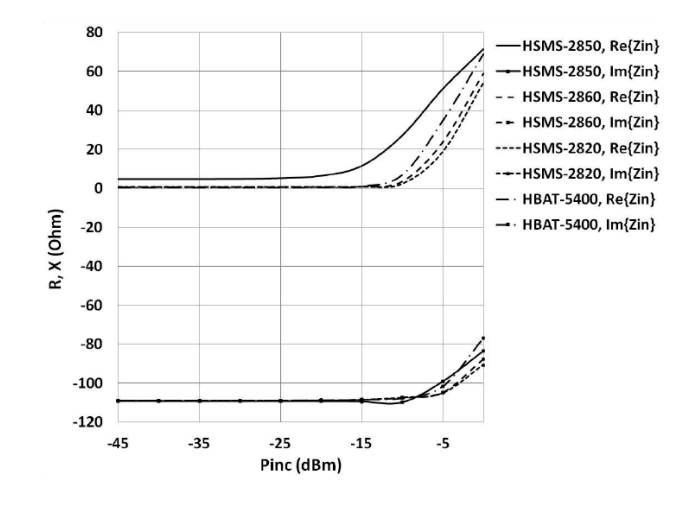

Figura 3.7: Variación de la parte real e imaginaria de la impedancia de múltiples diodos con la potencia incidente, tomada de [\[27\]](#page-178-3).

## <span id="page-43-0"></span>3.4. Principio de funcionamiento

Se considera un diodo, modelado de manera que  $V_D$  es la caída de tensión, es decir

$$
V_D = V_J - IR_S
$$

donde  $I = I<sub>S</sub> + I<sub>b</sub>$  es la corriente total. Donde  $I<sub>S</sub>$  es la corriente de saturación e  $I_b$  es una corriente agregada externamente.  $V_J$  es la tensión en la capacidad de juntura  $C_i$ , como se muestra en la figura [3.5.](#page-40-0)

La detección ocurre por la no linealidad de la característica corriente-tensión I-V en la juntura del diodo<sup>[2](#page-43-2)</sup>. La curva I-V es la misma en continua que en frecuencias de microondas [3](#page-43-3) y es tal que

<span id="page-43-4"></span>
$$
I = I_S \left( e^{\frac{V_D}{nV_T}} - 1 \right) \tag{3.15}
$$

El desarrollo de Taylor de  $I$  entorno al punto de operación  $V_{D0}$  cumple

$$
I(V_{D0} + v) = I(V_{D0}) + \sum_{i=1}^{\infty} p_i(V_{D0})v^i
$$
\n(3.16)

donde

$$
p_i(V_{D0}) = \frac{1}{i!} \frac{\partial^i I}{\partial V_D^i} \bigg|_{V_{D0}} \tag{3.17}
$$

<span id="page-43-3"></span><span id="page-43-2"></span> $2$ Hambeck en [\[1\]](#page-176-0) pp. 61-62

 $3En$  la expresión de la ecuación [3.15](#page-43-4) no se tiene en cuenta la capacidad de la juntura  $C_i$ . El fabricante garantiza que el efecto de esta capacidad es despreciable en la banda de  $2,45 \, GHz$ . Como se planteara en la sección [3.3,](#page-43-1) esta capacidad determina la frecuencia de corte del dispositivo.

#### 3.5. Problema de optimización

<span id="page-44-0"></span>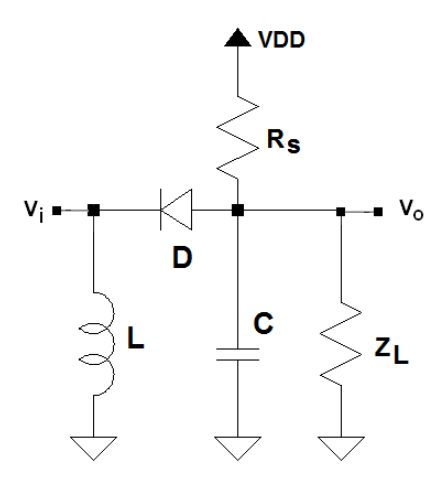

Figura 3.8: Circuito utilizado para el análisis del bloque detección.

y  $v = A\cos(\omega t)$  es el apartamiento del punto de operación, considerado sinusoidal puro por simplicidad. La señal  $v$  depende de la entrada  $V_i$ , que es considerada sinusoidal pura y de los armónicos que introduzca el circuito. Tomar en cuenta los armónicos complica el análisis y lo vuelve para estos autores inabordable analíticamente.

Para que tenga validez el desarrollo de Taylor, se debe garantizar que  $V_D$ presente pequeñas variaciones, en un entorno del punto de operación donde se polarice.

Los términos con  $i$  par son los únicos que contienen componentes continuos, puesto que se tienen términos en  $cos^2(\omega t)$  y superiores pares, que pueden escribirse como

$$
\frac{1}{2}\left(1+\cos(2\omega t)\right)
$$

Los términos  $p_i$  con i impar siempre dependen de  $cos(\omega t)$  o alguno de sus armónicos. Teniendo en cuenta

$$
v^{2} = A^{2} \cos^{2}(\omega t) = \frac{A^{2}}{2} (1 + \cos(2\omega t))
$$
\n(3.18)

luego la componente continua de  $p_i(V_{D0})$ , cumple  $p_i(V_{D0})_{DC} > 0$ , puesto que  $v^2{}_{DC} > 0$ . Es decir que los aportes de todos los términos pares siempre contribuyen a aumentar la continua. Por lo tanto, considerar sólo el efecto de segundo orden, constituye una cota inferior de la continua de I en un entorno de  $V_{D0}$ .

## 3.5. Problema de optimización

Se considera el circuito de la figura [3.8.](#page-44-0)

El problema ya fue definido en [3.1.](#page-36-1) Para el caso de un circuito con un único diodo, se tiene que  $V<sub>o</sub>$  es la tensión en el ánodo. La continua cero a la entrada

#### Capítulo 3. Detector

viene dada por la bobina a tierra. Así  $V<sub>o</sub>$  es igual a  $V<sub>D</sub>$  en continua, reduciendo el problema de optimización a maximizar  $\Delta V_D$  definido en forma análoga a  $\Delta V_o$ .

Supongamos que se elige el condensador de carga suficientemente grande para que el circuito equivalente en RF sea únicamente el diodo entre  $V_i$  y tierra. Esta suposición es una consideración de diseño realizada por múltiples autores  $[8,22,27]$  $[8,22,27]$  $[8,22,27]$ . Por otro lado, el efecto de segundo orden se maximiza cuando se maximiza  $A_v$ . Por lo tanto, se tiene que  $\Delta V_D$  es máximo cuando se maximiza la amplitud de la tensión de RF en la entrada. Haciendo estas consideraciones de diseño, se puede obtener un máximo relativo de  $\Delta V_o$ .

Supongamos más en general que el condensador de carga no se elige a priori. Entonces, se debe considerar la señal total  $V_D$  y luego su componente de continua, para  $V_i \neq 0$ <sup>[4](#page-45-0)</sup>. Esto tiene la dificultad de que se tiene un grado más de libertad; se tiene I respecto de la diferencia de  $V_i$  y  $V_o$ , desconocidos. Se observa que  $V_o(V_i =$  $0) > V_o(V_i \neq 0)$ , por lo tanto se debe minimizar  $V_o(V_i \neq 0)$ , para maximizar la diferencia, a la que llamamos  $\Delta V_o$ . Por otro lado, el inductor L impone  $V_{iDC} = 0$ , por lo tanto, maximizar  $\Delta V_o$  es equivalente a minimizar la componente de DC de  $V_D$ , cuando  $V_i \neq 0$ . Por lo tanto, se busca minimizar  $V_D$  en DC, analizando desde el punto de vista de la corriente.

Se considera la caracterísitca V-I del diodo y su desarrollo de Taylor para pequeños apartamiento de la corriente entorno del punto de operación  $I_0 = I_b + I_S$ .

$$
V_D = nV_T Ln\left(\frac{I}{I_S} + 1\right) \tag{3.19}
$$

<span id="page-45-1"></span>
$$
V_D = nV_T Ln\left(\frac{I_b}{I_S} + 2\right) + \frac{nV_T}{I_S} \frac{1}{\frac{I_b}{I_S} + 2} i - \frac{1}{2} \frac{nV_T}{I_S^2} \frac{1}{(\frac{I_b}{I_S} + 2)^2} i^2 + \dots \tag{3.20}
$$

En la ecuación [3.20](#page-45-1)  $i = A_i cos(\omega t)$  es el apartamiento del punto de operación. Para que tenga validez la aproximación por una cantidad finita de términos del desarrollo de Taylor, se debe garantizar que la corriente por el diodo  $I$  presente pequeñas variaciones (hipótesis de pequeña señal), en torno del punto de operación donde se polarice,  $I_b + I_s$ . Haciendo un razonamiento análogo al que se planteara para la curva I-V, puede verse que los aportes a la continua de  $V_D$  son provistos por los términos de orden par. Observando que el término de orden 2 de la ecuación [3.20](#page-45-1) es siempre negativo, y considerando que todos los términos pares lo tienen, se deduce que maximizando  $A_i$  se minimiza  $V_D$ , cuando  $V_i \neq 0$ .

Para el caso en que se tiene un capacitor que garantice una tierra en señal en  $V_o$ ,  $A_v$  debe ser máximo. En este caso maximizar la tensión y la corriente es equivalente, porque toda la tensión cae en el diodo (la corriente crece con la tensión, dada la característica I-V). Por lo tanto, maximizar la corriente de RF que entra al circuito siempre maximiza  $\Delta V_o$ .

Por lo tanto, la red de adaptación se debe diseñar para maximizar la corriente de RF que circula por el diodo.

<span id="page-45-0"></span><sup>&</sup>lt;sup>4</sup>Cuando  $V_i = 0$ ,  $V_D$  es el punto de operación.

#### 3.6. Extensión del análisis a circuitos más complejos

<span id="page-46-0"></span>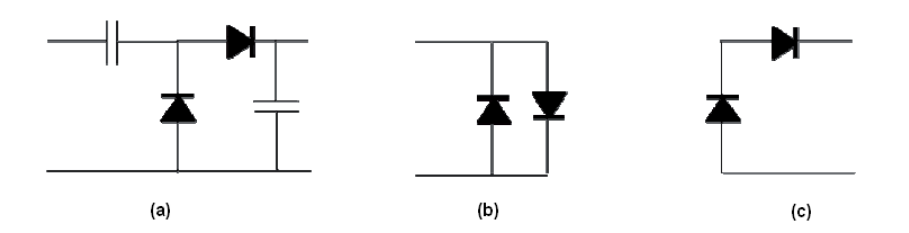

Figura 3.9: (a) Doblador de tensión, (b) equivalente en RF y (c) equivalente en continua, del circuito de (a). Tomada de [\[27\]](#page-178-3).

Dada la potencia de RF en la entrada y la frecuencia de la portadora, se tiene dada la impedancia de todo el circuito, en particular la del diodo. Por lo tanto, para el circuito de la figura [3.8,](#page-44-0) maximizar la corriente de RF por el diodo es equivalente a maximizar la potencia entregada al diodo, cualquiera sea el valor del capacitor de carga. En particular, la red de adaptación puede diseñarse para m´axima transferencia de potencia, una vez que el condensador se haya elegido suficientemente grande.

## 3.6. Extensión del análisis a circuitos más complejos

El abordaje del diseño de circuitos de múltiples diodos, es análogo al de un solo diodo, si se hacen ciertas consideraciones [\[27\]](#page-178-3). A modo de ejemplo, se considera un doblador de tensión, cuyo esquemático se presenta en la figura [3.9.](#page-46-0)

En cuanto al análisis de RF, se puede considerar que los capacitores son cortocircuitos, por lo que la impedancia equivalente se reduce a la de la figura [3.9](#page-46-0) (b). En DC, los capacitores son circuitos abiertos, por lo que los diodos quedan conectados en serie como se muestra en la figura [3.9](#page-46-0) (c). Dise˜nando los capacitores para garantizar esto, se pueden resolver circuitos m´as complejos en forma simple.

### 3.7. Métodos numéricos de solución

Un análisis como el planteado en la sección [3.4,](#page-43-0) se hace impracticable cuando los circuitos son más complejos. Algunos de los resultados vistos en esa sección, pueden trasladarse como allí se explica a ciertos circuitos que tengan múltiples diodos, pero no a todos. Con esta motivación, se consideran algunos métodos numéricos utilizados para el diseño de algunas implementaciones del estado del arte.

En [\[27\]](#page-178-3), se presenta la resolución numérica de un circuito doblador de tensión. bajo el supuesto de que los circuitos equivalentes de continua y RF son como los de la figura [3.9.](#page-46-0) Se calcula el punto de operación de un diodo numéricamente por el m´etodo de Runge-Kutta (RK-4). Sin embargo, para el circuito completo en el caso de aplicación, se hace necesario buscar una alternativa, debido a los grandes retardos que introduce el circuito RC [\[37\]](#page-179-0). Estos retardos vienen dados porque la

#### Capítulo 3. Detector

frecuencia de la portadora es mucho mayor que la de la envolvente. El circuito RC con que se carga al diodo, o los diodos, se diseña para tener esa envolvente a la salida, como se analizó en la sección [3.3.](#page-43-1) Luego, se tienen muchas variaciones dadas por la portadora, hasta completar un bit de la palabra recibida.

Se introduce el método de Ritz-Galérkin [\[38\]](#page-179-1), que consiste en considerar la función de Bessel modificada, de orden cero del primer tipo. Se asume que el ripple es despreciable (i.e. la corriente por la capacidad de juntura del diodo,  $C_i$ , es despreciable), del mismo modo que en la característica I-V sobre la que se hizo el desarrollo. Por lo tanto, la solución no depende de la frecuencia, por lo que no queda predicha la frecuencia de corte. Luego hay que calcular la inversa de la función de Bessel numéricamente. En este método la cantidad de operaciones necesarias es independiente de la tasa de transmisión del patrón de despertado.

Existen técnicas para analizar circuitos de microondas en el dominio de la frecuencia. Las dos más importantes son el análisis de balance armónico y el de serie de Volterra. El balance arm´onico es principalmente aplicado a circuitos fuertemente no lineales que son exitados por una única fuente de gran señal. A modo de ejemplo, puede ser aplicado a transistores, amplificadores de potencia, multiplicadores y multiplicadores de frecuencia utilizando tanto transistores como diodos<sup>[5](#page-47-0)</sup>. El balance armónico es un método analítico, basado en el cálculo de la respuesta en frecuencia debido a cada armónico, a través del planteo del circuito no lineal como uno lineal para cada frecuencia.

Cuando se tienen circuitos de más de un diodo, resulta conveniente resolver numéricamente el balance armónico. Existen simuladores, como Spectre [\[39\]](#page-179-2), que implementan simulaciones de balance armónico. Debido a que no se depende de los retardos introducidos por el RC (como ocurre en una simulación transitoria o cuando se utiliza el método de Runge-Kutta), se reducen los tiempos de simulación. El simulador Qucs [\[40\]](#page-179-3) tiene las simulaciones de balance armónico en versión beta. No obstante, se intent´o utilizarlo, porque es el simulador con el que se cuenta en el desarrollo del proyecto. Sin embargo, las simulaciones de balance armónico en Qucs del circuito de un solo diodo y del doblador de tensión, no convergen. La resolución numérica es vía el método de Newton. Este método fue muy útil como primera aproximación a la resolución de estos balances armónicos, pero presenta problemas de convergencia. En la descomposición LU el determinante de L es cercano a cero, a´un agreg´andole resistencias serie a cada componente y resistencias grandes a tierra para facilitar la convergencia. En este trabajo no se incluyen resultados de balance armónico para comparar con los obtenidos con el acercamiento analítico.

<span id="page-47-0"></span><sup>5</sup>S. Maas en [\[28\]](#page-178-4) p. 19.

## Capítulo 4

## Antena y red de adaptación

Antes de comenzar el análisis, se plantea un modelo de dos antenas, tomado de [\[20\]](#page-177-2) pp. 147-150. El modelo permite tomar en consideración la impedancia de la antena, como si fuese una impedancia vista por el circuito al que está conectada. Más adelante en este capítulo se plantean consideraciones de diseño en lo que se refiere a la red de adaptación. Finalmente se diseñan y ensayan múltiples antenas, buscando optimizar el parámetro  $\Delta V_o$ , considerando lo visto en el capítulo [3.](#page-36-2)

### 4.1. Modelo de dos antenas

<span id="page-48-1"></span>Se consideran dos antenas separadas por un medio lineal e isotrópico<sup>[1](#page-48-0)</sup>. El par puede modelarse como un cuadripolo, como se muestra en la figura [4.1.](#page-48-1)

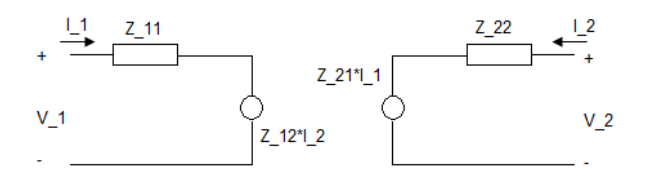

Figura 4.1: Modelo de dos antenas.

Por el principio de reciprocidad,  $Z_{12} = Z_{21}$ . Luego

$$
\frac{P_{R1}}{P_{T2}} = \frac{P_{R2}}{P_{T1}}\tag{4.1}
$$

con  $P_{R1}$ ,  $P_{R2}$  las potencias recibidas y  $P_{T1}$ ,  $P_{T2}$  las potencias transmitidas en las antenas 1 y 2, respectivamente. El principio de reciprocidad no depende de que ninguna de las dos antenas esté adaptada a su carga. Sólo hay que garantizar

<span id="page-48-0"></span> $1$ Un radiador isotrópico se define como una antena sin pérdidas que tiene la misma radiación en todas las direcciones ( [\[20\]](#page-177-2) p. 32).

las hipótesis del medio y de la dirección de ambas antenas, tales que reciban y transmitan de igual modo.

Considerando  $Z_{11} = R_{11} = Z_{22} = R_{22} = 50 \Omega$ , se tiene

$$
P_T = \frac{1}{2} R_{11} \times I_1^2 \tag{4.2}
$$

Por otro lado, la potencia recibida cumple

<span id="page-49-0"></span>
$$
P_R = \frac{1}{8R_{22}} |Z_{21}|^2 I_1^2 \tag{4.3}
$$

Teniendo en cuenta que las impedancias, corrientes y tensiones son fasoriales, entonces  $|Z_{21}|^2 I_1^2 = V_o^2$ . Sustituyendo este resultado y la resistencia  $R_{22}$  por su valor en la ecuación [4.3,](#page-49-0) se obtiene

<span id="page-49-1"></span>
$$
V_o^2 = 8 \times 50 \,\Omega \times P_R \tag{4.4}
$$

Si la potencia de recepción es de  $-50$  dBm, entonces

$$
P_R = 1 \times 10^{-8} W
$$

. Sustituyendo en la ecuación [4.4,](#page-49-1) se tiene que la tensión a la entrada tiene una amplitud

$$
V_o = \sqrt{8 \times 50 \,\Omega \times P_R}
$$
  
= 1,4 mV

Si bien este en un caso particular, resulta útil para algunas cuestiones del diseño que se consideran en este capítulo.

## <span id="page-49-2"></span>4.2. Diseño para entregar la máxima corriente al circuito de detección

La corriente de RF que entra al circuito detector debe ser máxima para opti-mizar el desempeño del receptor (ver sección [3.4\)](#page-43-0). Por lo tanto, se diseña la red de adaptación, tal que la corriente  $i<sub>D</sub>$  a la salida sea máxima, dadas la potencia en recepción y la impedancia de la antena.

Este análisis tiene sentido si la red se diseña con componentes discretos. En general son reactivos, para no introducir pérdidas en la red de adaptación. Pueden utilizarse componentes distribuidos, pero por conveniencia se modelan en este punto como su equivalente discreto. Otros tipos de adaptación serán discutidos. En la sección [4.4](#page-55-0) se presenta un ejemplo de adaptación con una línea microstrip. También existen adaptadores de impedancia más sofisticados ('baluns'). En la sección [4.6](#page-58-0) se explica brevemente qué son y se hacen algunas consideraciones relativas al caso de aplicación. Los 'baluns' también pueden escribirse en forma equivalente en términos de reactancias.

<span id="page-50-0"></span>4.2. Diseño para entregar la máxima corriente al circuito de detección

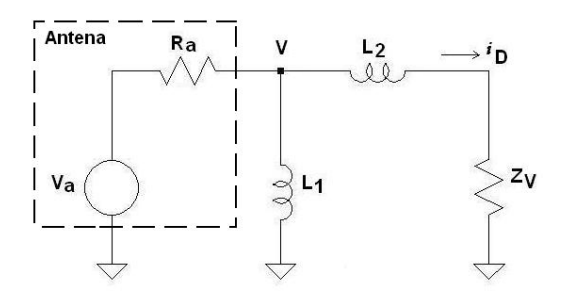

Figura 4.2: Circuito equivalente de la antena (visto en el capítulo [2\)](#page-20-0), en cascada con la red de adaptación cargada con cierta impedancia  $Z_V$ .

Existen muchas topologías conformadas por bobinas y capacitores para una red de adaptación. Para fijar ideas se considera la topología sencilla de la figura [4.2.](#page-50-0)

A continuación se calcula  $i_D(v_a)$ .

<span id="page-50-1"></span>
$$
\frac{v_a - v}{R_a} = \frac{v}{j\omega L_1} + i_D \tag{4.5}
$$

<span id="page-50-2"></span>
$$
v = i_D \left( j\omega L_2 + Z_V \right) \tag{4.6}
$$

Con [4.5](#page-50-1) y [4.6](#page-50-2) se tiene que la transconductancia es:

$$
\frac{i_D}{v_a} = \frac{1/R_a}{\left(\frac{1}{R_a} - j\frac{1}{j\omega L_1}\right) \left(Z_V + j\omega L_2\right) + 1}
$$
(4.7)

Por otra parte, escribiendo  $Z_V = R_V + jX_V$  y tomando módulo se tiene que

$$
|i_D| = \frac{v_a/R_a}{\sqrt{\left(1 + \frac{L_2}{L_1} + \frac{X_V}{\omega L_1} + \frac{R_V}{R_a}\right)^2 + \left(\frac{\omega L_2 + X_V}{R_a} - \frac{R_V}{\omega L_1}\right)^2}}
$$
(4.8)

Es claro que  $i_D$  se maximiza para  $X_V$  y  $L_2$  mínimas. Además es mayor cuanto mayor sea la señal en la antena $(|v_a|)$ .

Para estudiar las variaciones con  $L_1$ , se reescribe  $i_D$  como

$$
|i_D| = \frac{v_a/R_a}{\sqrt{f(L_1)}}\tag{4.9}
$$

donde

$$
f(L_1) = \left(1 + \frac{L_2}{L_1} + \frac{X_V}{\omega L_1} + \frac{R_V}{R_a}\right)^2 + \left(\frac{\omega L_2 + X_V}{R_a} - \frac{R_V}{\omega L_1}\right)^2\tag{4.10}
$$

La corriente se maximiza respecto de  $L_1$ , cuando se maximiza f. Se reescribe  $f(L_1)$ en forma simplificada como

$$
f(L_1) \equiv \left(\alpha + \frac{\beta}{L_1}\right)^2 + \left(\gamma - \frac{\delta}{L_1}\right)^2
$$

37

<span id="page-51-0"></span>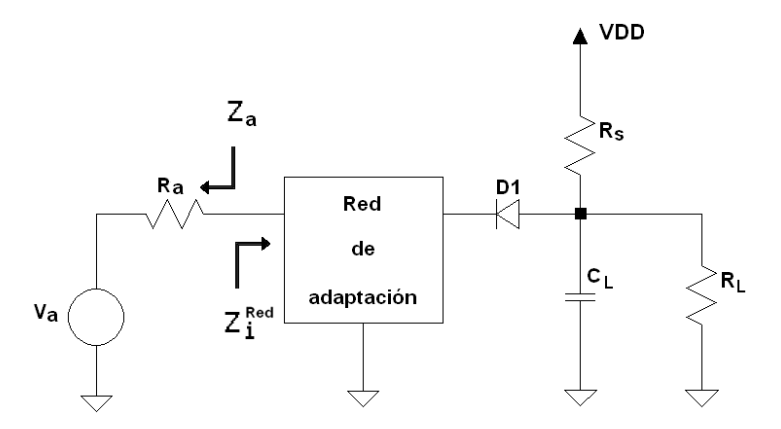

Figura 4.3: Circuito 'rectenna' con un detector de un diodo polarizado.

donde α,  $\beta$ ,  $\gamma$  y δ son positivos e independientes de  $L_1$ . Luego

$$
f'(L_1) = -2\frac{\beta}{L_1^2} \left(\alpha + \frac{\beta}{L_1}\right) + 2\frac{\delta}{L_1^2} \left(\gamma - \frac{\delta}{L_1}\right) = 0
$$
 (4.11)

Cuando

$$
L_1^* = \frac{\beta^2 + \delta^2}{\gamma \delta - \alpha \beta} \tag{4.12}
$$

Observando el signo de $f^{\prime}\left( L_{1}\right) ,$  se deduce que  $f$ presenta un mínimo en  $L_{1}^{\ast}.$  Es decir que es posible encontrar un  $L_1^*$  que optimiza la corriente de RF por el diodo.

Por otro lado,  $L_2$  debe garantizar la sintonización a la frecuencia de la portadora.

## 4.3. Adaptación para máxima transferencia de potencia

Se considera el circuito de la figura [4.3.](#page-51-0)

El condensador de carga puede ser elegido tal que el circuito equivalente visto por la red de adaptación sea sólo el diodo (ver la sección [3.4\)](#page-43-0). En general, pueden ser varios diodos. En cada caso, se conoce la impedancia, dada la polarización. En este caso, transferir la máxima potencia es equivalente a que la red de adaptación entregue la máxima corriente de RF. Por lo tanto, se puede diseñar una adaptación para máxima transferencia de potencia<sup>[2](#page-51-1)</sup>, es decir que

$$
Z_i^{Red} = Z_a^* \tag{4.13}
$$

donde  $Z_a$  es la impedancia de la antena y vale, para fijar ideas, 50 $\Omega$ .

Un diodo de la serie HSMS-286x polarizado en  $1 \mu A$  a  $2.4 \dot{H}$ z, tiene una impedancia  $Z_V = 6,3 - j408,4$ . Se construye el diagrama de Smith para ese caso particular, partiendo de  $Z_V$  hasta llegar a 50 $\Omega$ . Para que los valores de los

<span id="page-51-1"></span><sup>2</sup>D. Pozar en [\[41\]](#page-179-4) pp. 76-78 y 185-187.

4.3. Adaptación para máxima transferencia de potencia

<span id="page-52-1"></span><span id="page-52-0"></span>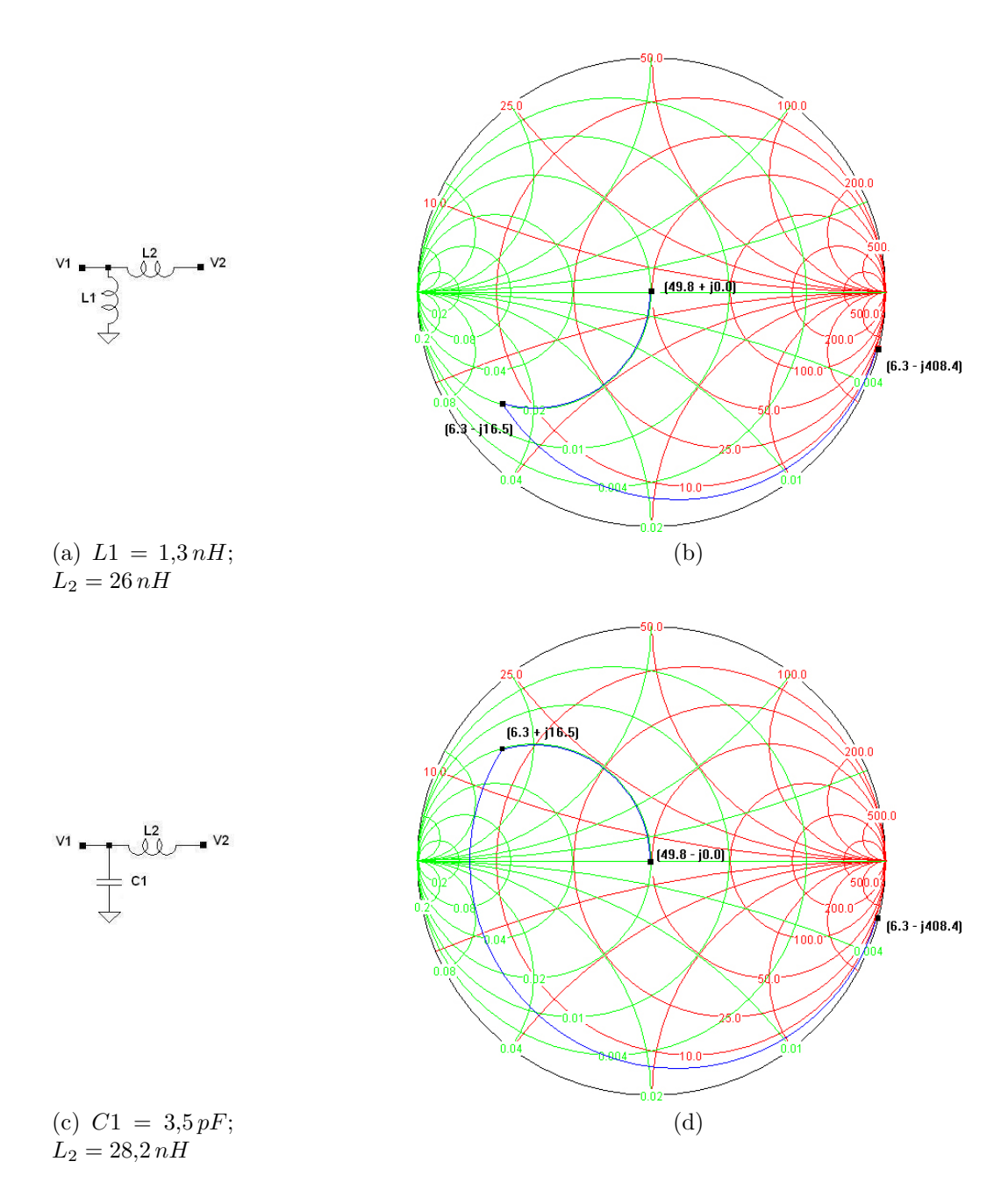

<span id="page-52-3"></span><span id="page-52-2"></span>Figura 4.4: Redes de adaptación. El diagrama de Smith de (b) corresponde a la adaptación de (a) y el de (d) al circuito (c).

componentes sean comerciales, se tienen dos posibles topologías para la adapa-ción. En la figura [4.4b](#page-52-0) se muestra el diagrama de Smith para la topología de la figura [4.4a.](#page-52-1) La topolog´ıa alternativa se muestra en la figura [4.4c.](#page-52-2) El diagrama de Smith correspondiente a esta topología, se muestra en la figura [4.4d.](#page-52-3) Los diagramas fueron cosntruidos utilizando una herramienta interactiva [\[42\]](#page-179-5).

Para verificar la adaptación, se simulan los parámetros S en LTSpice [\[36\]](#page-178-12). El coeficiente de reflexión corresponde al módulo de  $S_{11}$ , cuando se carga el puerto 2 de salida con la misma impedancia que tenga el puerto 1, a la entrada del circuito<sup>[3](#page-53-0)</sup>. Se requiere que el coeficiente de reflexión sea lo menor posible a la frecuencia de la portadora. A la frecuencia a la que ocurre ese m´ınimo le llamamos en adelante frecuencia de sintonía. Cuando se hable de sintonizar un circuito a cierta frecuencia, se estará haciendo referencia a la modificación de los valores de los componentes para lograr que esa frecuencia sea la de sinton´ıa. A modo de ejemplo, se estudia la variación del coeficiente de reflexión con los parámetros de la red  $L_1$  y  $L_2$ . Se realizan barridos en los parámetros  $L_1$  y  $L_2$ , y se grafica el coeficiente de reflexión. Por un lado, al aumentar  $L_2$ , disminuye la frecuencia a la que queda sintonizado. Por otro lado,  $L_1$  determina la magnitud del coeficiente de reflexión. Estos efectos son complementarios y aunque cada parámetro gobierne uno de ellos, est´a claro que no son independientes, teniendo en cuenta las restricciones dadas por la construcción de un diagrama de Smith. Los resultados se presentan en la figura [4.5.](#page-54-0) Las curvas del mismo color, correponden a  $L_1$  variable y  $L_2$ fijo. Curvas del mismo color tienen similar frecuencia de sintonía. Conforme  $L_2$ aumenta, esa frecuencia disminuye. Para cada sintonización, distintos  $L_1$  implican distinta magnitud del coeficiente de reflexión. La dependencia de éste con  $L_1$  no es monótona, sino que conforme  $L_1$  crece, el coeficiente de reflexión disminuye y luego aumenta, presentando un mínimo.

$$
L_1 < L_1'' < L_1' \tag{4.14}
$$

Es decir que si se desea realizar una adaptación para máxima transferencia de potencia, puede realizarse este tipo de barridos para obtener el par  $L_1, L_2$ que otorgue la sintonización deseada y una magnitud del coeficiente de reflexión mínimo.

Se construye una red de adaptación cargada con una impedancia conocida. Dada la impedancia de carga y la red de adaptación, se conoce la impedancia vista hacia la red de adaptación. La medida de esta impedancia permite determinar si la adaptación se está haciendo correctamente.

Se utiliza una resistencia,  $R_L$ , que a baja frecuencia tiene un valor nominal de 75Ω. Para conocer su impedancia a la frecuencia de 2,4 GHz, se la mide utilizando un analizador de redes [\[43\]](#page-179-6), obteniendo como resultado  $(32,4+j27,0)\Omega$ .

La red de adaptación se construye con dos bobinas  $L_1$  y  $L_2$  de valores nominales  $2.4nH$  y  $18nH$ , respectivamente (declarados por el fabricante a  $2.4 \text{ GHz}$ ). La arquitectura de la red de adaptación es la de la figura [4.4a.](#page-52-1) Luego, la impedancia que se espera ver,  $Z_V$ , se calcula con la herramienta interactiva [\[42\]](#page-179-5). El diagrama de

<span id="page-53-0"></span><sup>3</sup>En el caso general, se deben cargar todos los puertos con esa impedancia. En este caso sólo hay dos puertos.

4.3. Adaptación para máxima transferencia de potencia

<span id="page-54-0"></span>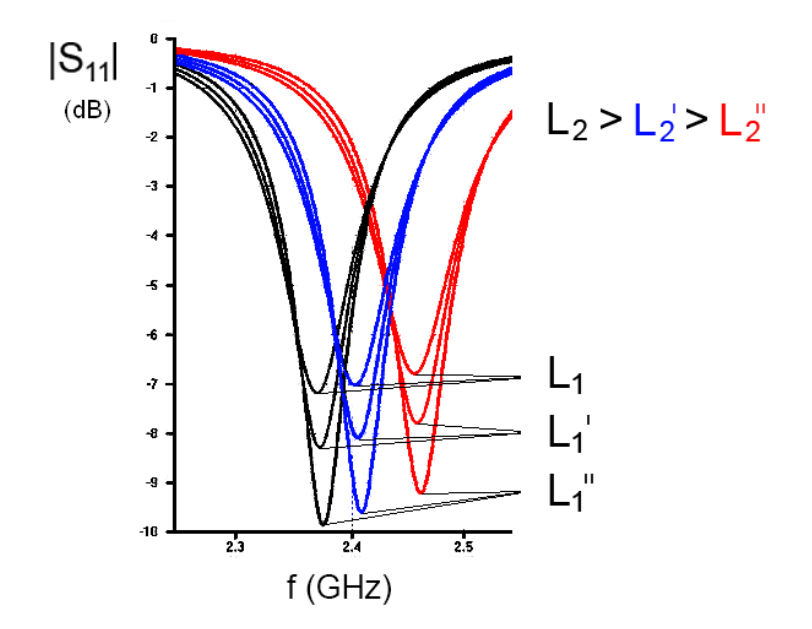

Figura 4.5: Variación del coeficiente de reflexión con los parámetros  $L_1$  y  $L_2$ . Se observan los mínimos.

<span id="page-54-1"></span>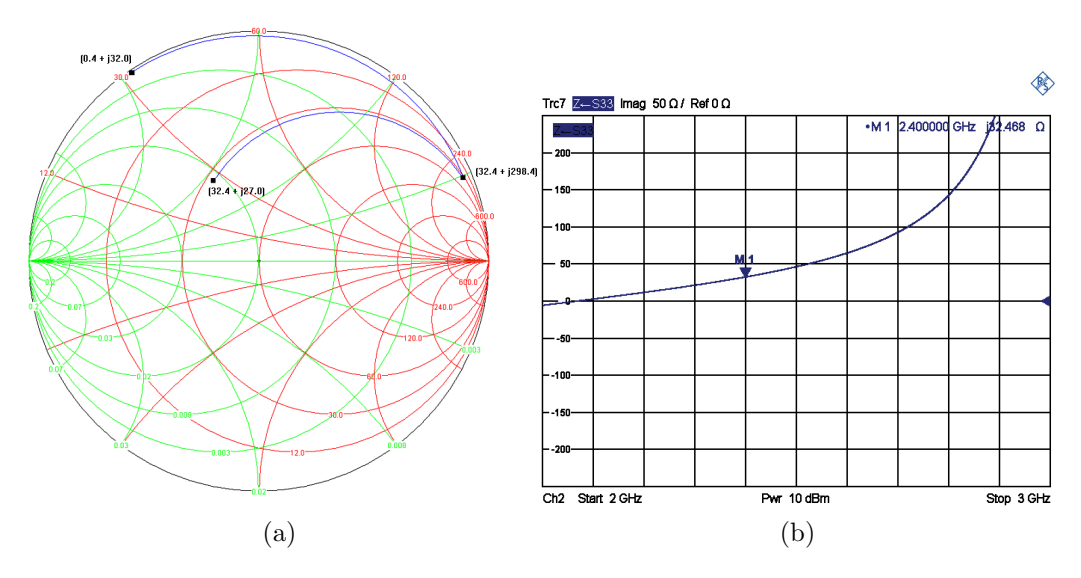

<span id="page-54-2"></span>Figura 4.6: Adaptación de una carga conocida: (a) diagrama de Smith de la adaptación y (b) captura de pantalla del analizador de redes.

Smith se presenta en la figura [4.6a](#page-54-1) y la impeancia  $Z_V$  vale  $(0,4+j32,8)$ Ω. La medida de la parte imaginaria en el analizador de redes se presenta en la figura [4.6b](#page-54-2) a modo de ejemplo, donde se tiene un marcador a la frecuencia de inter´es. La impedancia vista medida es  $(3,07 + j32,47)\Omega$ .

Los conectores SMA que se utilizan para la medida, no fueron desembebidos, pero se cuenta con una caracterización que luce en el apéndice [A.](#page-130-0) Por otro lado, no se tienen en cuenta los parásitos para el cálculo de  $Z_V$ . Por los dos motivos es

<span id="page-55-1"></span>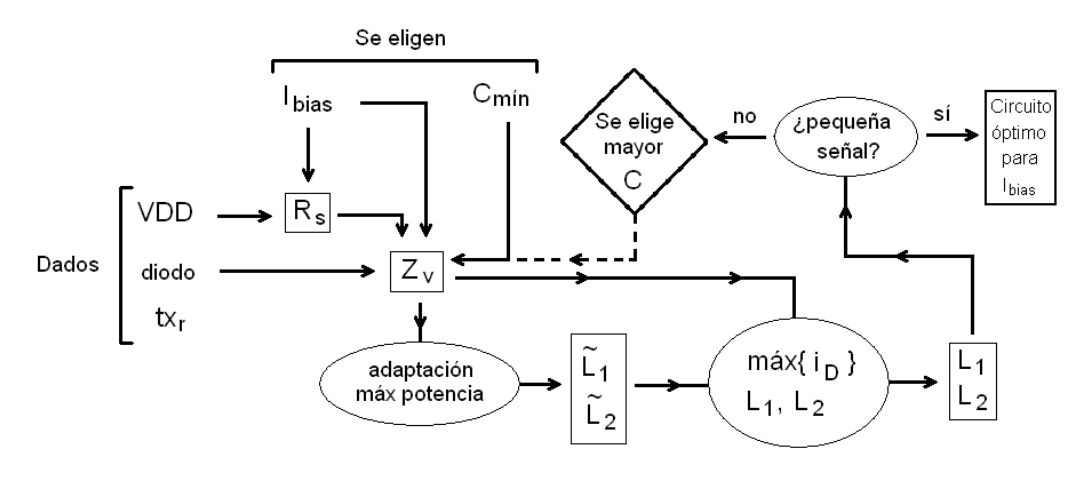

Figura 4.7: Flujo de diseño.

que el resultado de la medida es satisfactorio y se conlcuye que se puede tener una buena aproximación a la adaptación, con cálculos y medidas como estos.

El diseño para entregar la máxima corriente, toma como semilla la solución de máxima potencia. Luego, se modifica  $L_1$  para maximizar la corriente como se planteó en la sección [4.2](#page-49-2) y  $L_2$  tal que se sintonice a la frecuencia de la portadora. La figura [4.7,](#page-55-1) presenta un diagrama del flujo de diseño que resume el proceso presentado en esta sección.

En el caso de aplicación, la alimentación  $VDD$  y la tasa de transferencia de datos  $tx_r$  están dadas. En el capítulo [3](#page-36-2) se plantean los motivos de la elección del diodo. Luego este queda dado. Para cada corriente de polarización  $I_{bias}$  para la que se diseñe, se elige  $C$  y se realiza el proceso de diseño iterativo de la figura [4.7.](#page-55-1) La selección de la corriente  $I_{bias}$  se planteó en el capítulo [3.](#page-36-2) En un caso de aplicación distinto, esta elección puede cambiar, pero el proceso de diseño puede utilizarse igualmente.

### <span id="page-55-0"></span>4.4. Adaptación con líneas microstrip

En la sección  $3.2$  se presentan algunos circuitos candidatos que tienen más de un diodo. En particular, el doblador de tensión de dos diodos, promete un mejor desempeño que uno que tenga sólo un diodo [\[27\]](#page-178-3), puesto que aumenta la sensibilidad. La adaptación con componentes concentrados se dificulta cuando se tienen varios diodos en el circuito detector, porque la impedancia que se ve hacia adelante es más reducida. En un doblador de tensión de dos diodos, la impedancia vista es aproximadamente la mitad, dado lo planteado en la sección [3.4.](#page-43-0)

Se estudia la posibilidad de adaptar el circuito utilizando una línea microstrip. Se elige este clase de línea porque se pueden implementar en un impreso doble capa y se conoce cómo diseñarlas<sup>[4](#page-55-2)</sup>. El diseño consiste en dimensionar el ancho W

<span id="page-55-2"></span><sup>4</sup>D. Pozar en [\[41\]](#page-179-4) en pp. 146-150.

#### 4.4. Adaptación con líneas microstrip

del conductor, dadas la frecuencia de trabajo y las características del conductor y del dieléctrico. En este caso se quiere adaptar a una antena de impedancia  $50 \Omega$ .

Se dispone de placas de cobre FR-4, con las siguientes características

$$
\epsilon_r = 4,7
$$
  
\n
$$
tg\delta_{FR4} = 0,018
$$
  
\n
$$
\rho_{Cu} = 1,7 \times 10^{-8} \Omega m
$$
  
\n
$$
t_{FR4} = 1,6mm
$$
  
\n
$$
t_{Cu} = 17,4 \mu m
$$

donde  $\epsilon_r$  es la permitividad relativa del FR-4,  $tg\delta_{FR4}$  modela las pérdidas en el dieléctrico,  $\rho_{Cu}$  es la resistividad de cobre a 25 °C y  $t_{FR4}$  y  $t_{Cu}$  son el espesor del dieléctrico y de cada placa de cobre, respecticamente.

El esquemático de la figura [4.8](#page-56-0) corresponde al circuito que se quiere adaptar y la adaptación propuesta, donde la línea es un transformador de  $\lambda/4$ .

<span id="page-56-0"></span>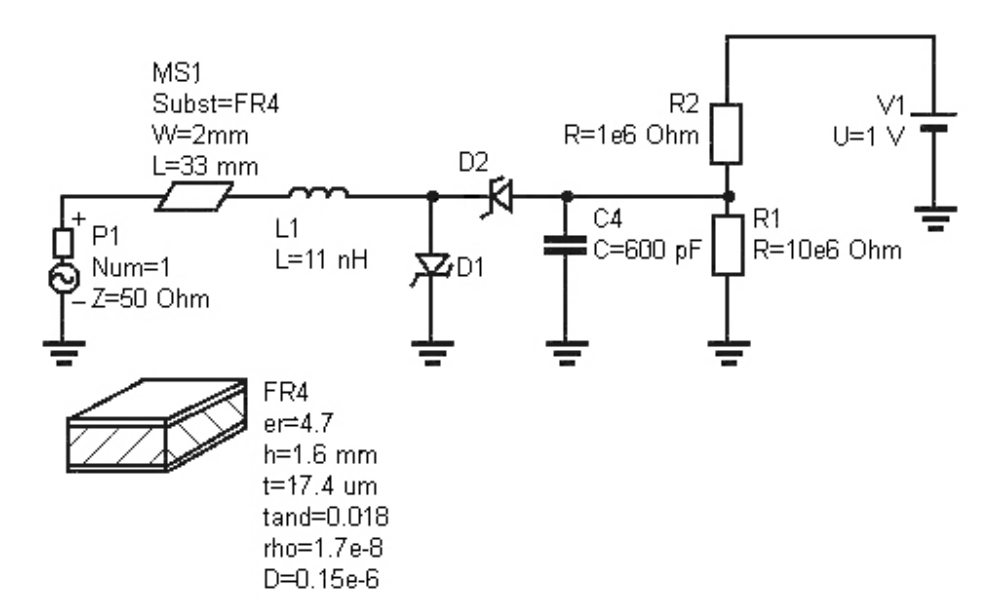

Figura 4.8: Esquemático del circuito adaptado con una línea microstrip.

#### 4.4.1. Procedimiento de diseño

Sea  $d = t_{FR4}$ . Existen fórmulas aproximadas para la constante efectiva del dieléctrico, impedancia característica y atenuación de la línea, dadas en [\[41\]](#page-179-4) en pp. 146-150. Se comienza por suponer que  $W/d < 2$ . Luego se calcula  $W/d$  dada la impedancia característica que se desee obtener. El largo de la línea es independiente de la impedancia característica y el ancho. Este parámetro se elige para tener cierto

desfasaje. En este caso, el largo de la línea debe ser  $l = 30,6mm$  para operar como un transformador de  $\lambda/4$  a 2,45 GHz. Si  $W/d > 2$ , la suposición es incorrecta, el cálculo anterior cae, y se recalcula con otra fórmula.

De todo lo anterior, se tiene que la línea debe tener largo  $l = 30.6 \, mm$  y ancho  $W = 2.09 \, mm$ . La bobina serie debe ser tal que sea la conjugada de la parte imaginaria de la impedancia vista hacia los diodos; se calcula en 11 nH. Se simula en Qucs el parámetro  $S_{11}$ , graficado en la figura [4.9.](#page-57-0)

<span id="page-57-0"></span>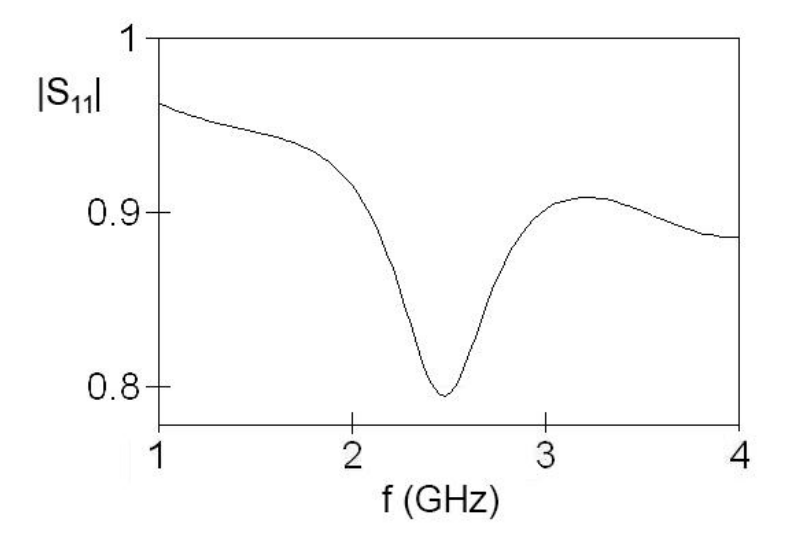

Figura 4.9: Simulación del parámetro  $S_{11}$  del esquemático de la figura [4.8.](#page-56-0)

Si bien es claro que está adaptado para 2,45  $GHz$ , el coeficiente de reflexión es muy grande, es decir que la adaptación no es buena. Esto se debe a que la tangente delta es muy elevada en el FR-4. Por lo tanto, no se construye la línea.

## <span id="page-57-1"></span>4.5. Adaptación a la antena y a la carga

Si bien se plantean variedad de redes de adaptación posibles -algunas se verán en la sección [4.6-](#page-58-0) para tener la máxima transferencia de potencia, se recomienda que la red sea lo m´as simple posible [\[22,](#page-178-0)[27,](#page-178-3)[44\]](#page-179-7). De hecho, se debe intentar realizar una antena que tenga la impedancia del circuito de carga [\[22\]](#page-178-0). En [\[45\]](#page-179-8) se realiza un dise˜no y se verifica experimentalmente que una antena adaptada directamente a la impedancia de la carga es más eficiente. Si no es posible lograr una adaptación total, pero se adapta la parte real, luego se puede compensar la parte imaginaria con un sólo componente en serie.

Cuando se puedan utilizar varios componentes es conveniente realizar una doble adaptación. Es decir que la carga vea a su conjugada hacia atrás, además de que la antena vea a su conjugada hacia adelante [\[44\]](#page-179-7), como se muestra en la figura [4.10.](#page-58-1) En general, no es posible cumplir ambas condiciones simultaneamente con una red de adaptación de dos componentes como las consideradas en la sección [4.2,](#page-49-2) por lo

#### 4.6. Adaptadores de impedancia - 'baluns'

que se agrega un componente m´as. Puede utilizarse alguna de las adaptaciones se considerarán en la sección [4.6.](#page-58-0) Luego debe cumplirse

$$
\begin{cases}\nZ_i^{red} = Z_a^* \\
Z_o^{red} = Z_V^*\n\end{cases} \n\tag{4.15}
$$

<span id="page-58-1"></span>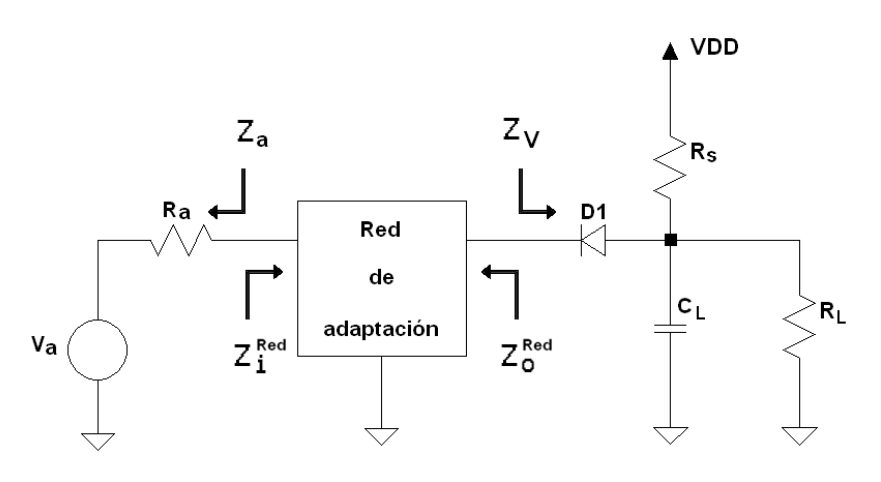

Figura 4.10: Doble adaptación.

Se estudia la posibilidad de hacer la antena para que tenga la impedancia del circuito detector conjugada. La parte real de la impedancia de un diodo, es menor a los  $50\Omega$  estándar, para las posibles polarizaciones y frecuencias de trabajo de esta aplicación. Se caracterizan dos antenas diseñadas para tener baja impedancia. Por otro lado se diseña y simula una antena parche. Luego se presentan comparativamente el desempeño de todas las antenas, inclusive antenas comerciales de  $50 \Omega$  que se toman como referencia.

## <span id="page-58-0"></span>4.6. Adaptadores de impedancia - 'baluns'

Motivado por los beneficios de una adaptación a la antena y a la carga, planteados en la secci´on [4.5,](#page-57-1) es que se estudia la alternativa de los 'baluns'. Para entender el funcionamiento de los 'baluns', se considera lo siguiente.

Un cable coaxial es desbalanceado. El desbalance se produce por la diferecia en el acople a la antena de los conductores interno y externo del coaxial. Como resultado, se tiene una corriente a tierra por la superficie de la parte externa del conductor. Los dispositivos usados para balancear los sistemas que son intrínsecamente desbalanceados, eliminando de alg´un modo esa corriente, se conocen como 'baluns' (del inglés 'balanced to unbalanced')<sup>[5](#page-58-2)</sup>.

Los 'baluns' se aplican en este proyecto a adaptar la antena al receptor. Las medidas realizadas son, por un lado, en base a adaptaciones con bobinas y capaci-

<span id="page-58-2"></span><sup>5</sup>C. Balanis en [\[20\]](#page-177-2) pp. 538-539.

<span id="page-59-0"></span>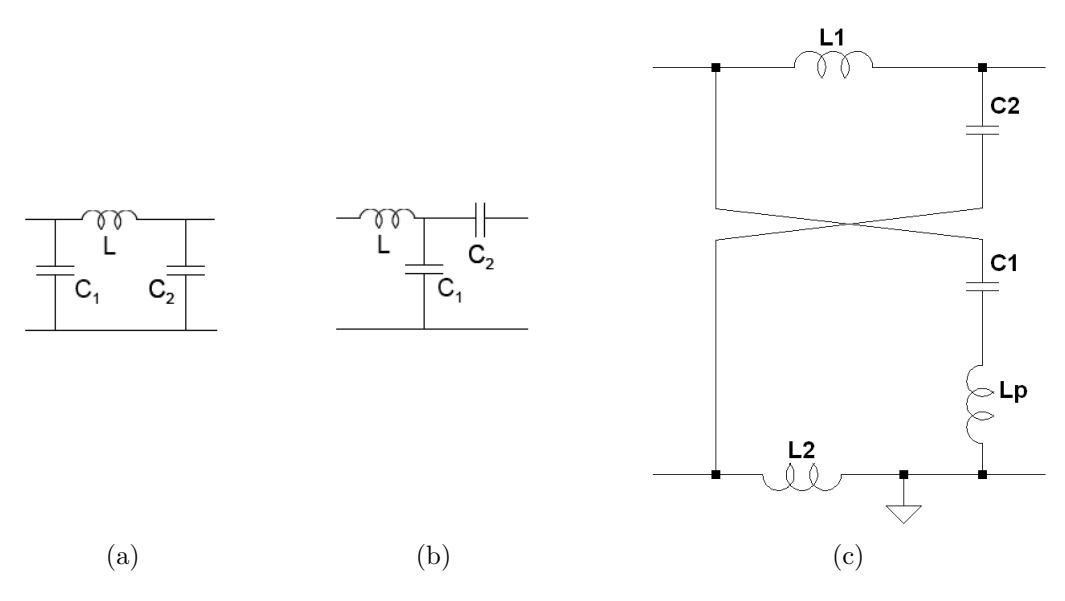

<span id="page-59-2"></span><span id="page-59-1"></span>Figura 4.11: 'Baluns': (a)  $\pi$ , (b) T y (c) enrejado.

tores soldados en el circuito impreso. Por otro lado, se prueba una antena con un 'balun' incorporado que resuelve parte de la adaptación.

Existen configuraciones simples como las de las figuras [4.11a](#page-59-0) y [4.11b,](#page-59-1) llamadas  $\pi$  y T por su geometría. También hay configuraciones más complejas. Un bobinado secundario y uno primario en un núcleo de ferrita, también son un 'balun'. La relación de vueltas del transformador determina la relación de transformación de la impedancia. En particular, si la relación de vueltas es 1:1, puede balancearse una carga de 50 Ω desbalanceada, manteniendo los 50 Ω de impedancia; lo que resulta muy útil en aplicaciones en las que las impedancias involucradas son estándar de  $50 \Omega$ . Otro 'balun' es el balun enrejado ('lattice-type LC balun') [\[46\]](#page-179-9) presentado en la figura [4.11c.](#page-59-2)

Se realizan simulaciones para adaptar con un 'balun' enrejado, teniendo resultados similares a los que se tienen con adaptaciones  $\pi$  y T. Esto es esperable en una simulación, porque en teoría todas las configuraciones adaptan la impedancia. A menudo se prefiere una configuración dependiendo de la impedancia que se necesite tener y la frecuencia de trabajo, porque no se tienen componentes comerciales en todas las combinaciones. En este caso, los circuitos construidos se implementan con una adaptación lo más simple posible, para minimizar pérdidas y parásitos.

## <span id="page-59-3"></span>4.7. Antenas parche: conceptos, diseño y simulación

#### 4.7.1. Introducción a las antenas parche

Las antenas de microstrip (MSA) consisten de un parche radiante de un lado del sustrato diel´ectrico y un plano de tierra del otro. El parche puede tener cualquier forma (rectangular, circular, triangular, etc.), pero en general se utiliza

#### 4.7. Antenas parche: conceptos, diseño y simulación

el rectangular porque el análisis y la comprensión de las caracterísitcas de la antena son más simples. La radiación ocurre por las líneas de campo que van desde los bordes del parche al plano de tierra. El dieléctrico se modela como en una línea microstrip, con  $\epsilon_{eff}$ . Las MSA son antenas de banda angosta y pueden manejar poca potencia. En el caso de aplicación esto no es un problema. Por otro lado, tienen poco peso y volumen, y se pueden hacer compactas y de formatos convenientes para adaptarlas al impreso en el que se incorporen $6$ .

Hay dos tipos de alimentación posibles hacia la antena: línea microstrip o cable coaxial. El microstrip es más fácil de fabricar, y se puede hacer de la impedancia que sea conveniente; sólo hay que cuidar no introducir muchas pérdidas<sup>[7](#page-60-1)</sup>. El cable coaxial es de impedancia carcaterística  $50\Omega$  o algún otro valor estandar, que es justamente lo que en este proyecto se está tratando de evitar<sup>[8](#page-60-2)</sup>.

El ancho de banda de la MSA es directamente proporcional al espesor del sustrato, e inversamente proporcional a la raiz de la constante del dieléctrico,  $\epsilon_r$ . Un sustrato de mayor espesor con un bajo  $\epsilon_r$ , es en general utilizado para tener mayor ancho de banda. Uno de los sustratos utilizados para MSA más comunes es el de fibra de vidrio reforzado, por tener  $\epsilon_r$  típico entre 2.1 y 2.6. Además es de bajas pérdidas (tg $\delta$  en el rango de 0.0006 y 0.002), por lo que resulta muy eficiente. Puede utilizarse un sustrato de vidrio-epoxy, como el FR-4, para hacer un primer diseño aproximado y pruebas<sup>[9](#page-60-3)</sup>.

Se elige diseñar una MSA rectangular (RMSA), porque pueden visualizarse como una línea de transmisión<sup>[10](#page-60-4)</sup>. Además, es importante que los bordes sean precisos. Teniendo en cuenta que en este caso se fabrica en forma artesanal, es preferible utilizar una forma lo más regular posible.

#### 4.7.2. Antena de microstrip rectangular - RMSA

Los parches rectangulares se conocen como RMSA, del inglés 'rectangular microstrip antenna'. Un parche rectangular se define por su largo L y ancho W. Para una línea microstrip, el ancho es mucho menor que el largo. Sin embargo en una RMSA el ancho es comparable al largo para magnificar la radiación desde los bordes. El espesor del sustrato es mucho menor que la longitud de onda  $\lambda_0$ , por lo que el an´alisis se reduce a un plano. La figura [4.12](#page-61-0) es un esquema de una RMSA.

Para el modo fundamental  $TM_{10}$ , el largo L debe ser un poco menor que  $\lambda/2$ , donde  $\lambda = \frac{\lambda_0}{\lambda}$ [11](#page-60-5) .

 $\epsilon_{eff}$ 

En el modo  $TM_{10}$  el campo varía una  $\lambda/2$  a lo largo de L, sin que haya variaciones a lo ancho. Una RMSA operando en modo  $TM_{10}$ , puede verse como una línea de transmisión, no sólo porque el campo es invariante en el ancho, sino

<span id="page-60-1"></span><span id="page-60-0"></span> ${}^{6}$ G. Kumar et al. [\[47\]](#page-179-10) pp. 1-4.

<sup>&</sup>lt;sup>7</sup>Si las pérdidas superan las de una adatación a una antena comercial de 50  $\Omega$ , se descarta el parche.

<span id="page-60-2"></span><sup>8</sup>G. Kumar et al. [\[47\]](#page-179-10) pp. 1-4.

<span id="page-60-4"></span><span id="page-60-3"></span><sup>9</sup>G. Kumar et al. [\[47\]](#page-179-10) pp. 48-49.

<sup>10</sup>G. Kumar et al. [\[47\]](#page-179-10) pp. 30-36.

<span id="page-60-5"></span><sup>&</sup>lt;sup>11</sup>G. Kumar et al. [\[47\]](#page-179-10) pp. 30-36.

<span id="page-61-0"></span>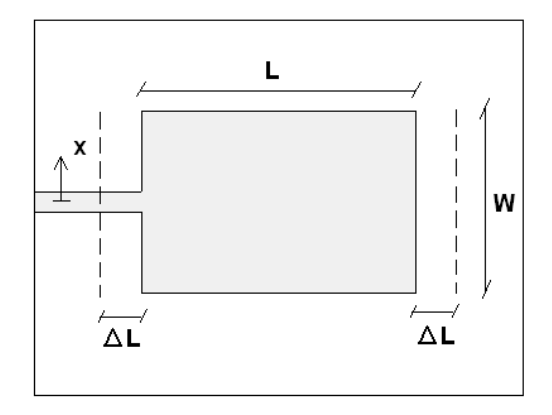

Figura 4.12: Esquema de una RMSA en el plano.

también porque es sinusoidal a lo largo. Los campos en los bordes se modelan como una capacidad equivalente. La radiación en los slots se modela via la resistencia de radiación $^{12}$  $^{12}$  $^{12}$ .

La RMSA puede estar conectada al circuito por una línea de transmisión en el borde no radiante, a cierta distancia  $x$  del centro. Esto se puede hacer porque la impedancia es constante a lo ancho. Cuando el ancho es comparable al largo, la impedancia se modifica dejando de ser constante en el ancho, porque no se puede despreciar el modo  $TM_{01}$ . Por lo tanto, esto resulta útil para poder tener la impedancia de la antena que requiera el diseño. Para corregir la impedancia modificando x, se calcula el nuevo valor que debe tener x,  $x_{nuevo}$ , a partir de la ecuación [4.16](#page-61-2) planteada por G. Kumar et al. [\[47\]](#page-179-10) en pp. 63-65:

<span id="page-61-2"></span>
$$
x_{nueva} = (1/\beta) sen^{-1}\sqrt{(Z_{req}/Z_i) - sen^2(\beta x)}
$$
\n
$$
(4.16)
$$

donde  $\beta = 2\pi/\lambda$ , x es la posición donde se tiene  $Z_i$  y  $Z_{req}$  y  $Z_i$  son la impedancia requerida y la impedancia de entrada del parche a distancia x, respectivamente.

#### 4.7.3. Diseño y simulación de una RMSA

El diseño se hace a la frecuencia  $f = 2.45 \, GHz$  y el procedimiento es el propuesto en [\[48\]](#page-179-11). Se calcula W, dados  $\epsilon_r$  para el FR-4 y f como

$$
W = \frac{c}{2f\sqrt{\left(\epsilon_r + 1\right)/2}}\tag{4.17}
$$

donde c es la velocidad de la luz en el vacío. Para el W hallado, conociendo el espesor del dieléctrico  $h$ , se tiene

$$
\epsilon_{eff} = \frac{\epsilon_r + 1}{2} + \frac{\epsilon_r - 1}{2\sqrt{1 + 12h/W}}\tag{4.18}
$$

<span id="page-61-1"></span><sup>12</sup>G. Kumar et al. [\[47\]](#page-179-10) pp. 30-36.

#### 4.7. Antenas parche: conceptos, diseño y simulación

Luego el largo efectivo corresponde al largo real del parche L, más un margen  $\Delta L$ de cada lado correspondiente a los slots de radiación, es decir

$$
L = L_{eff} - 2\Delta L \tag{4.19}
$$

Por otro lado

$$
L_{eff} = \frac{c}{2f\sqrt{\epsilon_{eff}}}
$$
\n(4.20)

Luego

$$
\Delta L = 0,412h \frac{(\epsilon_{eff} + 0.3) (W/h + 0.264)}{(\epsilon_{eff} - 0.258) (W/h + 0.8)}
$$
(4.21)

El largo y ancho del plano de tierra se calcula como

$$
L_{gnd} = 6h + L
$$

$$
W_{gnd} = 6h + W
$$

Luego la impedancia de entrada queda dada por

$$
Z_{in} = 90 \frac{\left(\epsilon_r L/W\right)^2}{\epsilon_r - 1} \tag{4.22}
$$

De este modo, las dimensiones de la RMSA son

$$
L = 2,79cm
$$
  
\n
$$
W = 3,63cm
$$
  
\n
$$
L_{gnd} = 3,75cm
$$
  
\n
$$
W_{gnd} = 4,59cm
$$
  
\n
$$
Z_i(0) = 318\Omega
$$

Se simuló utilizando Sonnet [\[49\]](#page-179-12), software dedicado especialmente a simular geometrías, tanto para diseño de antenas como para bobinas impresas, entre otros.

En la figura [4.13](#page-63-0) se muestra una vista 3D del parche con las dimensiones calculadas.

Se simula el coeficiente de reflexión y la impedancia para distintas posiciones  $x$ de la línea de transmisión de conexión al circuito. Para simular el coeficiente de reflexión se simula el parámetro  $S_{11}$  y se considera la impedancia del puerto igual a la del circuito al que se va a conectar,  $6.25 \Omega$ .

Para la línea posicionada en  $x = 9$  mm, la impedancia de la RMSA se grafica en la figura [4.14.](#page-63-1) La impedancia a 2,45 GHz vale  $(57.7 + j8)$  Ω. Luego, la línea de transmisión debe tener posición  $x_{nueva} = 2,8 \, mm$  respecto del centro del parche, tal que  $R_{nueva} = 6,25 \Omega$ .

Para la línea posicionada en  $x_{nueva}$ , se tiene la gráfica de partes real e ima-ginaria en la figura [4.15.](#page-64-0) La impedancia a  $2,45 \text{ GHz}$  vale  $(8,8 + j71,2) \Omega$ , que excede en un  $40\%$  lo predicho por la ecuación [4.16.](#page-61-2) No obstante, las conexiones a los instrumentos de medida pueden introducir variaciones comparables a esa  $differential<sup>13</sup>$  $differential<sup>13</sup>$  $differential<sup>13</sup>$ . Luego, la posición de la línea y la bobina serie para adaptar, se ajustan

<span id="page-62-0"></span> $13\text{En}$  el apéndice [A](#page-130-0) se cuantifican las variaciones dadas por los conectores SMA.

Capítulo 4. Antena y red de adaptación

<span id="page-63-0"></span>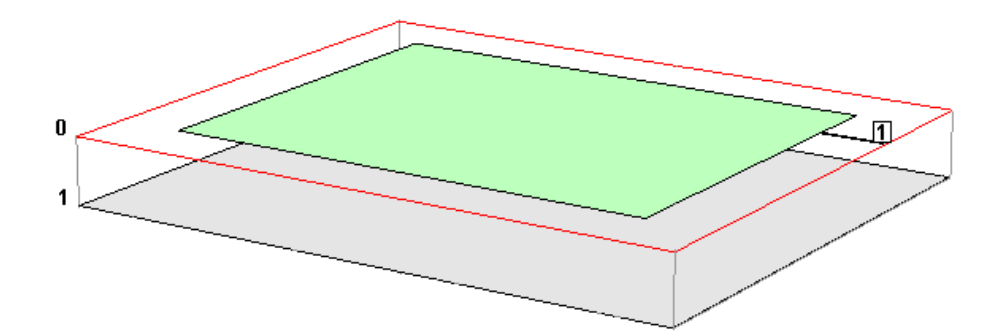

Figura 4.13: Vista 3D en Sonnet de la RMSA.

<span id="page-63-1"></span>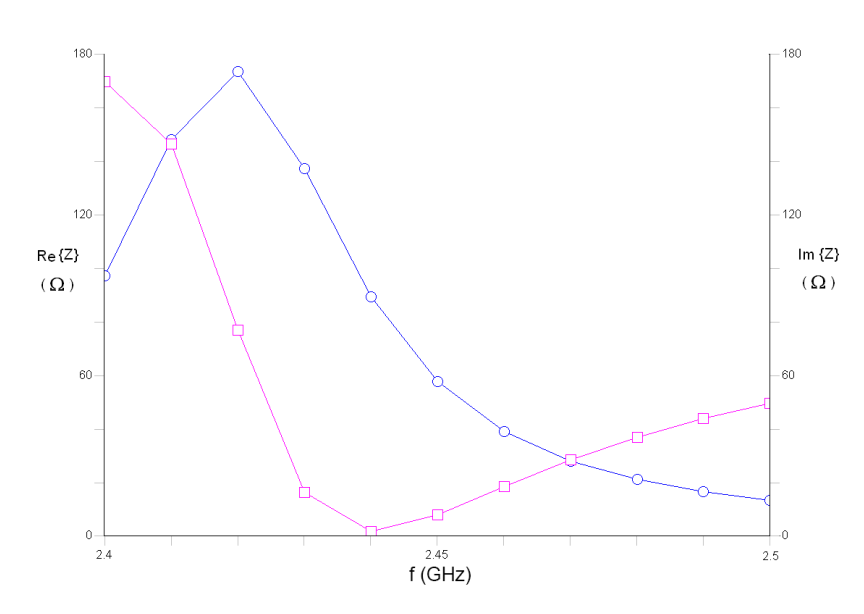

Figura 4.14: Simulación Sonnet de la parte real e imaginaria de la impedancia de la RMSA con la línea a 9 mm del centro, en la banda de  $2,45$   $GHz$ .

experimentalmente. En particular, la parte real varía con la frecuencia, por lo que es necesario sintonizarla finamente y luego recibir en el canal correspondiente. Por lo tanto, la sintonización consiste en la selección de la posición  $x$  de la traza y del valor de la inductancia.

El coeficiente de reflexión que se puede lograr colocando en serie una bobina que adapte la parte imaginaria, se muestra en la figura [4.16.](#page-64-1) Se minimiza en la frecuencia  $2,45 \, GHz$  para la que fue diseñado.

Se construyen varios parches, utilizando adhesivo plástico transparente como se recomienda en [\[50\]](#page-179-13). Todas las RMSA son de las mismas dimensiones, pero tienen la traza de conexión al circuito a distintas distancias del centro. Midiendo la impedancia de cada una, se puede determinar qué posición debe tener la traza. Los resultados de las medidas se muestran en la sección [4.8.](#page-64-2)

<span id="page-64-0"></span>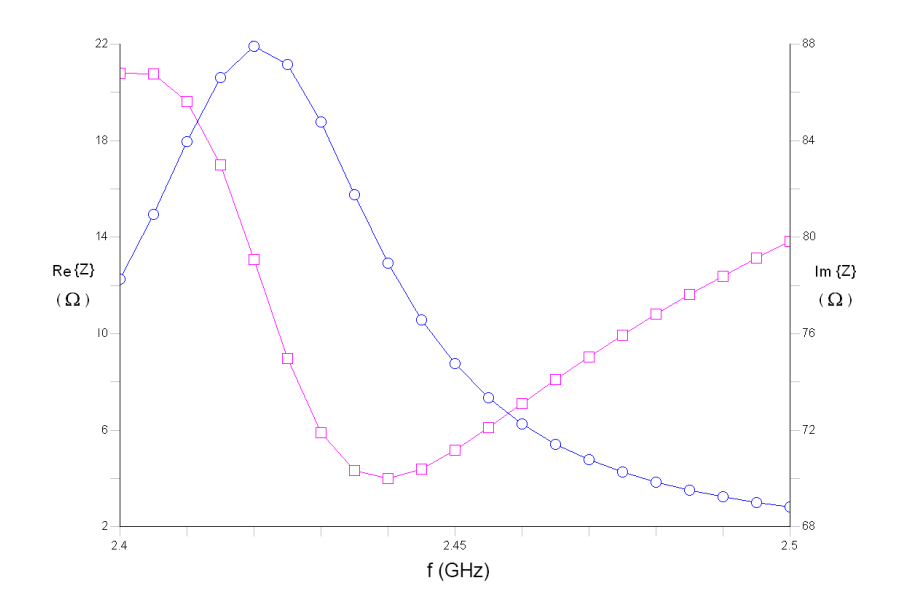

Figura 4.15: Simulación Sonnet de la parte real e imaginaria de la impedancia de la RMSA diseñada con la línea a 2.8 mm del centro, a distintas frecuencias en la banda de  $2.45 \, GHz$ .

<span id="page-64-1"></span>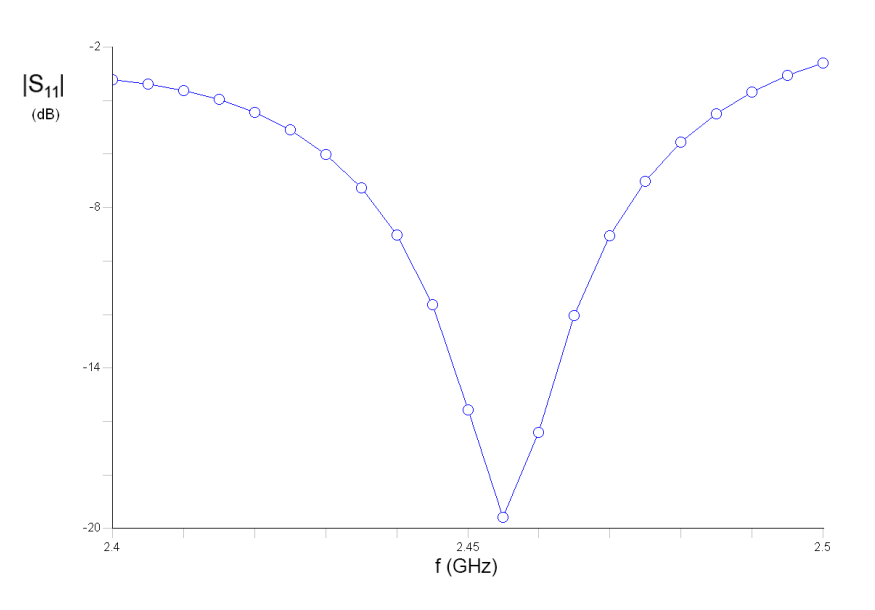

Figura 4.16: Simulación Sonnet del coeficiente de reflexión en dB de la RMSA.

## <span id="page-64-2"></span>4.8. Medida de antenas

Se estudió la posibilidad de utilizar una antena de impedancia reducida, como se planteó en la sección [4.5.](#page-57-1) Se probaron las dos antenas de la figura [4.17](#page-65-0) $14$ , hechas especialmente para esta aplicación.

<span id="page-64-3"></span> $14$ Fabricadas por José Vila.

<span id="page-65-1"></span><span id="page-65-0"></span>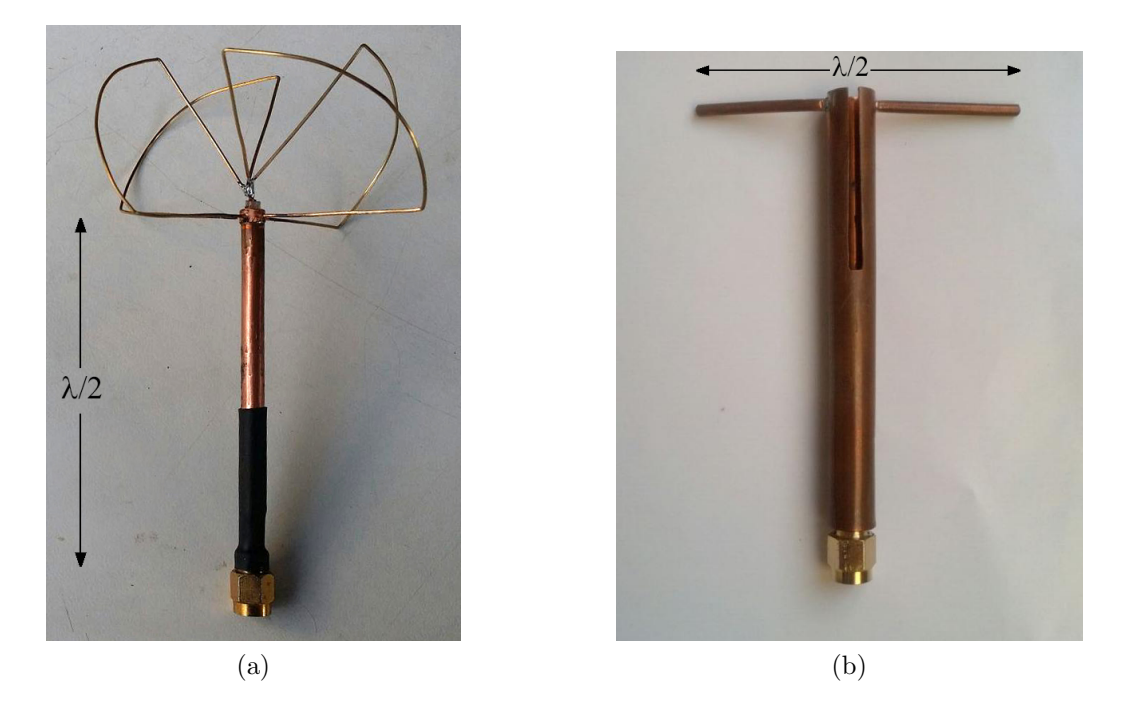

Figura 4.17: Antenas de baja impedancia: (a) SPWA y (b) dipolo adaptado.

La antena de la figura [4.17a,](#page-65-1) conocida como 'Skew Planar Wheel Antenna' (SPWA) se hace en base a la longitud de onda central que se vaya a tener. Cada lobulo u hoja tiene una inclinación de 50° dispuestos a 90° entre si. La antena de la derecha es un dipolo adaptado. Un dipolo es un radiador balanceado. Los conductores horizontales tienen longitud  $\lambda/4$  cada uno. Es un "dipolo de media longitud de onda"[15](#page-65-2). Un dipolo adaptado, consiste en un dipolo con un 'balun'. Cada rama es un cuarto de onda a la frecuencia de trabajo. El diámetro del conductor interior  $d$  y el diámetro del conductor exterior  $D$ , están dimensionados para que se tenga cierta impedancia. La impedancia es la impedancia caracterísitca de un coaxial con dieléctrico de aire

$$
Z_i = 138 \log \left( \frac{d}{D} \right) \tag{4.23}
$$

Luego

$$
\begin{cases}\n d & = 4,78 \, mm \\
 D & = 5,3 \, mm\n\end{cases} \tag{4.24}
$$

Se dispone también de dos antenas comerciales de  $50\Omega$  que se utilizan como referencia. Se las enumera (1) y (2). La antena (1) es un monopolo omnidireccional. La (2) es muy corta (menor a  $\lambda/4$ ); su funcionamiento no es como el de los monopolos y los dipolos $^{16}$  $^{16}$  $^{16}$ .

Por otra parte se diseñó una antena parche de acuerdo al proceso planteado en la sección [4.7.](#page-59-3)

<span id="page-65-3"></span><span id="page-65-2"></span><sup>15</sup>C. Balanis en [\[20\]](#page-177-2) pp. 182-184.

 $16$ No se tiene más información del fabricante y los autores de este proyecto se abstuvieron de desarmarla porque hubiera perdido su funcionalidad.

#### 4.8. Medida de antenas

La medida de impedancia se realiza con un analizador de redes [\[43\]](#page-179-6).

La medida de  $S_{11}$  se realiza en forma indirecta usando el mismo instrumento. Los valores de  $S_{11}$  se obtienen a partir de múltiples muestras de impedancia a distintas frecuencias en toda la banda de interés. Esto se hace necesario porque el analizador de redes tiene una impedancia de  $50\Omega$ , por lo que, si bien los valores de las impedancias que arroja están desembebidos, el  $S_{11}$  lo mide respecto de su propia impedancia. El error en medir el  $S_{11}$  con el analizador directamente, proviene de que la impedancia que vé hacia el circuito completo no es de  $50\Omega$ . Luego a partir de las muestras se puede construir el  $S_{11}$  en función de la frecuencia

$$
S_{11} = \frac{Z_{rectenna} - Z_{VNA}}{Z_{rectenna} + Z_{VNA}}
$$

donde  $Z_{VNA} = 50 \Omega$  es la impedancia del analizador de redes y  $Z_{rectenna}$  la impedancia del 'rectenna'.

Se realizaron cuatro prototipos de parche con distinta posición relativa al centro del parche, de la traza que une el parche al circuito. Teniendo en cuenta la complejidad de estas medidas, inicialmente se caracterizan dos parches. Se mide la impedancia de cada uno, y si ninguna coincidiera a menos del 10 % con el valor necesario  $(6,25\Omega)$ , se procedería a medir otro. Al agotar los parches, se haría necesario hacer nuevos, recalculando la posición de la traza, tal como se explicara en la sección [4.7.](#page-59-3)

En la tabla [4.1](#page-66-0) se presentan los resultados de la impedancia de cada antena y  $S_{11}$ , a las frecuencias  $f^*$  y  $f'$ . Por un lado,  $f^*$  es la frecuencia a la que se minimiza  $|S_{11}|$ , donde se espera tener mayor potencia de recepción dada la potencia de transmisión. Por otro,  $f' = 2,45 \, GHz$ .

<span id="page-66-0"></span>

| Antena          | $Z(\Omega)$      | $ S_{11} $ (dB)  | $f^*$ | $ S_{11} $ (dB)    | Z $(\Omega)$                |
|-----------------|------------------|------------------|-------|--------------------|-----------------------------|
|                 | $\mathcal{Q}$ f' | $\mathcal{Q}$ f' | (GHz) | $\mathfrak{D} f^*$ | $\mathfrak{D} f^*$          |
| $50\,\Omega(1)$ | $38 + j1$        | $-20$            | 2.478 | $-45$              | $49 + j(19 \times 10^{-3})$ |
| $50 \Omega(2)$  | $107,8+j48,8$    | $-6.8$           | 2.4   | $-8.4$             | $60,2+j43,8$                |
| <b>SPWA</b>     | $18,6+j26,6$     | -6               | 2.4   | $-6.2$             | $17,9+j17,8$                |
| Dipolo          | $3 - i60$        | -6               | 2.4   | $-25$              | $5,03 - j87,5$              |
| RMSA1           | $1,23+j15,2$     | $-2.2$           | 2.7   | $-4$               | $2,17 + j41,3$              |
| RMSA2           | $3,88 + j4,94$   | $-9.1$           | 2.47  | $-13$              | $4,53+j6,1$                 |

Tabla 4.1: Resultados de las medidas de las antenas.  $f' = 2,45 \, GHz$ .

El dipolo y la SPWA tienen un coeficiente de reflexión mayor que las antenas comerciales a la frecuencia en que mejor operan. El dipolo y la RMSA 2, tienen una impedancia adecuada a las necesidades (6,25Ω). Por otro lado, ambas RMSA tienen un alto coeficiente de reflexión. Esto se debe a las pérdidas en el dieléctrico y a imperfecciones en la geometría. La RMSA 1, tiene defectos geométricos más visibles, lo que impacta en los resultados de las medidas; en particular, se ajusta fuera de la banda.

Considerando estos resultados, el dipolo adaptado es la mejor alternativa para poder realizar la adaptación con un solo componente en serie, porque es la que

tiene menor coeficiente de reflección. El canal de transmisión debería ser el más bajo de la banda, para poder tener el menor coeficiente de reflexión posible.

Por otro lado, las medidas del sistema completo se realizan via un cable a un generador de señales para poder tener mayor precisión. Este generador y el cable tienen una impedancia de 50 $\Omega$ , por lo tanto, para poder verificar los criterios de diseño, la adaptación se hace a 50  $\Omega$ . Luego, puede rediseñarse para utilizar un dipolo y construir un sistema que debería tener mejor desempeño.

## Capítulo 5

## Amplificación

Se implementó una etapa de amplificación con el objetivo de acondicionar la señal de interés, previo a su procesamiento. Amplificar la señal permite lograr una mayor distinción de esta respecto del ruido. Además, los amplificadores actúan como filtros eliminando las componentes de ruido fuera de su ancho de banda. Esta etapa se inserta en el sistema luego del bloque detector y antes del bloque de procesamiento, como se presentó en la figura [1.1](#page-17-1) del capítulo [1.](#page-14-0)

La etapa de amplificación se implementó de dos formas. La primera consistió en utilizar un amplificador comercial de bajo consumo; la segunda, en utilizar un amplificador de bajo ruido no integrado. Este último se utilizó para minimizar el ruido y verificar su influencia en el desempeño del WuRx. Dado que sólo se utiliz´o con este objetivo, no se realizaron medidas de consumo.

### 5.1. Amplificador comercial

#### 5.1.1. Implementación

El circuito de amplificación se implementó con la cascada de dos etapas idénticas. Cada una consiste de un amplificador  $MAX409B$  [\[51\]](#page-179-14), en configuración no inversora. Este amplificador se escogió debido a que presenta un muy bajo consumo y un producto ganancia por ancho de banda adecuado para el diseño. Además su rango de alimentación permite utilizar baterías de tensión nominal  $1,5V$  y su tension minima de alimentación es de  $2.5 V$ . Este valor es mayor al minimo que necesita el nodo para funcionar de  $2.1 V$  tal como se mencionó en [2.](#page-20-0) Por otro lado, tiene un rango de operación de temperatura amplio:  $[-55, 125]$  °C. El esquemático de una sola etapa se puede ver en la figura [5.1.](#page-69-0)

El amplificador se alimentó mediante dos pilas de  $1,4V<sup>1</sup>$  $1,4V<sup>1</sup>$ , de las cuales se tomó como referencia el punto medio para maximizar la excursión de la salida,

<span id="page-68-0"></span> $1$ Se disponía de baterías que no estaban completamente cargadas. No obstante el WuRx debe operar en tanto ambas tengan  $2.1V$  que es la tensión a la que el nodo deja de funcionar.

<span id="page-69-0"></span>Capítulo 5. Amplificación

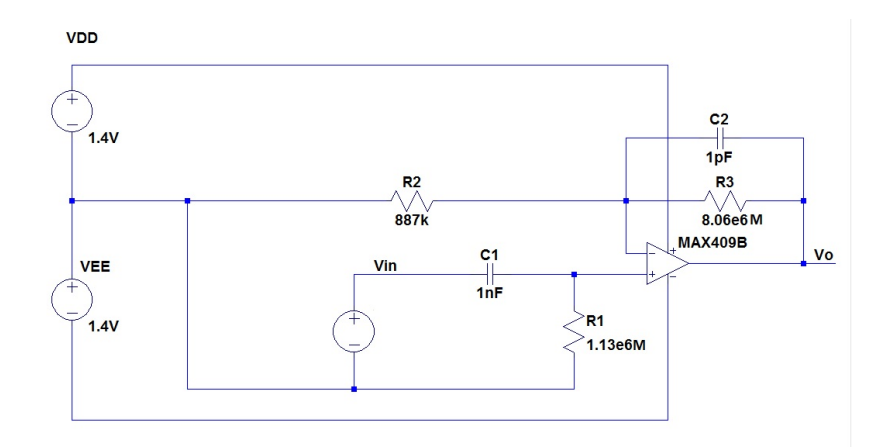

Figura 5.1: Esquemático de una etapa.

como se puede observar en la figura [5.1.](#page-69-0) Por otro lado, se hizo necesaria la polarización de la entrada no inversora,  $V^+$ , para su correcto funcionamiento. Esta función es implementada por la resistencia  $R_1$  que se conecta a la referencia del circuito. Finalmente, siguiendo el consejo del fabricante, se conectó un condensador de 1  $pF$  en paralelo con la resistencia  $R_3$  de realimentación, para eliminar el efecto de las capacidades parásitas en las entradas del operacional.

La ganancia de cada etapa se puede expresar como el producto de dos sub etapas

$$
G = \frac{V_{in}}{V_o} = \frac{V_o}{V^+} \frac{V^+}{V_i} \tag{5.1}
$$

La ganancia de la primer sub etapa está dada por

<span id="page-69-1"></span>
$$
\frac{V_o}{V^+} = \frac{R_3 + R_1 + R_3 R_1 C_2 j w}{R_1 (1 + R_3 C_2 j w)}
$$
\n(5.2)

Para determinar la ganancia  $\frac{V_o}{V^+}$ , se debió tener en cuenta el compromiso que existe entre el ancho de banda y la ganancia del amplificador. El primero de estos parámetros tiene un valor de  $150 kHz$ , mientras que el segundo no debe ser menor a  $10 V/V$ , para garantizar estabilidad, según indica su hoja de datos [\[51\]](#page-179-14). Esta ´ultima restricci´on sobre la ganancia no permiti´o establecer el ancho de banda una década por encima de la frecuencia a la que se va a transmitir de  $1,638 kHz$ , como es usual en muchos diseños. Por esta razón, se buscó implementar la menor ganancia posible. Con los valores de resistencias disponibles, se diseñó para obtener una ganancia de  $10,08$  V/V y por lo tanto un ancho de banda de  $14,88$  kHz. Esto se obtuvo con  $R_3 = 8{,}06 M\Omega$  y con  $R_2 = 887 k\Omega$ .

En la ecuación [5.2](#page-69-1) se tiene un cero y un polo. Con los componentes elegidos sus valores resultaron ser  $199 kHz$  y  $19.7 kHz$ , respectivamente.

Por otro lado, ya que la componente de continua no es de interés debido a que el mensaje se transmite en la envolvente, y que la misma provocaría la saturación de los operacionales, se desacoplaron las etapas utilizando condensadores en serie.

#### 5.1. Amplificador comercial

Finalmente, se determinó la frecuencia del polo que introduce el filtro pasa banda implementado por la segunda sub etapa. Dicha frecuencia queda determinada por la resistencia de polarización a tierra y el condensador de desacople.

$$
f_L = \frac{1}{2\pi \times R_1 C_1} \tag{5.3}
$$

El polo de baja debe eliminar las componentes de ruido de baja frecuencia, en particular el introducido por la red. Se fijó su valor una década por debajo de la frecuencia de inter´es, dado que a dicha frecuencia la ganancia del filtro es aproximadamente unitaria y por lo tanto no afecta la señal. Con los componentes disponibles, se obtuvo una frecuencia de corte de 140 Hz, con  $R_2 = 1,13 M\Omega$  y  $C_1 = 1 nF$ . La ecuación [5.4](#page-70-0) corresponde a la ganancia del filtro implementado.

<span id="page-70-0"></span>
$$
G_{BP} = \frac{V_{in}}{V^+} = \frac{jwR_1C_1}{1 + wR_1C_1}
$$
\n(5.4)

Para determinar la cantidad de etapas de amplificación a utilizar, se contrastó el desempeño del circuito 'rectenna' - amplificador con una, dos y tres etapas. Para esto, se observó la salida del sistema completo, y se relevó la potencia a la cual la se˜nal demodulada ya no es distinguible del ruido presente, de acuerdo a los criterios que se adelantaron en la introducción y se justifican en el capítulo [8.](#page-100-0)

En la tabla [8.5](#page-117-0) se muestran los valores obtenidos. El sistema con el cual se obtiene mayor sensibilidad es el de dos etapas. La sensibilidad no mejora con tres etapas. El ruido a la salida de las tres etapas, esta dado por el ruido del circuito de sólo dos etapas amplificado, más el ruido introducido por la tercer etapa. Debido a esto, el ruido aumenta en la misma proporción que la señal. Se eligió la configuración de dos etapas porque presenta menor consumo. En el cap´ıtulo [8](#page-100-0) se detallan los resultados del procesamiento de los datos a la salida del sistema realizados para hallar la sensibilidad.

| Etapas        |  |  |
|---------------|--|--|
| $P_{in}(dBm)$ |  |  |

Tabla 5.1: Valores de sensibilidad relevada.

#### Capítulo 5. Amplificación

#### 5.1.2. Respuesta en Frecuencia

El relevamiento de la respuesta en frecuencia de la etapa de amplificación se realizó inyectando una señal de 11 mV de amplitud en la entrada del sistema, garantizando que ambos amplificadores trabajen en su zona lineal.

La figura [5.2](#page-71-0) corresponde a la respuesta en frecuencia del módulo para la configuración elegida. La respuesta en frecuencia de fase, no se relevó por no aportar información útil al caso estudiado. No es de interés el atraso de la señal demodulada y se asume que el margen de fase es aceptable, teniendo en cuenta que se garantiza una ganancia mínima de  $10 V/V$ .

<span id="page-71-0"></span>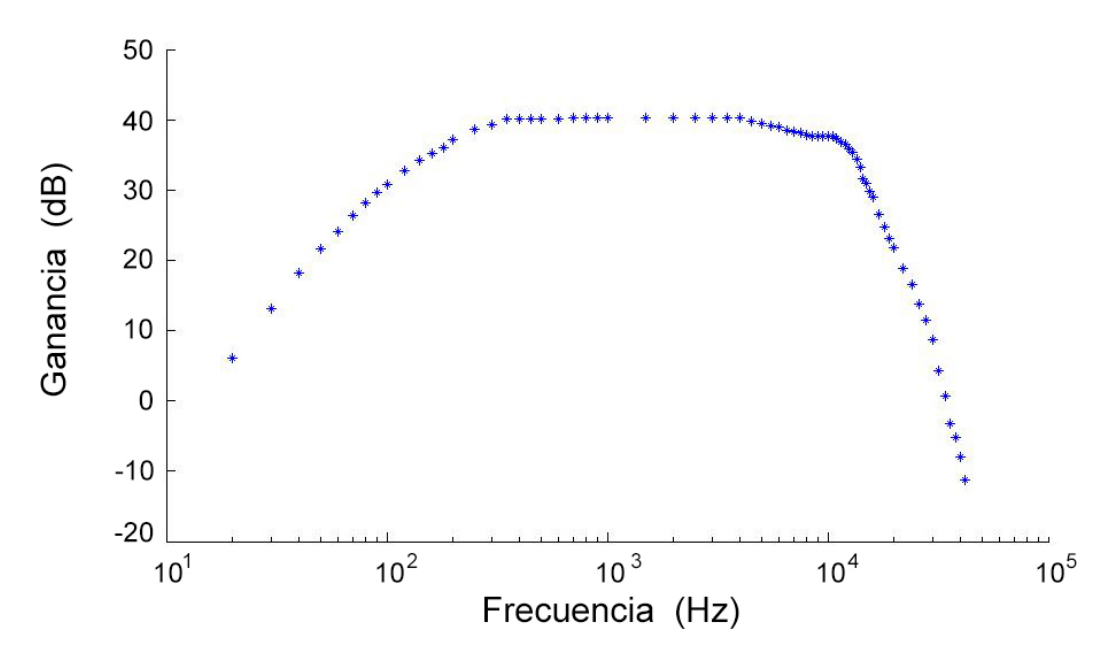

Figura 5.2: Respuesta en frecuencia del módulo.

La frecuencia de corte superior medida es de aproximadamente  $11.5 kHz$ . Esta defiere de la obtenido analíticamente (14,88 kHz). La frecuencia fundamental de la señal de interés está dentro de la banda pasante, pero se tendrán más atenuados los arm´onicos. En la medida que se tienen los primeros tres arm´onicos en la banda pasante, la variación que ocasione en el desempeño del sistema se desprecia. Se realizó la simulación spice del circuito con el modelo del amplificador utilizado para corroborar los valores obtenidos

La diferencia entre el valor medido y el hallado analíticamente se debe a que el polo en  $19.7 kHz$  que introduce la primer sub etapa, se encuentra a menos de una década del polo introducido por el amplificador en  $14,88 kHz$ , lo cual reduce el ancho de banda. Por otro lado, existen otros dos factores que influyen sobre el valor de las frecuencias de corte: el primero es la dispersión de los valores de los componentes utilizados; y el segundo es el efecto de las capacidades parásitas. Se realizó un breve estudio sobre el primero de estos factores, presentado más adelante
#### 5.1. Amplificador comercial

en esta sección, pero no se abordó el segundo debido a su complejidad.

La expresión [5.2](#page-69-0) se puede aproximar en bajas frecuencias de la siguiente manera.

$$
\frac{V_o}{V^+} = \frac{R_3}{R_2} + 1\tag{5.5}
$$

Los componentes cuya dispersión pudieron haber afectado la ganancia y por lo tanto el ancho de banda, son  $R_3$  y  $R_1$ . Ambos tienen una tolerancia del 1%, con lo cual, considerando la dispersión de sus valores menos favorable, se obtiene una frecuencia de corte de  $14.6 kHz$ . Con este resultado, se puede afirmar que la dispersión de los valores no tuvo un efecto significativo sobre la frecuencia de corte resultante.

Por otro lado, la frecuencia de corte inferior obtenida fue de aproximadamente 190  $Hz$ . Este valor también se aleja del provectado de 140,8  $Hz$ , pero al igual que con la frecuencia de corte superior no afecta el funcionamiento del sistema. Adem´as se filtra el ruido introducido por la red. Tal como se hizo para la frecuencia de corte superior, se halló el valor de la frecuencia de corte inferior considerando el efecto de la dispersi´on en los valores de los componentes utilizados. Para ello, se consideró la dispersión menos favorable en los componentes que determinan su frecuencia. Estos son $R_2$ y  $C_1,$ su tolerancia es del 1% y 5% respectivamente. El valor obtenido fue de 150 Hz.

La amplitud de la salida obtenida en la banda pasante fue  $1,14$  V, por lo que la ganancia obtenida fue de  $103,63$  V/V para el sistema completo y  $10,18$  V/V para una sola etapa. Estos valores no difieren significativamente de los hallados de forma analítica.

Se realizó la simulación spice del circuito con el modelo del amplificador utilizado. En esta se constató que los parámetros relevantes se aproximan a los valores obtenidos en los ensayos. Ver [5.3.](#page-72-0)

<span id="page-72-0"></span>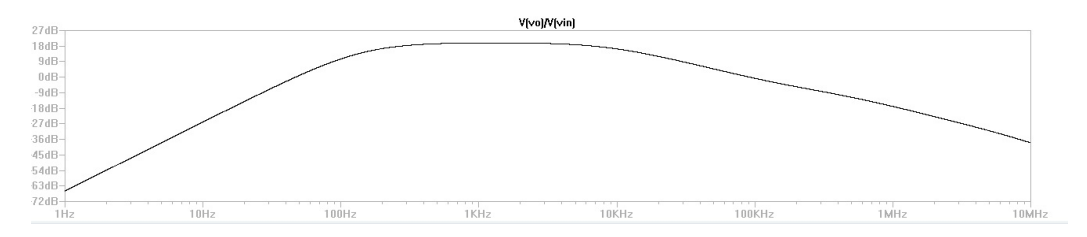

Figura 5.3: Respuesta en frecuencia del módulo obtenida en Spice.

En la tabla [5.2](#page-73-0) se resumen los parámetros relevantes del sistema relevados, teóricos y simulados.

En el apéndice [F](#page-146-0) se encuentran los valores relevados para la respuesta en frecuencia del módulo.

<span id="page-73-0"></span>

| Magnitud   | Valor teórico    | Valor relevado    | Simulado       |
|------------|------------------|-------------------|----------------|
| G(V)       | 101.6            | 103.6             | 101.06         |
| $f_L(Hz)$  | 140.8            | 190               | 200            |
| $f_H(kHz)$ | 14.88            | 11.5              |                |
| ВW         | 140,8Hz,14,88kHz | [190Hz, 11, 5kHz] | [200Hz, 10kHz] |

Capítulo 5. Amplificación

Tabla 5.2: Valores relevantes del sistema relevados y teóricos.

#### 5.1.3. Consumo

La medida del consumo de la etapa de amplificación se realizó utilizando el sistema completo 'rectenna' -amplificador. Se utilizó como señal de entrada una portadora de 2,48 GHz modulada con una onda cuadrada a la frecuencia de interés de 1,638 kHz proveniente del generador Technology Vector Signal Generator E4438C [\[52\]](#page-180-0).

Dado que la tensión  $V_{CC}$  y  $V_{ee}$  son iguales en magnitud el consumo total de la etapa de amplificación se halló sumando las corrientes de consumo de ambas fuentes de alimentación. Su medida consistió en relevar la corriente, que toma el circuito de cada una de las fuentes al variar la potencia de la señal de entrada. Para esto, se conectó una resistencia en serie a cada una de las fuentes, en las cuales se relevó la caída de tensión. Una gráfica del consumo en función de la potencia indicada en el generador,  $P_{Gen}$ , se muestra en la figura [5.4.](#page-73-1)

<span id="page-73-1"></span>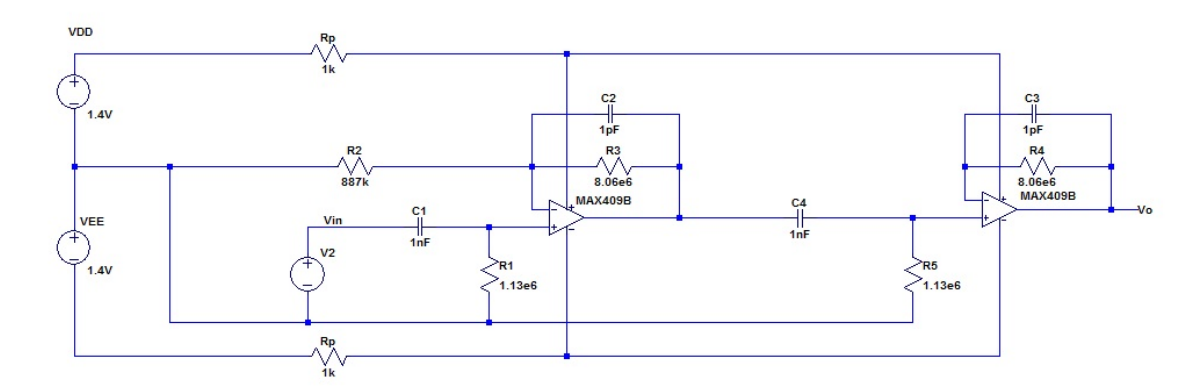

Figura 5.4: Esquema de la conexión realizada para la medida de consumo

La corriente de consumo resulta del cociente entre la caída de tensión y la resistencia de prueba. Debido a que la apreciación de los osciloscopios disponibles no permiti´o obtener una sensibilidad adecuada, fue necesario amplificar la medida, para lo cual, se utilizó el amplificador de bajo ruido detallado en la sección [5.2.](#page-77-0) La elección del valor de la resistencia de prueba se realizó de forma tal que la caída de tensión en la misma sea del orden de  $1 mV$  para que no altere la alimentación del circuito. Además, se conoce que el orden de la corriente es de  $1 \mu A$ . Por lo cual, se

<span id="page-74-0"></span>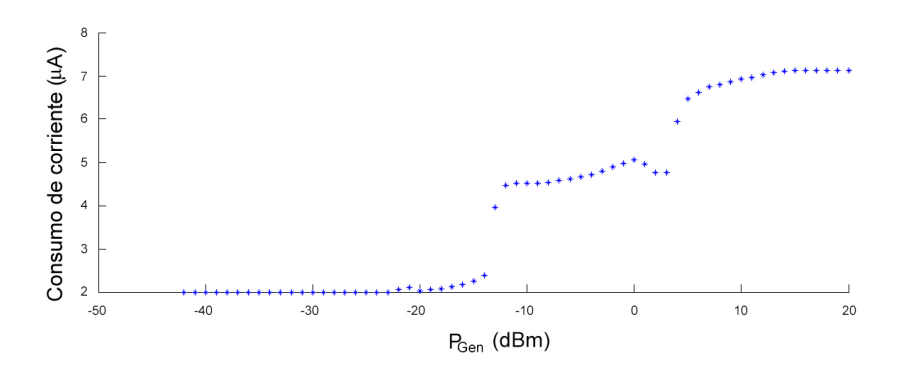

Figura 5.5: Consumo de corriente a la fuente Vcc.

<span id="page-74-1"></span>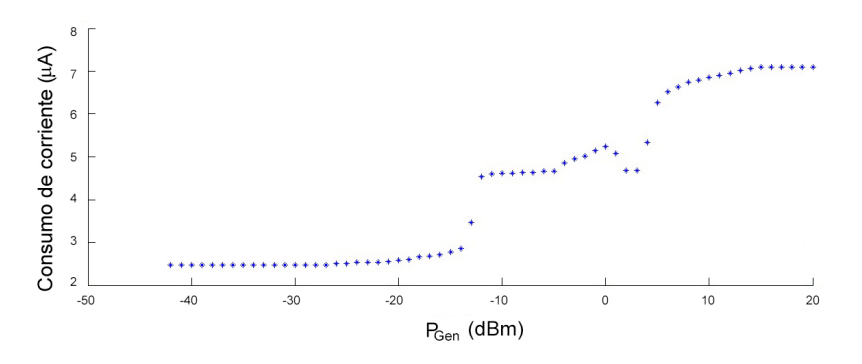

Figura 5.6: Consumo de corriente a la fuente Vee.

debió de utilizar una resistencia del orden de  $1 k\Omega$ . Por lo tanto, se eligió de  $1 k\Omega$ .

Las figuras [5.5](#page-74-0) y [5.6](#page-74-1) muestran la variación del consumo de cada fuente en función de la variación de la potencia de entrada.

En el apéndice [F,](#page-146-0) se encuentran los valores relevados de consumo y en particular se relevó el valor medio y el valor rms en el rango de potencias  $[-42, 20]$  dBm, indicadas en la pantalla del generador. Se observó, tal como se esperaba, que a medida que la potencia de entrada decrece, el valor rms tiende al valor medio. Es decir, que el consumo din´amico decrece hasta ser despreciable frente al consumo estático. Esto se debe a que a la excursión de la salida decrece conforme decrece la potencia de entrada. Adem´as, la impedancia del 'rectenna' depende de la potencia de entrada, como se vió en el capítulo [3.](#page-36-0)

Dado que la máxima potencia de transmisión de los nodos utilizados es de  $0 \, d \, b \, m$ , la zona de mayor interés en las figuras [5.5](#page-74-0) y [5.6](#page-74-1) está dada por las potencias del generador menores a dicho valor. En la sección [8.2.1](#page-106-0) se establece la relación entre la potencia que entra al WuRx y la potencia que marca el generador,  $P_{Gen}$ .

A modo de establecer una cota, tenemos que para una potencia  $P_{Gen} = 0 \, dBm$ el consumo en la fuente  $V_{CC}$  fue de 5,44  $\mu$ A, mientras que en  $V_{EE}$  fue de 6,76  $\mu$ A, por lo que el consumo total de amplificación en este escenario es de  $12.2 \mu\text{A}$ . En

#### Capítulo 5. Amplificación

un escenario real de aplicación, podemos considerar una potencia máxima  $P_{Gen} =$  $-15$  dBm. Con este valor, el consumo en la fuente  $V_{CC}$  fue de 2,54 µA, mientras que en  $V_{EE}$  fue de 2,86  $\mu$ A. Con lo cual, el consumo total resultó 5,4  $\mu$ A.

Teniendo en cuenta que el 'rectenna' consume  $1 \mu A$ , el consumo total es a lo sumo 13,2  $\mu$ A. Este valor se encuentra por debajo del máximo de 20  $\mu$ A para todo el sistema establecido en las especificaciones.

Por otro lado, tal como se puede observar en las figuras [5.5](#page-74-0) y [5.6,](#page-74-1) los valores m´aximos de corriente de cada fuente se obtuvieron para la mayor potencia de entrada. Esto se debe a que para dicha potencia se da la máxima excursión de la salida. El valor máximo de consumo en la fuente  $V_{CC}$  fue de 7,98  $\mu$ A, mientras que en  $V_{EE}$  fue de 9,16  $\mu$ A. Por lo tanto, la máxima corriente de consumo de la etapa de amplificación fue de 17,14  $\mu$ A. Si bien este valor se aproximó mucho al valor l´ımite, para todo el sistema establecido en las especificaciones, no se debe olvidar que este es un valor m´aximo, y que los niveles de potencia que se requieren para alcanzarlo son muy poco probables en un escenario real de aplicación. Se pudo observar que la caída de tensión en la resistencia de prueba fue de  $7,98 \, mV$ y 9,16 mV en las fuentes  $V_{CC}$  y  $V_{EE}$  respectivamente, lo cual es aceptable y valida la elección de su valor.

En las tablas  $F.2$  y  $F.3$  del apéndice [F](#page-146-0) se puede apreciar que los valores de consumo relevados en la fuente  $V_{EE}$  fueron mayores a los relevados en  $V_{CC}$ , en todo el rango de potencias. Esto se debe a que los valores de consumo responden a la forma de onda de la salida y a la excursión de la misma. Esta, al tener un pequeño offset negativo, muestra una excursión ligeramente mayor para valores de amplitud menores a cero, raz´on por la cual, los transistores de la salida del amplificador no permanecen en zona activa y en corte el mismo lapso de tiempo. En particular, el transistor asociado a la fuente  $V_{EE}$  permanece más tiempo en zona activa que el asociado al  $V_{CC}$ , y por ello  $V_{EE}$  muestra un mayor consumo de corriente.

En cada figura se aprecian dos saltos pronunciados en el consumo. Esto se debe a que los valores de potencia de entrada a los cuales se dan, los operacionales saturan. El primer salto se da para una potencia de entrada de  $-12$  dBm y corresponde a la saturación del amplificador de la segunda etapa. El segundo se da a  $1 dBm$  y corresponde a la saturación de la primera etapa. La razón por la cual el amplificador de la segunda etapa satura antes es debido a que la señal en su entrada corresponde a la salida de la primera etapa, y por lo tanto su salida es siempre mayor.

#### 5.1. Amplificador comercial

#### 5.1.4. Impedancia de entrada

La impedancia de entrada del bloque amplificador resulta de la serie del condensador de desacople con el paralelo de la resistencia de polarización y la impedancia de entrada del amplificador. Para realizar su medida, se conectó una resistencia en serie con el condensador de desacople del orden de la impedancia que se estima medir, para de esta forma disminuir la incertidumbre de la medida. La configuración para la medida se muestra en la figura [5.7.](#page-76-0)

<span id="page-76-0"></span>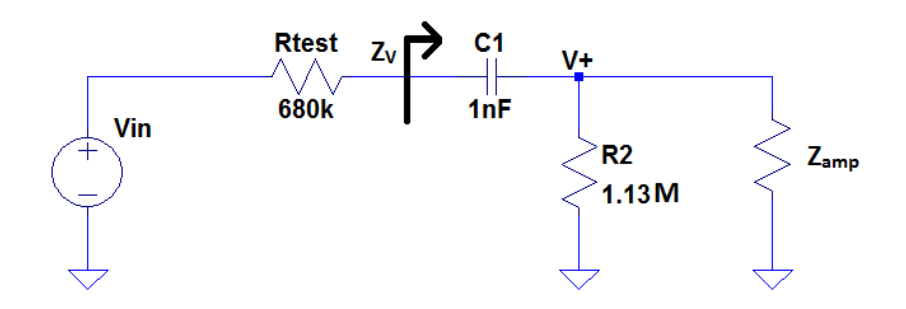

Figura 5.7: Impedancia vista de la etapa de amplificación.

<span id="page-76-1"></span>La medida consistió en hallar la tensión en ambos extremos de la resistencia de prueba. Para ello, se utilizaron dos canales del osciloscopio, se conectó una punta de prueba en cada extremo de la resistencia y se utilizó el osciloscopio en modo XY. Se obtiene una figura de Lissajous de la cual se relevaron las distancias x, X, y, Y indicadas en la figura [5.8.](#page-76-1)

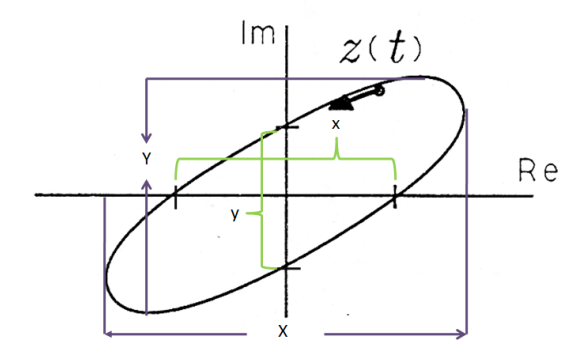

Figura 5.8: Figura de Lissajous y sus parámetros relevantes.

Se desarrolló un programa  $MATLAB$  [\[53\]](#page-180-1) que utiliza los parámetros geométricos mencionados para obtener el valor de la impedancia. En particular, se utiliz´o dicho programa para relevar la impedancia vista en la banda pasante. En la tabla [5.3](#page-77-1) se muestran los valores obtenidos.

<span id="page-77-1"></span>Capítulo 5. Amplificación

| f(kHz) | $Z_V(10^5\Omega)$ |
|--------|-------------------|
|        | $6.34 - 4.57j$    |
| 1.5    | $5.45 - 4.07j$    |
| 3      | $4.32 - 3.44j$    |
| 5      | $4.26 - 2.19j$    |
| 7      | $4.17 - 1.87j$    |
| 10     | $4.17 - 1.59$ j   |

Tabla 5.3: Valores de impedancia relevados en la banda pasante.

La impedancia vista a la frecuencia de interés se puede modelar como el paralelo de una resistencia de 1 M $\Omega$  y un capacitor de 79 pF.

## <span id="page-77-0"></span>5.2. Amplificador de bajo ruido

El amplificador de bajo ruido utilizado fue el Low-Noise Preamplifier modelo  $SR560$  [\[54\]](#page-180-2). Para realizar las medidas, se lo configuró como un filtro pasa banda cuyos parámetros relevantes se establecieron en valores lo más aproximados posibles a los utilizados con el amplificador comercial. Con lo cual, las frecuencias de corte inferior y superior fueron establecidas en 100 Hz y  $10 kHz$  respectivamente, y la ganancia en la banda pasante en  $100 V/V$ .

Al igual que con el amplificador comercial, se relevó su respuesta en frecuencia de módulo. Los valores relevados se encuentran en el apéndice [F.](#page-146-0) En la figura [5.9](#page-77-2) se puede observar la respuesta en frecuencia de módulo de la etapa de amplificación utilizando el amplificador de bajo ruido.

<span id="page-77-2"></span>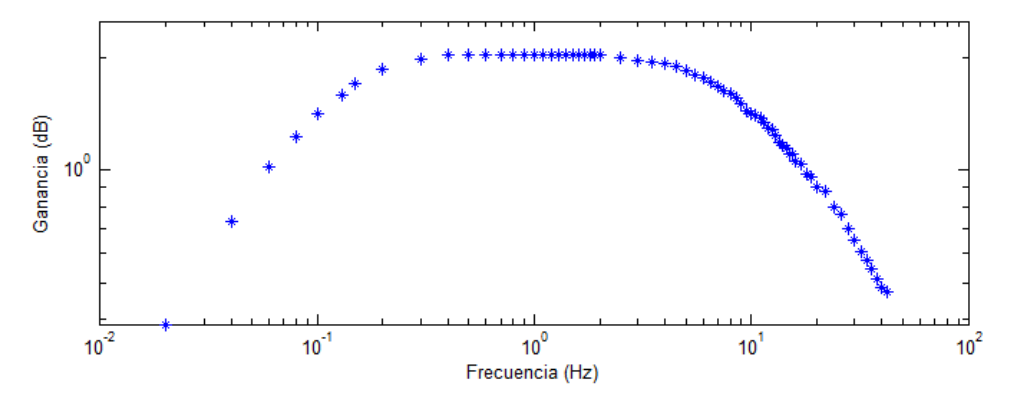

Figura 5.9: Respuesta en frecuencia de módulo.

De los valores relevados se obtuvo una frecuencia de corte inferior y superior de aproximadamente 130 Hz y 8,5 kHz, respectivamente. Mientras que la ganancia

## 5.2. Amplificador de bajo ruido

<span id="page-78-0"></span>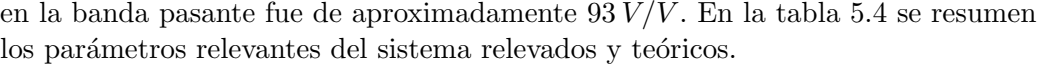

| Magnitud            | Valor teórico  | Valor relevado  |
|---------------------|----------------|-----------------|
| $G(V/\overline{V})$ | 100            | 97              |
| $f_L(Hz)$           | 100            | 130             |
| $f_H(kHz)$          | 10             | 8.5             |
| ВW                  | [100Hz, 10kHz] | [130Hz, 8,5kHz] |

Tabla 5.4: Valores relevantes del sistema relevados y teóricos.

 $\quad$ Esta página ha sido intencionalmente dejada en blanco.

## Capítulo 6

# Diseño, simulación y sintonización del 'rectenna'

En este capítulo se plantea el diseño del 'rectenna' usado en el sistema WuRx, tomando en consideración todo lo visto en los capítulos anteriores.

Las medidas se realizan utilizando un generador de señales en lugar de una antena recibiendo, para poder medir la potencia que se entrega al circuito. Para verificar los criterios de diseño, el circuito debe ser diseñado para la impedancia del generador de señales, que es de 50  $\Omega$ . En el capítulo [8](#page-100-0) se muestran los resultados de las medidas de potencia.

La corriente de polarización del diodo es de  $1 \mu A$ , por restricciones de consumo y sensibilidad analizadas en el capítulo [3.](#page-36-0) La adaptación se realiza para maximizar la corriente por el diodo teniendo en cuenta que se conecta el generador de señales, como fue planteado en el capítulo [4.](#page-48-0) En ese capítulo también se hicieron consideraciones sobre la impedancia del circuito de detección, concluyendo que para realizar una adaptación a 50  $\Omega$  resulta conveniente que el circuito de detección conste de un s´olo diodo. Por lo tanto la arquitectura del 'rectenna' seleccionada es la de la figura [6.1.](#page-81-0)

El 'rectenna' debe manejar como carga el amplificador cuya construcción y caracterización se detalló en el capítulo [5.](#page-68-0)

## 6.1. Diseño y simulaciones del 'rectenna'

Se considera el circuito de la figura [6.1.](#page-81-0) La resistencia  $R<sub>S</sub>$  se elije para tener la polarización deseada, teniendo en cuenta que la alimentación VDD corresponde a la de una o dos baterías de  $1.5 V$  nominales. La tensión de las baterías disminuye con el tiempo y, en tanto ambas en serie entreguen 2,5 V , el amplificador funciona normalmente (ver capítulo [5\)](#page-68-0). Para polarizar el diodo en  $1 \mu A$ , se utiliza una sola batería. De utilizar dos, se necesitaría una resistencia más grande que introduce más ruido térmico. Luego, como cota mínima, se tendrá el WuRx alimentado con una batería que entregue 1 V. Por lo tanto, se elige  $R_S = 1 M\Omega$ .

La tasa de transmisión del patrón de despertado está dada por restricciones

<span id="page-81-0"></span>Capítulo 6. Diseño, simulación y sintonización del 'rectenna'

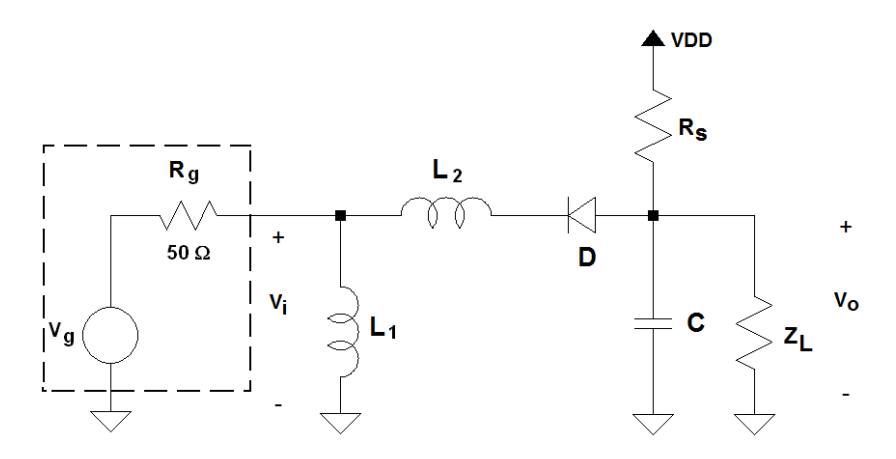

Figura 6.1: Arquitectura seleccionada para el 'rectenna'.

de los nodos como se planteó en el capítulo [2.](#page-20-0) Luego, para permitir que se pueda agrandar  $R<sub>S</sub>$  si es necesario luego de las primeras medidas, el capacitor C se elige lo menor posible, considerando los valores comerciales disponibles. En el capítulo [8](#page-100-0) se presentan las medidas con dos amplificadores. El que tiene menor capacidad de entrada, tiene  $4pF$ . Por lo tanto, se elige para probar el circuito detector en forma independiente,  $C = 4 pF$ .

Como una primera aproximación para los inductores  $L_1$  y  $L_2$ , se realiza el diseño de la red de adaptación para maximizar la transferencia de potencia. Se calcula la impedancia vista desde la red de adaptación hacia el diodo, utilizando el modelo lineal visto en la sección [3.3.](#page-38-0) El diodo utilizado es el HSMS-2860, aquel de la serie cuyo encapsulado incluye un sólo diodo. Luego, se construye la red de adaptación y se ajustan los valores de los inductores mediante simulaciones, con los criterios vistos en el capítulo [4.](#page-48-0)

El circuito queda así determinado, y los componentes son de valores:

$$
L_1 = 1,3 nH
$$
  
\n
$$
L_2 = 18 nH
$$
  
\n
$$
R_S = 1,02 M\Omega
$$
  
\n
$$
C = 4 pF
$$

Los resultados de las simulaciones se presentan hacia el final de esta sección.

Se consideran las impedancias parásitas, tomadas de las hojas de datos de los fabricantes de los componentes. En general, los componentes se modelan con impedancias parásitas en serie y paralelo con la impedancia nominal. Por ejemplo una resistencia par´asita en serie en el modelo de un condensador. En radiofrecuencia, los par´asitos dominan la impedancia si los componentes no se utilizan en los rangos de frecuencia para los que fueron diseñados.

Para las simulaciones se toman en consideración los modelos con parásitos dados por los fabricantes, para los inductores y el diodo, por estar del lado de la antena, donde se tiene mayor señal de radiofrecuencia.

#### 6.1. Diseño y simulaciones del 'rectenna'

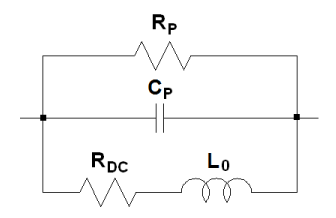

<span id="page-82-0"></span>Figura 6.2: Modelo equivalente en impedancias de un inductor de radiofrecuencia.

El modelo en impedancias del diodo presentado en la sección [3.3,](#page-38-0) es un modelo de este tipo y el que se utiliza en estas simulaciones.

El fabricante da un modelo en impedancias equivalente para los inductores que es v´alido a frecuencias por abajo de la frecuencia de resonancia propia. A esta frecuencia, el inductor resuena y para frecuencias superiores, el comportamiento es capacitivo, donde dominan las capacidades parásitas. El modelo equivalente se muestra en la figura [6.2.](#page-82-0)

La inductancia  $L_0$  corresponde al valor nominal del inductor, dado por el fabricante.  $C_P$  es una capacidad parásita y se calcula como

$$
C_P = \frac{1}{\left(2\pi f_{res}\right)^2 L_0} \tag{6.1}
$$

donde  $f_{res}$  es la frecuencia de resonancia propia. El fabricante también da el factor de calidad  $Q$  del inductor, a distintas frecuencias. Luego  $R<sub>P</sub>$  puede calcularse como

$$
R_P = 2\pi f_{res} Q_0 L_0 \tag{6.2}
$$

donde  $Q_0$  es el factor de calidad a la frecuencia  $2,4\,GHz$ . La resistencia  $R_{DC}$ está tabulada.

A modo de ejemplo, para el inductor LQW15AN22NG00, se calcula el modelo equivalente tomando los datos de [\[55\]](#page-180-3). Es un inductor de tipo 'wire wound', de inductancia nominal  $L_0 = (22 \pm 0.44) nH$ , factor de calidad típico 78 en la banda de  $2.4 \text{ GHz}$  y frecuencia de resonancia propia  $4 \text{ GHz}$ . Con estos valores y consideraciones, los componentes parásitos resultan con los siguientes valores

$$
R_{DC} = 0,3 \Omega
$$
  
\n
$$
R_P = 43,1 k\Omega
$$
  
\n
$$
C_P = 72 fF
$$

El circuito y su simulación lucen en el apéndice [B.](#page-136-0) La figura [6.3](#page-83-0) muestra el resultado de la simulación del circuito. Se grafica la salida del 'rectenna', cuando la entrada es una portadora de  $1.4 \, mV$  de amplitud a  $2.4 \, GHz$ , modulada por una OOK de frecuencia 1 MHz, para poder visualizar las transiciones. Para un 'rectenna' de impedancia 50  $\Omega$ , esa tensión corresponde a  $-50$  dBm de potencia disponible. Los parásitos claramente limitan el desempeño. Se tiene  $\Delta V_o = 0.37 \, mV$ 

<span id="page-83-0"></span>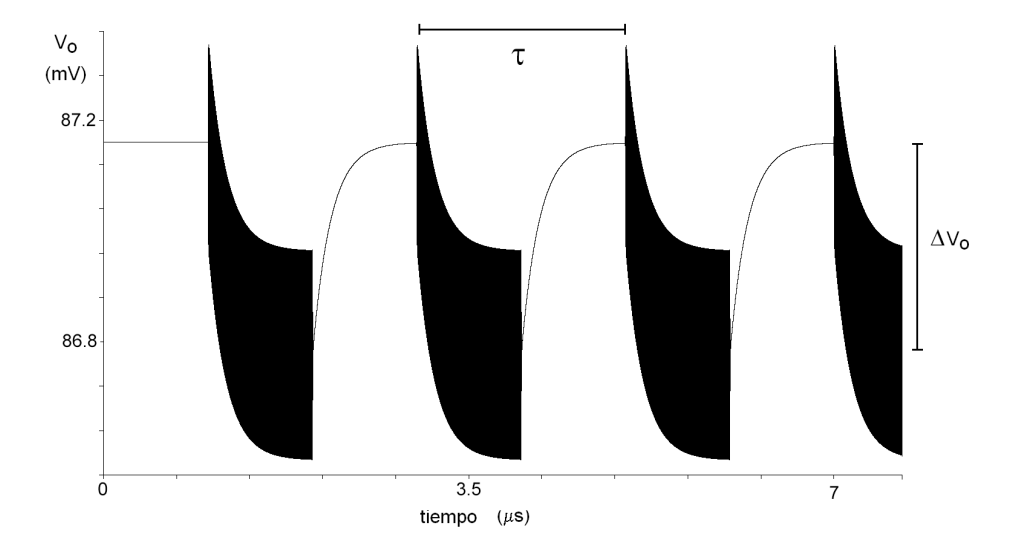

Capítulo 6. Diseño, simulación y sintonización del 'rectenna'

Figura 6.3: Simulación del circuito 'rectenna'; se grafica la salida del bloque.

en estas condiciones. En particular, el inductor  $L_1$  tiene una resistencia parásita en paralelo  $R_P = 2.6 k\Omega$ , que es muy baja, teniendo en cuenta, por ejemplo, que en el inductor de  $22 nH$  para el que se muestra el cálculo de los parásitos, se tienen  $43 k\Omega$  en paralelo.

## 6.2. Prototipo y medidas del 'rectenna'

Se realiza el diseño de un circuito impreso utilizando el programa Eagle [\[56\]](#page-180-4) en base al circuito esquem´atico de la figura [6.1,](#page-81-0) teniendo en cuenta las consideraciones para dise˜no de impresos de radio de radiofrecuencia planteadas en [\[57\]](#page-180-5). El PCB se muestra en la figura [6.4.](#page-84-0) Incluye varias resistencias y condensadores adicionales en paralelo para facilitar iteraciones durante el ajuste. Tiene prevista a la entrada un conector SMA para conectar al generador. Se muestra la capa superior, la inferior es un plano de tierra. Las vias permiten cortocircuitar en varios puntos el plano de tierra de la capa de abajo con la tierra de la capa superior.

Se mandó a hacer el circuito impreso y se sueldan los componentes. Una fotograf´ıa del circuito se muestra en la figura [6.5.](#page-84-1)

En las simulaciones se anticipa que la salida tiene un gran contenido de RF, por lo que todo el circuito debe armarse con componentes de RF. Se omitió esa consideración durante la selección de los componentes. Adicionalmente, la etapa de amplificación tendría a la entrada gran contenido de RF, por lo tanto, tampoco tiene por qué comportarse como se diseñó.

En particular la impedancia equivalente es diferente. Por lo tanto la impedancia con que se carga a la red de adaptación también es distinta, haciendo que los resultados que se tengan de las medidas de este circuito no permitan sacar conclusiones sobre los criterios de diseño de la red de adaptación. Tampoco se

<span id="page-84-0"></span>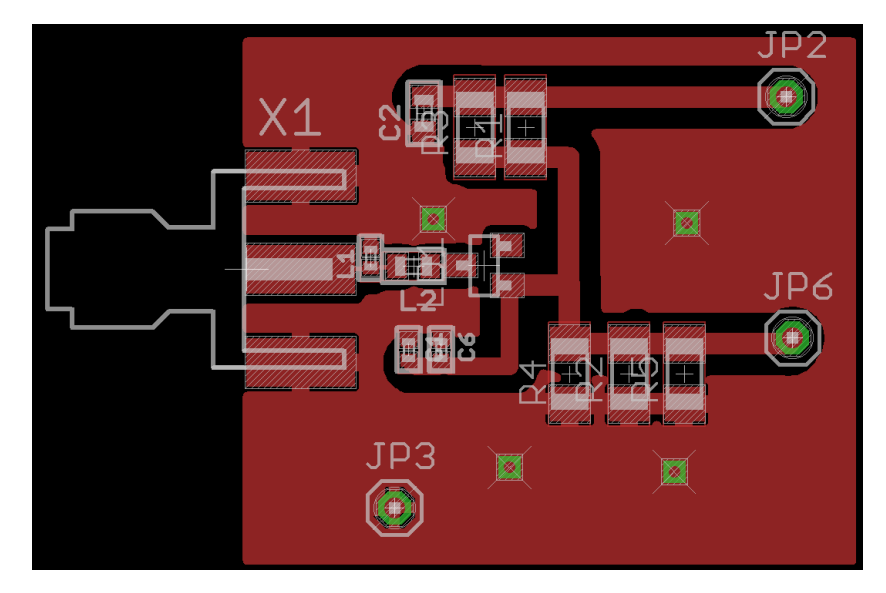

## 6.2. Prototipo y medidas del 'rectenna'

<span id="page-84-1"></span>Figura 6.4: PCB del 'rectenna'.

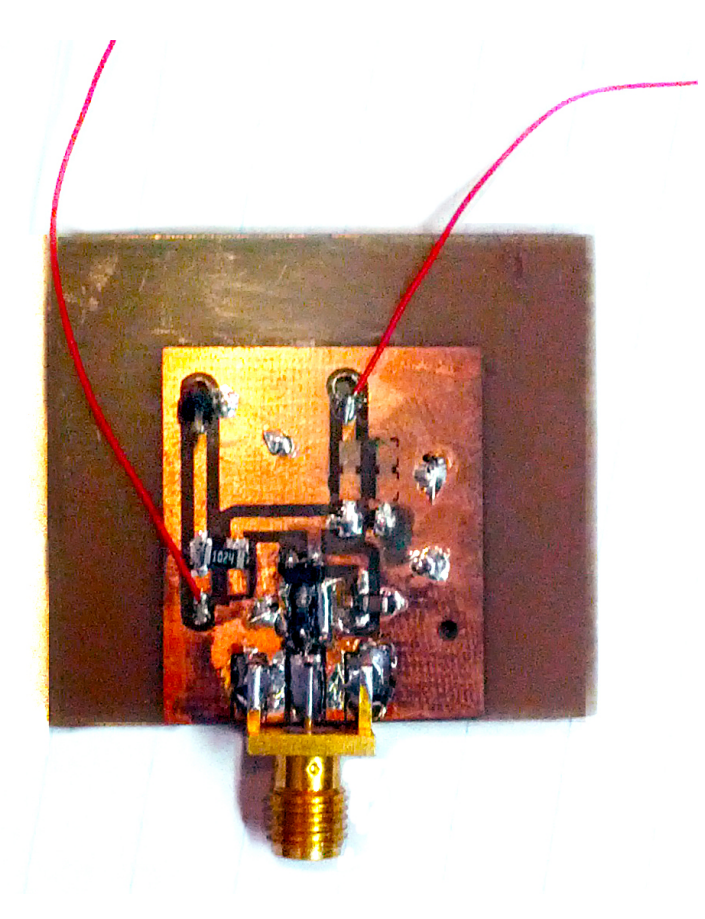

Figura 6.5: Fotografía del prototipo del 'rectenna'.

#### Capítulo 6. Diseño, simulación y sintonización del 'rectenna'

<span id="page-85-1"></span>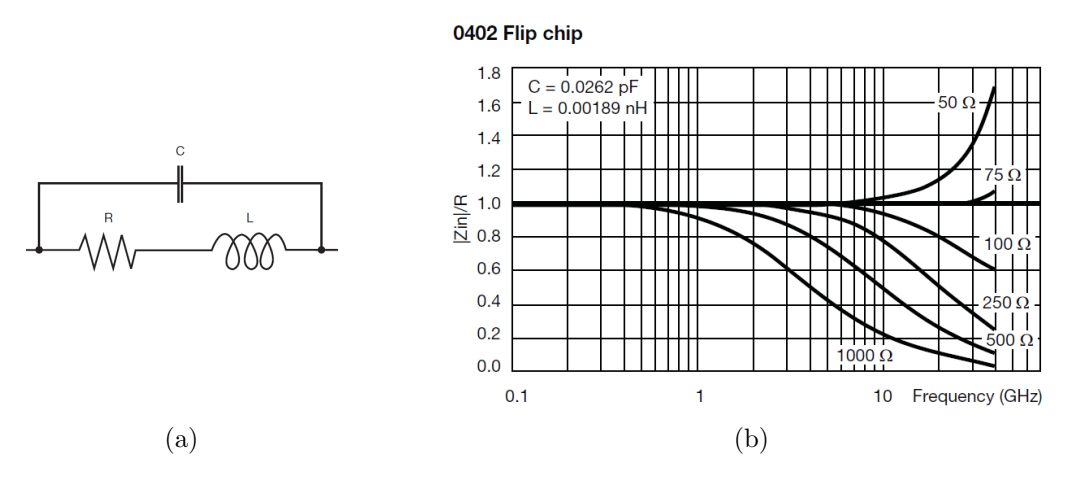

<span id="page-85-2"></span>Figura 6.6: (a) Circuito equivalente de una resistencia 'Flip Chip' de dimensiones 0402 y (b) su respuesta en frecuencia normalizada, tomados de [\[58\]](#page-180-6).

pueden sacar conclusiones sobre la bondad del punto de operación elegido, puesto que la sensibilidad  $q$  depende de la impedancia, como se vió en la sección [3.3.](#page-38-0) Por lo tanto, midiendo este circuito no se está pudiendo garantizar nada relativo al diseño que se hizo. Tal como se plantea, este circuito se descarta.

No obstante, se puede ver cualitativamente si se tiene efecto de segundo órden. Es decir si se tiene una diferencia de tensión DC en el ánodo del diodo; cuando se tiene señal de RF o no, en la entrada de la red de adaptación.

Se dispone de un generador de señal con impedancia de 50 $\Omega$ , conectado a través de un coaxial, de impedancia característica 50  $\Omega$ , a la entrada de la red de adpatación. Cuando el generador indica una potencia de  $-20$  dBm, la variación en la tensión DC del ánodo del diodo es de [1](#page-85-0)0  $mV^1$ . Esta medida no debe compararse con los resultados que se esperarían del diseño, teniendo en cuenta todo lo explicado en esta sección. Sin embargo, dan cuenta de que se tiene un circuito capaz de generar variaciones de tensión continua en su salida, frente a la presencia o no de señal de RF. Este fenómeno es el que permite que se detecte la envolvente de la señal de despertado. Se concluye que no es conveniente tener una señal no despreciable de RF en el ´anodo del diodo, por la necesidad de componentes especiales y de un bloque adicional que garantice que no haya señal de RF apreciable en la etapa de amplificación.

Por otro lado, no existen en el mercado resistencias de valores nominales del orden del  $M\Omega$ , para esta banda de frecuencias. En particular, en el catálogo de un fabriante [\[58\]](#page-180-6) se tienen resistencias de hasta  $1 k\Omega$ . El modelo equivalente de una resistencia tipo 'Flip Chip' y la variación de su impedancia como función de la frecuencia, se muestran en las figuras [6.6a](#page-85-1) y [6.6b,](#page-85-2) respectivamente.

Observando la respuesta en frecuencia se ve que la resistencia de  $1 k\Omega$  debería utilizarse a frecuencias menores a  $500 MHz$  y que resistencias de menor valor

<span id="page-85-0"></span> $1<sup>1</sup>$ En el capítulo [8](#page-100-0) se analiza y realizan medidas para entender y cuantificar qué potencia se entrega al circuito, más allá de la indicación del generador de señales.

#### 6.3. Modificaciones al circuito 'rectenna'

<span id="page-86-0"></span>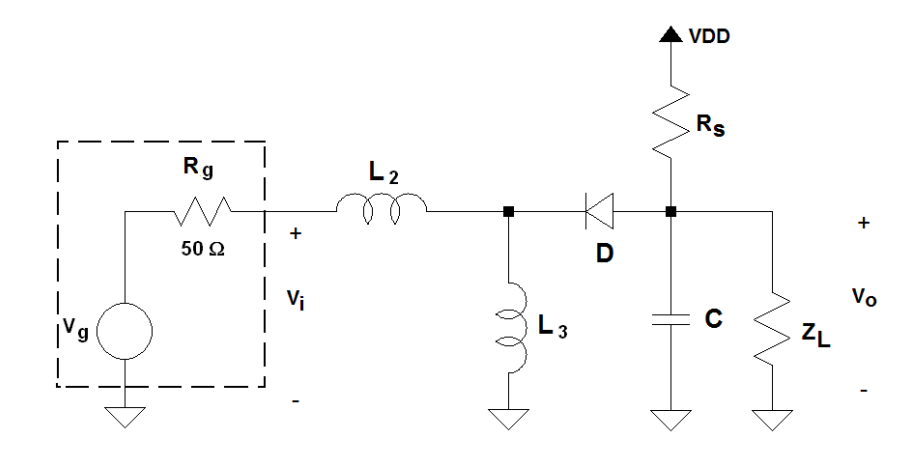

Figura 6.7: Arquitectura definitiva seleccionada para el 'rectenna'.

nominal son bien comportadas en la banda de  $2.4 \text{ GHz}$ . Para el diseño como fue planteado en los cap´ıtulos [3](#page-36-0) y [4,](#page-48-0) se debe utilizar resistencias de valores nominales mayores, lo que constituye otro motivo para reducir la señal de radiofrecuencia en el ánodo del diodo.

## 6.3. Modificaciones al circuito 'rectenna'

Para que la señal de RF sea despreciable a la salida, se debe aumentar el valor de la capacidad C. Si se utiliza un condensador del orden de las decenas de nF o mayores, se tiene que la impedancia vista por la red de adaptación hacia el detector, es la del diodo. Luego la adaptación puede hacerse para máxima transferencia de potencia, como fue planteado en el capítulo [3.](#page-36-0)

Por otro lado, realizando simulaciones, se busca agrandar el valor del capacitor hasta tener que la señal de RF a la salida sea al menos 10 veces menor que la diferencia en la continua. Se agrega una inductancia  $L_3$  entre el cátodo del diodo y tierra para garantizar una tierra en DC en el cátodo y quitar la inductancia  $L_1$ , de modo de realizar la adaptación con un componente menos. La nueva arquitectura se muestra en la figura [6.7.](#page-86-0)

El valor más cercano de un capacitor comercial que satisfaga esa condición, es  $C = 560 pF$ . En este caso la adaptación se diseña para maximizar la corriente por el diodo. Se simulan dos circuitos con la arquitectura de la figura [6.7,](#page-86-0) dise˜nados con  $C = 560 pF$  y  $C' = 10 nF$ , con el método correspondiente en cada caso. El parámetro  $\Delta V_o$  toma los valores  $\Delta V_o = 1.5 \, mV$  y  $\Delta V_o' = 0.8 \, mV$ , respectivamente. Este parámetro se toma como el máximo que presente el circuito en toda la banda de 2,45 GHz. Naturalmente, el canal para el que se tiene el uno y el otro, no es el mismo. Esto no es relevante, porque la sintonización se hace experimentalmente para lograr mejores resultados. Además esta simulación no incluye parásitos, los cuales hacen que se deba modificar la adaptación. En principio, como la arquitectura de ambos circuitos es idéntica, se espera tener una disminución similar en las

#### Capítulo 6. Diseño, simulación y sintonización del 'rectenna'

medidas, tanto para  $\Delta V_o$  como para  $\Delta V_o'$ .

Para minimizar los costos del proyecto, considerando que la máquina prototipadora del IIE estaba fuera de servicio, se utiliza otro ejemplar del impreso diseñado para la primera arquitectura elegida.

Se ajusta el valor de  $L_2$  para maximizar  $\Delta V_o$  en forma experimental. Finalmente se elige  $L_2 = 1.5 nH$ . El circuito queda así determinado, y los componentes son de valores:

$$
L_2 = 1, 5 nH
$$
  
\n
$$
L_3 = 1, 8 nH
$$
  
\n
$$
R_S = 1, 02 M\Omega
$$
  
\n
$$
C = 560 pF
$$

Los resultados de las medidas se presentan en el capítulo [8.](#page-100-0)

## <span id="page-88-1"></span>Capítulo 7

## Análisis de ruido

El ruido intrínseco generado por los dispositivos electrónicos que componen un circuito, puede ser determinante en aplicaciones en que la amplitud de las se˜nales son comparables con él.

Es por ésta razón, que se analizó el efecto del ruido que introducen los componentes que conforman el circuito WuRx estudiado. Las referencias en que se basó el estudio son [\[59\]](#page-180-7) y [\[60\]](#page-180-8) y se sigue la nomenclatura de [\[59\]](#page-180-7).

El presente capítulo contiene un análisis cuantitativo sobre el ruido que aportan los componentes y las medidas realizadas sobre lo mismo.

## <span id="page-88-0"></span>7.1. Estimación de Ruido

#### 7.1.1. Antena

El piso de ruido, se define como el valor de la señal generada por la suma de todas las fuentes de ruido y señales no deseadas, presentes en el sistema. Es importante conocer su valor, ya que el mismo podría ser determinante en la sensibilidad del circuito en estudio.

Para determinarlo, se conectó la antena, utilizada para la recepción de la señal que será detectada por el circuito WuRx, al analizador de señales Agilent Technologies EXA Signal Analyzer N9010 [\[61\]](#page-180-9). El mismo, fue utilizado en la función *CHANNEL POWER*. La frecuencia central se fijó en 2,48 GHz y el ancho de banda para calcular la potencia de ruido es el definido por el estándar IEEE  $802.15.4$ , 5 MHz. En la figura [7.1,](#page-89-0) pueden observarse todas las señales recibidas por la antena en la banda de  $2.4 - 2.5 \, GHz$ .

<span id="page-89-0"></span>Capítulo 7. Análisis de ruido

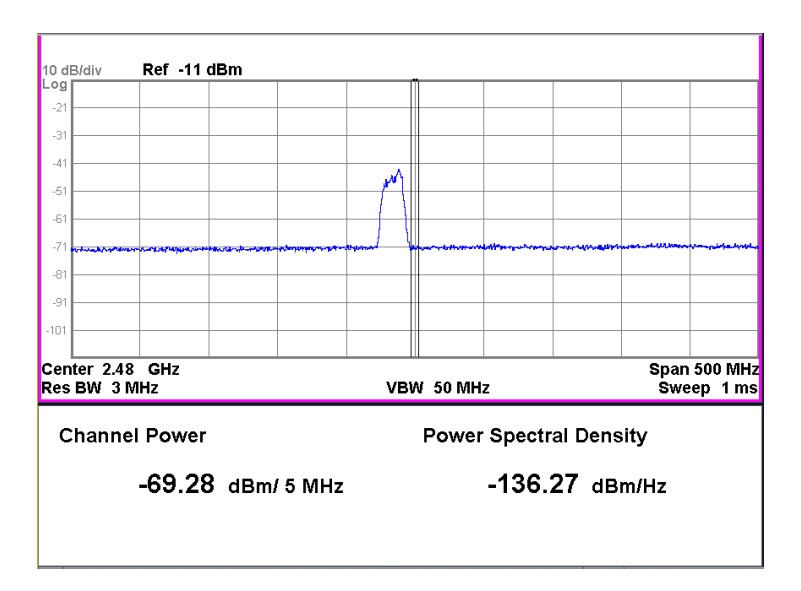

Figura 7.1: Densidad espectral y potencia de ruido en el canal, para un ancho de banda de  $5 MHz$  y frecuencia central  $2,48 GHz$ . El lóbulo presente es el espectro de la señal de WiFi.

El lóbulo que aparece en la figura [7.1](#page-89-0) es el espectro de la señal de  $WiFi$  el cual no pertenece al canal elegido para transmitir la señal al circuito de Wakeup.

Con una densidad espectral de ruido  $PSD_{NF} = -136,27 \, dBm / Hz$  y ancho de banda  $B_c = 5 MHz$ , se determina la potencia del piso de ruido,  $P_{NF}$ , en el canal por donde se transmite la señal con la ecuación [7.2.](#page-89-1) Para el cálculo, la  $PSD_{NF}$ debe estar expresada en Watts.

$$
PSD_{NF}(W) = 1 \times 10^{-3} \times 10^{-136,27/10} = 2,36 \times 10^{-17} \quad W/Hz \tag{7.1}
$$

<span id="page-89-1"></span>
$$
P_{NF}(W) = PSD_{NF}(W) * B_c = 2,36 \times 10^{-17} \times 5 \times 10^6 = 1,18 \times 10^{-10} \quad W \tag{7.2}
$$

Convirtiendo a  $dBm$ ,  $P_{NF}(dBm) = -69,28 dBm$ .

En el sistema estudiado el ruido a la salida del 'rectenna' puede dividirse en tres componentes:

- Ruido proveniente de la señal de RF
- Ruido en RF convertido a banda base
- Ruido en banda base dado por los componentes que constituyen el circuito

<span id="page-90-0"></span>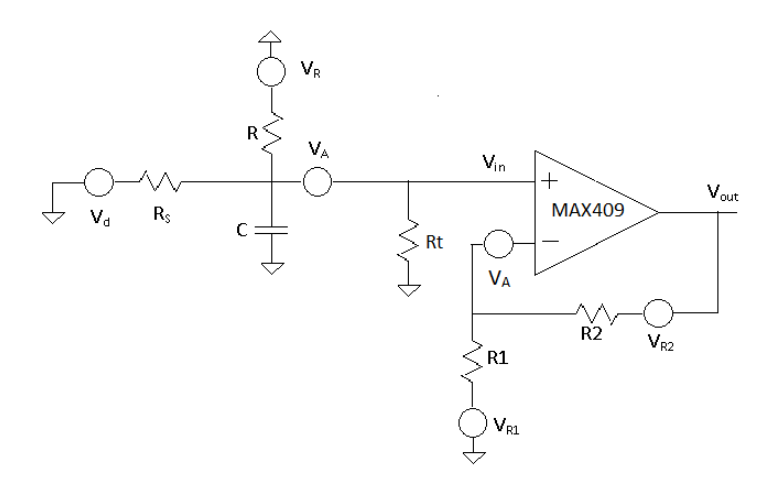

Figura 7.2: Diagrama del circuito con fuentes de ruido.

El primero no se considera ya que  $R$  y  $C$  de la figura [7.2](#page-90-0) implementan un filtro que elimina la componente de señal a  $2.4 \, GHz$ .

El ruido en RF puede ser convertido a banda base por mezclado con una señal, en este caso la portadora de  $2.48 \, GHz$  modulada con una onda cuadrada de 1,638 kHz, o por 'self-mixing'. Para tratar el primer caso, se considera lo propuesto en [\[62\]](#page-180-10). Para la conversión por 'self-mixing', la referencia es [\[63\]](#page-180-11).

Se evalúa el aporte del ruido en RF convertido a banda base por la señal de entrada. En particular, se determina la amplitud de dicha señal,  $V_s$ , para que este ruido sea igual al aportado por el diodo, a la salida del detector. En la ecuación  $(15)$  en  $[62]$ , se tiene que la expresión para el ruido en banda base es:

<span id="page-90-1"></span>
$$
i_{n_s}^2 = 2 \times I_{bias}^2 \times \frac{\mathcal{I}_1^2(V_s/V_0)}{\mathcal{I}_0^2(V_s/V_0)} \times \frac{V_{NF}^2}{V_0^2}
$$
(7.3)

siendo  $I_{bias} = 900 nA$  la corriente de polarización del diodo,  $\mathcal{I}_1^2(V_s/V_0)$  y  $\mathcal{I}_0^2(V_s/V_0)$ las funciones de Bessel modificadas de primer tipo, ${\cal V}_{NF}^2$ el cuadrado de la tensión correspondiente al piso de ruido medido en [7.1](#page-89-0) y  $V_0 = n \times V_T$ ,  $V_T$  dado en la sección [3.3.](#page-38-0)

Si  $i_{n_s}^2$  es igual al ruido del diodo, de la ecuación (6) en [\[62\]](#page-180-10) se tiene que la densidad espectral de ruido en corriente es:

<span id="page-90-2"></span>
$$
i_{n_s}^2 = 4 \times \gamma \times k \times T \times g_m \tag{7.4}
$$

Igualando [\(7.3\)](#page-90-1) con [\(7.4\)](#page-90-2) y despejando la relación  $\mathcal{I}_1^2(V_s/V_0)/\mathcal{I}_0^2(V_s/V_0)$ , se tiene:

<span id="page-90-3"></span>
$$
\frac{\mathcal{I}_1^2(V_s/V_0)}{\mathcal{I}_0^2(V_s/V_0)} = \frac{2 \times k \times T}{I_{bias}} \times \frac{n \times V_T}{V_{NF}^2}
$$
\n(7.5)

Para determinar [\(7.5\)](#page-90-3), se consideran los siguientes valores:

77

Capítulo 7. Análisis de ruido

$$
k = 1,38 \times 10^{-23} \text{ J/K}
$$
  
\n
$$
T = 298 \text{ K}
$$
  
\n
$$
n = 1,08
$$
  
\n
$$
V_T = 26 \text{ mV}
$$
  
\n
$$
V_{NF}^2 = 1,2 \times 10^{-15} \text{ V}^2 / Hz
$$

este último calculado a partir de lo medido en [7.1](#page-89-0) referenciado a 50  $\Omega$ 

Entonces, resulta:

$$
\frac{\mathcal{I}_1(V_s/V_0)}{\mathcal{I}_0(V_s/V_0)} = \sqrt{0.21} = 0.5
$$
\n(7.6)

A partir de los conocidos valores de las funciones de Bessel de primera clase tabulados, se tiene que lo anterior se cumple para  $\mathcal{I}_1(V_s/V_0) = 0.44$  y  $\mathcal{I}_0(V_s/V_0) =$ 0,77, donde el argumento de estas funciones es 1. Por lo tanto,

$$
V_s = V_0 = 38 \ mV \tag{7.7}
$$

Con una carga de 50  $\Omega$ , la potencia de la señal de RF a la entrada para el cual el ruido en banda base iguala al del diodo es,  $P_{v_s} = -18.4 \, dBm$ .

De la ecuación (15) de [\[62\]](#page-180-10), si  $V_s$  disminuye, la relación  $\mathcal{I}_1^2/\mathcal{I}_0^2$  toma valores cada vez menores y por lo tanto la potencia de ruido de la señal de RF convertida a banda base disminuye. Entonces,  $P_{v_s} = -18.4$  dBm es un valor de referencia a partir del cual el ruido de RF bajado a banda base iguala al del diodo en banda base.

Mas adelante se calcula el ruido aportado por el diodo a la salida del detector. Con esto, se evaluará cómo afecta el ruido de la señal de RF convertido a banda base al ruido total, a la salida del detector.

A continuación se estudia el ruido de la señal de RF trasladado a banda base por 'self-mixing'. Según la ecuación (3) en [\[63\]](#page-180-11), la densidad espectral de ruido total en banda base,  $P_o^2$ , es:

<span id="page-91-0"></span>
$$
\frac{P_o^2}{K^2} = 2 \times V_{NF}^4 + V_s^2 \times V_{NF}^2 \tag{7.8}
$$

siendo  $K = 0.5/V_0 = 18 V^{-1}$ . El primer término de la ecuación [7.8](#page-91-0) corresponde al ruido de 'self-mixing'. A partir de la ecuación (5) en [\[63\]](#page-180-11), se tiene:

$$
N_{ss} = \frac{2 \times V_{NF}^4 \times K^2}{BW_{noise}} \tag{7.9}
$$

donde BWnoise es el ancho de banda de la transferencia entre la antena receptora y el cátodo del diodo. El mismo se determinó por simulaciones. En la figura [7.3](#page-92-0) se muestra el ancho de banda considerado. Resulta  $BW_{noise} = 7 MHz$ .

#### 7.1. Estimación de Ruido

<span id="page-92-0"></span>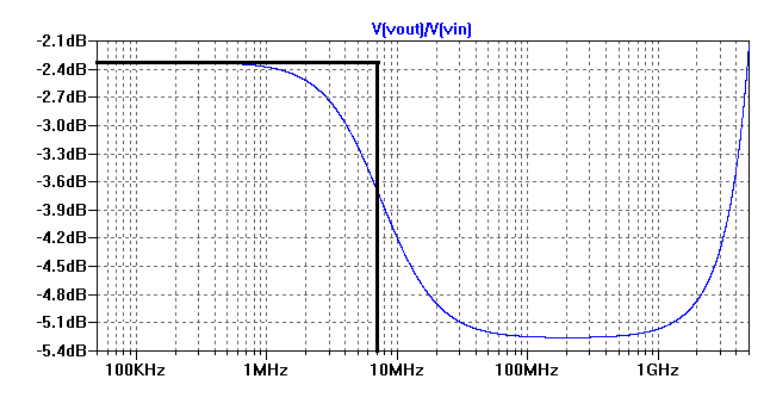

Figura 7.3: Transferencia entre la entrada del circuito y el cátodo del diodo para determinar el ancho de banda equivalente de ruido.

Por lo tanto,

$$
N_{ss} = \frac{2 \times (1.2 \times 10^{-15})^2 \times 18^2}{7 \times 10^6} \approx 1.3 \times 10^{-34} \ V^2 / Hz \tag{7.10}
$$

Con el resultado obtenido, se desprecia el ruido pasado a banda base por 'selfmixing'.

Debido a que tanto los capacitores como los inductores no generan ruido, sino que sólo acumulan el generado por los demás componentes, no deben ser considerados para el cálculo total de ruido introducido, sino que sólo para las transferencias que correspondan. Por lo tanto, el circuito analizado resulta ser el de la figura [7.2.](#page-90-0)

Para cada componente del circuito [7.2,](#page-90-0) se determinará la función de densidad espectral de ruido. Con la ecuación [7.11](#page-92-1) se calcula la potencia de ruido que cada uno aporta a la salida del amplificador. Y con la ecuación [7.12](#page-92-2) se calcula la potencia de ruido total a la salida del amplificador.

<span id="page-92-1"></span>
$$
V_{out_i}^2 = \int_0^B V_i^2 \times |H_i|^2 \, df \tag{7.11}
$$

<span id="page-92-2"></span>
$$
V_{out}^2 = \sum \int_0^B V_i^2 \times |H_i|^2 \, df \tag{7.12}
$$

donde i hace referencia a cada componente, B es el ancho de banda equivalente de ruido y  $|H_i|^2$  es la transferencia que vincula la tensión a la salida del amplificador con la tensión de cada fuente de ruido.

#### 7.1.2. Aporte de ruido del diodo

En un diodo con polarización directa, el ruido tiene tres componentes originados por fenómenos distintos:

 $\blacksquare$  Ruido 1/f: relacionado con defectos de construcción

#### Capítulo 7. Análisis de ruido

- Ruido Shot: directamente proporcional a la corriente DC que circula por el diodo
- Ruido térmico: generado por la disipación de la resistencia serie del diodo

Para el análisis, se tuvieron en cuenta los últimos dos tipos de ruido, ya que el fabricante del diodo no da información del primero en la hoja de datos por lo que se asume que no es importante su contribución al ruido total.

#### Ruido shot

El ruido shot en diodos con polarización directa, se modela de la siguiente manera:

$$
r_{d} = \frac{kT}{qI_{D}} \sum_{d}^{q} \Phi I_{d}^{2}(f) = 2qI_{D}
$$

Figura 7.4: Modelo ruido Shot en un diodo con polarización directa.

siendo  $I_D$  la corriente DC que circula por el diodo,  $q$  la carga de un electrón (1.16 x 10<sup>-19</sup> C), T la temperatura ambiente (298 K) y k la constante de Boltzmann 1,38−<sup>23</sup> J/K). Por lo tanto, la densidad espectral de potencia de ruido equivalente es:

$$
V_{d_{shot}}^2(f) = I_d^2 \times r_d^2 = 2 \times q \times I_D \times (\frac{k \times T}{q \times I_D})^2 = 2 \times \frac{(k \times T)^2}{q \times I_D}
$$
(7.13)

Si la corriente por el diodo es de  $1\mu A$ , el valor de la densidad espectral de potencia de ruido shot es:

$$
V_{d_{shot}}^2(f) = 2.9 \times 10^{-16} \quad V^2 / Hz \tag{7.14}
$$

#### Ruido térmico

Este ruido es generado por la parte resistiva de la impedancia del diodo,  $R<sub>S</sub>$ . Para hallarla, se determina la impedancia a partir del modelo del diodo la figura [3.5.](#page-40-0) Para el cálculo de la misma se consideró  $I_b = I_D = 900 nA$  y  $f_{T_x} = 1{,}638\,kHz.$  La parte real resulta:

$$
R_S \cong R_j = 28,22 \quad k\Omega \tag{7.15}
$$

7.1. Estimación de Ruido

Así, la densidad espectral de potencia de ruido térmico es:

$$
V_{d_{thermal}}^2(f) = 4 \times k \times T \times R_S = 4.6 \times 10^{-16} \quad V^2 / Hz \tag{7.16}
$$

Por lo tanto, la densidad espectral de potencia debida al diodo es:

$$
V_d^2(f) = 7.5 \times 10^{-16} \quad V^2 / Hz \tag{7.17}
$$

Para conocer como afecta este ruido a la entrada del amplificador, debe calcularse la transferencia,  $H_d(f)$  entre  $V_d$  y  $V_{in}$ . Para este cálculo, se cortocircuitan el resto de las fuentes de ruido, y resulta:

$$
V_d = V_{in} \times \left(\frac{j\omega RCR_S + R_S + R}{R}\right) \tag{7.18}
$$

Por lo tanto,

$$
H_d(f) = \frac{V_{in}}{V_d} = \frac{R}{j\omega RCR_S + R_S + R}
$$
\n(7.19)

Dicha transferencia, tiene un polo en $f_d \cong \frac{1}{2\pi R_S C} = 10,1\,kHz$ y el módulo de la transferencia, hasta el polo, vale aproximadamente 1.

#### 7.1.3. Aporte de ruido de resistencias

En las resistencias, hay dos fuentes de ruido:

- $\blacksquare$  Ruido térmico: relacionado con la disipación
- $\blacksquare$  Ruido 1/f: asociado con el fenómeno que aparece cuando una corriente continua fluye en un conductor discontinuo.

La figura [7.5](#page-95-0) [\[59\]](#page-180-7) indica que para frecuencias mayores a  $10 Hz$  el ruido flicker  $(1/f)$  deja de ser dominante. Como la etapa de amplificación diseñada en el capítulo [5](#page-68-0) implementa un filtro pasa altos con frecuencia de corte entre  $100-200$  Hz, sólo se tendrá en cuenta el ruido térmico, cuya función de densidad espectral se calcula a partir de [7.20.](#page-94-0)

<span id="page-94-0"></span>
$$
V_R^2(f) = 4 \times k \times T \times R \tag{7.20}
$$

Siendo  $R = 1.02 M\Omega$ , se tiene:

$$
V_R^2(f) = 1.7 \times 10^{-14} \quad V^2 / Hz \tag{7.21}
$$

Para las resistencias  $R_1 = 887 k\Omega$ ,  $R_2 = 8,06 M\Omega$  y  $R_t = 1,13 M\Omega$  se tiene:

$$
V_{R_1}^2(f) = 1.5 \times 10^{-14} \quad V^2 / Hz \tag{7.22}
$$

$$
V_{R_2}^2(f) = 1.3 \times 10^{-13} \quad V^2 / Hz \tag{7.23}
$$

81

<span id="page-95-0"></span>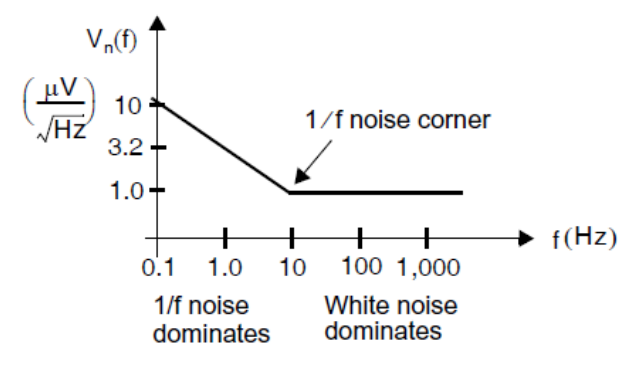

Figura 7.5: Señal de ruido con ruido flicker y térmico en función de la frecuencia.

$$
V_{R_t}^2(f) = 1.9 \times 10^{-14} \quad V^2 / Hz \tag{7.24}
$$

De manera análoga al diodo, se calcula la transferecia para R.

$$
H_R(f) = \frac{V_{in}}{V_R} = \frac{R_S}{j\omega RCR_S + R_S + R}
$$
\n(7.25)

El polo está en la frecuencia  $f_R \cong 10,1\,kHz,$  y la ganancia hasta el mismo vale  $0,03 V/V$ 

#### 7.1.4. Aporte de ruido de amplificador

Según la hoja de datos del amplificador  $MAX409$ , la tensión de ruido a la entrada ('Input Noise Voltage') es:  $V_A = 150 \frac{nV}{\sqrt{Hz}}$  @  $f_0 = 1kHz$ . Como no se especifica como se comporta la densidad espectral de ruido en otras frecuencias, se considerará que la misma se mantiene constante a partir de  $f_0$ . Por lo tanto, la densidad espectral de ruido a la entrada del amplificador vale:

$$
V_A^2(f) = 2.25 \times 10^{-14} \quad V^2 / Hz \tag{7.26}
$$

El amplificador, se comporta como un pasa bajos donde el producto ganancia por ancho de banda es  $GBW = 150 kHz$ . La ganancia se fija a partir de las resistencias  $R_1$  y  $R_2$ , resultando  $G = \frac{R_2}{R_1}$  $\frac{R_2}{R_1}$  + 1 ≅ 10,1 *V*/*V*. De este modo, el ancho de banda resulta ser  $BW = \frac{150kHz}{101}$  $\frac{10kHz}{10,1}$  ≅ 15 kHz. Entonces, el presente amplificador posee un polo en  $15 kHz$  y su ganancia, hasta el mismo vale  $10.1 V/V$ .

A pesar de que, para el resto de las transferencias el polo está en  $10,1 kHz$ , a modo de simplificar las cuentas, se considerará que este polo no modifica el módulo de la transferencia. Por lo tanto, para el c´alculo de la potencia de ruido a la salida del mismo, el ancho de banda equivalente de ruido es  $B = \frac{\pi}{2} \times 15 \, kHz = 23.6 \, kHz$ .

Con las densidades espectrales calculadas y las transferencias correspondientes, se determina el ruido total a la salida del amplificador, la cual corresponde a la

#### 7.1. Estimación de Ruido

suma de las potencias de ruido normalizadas aportadas por el diodo, las resistencia R y el amplificador.

$$
V_{d_{out}}^2 = \int_0^B V_d^2 . |H_{d_{total}}|^2 df = \int_0^B 2.9 \times 10^{-16} V^2 / Hz . |H_d|^2 . G^2 df \qquad (7.27)
$$

$$
V_{d_{out}}^2 = 1.1 \times 10^{-9} V^2 \tag{7.28}
$$

$$
V_{R_{out}}^2 = \int_0^B V_R^2 |H_{R_{total}}|^2 df = \int_0^B 1.7 \times 10^{-14} V^2 / Hz |H_R|^2 G^2 df \qquad (7.29)
$$

$$
V_{R_{out}}^2 = 3.7 \times 10^{-11} V^2 \tag{7.30}
$$
  

$$
V_{R_{out}}^2 = \int_0^B 1.0 \times 10^{-14} V^2 / H \times G^2 / H \tag{7.31}
$$

$$
V_{Rt_{out}}^2 = \int_0^B V_{R_t}^2 |H_{R_t}|^2 df = \int_0^B 1.9 \times 10^{-14} V^2 / Hz. G^2 df \qquad (7.31)
$$

$$
V_{Rt_{out}}^2 = 5.03 \times 10^{-8} \quad V^2 / Hz \tag{7.32}
$$

$$
V_{R1_{out}}^2 = \int_0^B V_{R_1}^2 |H_{R_1}|^2 df = \int_0^B 1.5 \times 10^{-14} V^2 / Hz. \left| \frac{-R_2}{R_1} \right|^2 df \tag{7.33}
$$

$$
V_{R1_{out}}^2 = 2.9 \times 10^{-8} V^2 \tag{7.34}
$$

$$
V_{R2_{out}}^2 = \int_0^B V_{R2}^2 |H_{R_2}|^2 df = \int_0^B 1,3 \times 10^{-13} V^2 / Hz.|1|^2 df \qquad (7.35)
$$

$$
V_{R2_{out}}^2 = 3.1 \times 10^{-9} V^2 \tag{7.36}
$$

$$
V_{A_{out}}^2 = \int_0^B V_A^2 G^2 df = \int_0^B 2.25 \times 10^{-14} V^2 / Hz. |10.6|^2 df \qquad (7.37)
$$

$$
V_{A_{out}}^2 = 5.4 \times 10^{-8} V^2 \tag{7.38}
$$

Entonces, la potencia de ruido total, a la salida del amplificador es:

$$
V_{out}^2 = V_{d_{out}}^2 + V_{R_{out}}^2 + V_{R_{out}}^2 + V_{R_{out}}^2 + V_{R_{out}}^2 + V_{A_{out}}^2 \tag{7.39}
$$

$$
V_{out}^2 \cong 1,4 \times 10^{-7} \quad V^2
$$
 (7.40)

Se desea conocer la potencia de ruido a la salida del detector. Para esto, se divide el resultado anterior entre el cuadrado de la ganancia del amplificador MAX409.

<span id="page-96-0"></span>
$$
V_{in}^2 \cong \frac{1,4 \times 10^{-7}}{10,6^2} = 1,2 \times 10^{-9} \quad V^2
$$
 (7.41)

En la tabla [7.1](#page-97-0) se muestran los aportes porcentuales de ruido de cada componente.

Como puede verse en la tabla [7.1,](#page-97-0) el aporte del ruido generado por el diodo es pr´acticamente despreciable frente al aportado por el amplificador y la resistencia  $R_t$ . Por lo tanto, es aceptable despreciar el ruido de la señal de RF en banda base para valores de potencia de la señal de entrada menores a -18,4 dBm.

<span id="page-97-0"></span>Capítulo 7. Análisis de ruido

| Componente | Aporte     |  |
|------------|------------|--|
|            | Porcentual |  |
| Diodo      | 0.80       |  |
| R.         | 0.03       |  |
| $R_t$      | 36.10      |  |
| $R_1$      | 21.50      |  |
| $R_2$      | 2.30       |  |
| MAX409     | 39.27      |  |

Tabla 7.1: Aporte porcentual de ruido de cada componente.

#### 7.1.5. Estimación del ruido con el amplificador  $SR560$

En el capítulo [8,](#page-100-0) se compara el desempeño del sistema con el amplificador MAX409 y el SR560 de bajo ruido.

 $\Delta$  409 y er 5 $\Lambda$ 500 de bajo ruido.<br>Según hoja de datos, la tensión de ruido a la entrada del  $SR560$  vale 4  $nV/\sqrt{Hz}$ a 1 kHz. Asumiendo que se mantiene constante en el espectro, la densidad espectral de ruido a la entrada del amplificador vale:

<span id="page-97-1"></span>
$$
V_{A_{SR560}}^2(f) = 1.6 \times 10^{-17} \quad V^2 / Hz \tag{7.42}
$$

Para simplificar los cálculos, se considera que el ruido aportado por el diodo y la resistencia  $R$  a la salida del amplificador, son los mismos que en el cálculo con el MAX409.

Integrando la densidad espectral calculada en [7.42](#page-97-1) en el mismo ancho de banda que en el caso anterior, se tiene la potencia de ruido a la salida del amplificador.

$$
V_{As_{RS560_{out}}}^2 = \int_0^B V_{As_{RS560}}^2 \cdot G^2 \, df = \int_0^B 1,6 \times 10^{-17} V^2 / Hz. \vert 10 \vert^2 \, df \qquad (7.43)
$$

$$
V_{A_{SR560_{out}}}^2 = 3.8 \times 10^{-11} V^2 \tag{7.44}
$$

Entonces, la potencia de ruido total, a la salida del amplificador SR560 es:

$$
V_{out_{SR560}}^2 = V_{d_{out}}^2 + V_{R_{out}}^2 + V_{A_{SR560_{out}}}^2 \tag{7.45}
$$

$$
V_{out_{SR560}}^2 \cong 1.2 \times 10^{-9} \quad V^2
$$
 (7.46)

A la entrada de dicho amplificador, se tiene una potencia de ruido de:

<span id="page-97-2"></span>
$$
V_{in_{SR560}}^2 \cong 1.2 \times 10^{-11} \quad V^2
$$
 (7.47)

Comparando los resultados de las ecuaciones [7.41](#page-96-0) y [7.47,](#page-97-2) resalta que la fuente de ruido que domina en el primer caso es la del amplificador.

### 7.2. Verificación experimental del ruido

Para corroborar los cálculos que se presentan en la sección [7.1](#page-88-0) sobre la potencia de ruido que los componentes del circuito aportan al sistema, se realizó una medida estimativa del mismo.

El circuito medido es el de la figura [7.2.](#page-90-0) A partir de los valores de ruido obtenidos en los c´alculos, se vio la necesidad de utilizar un amplificador para poder observarlo. Con esto, se tiene que el valor de la potencia de ruido, que los componentes del circuito aportarán, será lo medido en el analizador de señales menos la potencia de ruido que introduce el amplificador usado.

El amplificador usado Stanford Research Systems SR560, tiene la particularidad de ser de bajo ruido. Según su hoja de datos, la tensión de ruido a la entrada dad de ser de pajo ruido. Segun su noja de datos, la tensión de ruido a la entrada<br>es  $V_{SR560} = 4 \, nV / \sqrt{Hz}$ . Elevando  $V_{SR560}$  al cuadrado, se tiene que la densidad espectral de ruido  $V_{SR560}^2 = 1.6 \times 10^{-17} V^2 / Hz$ .

El procedimiento para la medida consistió en conectar la salida del amplificador que pertenece al circuito a medir a la entrada del amplificador de bajo ruido, y la salida de este último al analizador de señales. Con la entrada al circuito a medir cortocircuitando a tierra, se determinó la densidad espectral de potencia para frecuencias entre  $9kHz$  (mínima frecuencia del ancho de banda del analizador) y  $25 kHz$ . Se asume, al igual que en los cálculos, que la densidad espectral de potencia es constante entre la banda de 0 a 25 kHz.

En estas condiciones, se obtuvo una densidad espectral de potencia de  $-61,37$  dBm/Hz. Como se asume que la densidad espectral de ruido del circuito y del amplificador de bajo ruido es constante en todo el ancho de banda considerado  $(15 \times 10^3 \times \pi/2 = 23.6 \text{ kHz})$ , se tiene que, para conocer la densidad de ruido generado por el circuito en estudio, deben restarse ambas densidades.

Es necesario expresar lo medido con el analizador de señales en  $V^2/Hz$ . Para esto, primeramente se convierten los  $dBm$  a Watts y luego, con referencia a los  $50\Omega$  de impedancia de entrada del instrumento, se determinan los  $V^2$ . Además debe dividirse este valor por la ganancia al cuadrado del amplificador, la cual fue de  $50 V/V$ . Por lo tanto, la densidad espectral de ruido total es:

$$
PSD_{total} = \frac{50 \times (1 \times 10^{-3}) \times 10^{-61,37/10}}{50^2} = 1,46 \times 10^{-11} \text{ V}^2 / Hz \tag{7.48}
$$

A partir de lo dicho anteriormente, se tiene que la densidad espectral de ruido dado por el circuito a estudio es:

$$
PSD_{WuRx} = PSD_{total} - PSD_{AmpLN} = 1,46 \times 10^{-11} - 1,6 \times 10^{-17} \cong 1,46 \times 10^{-11} V^2 / Hz
$$
\n(7.49)

Integrando en el ancho de banda  $B = 23.6$  kHz, se tiene:

$$
V_{WuRx}^2 = \int_0^B PSD_{WuRx} df = 1,46 \times 10^{-11} \times \frac{15 \times 10^3 \times \pi}{2}
$$
 (7.50)

$$
V_{WuRx}^2 = 3.44 \times 10^{-7} \text{ V}^2 \tag{7.51}
$$

85

#### Capítulo 7. Análisis de ruido

Para conocer el ruido a la entrada del amplificador, se procede igual que como se hizo en los c´alculos, se divide la potencia de ruido a la salida del amplificador entre su ganancia.

<span id="page-99-0"></span>
$$
\boxed{V_{WuRx_{in}}^2 = 3.37 \times 10^{-9} \ V^2}
$$
\n(7.52)

Comparando los valores en [7.41](#page-96-0) y [7.52,](#page-99-0) puede concluirse que las hipótesis y condiciones establecidas para el c´alculo y medidas de ruido han sido acordes con la realidad, ya que ambos resultados son muy cercanos.

Las diferencias encontradas, pueden deberse por ejemplo, a que en la medida se utilizan cables, los cuales producen atenuación y acoplan ruido externo. Además, en los cálculos, se utiliza que la ganancia del amplificador es exactamente  $10,1$   $V/V$ en todo el ancho de banda, lo cual no es cierto ya que la frecuencia de corte del amplificador está, teóricamente, en  $15 kHz$ .

Otro factor que influye es que la transferencia entre  $V_A$  y  $V_{out}$  es de segundo orden y no de primer orden, como se asumió. Para transferencias de segundo orden la estimación del ancho de banda equivalente de ruido es  $1,11 \times f_o$ , con  $f_o$ la frecuencia de corte de la transferencia.

## <span id="page-100-0"></span>Capítulo 8

# Desempeño y caracterización de todo el sistema

Como se describe en el capítulo [1,](#page-14-0) el WuRx debe tener una sensibilidad tal que la  $SNR$  sea de  $12 dB$  a la salida del detector y un tiempo de respuesta menor a  $10 ms$ . En el presente capítulo, se detallan la metodología y los resultados obtenidos de las medidas realizadas para el estudio de dichas condiciones.

Las medidas de desempeño del sistema se realizaron para las siguientes configuraciones:

- Configuración 1: la señal a detectar es transmitida por el generador de señales. Se amplifica la señal que detecta el circuito de la figura [6.7](#page-86-0) con el amplificador de bajo ruido SR560.
- Configuración 2: ídem Configuración 1 pero se amplifica la señal con la etapa de amplificación diseñada con  $MAX409$ .
- Configuración 3: la señal a detectar se transmite con un mote. La amplificación se realiza con  $MAX409$ .

<span id="page-100-1"></span>El diagrama de bloques para las configuraciones 1 y 2 es el de la figura [8.1.](#page-100-1) Para la configuración 3 el esquema es el de la figura [8.2.](#page-101-0)

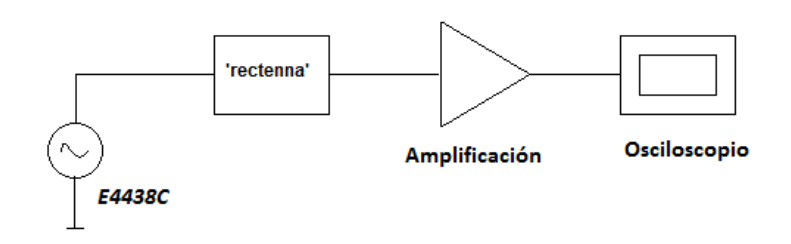

Figura 8.1: Diagrama de bloques para las medidas de las Configuraciones 1 y 2.

<span id="page-101-0"></span>Capítulo 8. Desempeño y caracterización de todo el sistema

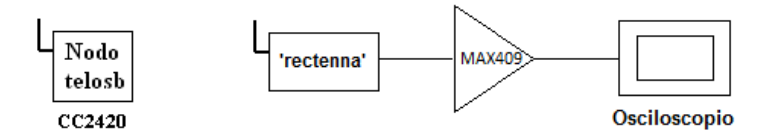

Figura 8.2: Diagrama de bloques para las medidas de la Configuración 3.

La principal característica del amplificador  $SR560$  es el bajo nivel de potencia de ruido que presenta en su entrada. Por lo visto en el cap´ıtulo [7,](#page-88-1) los componentes que aportan más ruido al sistema son el amplificador  $MAX409$  y la resistencia  $R_t$ la cual pertenece a la etapa de amplificación.

Como la sensibilidad del sistema depende del ruido total, se espera que el desempeño del WuRx sea mejor con el amplificador de bajo ruido que con el  $MAX409.$  Por esto, se consideró interesante comparar empíricamente el desempe˜no del sistema con ambos amplificadores.

Por otro lado, relacionado a la sensibilidad y robustez del circuito, está la palabra con la que se modula la portadora de 2,48 GHz. En este proyecto, se moduló la portadora con una onda cuadrada. Además se analiza cómo influye en el desempeño, si se modula con una palabra extraída del diccionario de la figura [2.3.](#page-22-0)

Para la transmisión de las señales al receptor se utilizaron el generador 'Agilent technology Vector Signal Generator  $E4438C'$  [\[52\]](#page-180-0), y un nodo cuyas características se dan en el capítulo [2.](#page-20-0)

El presente capítulo está subdividido en las siguientes partes:

Parte 1 Sensibilidad.

- (a) Definición de sensibilidad del detector y método para determinarla.
- (b) [E](#page-142-0)tapas del código  $MatLab$  implementado en el apéndice E

Parte 2 Medidas con el generador transmitiendo: Configuraciones 1 y 2.

- (a) Medidas de potencia usando acoplador direccional.
- (b) Medidas configuración 1.
	- Se presentan los resultados de las medidas de  $\Delta V_o$  en función de la potencia de entrada al WuRx, usando el amplificador SR560.
	- Con las medidas del ´ıtem anterior, se calcula la transferencia entre la entrada y salida del detector, necesaria para determinar la sensibilidad.
	- Se determina la sensibilidad del sistema para una  $SNR$  de  $12 dB$  a una tasa de transmisión de 3276 bps.
- (c) Medidas configuración 2.
	- $\blacksquare$  ídem (b), usando la etapa de amplificación descrita en el capítulo [5.](#page-68-0)
- (d) Comparación de desempeño del sistema con los dos amplificadores

Parte 3 Medidas configuración 3.

- (a) Resultados sobre  $\Delta V_o$  en función de la distancia entre nodo transmisor y circuito WuRx.
- (b) Se determina la máxima distancia a la cual la señal es detectada a la salida del WuRx.
- (c) Se mide la potencia recibida por la antena en función de la distancia entre el transmisor y receptor.
- Parte 4 Evaluación de desempeño con antena dipolo adaptado
- Parte 5 Evaluación de desempeño cuando el patrón de despertado es una secuencia  $PN$ . Ganancia de código.
- Parte 6 Comparación entre el consumo del nodo cuando utiliza Lpl y cuando utiliza el WuRx, para despertarse.

### 8.1. Sensibilidad

<span id="page-102-0"></span>Se quiere tener una  $SNR$  de  $12 dB$  a la salida del detector. De la figura [8.3,](#page-102-0) si se observa la curva correspondiente a la modulación  $OOK$  se tiene que para este valor de  $SNR$  la probabilidad de error de bit es  $P_{e_b} = 5 \times 10^{-5}$ .

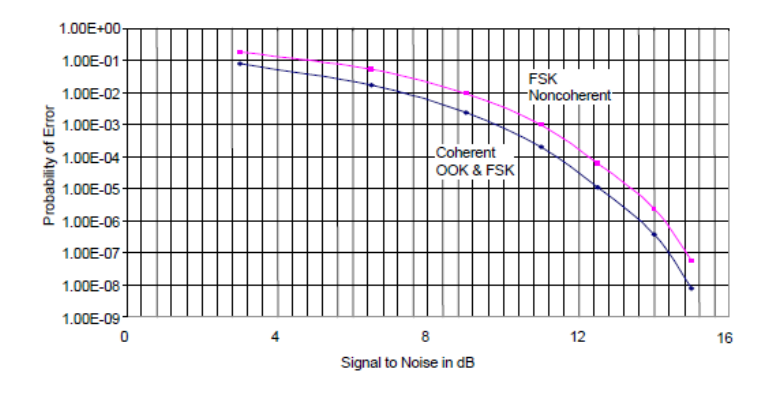

Figura 8.3: Probabilidad de error vs. SNR, tomada de [\[64\]](#page-180-12).

La sensibilidad del sistema estará determinada por la mínima potencia a la entrada del detector, que satisfaga las condiciones de  $SNR$  y  $P_{e_b}$  mencionadas, a una tasa de transferencia de bits  $t_{x_r} = 3276 bps$ .

#### Capítulo 8. Desempeño y caracterización de todo el sistema

Se estima dicha sensibilidad, a partir de las especificaciones nombradas y de la potencia de ruido a la salida del detector hallada en la sección [7.1.](#page-88-0)

Con la relación señal a ruido definida y la potencia de ruido, se calcula la potencia de la señal a la salida del detector con la ecuación [8.1.](#page-103-0)

<span id="page-103-0"></span>
$$
SNR = \frac{\Delta V_o^2}{V_n^2} \tag{8.1}
$$

En la ecuación [8.1,](#page-103-0) el valor del  $SNR$  no está expresada en  $dB$ ,  $SNR = 10^{1,2}$ . Despejando se obtiene el $\Delta V_o^2$ que cumple con la  $SNR$ especificada.

<span id="page-103-1"></span>
$$
\Delta V_o^2 = 1.5 \times 10^{-4} \ V^2 \tag{8.2}
$$

En este proyecto, se mide la tensión a la salida del detector para distintas potencias de entrada. Por lo tanto, interesa conocer cuál es el mínimo  $\Delta V_o$  aceptable. Este se determina con la ecuación [8.2.](#page-103-1)

Lo visto en la sección [3.4,](#page-43-0) infiere una relación cuadrática entre la entrada y salida del detector, expresada como en la ecuación [8.3.](#page-103-2)

<span id="page-103-2"></span>
$$
\Delta V_o = k \times V_{in}^2 \tag{8.3}
$$

Se conocen las potencias a la entrada del detector, por lo tanto se expresa la ecuación [8.3](#page-103-2) en términos de  $P_{in}$ .

<span id="page-103-3"></span>
$$
\Delta V_o = K \times P_{in} \tag{8.4}
$$

Donde  $K = k \times Z$ , Z impedancia del circuito vista desde la entrada. Conocida la transferencia  $K$ , con la ecuación [8.4](#page-103-3) se determina la mínima potencia a la entrada para la cual se tiene la relación señal a ruido requerida. Dicha transferencia se calcula con los valores medidos de  $\Delta V_o$  y  $P_{in}$ , ver apéndice [C.](#page-138-0)

De lo propuesto en [\[1\]](#page-176-0), se tiene que a la salida del detector las tensiones serán del orden de los  $mV$  o menores. Por lo mismo, puede resultar difícil determinar el  $\Delta V_o$ , ya que el nivel de ruido puede volverse comparable con el de la señal.

Para fijar ideas, a partir del ruido calculado en el capítulo [7,](#page-88-1) la tensión de ruido a la salida vale:

$$
V_{in} = \sqrt{1,2 \times 10^{-9}} = 3,5 \times 10^{-5} \text{ V}
$$
 (8.5)

Para una SNR de 12 dB, se tiene:

$$
\Delta V_o = \sqrt{V_{in}^2 \times 10^{1,2}} = 1.4 \times 10^{-4} \text{ V}
$$
 (8.6)

Entonces la tensión a la salida es  $7.5 \times 10^{-5} V$ . Por lo tanto, el ruido aportado por los componentes y la tensión de la señal a la salida del detector son del mismo orden.

A lo anterior, se le suma la limitante de una sensibilidad de  $2mV$  del osciloscopio utilizado para medir dicho  $\Delta V_o$ . Por estas razones, se implementó el código  $MatLab$  del apéndice [E.](#page-142-0)

El código esquematizado en la figura [8.4,](#page-104-0) consta de las siguientes etapas:

- Adquisición de datos: se obtienen los datos de tensión y tiempo guardados por el osciloscopio.
- Filtrado de la señal: se implementan filtros pasa bajo y pasa altos.
- Búsqueda del primer máximo o mínimo: puede que la señal capturada comience en un tiempo que no se corresponde con un máximo o mínimo de la señal; esto es necesario para la siguiente fase.
- **Muestreo de la señal:** se muestrea la señal recibida para determinar los bits recibidos.
- Error en bits: se determina la cantidad de bits erróneos.

<span id="page-104-0"></span>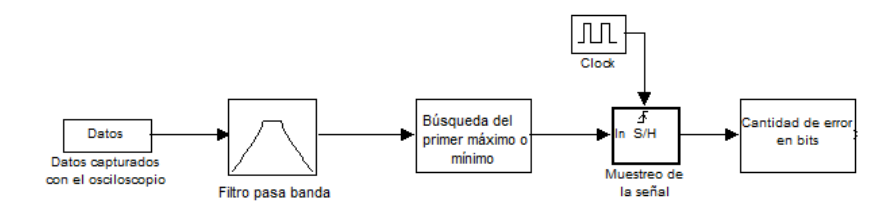

Figura 8.4: Etapas del código implementado en el apéndice [E.](#page-142-0)

Es importante mencionar que la forma en que se busca la sincronización no es la m´as adecuada ya que en sensible al ruido existente. Puede haber un falso máximo o mínimo a causa de un pequeño pico en la señal provocado por el ruido. Por esto, a la hora de la sincronización debe verificarse que realmente el máximo o m´ınimo encontrado sea el deseado.

Existen alternativas para implementar lo anterior por hardware. Siguiendo con un perfil de bajo consumo para el sistema total, se considera lo propuesto en [\[65\]](#page-180-13), donde se utiliza un chip  $AS3932$  [\[66\]](#page-180-14), que consume  $2.7 \mu A$  cuando está en recepción.

### 8.2. Configuraciones 1 y 2

El generador usado permite elegir la potencia que se entrega al circuito, la modulación de la portadora y su frecuencia.

El valor de la potencia entregada al circuito depende de la impedancia del mismo. Según [\[67\]](#page-180-15), en circuitos donde no se utilizan líneas de transmisión, los m´etodos para describir el funcionamiento de un generador incluyen los teoremas de Thevenin y Norton. El circuito equivalente de Thevenin para el generador se muestra en la figura [8.5.](#page-105-0)

Donde  $Z_q$  y  $Z_L$  son las impedancias del generador y la carga, respectivamente. La potencia P entregada por el generador a la carga, depende de la impedancia de la misma. Si la carga es un circuito abierto o un cortocircuito la potencia es cero, y es m´axima cuando su impedancia es el conjugado de la impedancia del generador,  $Z_L = Z_g^*$ . Este nivel de potencia se denomina Potencia disponible, P<sub>A</sub>.

<span id="page-105-0"></span>Capítulo 8. Desempeño y caracterización de todo el sistema

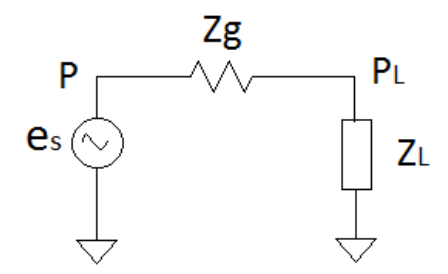

Figura 8.5: Modelo Thevenin para el generador.

Entonces, dada una potencia  $P$ , la única variable que se mantiene fija, al cambiar la impedancia de la carga, es la tensión  $e_s$  de la figura [8.5.](#page-105-0) Como el generador utilizado tiene una impedancia real  $Z_g = 50 \Omega$ , entonces si el módulo WuRx posee una impedancia de 50  $\Omega$ , la potencia entregada al mismo sería la disponible y su valor correspondería al indicado en la pantalla del generador. Este no es el caso. Luego, dadas  $Z_g\,=\,50\,\Omega$ y  $e_s,$ la potencia que se entrega a la carga  $Z_L$  es:

$$
P_L = \frac{e_s^2}{\left(Z_L + Z_g\right)^2} \times Z_L \tag{8.7}
$$

<span id="page-105-1"></span>Para distintas impedancias de carga, la potencia  $P_L$  se comporta como se muestra en la figura [8.6.](#page-105-1)

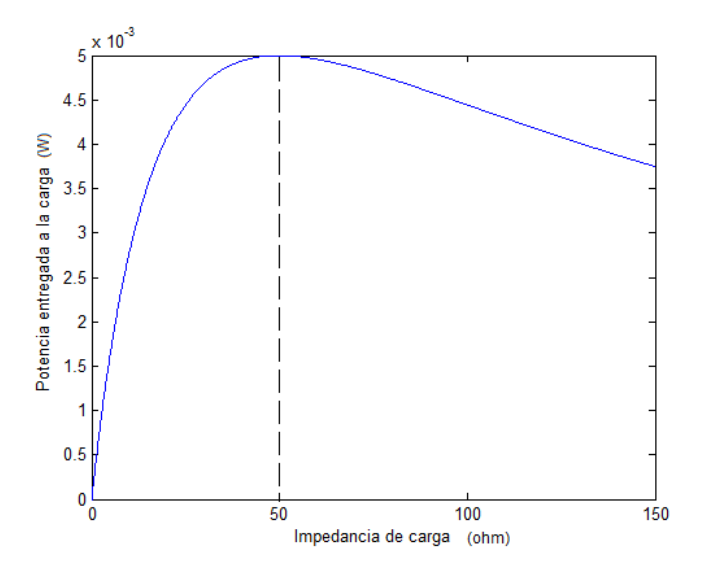

Figura 8.6: Potencia entregada a la carga en función de la impedancia de la misma.

Con la figura [8.6](#page-105-1) se corrobora que cuando la impedancia de la carga es igual a la del generador, la potencia entregada a la misma es máxima.

#### <span id="page-106-3"></span>8.2. Configuraciones 1 y 2

<span id="page-106-2"></span><span id="page-106-1"></span>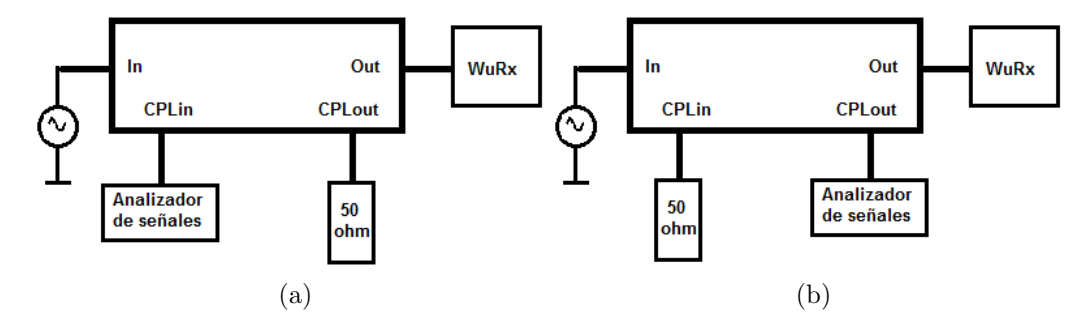

Figura 8.7: (a) Se obtiene la potencia transmitida al circuito en OUT, a menos de las pérdidas. (b) Se obtiene el valor de la potencia reflejada por el circuito en OUT

Para establecer la sensibilidad del receptor, es fundamental conocer la potencia que se está entregando al mismo. A continuación se describe como se determinó la potencia que se entrega al circuito en función de la impedancia del mismo con el uso del acoplador direccional.

#### <span id="page-106-0"></span>8.2.1. Medidas acoplador direccional

Se desea determinar la potencia que se entrega realmente al circuito de Wake Up. Para esto, se realizaron las medidas necesarias con el acoplador direccional  $Mini-Circuits \, ZGBDC10-362HP+\,$  [\[68\]](#page-181-0). Los sistemas utilizados para lograr este objetivo, son los de la figura [8.7.](#page-106-1)

Con el sistema mostrado en la figura [8.7a](#page-106-2) se mide, usando el analizador de señales Agilent Technologues EXA Signal Analyzer N9010, una muestra de la potencia que se transmite al circuito conectado en el puerto OUT. A partir del factor de acoplamiento, dado en la hoja de datos [\[68\]](#page-181-0), entre los puertos IN y  $CPL_in$ se determina la potencia en el puerto IN. Con estas potencias determinadas, es posible conocer la potencia a ser transmitida por la línea de transmisión que une los puertos IN y OUT.

Con la conexión [8.7b,](#page-106-3) se mide la potencia de la onda que se refleja en el circuito WuRx y se va por el terminador cuya impedancia es  $Z_T = 49,7-j3,6$  Ω. A partir del factor de acoplamiento entre los puertos  $OUT$  y  $CPL_{out}$  se determina la potencia que retorna del circuito. Siendo la potencia en el puerto OUT, la diferencia entre la transmitida y las pérdidas en la línea principal, y conocida la potencia que retorna del WuRx, se conoce la potencia que realmente entra al circuito WuRx.

Las medidas se realizaron inyectando en el *Puerto in* una señal sinusoidal de frecuencia 2,48  $GHz$ , modulada por una onda cuadrada de período 612  $\mu s$  $(1/f_{T_x} = 1/1,638khz)$ . Las potencias medidas en los puertos CPL in y CPL out, se presentan en la tabla [8.1.](#page-107-0)

A partir de los cálculos en el apéndice  $D$  se determina la potencia que se entrega al circuito WuRx. Los resultados obtenidos se presentan en la tabla [8.2.](#page-107-1)

Como se esperaba, la potencia que se entrega al circuito WuRx es distinta a la que se selecciona en el generador. Los resultados concuerdan también con lo

| Generador | <b>CPLin</b> | CPLout  |
|-----------|--------------|---------|
| (dBm)     | (dBm)        | (dBm)   |
| 10        | $-3.2$       | $-4.9$  |
| 5         | $-8.1$       | $-10.2$ |
| 0         | $-12.9$      | $-14.9$ |
| $-5$      | $-18.5$      | $-20.7$ |
| $-10$     | $-23.1$      | $-25.5$ |
| $-15$     | $-28.2$      | $-30.9$ |
| $-20$     | $-33.2$      | $-35.4$ |
| $-25$     | $-37.8$      | $-40.5$ |
| $-30$     | $-43.6$      | $-45.3$ |
| $-35$     | $-48.2$      | $-50.4$ |
| $-40$     | $-53.3$      | $-55.3$ |
| $-45$     | $-58.3$      | $-60.4$ |
| $-50$     | $-63.3$      | $-65.3$ |

<span id="page-107-0"></span>Capítulo 8. Desempeño y caracterización de todo el sistema

<span id="page-107-1"></span>Tabla 8.1: Potencia en los puertos CPL in y CPL out en función de la potencia seteada en el generador.

| Potencia       | Potencia |
|----------------|----------|
| Generador      | WuRx     |
| (dBm)          | (dBm)    |
| 10             | $-0.7$   |
| 5              | $-4.6$   |
| $\overline{0}$ | $-9.6$   |
| $-5$           | $-14.6$  |
| $-10$          | $-18.7$  |
| $-15$          | $-23.1$  |
| $-20$          | $-29.4$  |
| $-25$          | $-32.9$  |
| $-30$          | $-41.4$  |
| $-35$          | $-44.6$  |
| $-40$          | $-50.0$  |
| -45            | $-54.7$  |
| -50            | $-60.0$  |

Tabla 8.2: Potencia que se entrega al circuito WuRx.

mostrado en la figura [8.6,](#page-105-1) ya que la potencia resultó ser menor a la disponible debido a que la impedancia del circuito no es de 50 $\Omega$ .
### <span id="page-108-1"></span>8.2.2. Configuración 1

En esta sección, se presentan los resultados obtenidos de las medidas con el amplificador de bajo ruido siguiendo el esquema de la figura [8.1.](#page-100-0)

Considerando el esquema de la arquitectura seleccionada [6.7,](#page-86-0) se polarizó el diodo con una pila de  $1,3,1$ . A la entrada del circuito se inyectó una sinusoide de frecuencia 2,48 $GHz$  modulada por una onda cuadrada de frecuencia  $f_{T_x}$ . La potencia de la señal transmitida se disminuyó conforme el error en bits sea menor que la probabilidad de error dada para una  $SNR$  de 12 dB a una tasa de transmisión de 3276 bps.

El amplificador, permite elegir la ganancia y las frecuencias de corte de los filtros. El valor inicial de la ganancia es  $10 V/V$ . Las frecuencias de corte de los filtros pasa bajos y pasa altos se colocaron en  $10 kHz$  y  $100 Hz$ , respectivamente. Los valores fueron elegidos de modo tal que, las condiciones en que trabaja el amplificador sean lo mas parecidas a las del amplificador caracterizado en el capítulo [5.](#page-68-0)

<span id="page-108-0"></span>En la tabla [8.3](#page-108-0) se tiene los valores de salto,  $\Delta V_o$ , a la salida del amplificador con ganancia  $10 V/V$ , obtenidos en función de la potencia de entrada al circuito. Para potencias menores a las de la tabla [8.3,](#page-108-0) el ruido no permite medir con exactitud el  $\Delta V_o$ , pero la señal sí es detectada por el código *MatLab* implementado, apéndice [E.](#page-142-0)

| Potencia  | Potencia       | $\Delta V_{A_o}$   |
|-----------|----------------|--------------------|
| Generador | entregada al   | (V)                |
| (dBm)     | circuito (dBm) |                    |
| 10        | $-0.73$        | 6                  |
| 5         | $-4.6$         | 3.2                |
| 0         | $-9.6$         | 1.7                |
| $-5$      | $-14.6$        | 0.8                |
| $-10$     | $-18.7$        | 0.36               |
| $-15$     | $-23.1$        | 0.13               |
| $-20$     | $-29.4$        | 0.048              |
| $-25$     | $-32.9$        | 0.014              |
| $-30$     | $-41.4$        | $5 \times 10^{-3}$ |
| $-35$     | $-44.6$        | $2.5 \times 10$    |

Tabla 8.3:  $\Delta V_{A_o}$  es el  $\Delta V_o$  medido a la salida del amplificador  $SR560$  en función de la potencia de entrada. Ganancia  $10 V/V$ 

Para evaluar el desempeño del sistema a partir de las capturas del osciloscopio, se procedió del siguiente modo:

- 1. Se conectó la punta del oscilocopio a la salida del amplificador.
- 2. Se configuró una escala horizontal del osciloscopio que permitiera ver  $32 \text{ bits}$  $(16$  períodos de la señal).

3. Se tomaron 5 capturas de la misma señal para el estudio de errores en bits.

4. Se procesaron las capturas con el programa del apéndice [E.](#page-142-0)

A continuación se muestran las capturas obtenidas a la salida del amplificador para ciertas potencias de entrada. Cabe aclarar que s´olo se muestra una de las cinco capturas obtenidas, ya que los resultados fueron los mismos en todos los casos.

<span id="page-109-0"></span>Con una ganancia de 100  $V/V$  en el amplificador y una potencia de  $-40$  dBm en el generador, correspondientes a  $-50.0$  dBm a la entrada del circuito WuRx, se obtuvo, luego de procesar los datos obtenidos del osciloscopio, la figura [8.8.](#page-109-0)

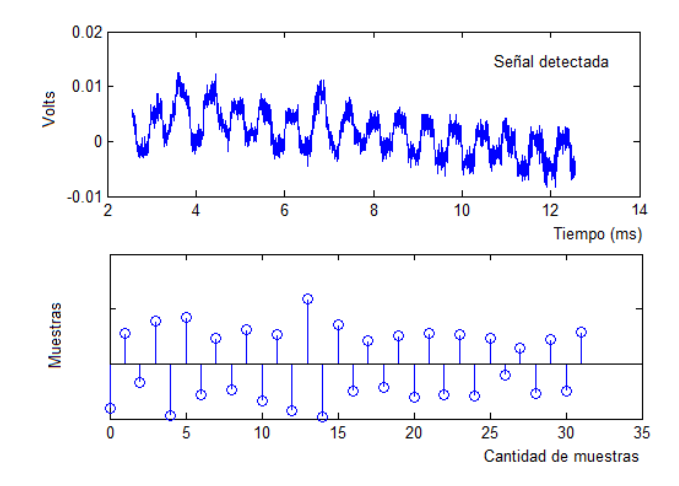

Figura 8.8: Señal detectada por el receptor cuando se tiene una potencia de  $-50,0$   $dBm$  a la entrada del mismo, con una ganancia 100 V/V en el amplificador.

Del mismo modo, con una potencia de −45 dBm, correspondientes a −54,7 dBm a la entrada del circuito de WuRx, se tienen las muestras de la figura [8.9.](#page-110-0)

Para potencias menores a esta, no se logra reconstruir la señal a partir del c´odigo, debido a la limitante que presenta el osciloscopio mencionada antes y al ruido superpuesto en la señal. Un ejemplo de ésto es la figura [8.10.](#page-110-1)

De la figura [8.10,](#page-110-1) se tiene que para este nivel de potencia la cantidad de error en bits es mayor a lo permitido. De la condición del  $SNR$  se tiene una probabilidad de equivocarse en 2 de cada  $10^4$  bits  $(P_{e_b}=5\times 10^{-5})$ . Como se tiene más de un bit errado en 32, el error es mayor que  $P_{e_b},$  entonces la relación señal a ruido para esta potencia de entrada es menor a la especificada. Esto se infiere de la curva de la figura [8.3.](#page-102-0)

De lo anterior, se concluye que la m´ınima potencia a la cual no se tiene error en bits, de los 32 capturados, es con  $P_{in} = -54,7$  dBm. Resta calcular qué valor de SNR se obtiene con esta potencia.

Con  $\Delta V_o$  medido para distintas potencias de entrada, se determina la trans-ferencia de la ecuación [8.4,](#page-103-0) usando el código del apéndice [C.](#page-138-0) Se asumió que la

### 8.2. Configuraciones 1 y 2

<span id="page-110-0"></span>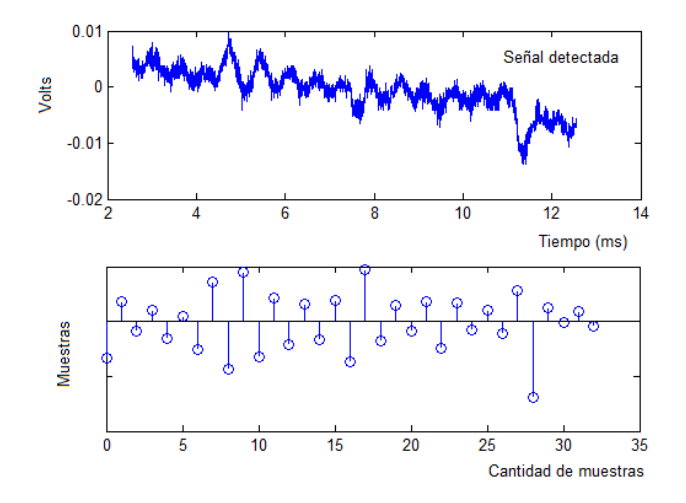

<span id="page-110-1"></span>Figura 8.9: Señal detectada por el receptor cuando se tiene una potencia de  $-54,7$  dBm a la entrada del mismo, con una ganancia 1000 V/V en el amplificador.

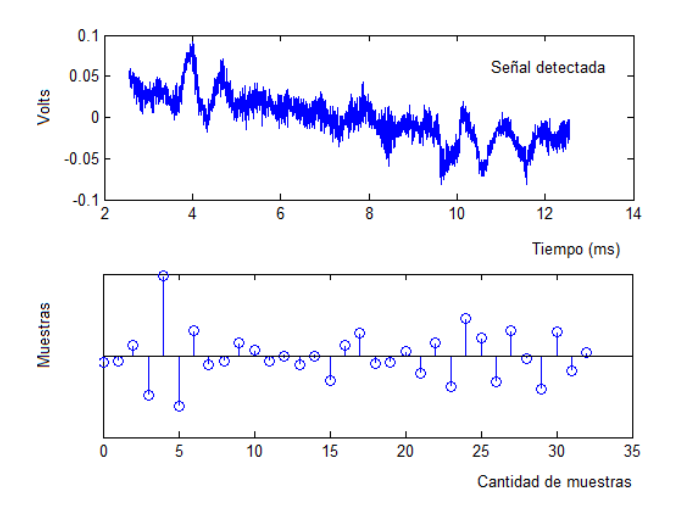

Figura 8.10: Señal detectada por el receptor cuando se tiene una potencia de  $-60,0$   $dBm$  a la entrada del mismo, con una ganancia 1000 V/V en el amplificador.

impedancia del circuito no depende de la potencia de entrada. Esto es válido para potencias menores a -15dBm, según lo explicado en [3.3.](#page-38-0)

La transferencia para tales potencias de entrada, se muestra en la figura [8.11.](#page-111-0) Los coeficientes valen:

$$
p_1 = K = 9.9 \times 10^3 \tag{8.8}
$$

<span id="page-110-2"></span>
$$
p_2 = 1.1 \times 10^{-5} \tag{8.9}
$$

Con el coeficiente de determinación,  $R^2$ , se determina el grado de bondad del ajuste realizado. El mismo resultó ser:

$$
R^2 \cong 0.97\tag{8.10}
$$

<span id="page-111-0"></span>Como es muy cercano a 1 se considera un buen ajuste.

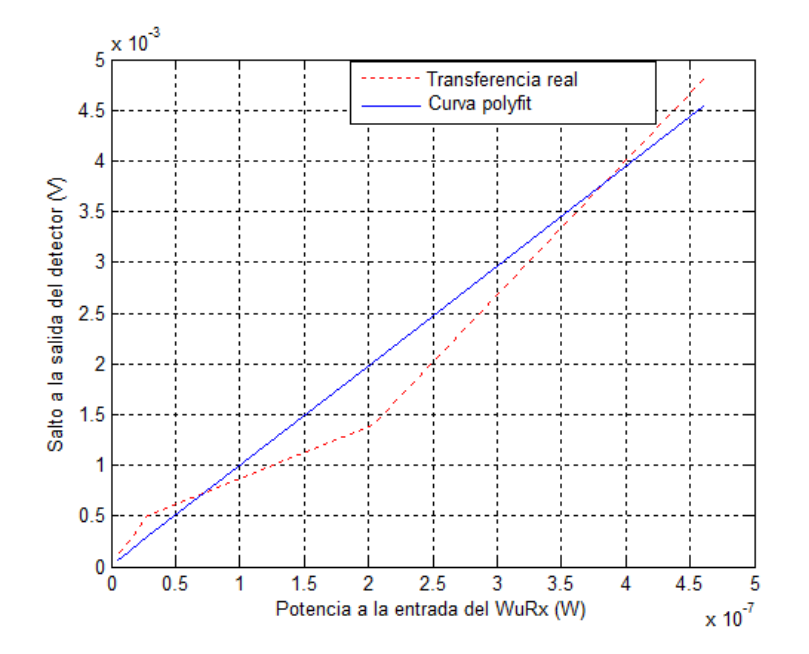

Figura 8.11: Relación entre  $\Delta V_o$  y  $P_{input}$  para potencia de entrada menores a  $-15$  dBm.

Con la ecuación [8.1](#page-103-1) y la potencia de ruido a la entrada del amplificador, se calcula la potencia de la señal para un  $SNR$  de 12 dB. Y con K determinado en [8.9,](#page-110-2) la potencia a la entrada del WuRx es  $P_{input} = 1.4 \times 10^{-9} W = -58.5 dBm$ .

De las medidas,  $P_{in} = -54.7$  dBm resultó ser la menor potencia para la que no se tienen errores en los 32 bits. Con esta potencia expresada en Watts y el valor de K hallado, se calcula el  $\Delta V_o$  con la ecuación [8.2.](#page-103-2) Luego, se determina la relación señal a ruido obtenida en estas condiciones.

$$
V_o = K \times P_{in} = 3.4 \times 10^{-5} \text{ V}
$$
\n(8.11)

<span id="page-111-1"></span>
$$
SNR' = \frac{V_o^2}{V_n^2} \cong 20dB\tag{8.12}
$$

Siendo  $V_n^2 = V_{in_{SR560}}^2$ , calculado en [7.1.5.](#page-97-0)

Por lo tanto, si se enviaran bits a una tasa  $t_{x_r} = 3276 bps$  con una potencia  $P_{in} = -54,7$  dBm la relación señal a ruido, es de 20 dB. Con estos datos, se puede conocer cuál es la potencia mínima a la entrada necesaria, para que transmitiendo a la tasa  $t_{x_r}$  el  $SNR$  sea  $12 \, dB$ .

Para tener una relación señal a ruido de  $12 dB$  se deben restar  $8 dB$  a cada lado de la ecuación [8.12.](#page-111-1) La potencia a la entrada del amplificador resulta ser

 $-97,4$  dBm. Con la ecuación [8.4,](#page-103-0) se tiene que para la relación señal a ruido dicha, la potencia a la entrada del WuRx debe ser  $P_{in} = -58,7$  dBm si se transmite a una tasa  $t_{xx} = 3276 bps$ .

Por lo tanto, para la configuración 1 se obtuvo una sensibilidad de  $-58,7$  dBm a una tasa  $t_{x_r} = 3276 bps$ , valor que supera la sensibilidad pautada en los criterios de éxito de la sección [1.1.](#page-17-0)

#### Cálculo de sensibilidad real

En la presente sección se determina, a partir de lo calculado en la sección 8.2.2. el intervalo que contiene la potencia de entrada al circuito WuRx para la cual se tiene error en un bit de los 32, la cual se denomina sensibilidad real.

En la sección [8.2.2,](#page-108-1) se encontró que para una potencia de entrada de  $-54,7$  dBm no se tenía errores en bits, mientras que para  $-60$  dBm se tenía más de un bit errado. Por lo tanto, entre estas potencias se encuentra aquella para la cual se tiene un único bit erróneo cada 32. Para determinar dicha potencia de entrada, se sigue el siguiente procedimiento:

- 1. De la curva presentada en la figura [8.3,](#page-102-0) se determina la SNR cuando hay un bit erróneo, es decir,  $BER = 1/32$
- 2. Con la ecuación [8.4](#page-103-0) se determina  $\Delta V_o$  para las potencias de entrada de interés, sustituyendo el valor de K hallado en  $8.9$
- 3. Con la ecuación [8.1](#page-103-1) se determina la potencia de ruido real,  $V_n^2$ , donde  $SNR$ es determinada en 1. y  $V_o$  en 2.
- 4. Hallado  $V_n^2$ , con la ecuación [8.1](#page-103-1) se calcula la potencia de la señal a la salida del detector,  $\Delta V_o^2$ , cuando la  $SNR$  es de  $12\,dB$
- 5. De la ecuación [8.4,](#page-103-0) con  $\Delta V_o$  hallado en 4. y K, se obtiene el valor de la potencia de entrada,  $P_{in}$

Este procedimiento se realiza para las potencias  $P_{in_1} = -54,7$  dBm y  $P_{in_2} =$ −60 dBm. En el paso 5. se obtiene el valor de potencia de entrada necesaria para tener una SNR de 12 dB, correspondiente a cada caso, definiendo el intervalo que contiene la sensibilidad real.

El primer paso del procedimiento es válido para ambas potencias. De la curva de la figura [8.3](#page-102-0) se tiene que para  $BER = 1/32$ , la  $SNR ≈ 7,2 dB$ .

Caso  $P_{in_1}$ .

**Paso 2.** Con  $P_{in_1} = -54,7$  dBm expresada en Watts y K se determina  $\Delta V_o$ .

<span id="page-112-0"></span>
$$
\Delta V_o = 3.4 \times 10^{-5} \text{ V} \tag{8.13}
$$

**Paso 3.** Con  $SNR = 7,2$  dB y  $\Delta V_o^2$  el cuadrado del valor hallado en [8.13](#page-112-0) se determina  $V_n^2$ .

<span id="page-112-1"></span>
$$
V_{n_1}^2 = 2.1 \times 10^{-10} \ V^2 \tag{8.14}
$$

**Paso 4.** Ahora con  $SNR = 12 dB$  y [8.14](#page-112-1) se determina  $\Delta V_{o_1}$ .

<span id="page-113-0"></span>
$$
\Delta V_{o_1} = 5.8 \times 10^{-5} \text{ V} \tag{8.15}
$$

**Paso 5.** Con [8.15](#page-113-0) y [8.4](#page-103-0) se determina  $P_{in_1}^{real}$ .

$$
P_{in_1}^{real} = -52,3 \, dBm \tag{8.16}
$$

Caso  $P_{in_2}$ .

Se procede de la misma manera que para el caso  $P_{in_1}$ , ahora con  $P_{in_2}$  =  $-60$  dBm.

**Paso 2.** Se determina  $\Delta V_o$ .

$$
\Delta V_o = 9.9 \times 10^{-6} \text{ V} \tag{8.17}
$$

**Paso 3.** Con  $SNR = 7,2 dB$ , se determina  $V_n^2$ .

$$
V_{n_2}^2 = 1.9 \times 10^{-11} \ V^2 \tag{8.18}
$$

**Paso 4.** Ahora,  $SNR = 12 dB$ . Se halla  $\Delta V_{o_2}$ .

<span id="page-113-1"></span>
$$
\Delta V_{o_2} = 1.7 \times 10^{-5} \text{ V} \tag{8.19}
$$

**Paso 5.** Con [8.19](#page-113-1) y [8.4](#page-103-0) se determina  $P_{in_2}^{real}$ .

$$
P_{in_2}^{real} = -57,6 \, dBm \tag{8.20}
$$

Entre  $P_{in_2}^{real}$  y  $P_{in_1}^{real}$  se encuentra la potencia de entrada, denominada sensibilidad real, necesaria para tener una SNR de 12 dB.

#### Caso polarización del diodo en 3  $\mu A$

Como se indica en el capítulo [3,](#page-36-0) el fabricante recomienda una corriente de polarización del diodo de  $3 \mu A$ . Se quiere verificar si con esta polarización se obtiene una mayor sensibilidad del sistema, respecto al caso de polarización con  $1 \mu A$ . A modo de observar dicho efecto, se determinó hasta qué valor de potencia de entrada se detectaba la señal.

La sensibilidad se determinó del mismo modo que con la polarización en  $1 \mu A$ , es decir, se buscó la mínima potencia para la cual el código del apéndice [E](#page-142-0) es capaz de procesar la señal sin errores en los 32 bits recibidos. Luego, se convierte esta potencia para un SNR de 12 dB.

A pesar de lo dicho en el cap´ıtulo [3,](#page-36-0) la sensibilidad lograda en este caso resultó ser la misma que para la configuración 1.

### <span id="page-114-1"></span>8.2.3. Configuración 2

Con la misma metodología y señal transmitida que en el caso [8.2.2,](#page-108-1) se evalúa el desempeño del sistema con el amplificador  $MAX409$ . Los resultados obtenidos, para distintas potencias de entrada, se muestran en la tabla [8.4.](#page-114-0)  $G = 10,08 \frac{V}{V}$ es la ganancia del amplificador determinada en el capítulo [5.](#page-68-0)

<span id="page-114-0"></span>

| Potencia  | Potencia       | $\Delta V_{A_o}$           | Amplificación    |
|-----------|----------------|----------------------------|------------------|
| Generador | entregada al   | $\left( \mathrm{V}\right)$ | (V/V)            |
| (dBm)     | circuito (dBm) |                            |                  |
| 10        | $-0.73$        | 2.8                        | G                |
| 5         | $-4.6$         | 2.6                        | $\mathcal G$     |
| 0         | $-9.6$         | 1.7                        | $\overline{G}$   |
| $-5$      | $-14.6$        | 0.73                       | $\overline{G}$   |
| $-10$     | $-18.7$        | 0.32                       | $\overline{G}$   |
| $-15$     | $-23.1$        | 0.12                       | $\overline{G}$   |
| $-20$     | $-29.4$        | 0.041                      | $\overline{G}$   |
| $-25$     | $-32.9$        | 0.12                       | $G^2$            |
| $-30$     | $-41.4$        | $45 \times 10^{-3}$        | $\overline{G^2}$ |

Tabla 8.4:  $\Delta V_{A_o}$  es el  $\Delta V_o$  a la salida de la etapa de amplificación en función de la potencia de entrada al WuRx.

Para potencias menores a las de la tabla [8.4,](#page-114-0) el ruido es tal que no se puede medir el  $\Delta V_o$  de forma precisa. A partir de ahora, se utiliza el código  $MatLab$  del apéndice [E](#page-142-0) para procesar la señal detectada.

Para −35 dBm, correspondientes a −44,6 dBm en la entrada del WuRx, se obtuvieron las siguientes muestras, figura [8.12](#page-115-0)

En la figura [8.13](#page-115-1) se presentan las muestras obtenidas para una potencia de  $-40$  dBm  $(-50.0$  dBm).

Para potencias menores a  $-50.0$  dBm el ruido es tal que no puede reconstruirse la señal. Un ejemplo se tiene en la figura [8.14,](#page-116-0) con una potencia de entrada de  $-54,7$  dBm y ganancia  $G^2$ .

De lo anterior, la mínima potencia con la que se logra detectar la señal, sin errores en los 32 bits capturados, es de −50,0 dBm.

Comparando las tablas [8.3](#page-108-0) y [8.4](#page-114-0) se tiene que a partir de  $-15$  dBm los valores de ∆V<sup>o</sup> son similares, por lo tanto se utiliza el valor de transferencia K hallado en la sección [8.2.2.](#page-108-1)

Con la ecuación [8.1](#page-103-1) y la potencia de ruido a la entrada del amplificador  $MAX409$ , calculada en [7.1,](#page-88-0) se determina la potencia de la señal necesaria para un  $SNR$  de 12 dB. De la ecuación [8.4,](#page-103-0) la potencia a la entrada del WuRx debe ser  $P_{input} = 3.8 \times 10^{-8} W = -44.2 dBm.$ 

De las medidas, la potencia para la cual no se tienen errores en los 32 bits es  $P_{in} = -50,0$  dBm. Convirtiendo a Watts, se calcula el  $\Delta V_o$  con la ecuación [8.2.](#page-103-2) Luego, se determina la relación señal a ruido obtenida en estas condiciones.

<span id="page-115-0"></span>Capítulo 8. Desempeño y caracterización de todo el sistema

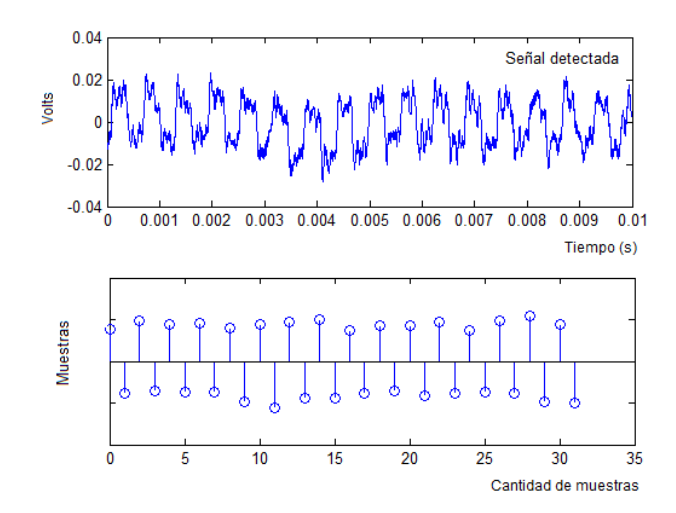

<span id="page-115-1"></span>Figura 8.12: Señal detectada por el receptor cuando se tiene una potencia de  $-44,6$  d $Bm$  a la entrada del mismo, con una ganancia  $G^2$ .

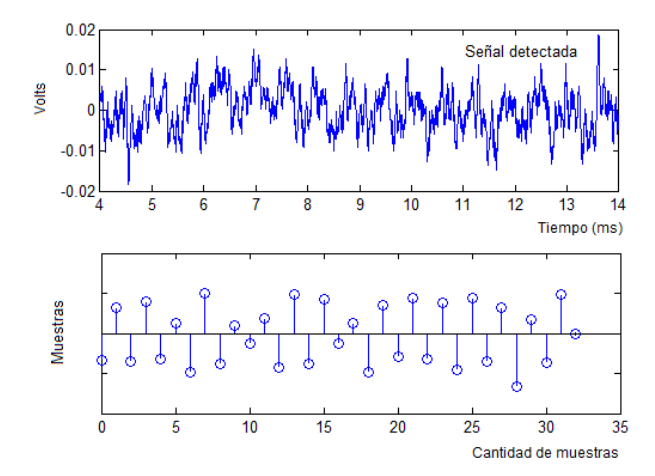

Figura 8.13: Señal detectada por el receptor cuando se tiene una potencia de  $-50,0$   $dBm$  a la entrada del mismo, con una ganancia  $G_c^2.$ 

$$
V_o = K \times P_{in} = 1.0 \times 10^{-4} \text{ V}
$$
 (8.21)

<span id="page-115-2"></span>
$$
SNR' = \frac{V_o^2}{V_n^2} \cong 9dB\tag{8.22}
$$

Donde  $V_n^2 = V_{in}^2$ , calculado en [7.2.](#page-90-0)

Por lo tanto, si se enviaran bits a una tasa  $t_{x_r} = 3276 bps$  con una potencia  $P_{in} = -50,0$  dBm la relación señal a ruido, es de 9 dB. Con estos datos, se puede conocer cuál es la potencia mínima a la entrada necesaria, para que transmitiendo

#### 8.2. Configuraciones 1 y 2

<span id="page-116-0"></span>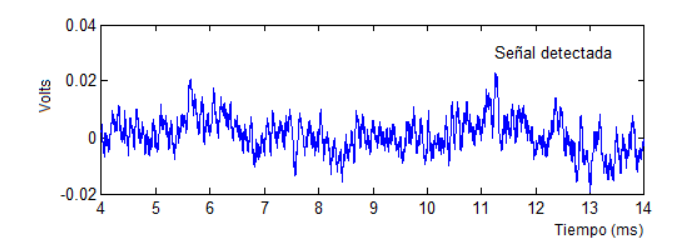

Figura 8.14: Cuando la potencia de entrada es menor a  $-50,0$  dBm, la señal de interés no logra distinguirse frente al ruido.

a la tasa  $t_{x_r}$  el  $SNR$  sea  $12 \, dB$ .

Para esto, se deben sumar  $3 dB$  a cada lado de la ecuación [8.22.](#page-115-2) Así, la potencia a la entrada del amplificador es de −77,0 dB. Y la potencia a la entrada del WuRx debe ser  $P_{in} = -48.5$  dBm, transmitiendo a una tasa  $t_{x_r} = 3276$  bps.

Por lo tanto, para la configuración 2 se obtuvo una sensibilidad de −48,5 dBm a una tasa  $t_{x_r} = 3276 bps$ , valor que no alcanza la sensibilidad deseada.

#### Comparación en el desempeño del sistema para las configuraciones 1 y 2

En las secciones [8.2.2](#page-108-1) y [8.2.3](#page-114-1) se presentan los resultados obtenidos del desempe˜no del sistema, para dos amplificadores distintos.

La impedancia de entrada del amplificador  $SR560$  es de  $100 M\Omega + 25 pF y$  la del MAX409 a 1 khz es de  $(6,34-4,57j) \times 10^5 \Omega$ . Como los  $\Delta V_o$  de las tablas [8.4](#page-114-0) y [8.2.3](#page-114-1) son similares, se concluye que ambos amplificadores cargan de igual manera al circuito WuRx.

De la estimación realizada en el capítulo [7,](#page-88-1) el mayor aporte de ruido proviene de la etapa de amplificación, en particular del amplificador  $MAX409$  y de la resistencia  $R_t$ . Como el  $SR560$  es de bajo ruido, se esperaba que el sistema con este último, lograra una sensibilidad mayor que con el  $MAX409$ .

Transmitiendo a una tasa  $t_{x_r} = 3276 bps$  se tiene que, para el amplificador de bajo ruido la sensibilidad del sistema es de −58,7 dBm, cumpliendo con la condición de sensibilidad deseada. Mientras que con el  $MAX409$  no se alcanza dicha condición. La misma resultó ser de  $-48,5$  dBm.

Se deduce que el ruido que el segundo amplificador aporta al ruido total, es tal que afecta a la relación señal a ruido del sistema significativamente. Comparando las figuras [8.9](#page-110-0) y [8.14](#page-116-0) se tiene que, para la misma potencia de entrada, la señal transmitida no logra reconstruirse en el segundo caso.

Con estos resultados, se concluye que, al diseñar este tipo de sistemas, es importante que el amplificador usado aporte la menor cantidad de ruido posible.

### <span id="page-117-1"></span>8.3. Configuración 3

El objetivo de la medida con un nodo transmitiendo la palabra deseada, es encontrar la máxima distancia entre el nodo transmisor y el módulo WuRx, para la cual el sistema es capaz de detectar el patrón de despertado. Variar dicha distancia es equivalente a variar la potencia de entrada al WuRx.

Para esta prueba, se programó un mote utilizando el código detallado en [I.](#page-168-0) La señal transmitida es la misma que en las medidas de la sección [8.2.3,](#page-114-1) pero se mantuvo fija la potencia de transmisión en  $0 dBm$ . El esquema de conexión se muestra en la figura [8.2.](#page-101-0)

Esta medida se realizó en dos escenarios. Para el primero, las medidas se realizaron en un laboratorio, el cual está sometido a numerosas fuentes de interferencias. En el segundo escenario, se realizaron dentro de una jaula de Faraday, donde las interferencias son menores que en el primer caso.

Es importante destacar que las medidas no se realizaron en las condiciones reales donde funcionará el sistema. Para esto, habría que trasladar los instrumentos de medida necesarios a, por ejemplo, una plantación de árboles. Estos instrumentos necesitan de energía eléctrica para funcionar. Lo cual limitó las medidas a sitios adecuados para los equipos.

Por otro lado, se considera "ideal" medir con línea vista en un espacio completamente libre. Si bien en la jaula de Faraday pr´acticamente no se tienen interferencias, existen otros fen´omenos que no la hacen un entorno "ideal".

Para realizar las medidas en el primer escenario, se ubicó el circuito WuRx en una posición fija y se movió el mote transmisor de modo que las antenas de ambos dispositivos estuvieran siempre enfrentadas.

<span id="page-117-0"></span>Se relevó el  $\Delta V_o$  cada un centímetro de distancia, hasta que la señal fuera indistinguible del ruido. Se obtuvo la tabla [8.5.](#page-117-0)

| Distancia $\text{(cm)}$ | $\Delta V_o$ (mV) |
|-------------------------|-------------------|
| $\left( \right)$        | 0.90              |
| 1                       | 0.66              |
| $\overline{2}$          | 0.50              |
| 3                       | 0.48              |
| 4                       | 0.40              |
| 5                       | 0.36              |
| 6                       | 0.28              |
| 7                       | 0.20              |
| 8                       | 0.13              |
| 9                       | 0.11              |
|                         | 0.10              |

Tabla 8.5: Valores de saltos relevados en el laboratorio.

Si bien a  $11 \, \text{cm}$  aún se podía distinguir la señal de interés del ruido presente,

<span id="page-118-0"></span>no fue posible realizar la medida del  $\Delta V_o$ . Para saber si el circuito de WuRx es capaz o no de detectar la señal a esta distancia, se procesó la muestra obtenida del osciloscopio con el programa  $MatLab$  del apéndice [E.](#page-142-0) En la figura [8.15](#page-118-0) puede verse que la señal sí es detectada.

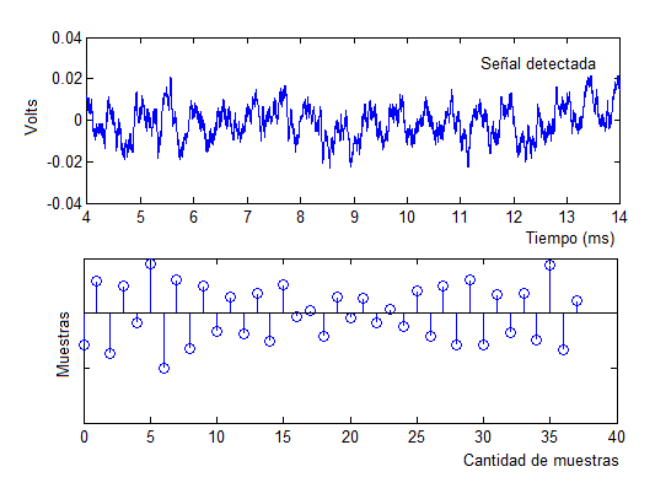

Figura 8.15: Señal detectada por el receptor cuando la distancia entre el transmisor y receptor es de 11 cm.

<span id="page-118-1"></span>Siguiendo con este procedimiento, la última distancia a la cual se detectó la señal fue para  $17 \, \text{cm}$ . En la figura [8.16](#page-118-1) se muestra lo obtenido luego del procesamiento de los datos capturados del osciloscopio.

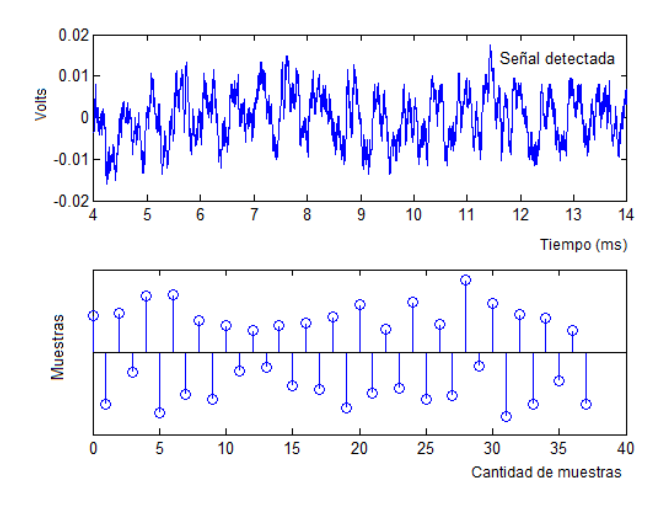

Figura 8.16: Señal detectada por el receptor cuando la distancia entre el transmisor y receptor es de 17 cm.

En el segundo escenario se relevó únicamente la máxima distancia alcanzada

para la cual se detecta la señal, ya que este valor es el único que resulta de interés a efectos de comparar el desempeño en ambos escenarios.

Dentro de la jaula se obtuvo mejor desempeño, lo que confirma que el ruido presente tiene un rol fundamental en el desempeño del sistema. La distancia máxima a la que el receptor detectó la señal fue de  $26 \, \text{cm}$ .

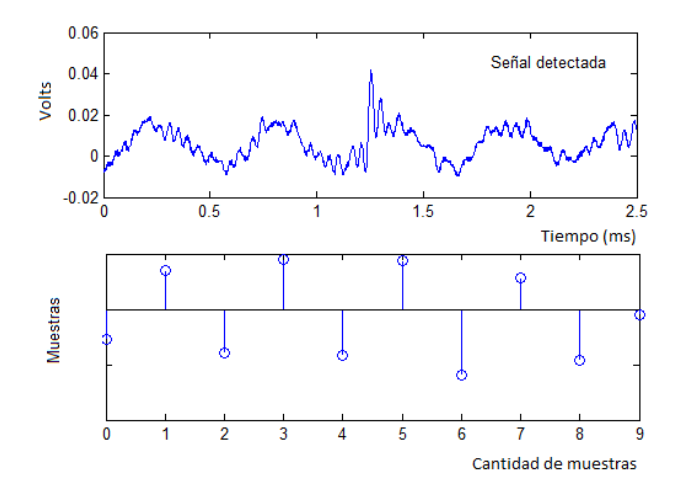

Figura 8.17: Señal detectada por el receptor cuando la distancia entre el transmisor y receptor es de 26 cm. Medida realizada dentro de la jaula de Faraday.

<span id="page-119-0"></span>En la tabla [8.6](#page-119-0) se resumen los valores de las distancias máximas obtenidas en ambos escenarios.

| Escenario | Distancia (cm) |
|-----------|----------------|
|           |                |
|           |                |

Tabla 8.6: Distancias máximas de detección.

### 8.3.1. Medida de potencia recibida en la antena

En el capítulo [2](#page-20-0) se da un modelo para el canal de transmisión. A partir del mismo, es posible conocer la potencia que recibe la antena en función de la frecuencia y potencia de la señal transmitida y de la distancia entre transmisor y receptor.

Para verificar dicho modelo y conocer qué nivel de potencia recibe la antena conectada al circuito WuRx, se realizó la siguiente medida. Se conectó una antena al analizador de se˜nales y se program´o un nodo para que transmitiera la portadora en el canal 26 a  $0 dBm$ . Se midió la potencia que recibe la antena conectada al analizador a medida que se alejaba el nodo transmisor de la misma.

### 8.3. Configuración 3

<span id="page-120-0"></span>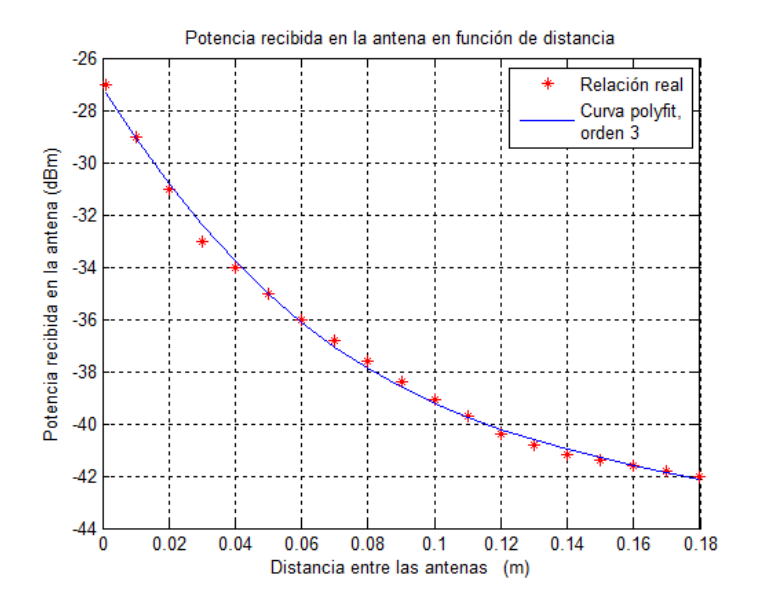

Figura 8.18: Potencia recibida en función de la distancia entre la antena receptora y transmisora.

En la tabla del apéndice [J](#page-174-0) se presentan los valores de potencias que recibe la antena, en función de la distancia entre la antena transmisora y receptora. La relación obtenida entre estas variables se puede ver en la figura [8.18.](#page-120-0)

De la ecuación [2.10,](#page-34-0) existe una relación inversa, de orden n, entre potencia recibida y distancia entre antenas. En la figura [8.18](#page-120-0) además de los datos obtenidos de potencia para distintas distancias, se muestra la curva que mejor se ajusta a dichas medidas (polyfit). Resulta  $n = 3$ .

Como la antena es de  $50 \Omega$ , el sistema WuRx con antena es análogo al caso en que se conecta al generador. Esto significa que las potencias de la señal a la entrada del circuito WuRx para distintas distancias no son las del apéndice [J,](#page-174-0) sino las correspondientes de la tabla [8.2.](#page-107-0)

En la sección [8.3,](#page-117-1) se obtuvo un alcance de 17  $cm$ . Según las potencias medidas del apéndice [J,](#page-174-0) a una distancia de 17 cm la potencia medida por el analizador de señales es de  $-41,8$  dBm.

De la tabla [8.2,](#page-107-0) un nivel de potencia de −40 dBm en el generador corresponde a una potencia de entrada al WuRx de  $-50$  dBm. Por analogía, si la antena recibe  $-41,8$  dBm, la potencia de entrada al WuRx es aproximadamente  $-50$  dBm.

Para la configuración 1, en la sección [8.2.3,](#page-114-1) la mínima potencia de entrada para la cual no se tiene error en los  $32 bits$  es  $-50 dBm$ . Por la analogía entre los sistemas medidos de las secciones [8.2.3](#page-114-1) y [8.3,](#page-117-1) resulta que la sensibilidad para el sistema en que se transmite con el nodo es  $-48,5$  dBm (la misma que en la sección [8.2.3\)](#page-114-1).

<span id="page-121-0"></span>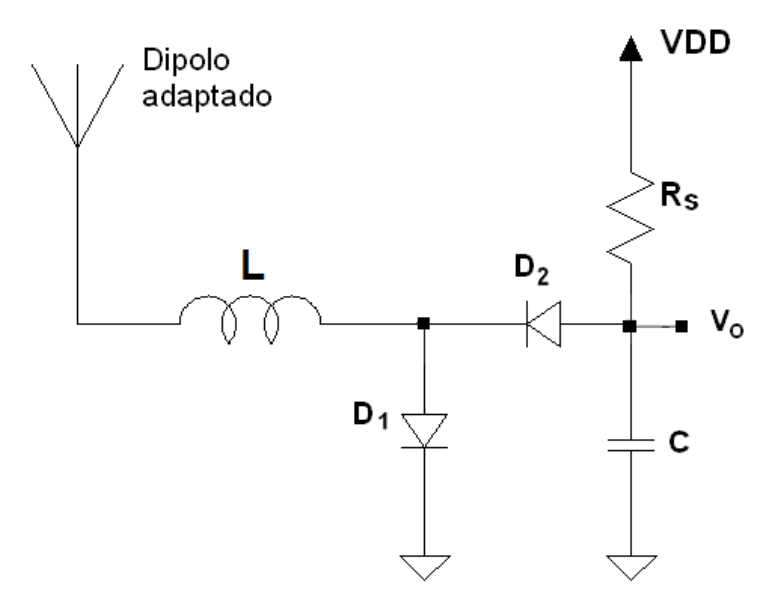

Figura 8.19: Circuito esquemático del 'rectenna' con el dipolo adaptado.

### 8.4. Desempeño con antena dipolo adaptado

En la sección [4.5,](#page-57-0) se plantea que para maximizar  $\Delta V_o$ , es conveniente diseñar para una antena que adapte la parte real del detector. Para verificarlo, se diseña un circuito de detección y una red de adaptación, utilizando una antena de las caracterizadas en la sección [4.8.](#page-64-0)

La antena con mínimo  $S_{11}$  e impedancia con parte real más cercana a la de un detector, es el dipolo adaptado. En general un detector de dos diodos tendr´a aproximadamente la mitad de la impedancia que la de un diodo solo, porque en RF quedan en paralelo y son los componentes que dominan la impedancia del circuito.

Considerando que la parte real de la impedancia del dipolo es  $5,03 \Omega$ , se diseña un detector doblador. El esquem´atico se muestra en la figura [8.19.](#page-121-0)

Los diodos se polarizan en  $1 \mu A$ , con los criterios planteados en la sección [3.3.](#page-38-0) La resistencia  $R_S$  y el condensador C se diseñan con los criterios presentados en la sección [4.3.](#page-51-0) La inductancia  $L$  se elige tal que la parte imaginaria de la impedancia de la antena, sea la opuesta de la vista por esta hacia la red de adaptación. Es decir que la suma de las reactancias del dipolo, la inductancia L y el detector, sea cero. Esto logra la doble adaptación analizada en la sección [4.5.](#page-57-0)

Se construye el circuito impreso, donde los componentes valen:

$$
C = 560 pF
$$

$$
R_S = 1,3 M\Omega
$$

$$
L = 20 nH
$$

Las medidas se realizan en las mismas condiciones que las hechas con la antena comercial de 50  $\Omega$ , cuyos resultados se presentaron en la sección [8.3.](#page-117-1) El alcance que se logra es de 60 cm afuera de la jaula de Faraday.

Esta medida verifica que es posible lograr mejores desempeños utilizando una antena que adapte lo mejor posible el detector, simplificando la red de adaptación.

### 8.5. Ganancia de código

La baja correlación que existe entre las secuencias del diccionario de la figu-ra [2.3,](#page-22-0) permite definir una ganancia de código,  $C$ , cuando se modula la portadora con una de ellas.

Según lo expresado en  $[1]$  p. 65, como contrapartida a forzar la SNR y mejorar la sensibilidad se tiene un aumento en la latencia. Para modulación  $OOK$ , si el transmisor opera a una tasa  $t_{x}$ , y se tiene una latencia  $T_D$ , la correlación en un largo tiempo, que llamamos  $C$  es, según [\[1\]](#page-176-0) p. 65:

$$
C = \sqrt{t_{x_r} \times T_D} \tag{8.23}
$$

Si  $t_{x_r} = 3276 bps$  y  $T_D = 10 ms$  entonces C vale:

$$
C = \sqrt{3276 \text{ bps} \times 10 \text{ m} \text{s}} \cong 7.5 \text{ dB} \tag{8.24}
$$

Asumiendo independencia estadística con el ruido, la desviación estándar en estas condiciones disminuye  $7,5$  dB, mejorando así la SNR.

Esta ganancia de código, se traduce en una condición menos restrictiva para la SNR. En estas condiciones, se tiene:

$$
SNR_C(dB) = SNR_{OOK}(dB) - C(dB) = SNR_{OOK} - 7,5dB
$$
\n
$$
(8.25)
$$

De la figura [8.3,](#page-102-0) se tiene que disminuir la  $SNR$ , es admitir un error en bits mayor, que sería compensado con el código.

### 8.6. Comparación entre el consumo del nodo con Lpl y con WuRx

En esta sección se realiza una comparación entre el consumo que tiene un nodo que se despierta periódicamente utilizando 'low-power listening' (en adelante Lpl) y uno que utiliza el WuRx.

Si el nodo que se despierta por agenda, cada vez tiene datos para intercambiar (recibir o transmitir), el protocolo MAC tiene menor consumo. Si cuando se despierta no tiene que intercambiar datos, entonces es más eficiente el WuRx. La comparación consiste en evaluar cuántas veces debe despertarse por agenda el nodo innecesariamente, para equiparar el consumo del WuRx a lo largo de cierto tiempo.

La validez de las estimaciones de esta sección están sujetas a las siguientes hipótesis sobre la batería [\[69\]](#page-181-0):

- 1. Se supone que no tiene caídas de tensión por picos de corriente.
- 2. Que tiene eficiencia de conversión uno.
- 3. La temperatura no afecta a la batería.
- 4. La autodescarga es cero.
- 5. La resistencia interna de la batería no cambia con el tiempo ni depende de la corriente que se le tome.

Se considera un nodo con una agenda tal que duerme durante  $T_{dormido} = 3.6 \text{ ms}$ y está despierto durante  $T_{despieto} = 0.7 \, ms^1$  $T_{despieto} = 0.7 \, ms^1$ .

El nodo dormido tiene la radio apagada y el microcontrolador dormido. El consumo del nodo dormido se aproxima por el del microcontrolador dormido, que vale  $I_{dormido} = 1, 1 \,\mu A$  [\[71\]](#page-181-1).

Se considera un porcentaje  $p$  de veces que el nodo se despierta cuando no tiene datos para intercambiar.

$$
p = \frac{((\#Despertados) - (\#intentosdecomunicacionconelnodo))}{\#Despertados}
$$
(8.26)

donde  $#intentosdecomunicacionconelnodo = x y$ 

#Despertados = 1s Tdormido + Tdespierto = 232 (8.27)

Luego

$$
p = \frac{232 - x}{232} \tag{8.28}
$$

Por otro lado, el consumo del nodo transmitiendo es de  $I_{Tx} = 16,9 \, mA$ , visto en el capítulo [2.](#page-20-0) Se considera la potencia de transmisión como el promedio de consumo cuando está despierto, porque antes de escuchar y transmitir debe mirar el bus SPI y otras tareas que tienen consumo.

Dada la agenda, para realizar la estimación de la energía, se consideran los consumos de ambos sistemas durante 1 segundo.

La energía que consume el nodo que utiliza Lpl se puede estimar como sigue.

$$
E_{Lpl} = (I_{dormido} T_{dormido} + I_{Tx} T_{despierto}) \frac{1s}{T_{dormido} + T_{despierto}} = 3672 \tag{8.29}
$$

Para el sistema que utiliza el WuRx, se supone que se tienen  $x$  transmisiones del patrón de despertado a lo largo de un segundo. La energía en este caso es:

$$
E_{WuRx} = I_{Tx}T_{L}x + I_{dyn}T_{L}x + I_{DD}(1s - T_{L}x)
$$
\n
$$
(8.30)
$$

<span id="page-123-0"></span><sup>&</sup>lt;sup>1</sup>El tiempo en que está despierto es el mínimo que logran R. Panta et al. en [\[70\]](#page-181-2).

### 8.6. Comparación entre el consumo del nodo con Lpl y con WuRx

donde  $I_{dyn}$  corresponde al consumo dinámico e  $I_{DD}$  al consumo estático del WuRx y  $T_L$  es la latencia del WuRx. Estos parámetros toman aproximadamente los valores:

$$
I_{DD} = 6,2 \,\mu A
$$

$$
I_{dyn} = 14,8 \,\mu A
$$

$$
T_L = 10 \, ms
$$

Las energías  $E_{Lpl}$  y  $E_{WuRx}$  se igualan cuando  $p = 0.815$ , es decir que el 81,5 % de las veces que se despierta el nodo utilizando Lpl lo hace innecesariamente.

 $\operatorname{Esta}$ página ha sido intencionalmente dejada en blanco.

# Capítulo 9

## Conclusiones

Se aborda el desarrollo de un receptor de despertado  $(WuRx)$  para su aplicación a redes de sensores inalámbricos, que resulta en la reducción del consumo de las baterías, prolongando su tiempo de vida.

El sistema WuRx funciona del siguiente modo. Cuando un nodo quiere comunicarse, transmite un patrón de despertado, que es una señal digital de 32 bits con dos símbolos posibles: '0' y '1'. La comunicación se realiza sobre una portadora a la frecuencia 2.48 GHz, modulada en amplitud (OOK) con una tasa de transferencia de bits de 3276 bps.

El receptor de despertado está consitituido por un bloque de radiofrecuencia y un bloque de baja frecuencia. Se desarrolló el bloque de radiofrecuencia, del que se obtiene la señal demodulada. Luego se acondiciona la señal en baja frecuencia utilizando el amplificador comercial  $MAX409$ . La señal a la salida es adquirida con un osciloscopio y procesada por un programa que, en esencia, compara la se˜nal con el patrón de despertado y muestra los resultados.

El bloque de radiofrecuencia ('rectenna') está constituído por la antena, una red de adaptación y el detector de envolvente. El detector de envolvente consiste en un diodo Schottky polarizado y un condensador. La detección se implementa mediante la no linealidad del diodo.

Se verifica analiticamente que la optimización del circuito ocurre cuando la corriente de RF por el diodo se maximiza. Se propone un método de diseño que permiti´o alcanzar un mejor desempe˜no, disminuyendo el consumo y aumentando la sensibilidad, que con los repotados en [\[1\]](#page-176-0) y [\[2\]](#page-176-1).

El método de diseño se basa en utilizar la capacidad de carga como variable de iteración, dada la polarización y la potencia de entrada. Los componentes de la red de adaptación surgen como resultado de la iteración, en base al criterio de máxima corriente de radiofrecuencia. En el caso estudiado, el diodo se polariza con  $1 \mu A$ , por restricciones de consumo (máximo  $2 \mu A$ ) y sensibilidad, tomando en cuenta la variación de los parámetros con la temperatura. Por otra parte, se comprobó que la dependencia de la impedancia del WuRx con la potencia de recepción en la antena es despreciable, en el caso de aplicación.

La metodología desarrollada para abordar el problema es novedosa y no se ha presentado en trabajos como [\[9,](#page-177-0) [10,](#page-177-1) [25\]](#page-178-0), donde se dise˜nan circuitos similares pero

#### Capítulo 9. Conclusiones

con otras topologías, teconologías, vínculos paramétricos y especificaciones.

Por otra parte, se caracteriza el bloque de amplificación. Este implementa un filtro pasabanda con ganancia 103, 63  $V/V$ , con 190 Hz y 11, 5 kHz las frecuencias de corte inferior y superior, respectivamente. El consumo estático es de  $2.4 \mu A$  y el consumo dinámico depende de la potencia recibida. Se acota el consumo dinámico por el que se tiene cuando la potencia de entrada al WuRx es de −[1](#page-127-0)5 dBm<sup>1</sup>. Se realizaron medidas de consumo del amplificador para distintas potencias indicadas por el generador<sup>[2](#page-127-1)</sup>. Teniendo en cuenta la dependencia de la potencia que marca el generador con la que entra al WuRx, relevada en el capítulo [8,](#page-100-1) se establece un consumo dinámico de 9,2  $\mu$ A.

Como criterio para comparar el desempeño del WuRx con el de otros autores, se estableció en los criterios de éxito tener una  $SNR$  a la salida de 12 dB. En el caso de aplicación, esto es equivalente a una probabilidad de error de bit  $p_e = 5 \times 10^{-5}$ . La sensibilidad del sistema está determinada por la mínima potencia en la antena, que satisfaga estas condiciones, a una tasa de transferencia de datos de 3276 bps.

Se da una medida de la conversión de potencia de RF a banda base del 'rectenna'. Para esto se realizan medidas de la potencia de entrada al 'rectenna' con un acoplador direccional, cuando está conectado a un generador de señales de impedancia 50 Ω. Para cada potencia de entrada, se mide el parámetro  $\Delta V_o$ , que es la diferencia de tensión DC a la salida del 'rectenna' de un '0' y un '1'. La conversión es no lineal, por la dependencia de la impedancia del 'rectenna' con la potencia de entrada, cuando sea mayor a −15 dBm. Para potencias menores, el efecto de segundo orden es mucho menor que el de primer orden, por lo que se tiene una buena aproximación con un modelo lineal.

La sensibilidad resulta −48,5 dBm utilizando el amplificador basado en el  $MAX409$ . Para estas medidas, la señal a la entrada es provista por un generador de señales. Se compara el desempeño con el de un amplificador de bajo ruido (SR560) que no es dise˜nado para bajo consumo ni para ser portatil (se conecta a la red eléctrica). La sensibilidad con el amplificador de bajo ruido es de −58,7 dBm. El aporte de ruido de la etapa de amplificación basada en el  $MAX409$ , afecta a la SNR del sistema de tal forma que no se puede lograr la sensibilidad dada por los criterios de éxito (i.e.  $-50$  dBm). Se deduce que al diseñar este tipo de sistemas es fundamental que el amplificador aporte la menor cantidad de ruido posible. Considerando las sensibilidades en ambos casos se concluye que el diseño del 'rectenna' puede detectar señales de hasta  $8.7$  dBm menos que las especificaciones, si se utiliza un amplificador más adecuado.

Por otra parte, los circuitos impresos de ambos bloques ('rectenna' y amplificación) están físicamente separados, debido a las dificultades para la realización de los prototipos. Si se evitaran las conexiones entre bloques, podría reducirse el ruido y las pérdidas.

Se realizaron medidas utilizando un nodo programado para transmitir el patrón de despertado y el WuRx recibiendo con una antena.

<span id="page-127-0"></span><sup>&</sup>lt;sup>1</sup>El caso que se tiene relevado es para  $-14,6$  dBm, por lo que la estimación que se tiene del consumo es conservadora.

<span id="page-127-1"></span> $2$ Los resultados se presentaron en el capítulo [5.](#page-68-0)

### 9.1. Áreas de profundización y trabajo a futuro

Para una antena comercial de 50  $\Omega$  y el mismo circuito WuRx para el que se presentaron los resultados de sensibilidad, se tiene un alcance de 17 cm, con potencia de transmisión  $-30$  dBm. Teniendo en cuenta que para las medidas se utiliza equipamiento no portatil, no se pudo realizar medidas en campo libres de objetos met´alicos en las cercan´ıas. Dentro de la jaula de Faraday del laboratorio del IIE, se obtuvo un alcance de 26 cm.

El dipolo adaptado conectado al 'rectenna' diseñado acorde a su impedancia, medido en las mismas aparentes condiciones, fuera de la jaula de Faraday, presenta un alcance de  $60 \, \text{cm}$ . Este sistema tiene más del triple del alcance del que fue adaptado para una antena de  $50 \Omega$ .

Un WuRx completo, basado en el 'rectenna' y amplificador desarrollados, puede ser capaz de iniciar el encendido del microcontrolador del nodo en el mismo tiempo que tarda en transmitirse el patrón, a menos del tiempo en que la señal recorre el aire, que es despreciable. Por lo tanto, se tiene una latencia de 9,76 ms, que es menor a  $10 \, ms$  fijada en los criterios de éxito.

De acuerdo a la variación de los parámetros con la temperatura del 'rectenna' y el amplificador, el receptor es capaz de operar en todo el rango entre −10 ◦C y  $50\degree C$ , que constituye un criterio de éxito.

Se considera una alternativa del estado del arte que implementa el bloque de baja frecuencia que se conectaría a la salida del amplificador. En [\[10\]](#page-177-1), se utiliza un circuito integrado que consume  $2.78 \mu A$ . Es decir que un WuRx basado en ese bloque de baja frecuencia y los bloques dise˜nados en este proyecto, puede tener un consumo estático de 6,2  $\mu$ A y un consumo dinámico acotado por 1[3](#page-128-0),3  $\mu$ A<sup>3</sup>, menor al consumo dado en los criterios de éxito, de  $20 \mu A$ . El consumo dinámico del 'rectenna' es despreciable frente al de la etapa de amplificación, considerando los valores que toma  $\Delta V_o$  y la resistencia de polarización  $R_S$ .

En este trabajo se fija una tasa de error de bits máxima aceptable. La sensibilidad se establece a partir de ese parámetro. No obstante, pueden fijarse criterios como acotar la probabilidad de tener un falso positivo, es decir, que se decida despertar al nodo cuando no se lo deb´ıa despertar. En cuanto a los falsos positivos, se puede mejorar el desempeño si se utiliza una palabra PN. Luego, se puede aumentar la sensibilidad entendida como la mínima potencia a la entrada que garantice cierta tasa de falsos positivos.

### 9.1. Areas de profundización y trabajo a futuro

Las antenas rectangulares de microstrip pueden tener un mejor desempeño si se utiliza un sustrato más adecuado. Es decir uno con menores pérdidas y menor permitividad relativa. La antena, por un lado, debe tener una impedancia que resulte conveniente para reducir la complejidad de la red de adaptación. Por otro lado, debe entregar al WuRx la mayor potencia posible. Un buen diseño de la antena es crítico para maximizar la sensibilidad.

Durante el proyecto se encontró que el ruido de los componentes limita la

<span id="page-128-0"></span><sup>&</sup>lt;sup>3</sup>Cuando se reciben  $-15$  dBm en la antena

#### Capítulo 9. Conclusiones

sensibilidad. Una medida para disminuir el ruido, es diseñar un impreso que incluya todos los bloques. En particular, podría diseñarse un cicuito con la antena parche impresa y una adaptación con líneas microstrip, utilizando un sustrato más adecuado que el FR-4.

El uso del osciloscopio como herramienta para la adquisición de los datos, no permite lograr una caracterización completa de la señal a la salida cuando la potencia en la entrada disminuye (más allá de los resultados expuestos), debido a que tiene una sensibilidad de  $2mV$ . Luego, es posible que el circuito implementado tenga mayor sensibilidad. Se necesita agregar un bloque hardware que permita caracterizar los bloques diseñados en este proyecto. A futuro, podría implementarse un bloque de baja frecuencia y bajo ruido que compare la señal con el patrón de despertado, aunque no fuera de bajo consumo.

El procesamiento en banda base utilizando Matlab se basa en el primer máximo o m´ınimo relativo que presente la se˜nal para tomar todas las muestras, lo que es muy poco robusto frente al ruido. Una solución para aumentar la robustez es utilizar un filtro acoplado. En una implementación hardware, en un circuito impreso, ésto puede implicar un consumo que impida cumplir con los criterios de  $\acute{e}x$ ito. Otra solución es incorporar el circuito integrado de [\[10\]](#page-177-1). En particular,  $\acute{e}x$ permite utilizar codificación Manchester, de modo de aprovechar el sincronismo de la señal para aumentar la robustez, realizando todo el procesamiento con un consumo de  $2,78 \mu A$ .

Puede ser interesante extender el proceso de diseño a otros dispositivos no lineales, como los MOS, y estudiar si con estos se podría mejorar la sensibilidad o reducir el consumo y equiparar la sensibilidad.

### Apéndice A

### Caracterización de conectores SMA

Los conectores SMA utilizados son los 142-0701-801 del fabricante Emerson Network Power Connectivity Solutions [\[72\]](#page-181-3). Tiene impedancia característica 50  $\Omega$ y terminación de oro. La figura [A.1,](#page-130-0) es una representación del conector.

Las especificaciones son válidas en el rango de 0 a  $18 \, GHz$ , con conexión a una antena. El fabricante recomienda su conexión a un cable flexible a través de otro conector, solamente en el rango de 0 a  $12.4 \text{ GHz}$ . En este proyecto, las medidas con un generador de señales son realizadas con una conexión de este tipo, en la banda de  $2,4 \text{ }GHz.$ 

En el capítulo [6,](#page-80-0) se muestra el *layout* del circuito impreso que incluye el conector. Este se posiciona con la ranura en el borde del impreso.

En las páginas siguientes se presenta una caracterización de estos conectores, realizada por Nicolás Barabino.

<span id="page-130-0"></span>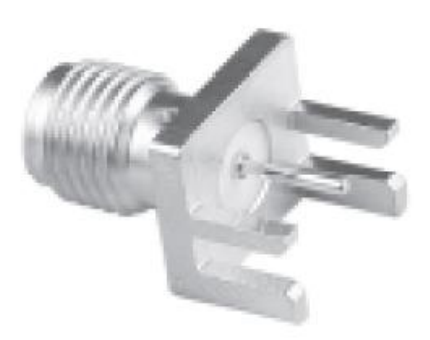

Figura A.1: Representación de un conector SMA 142-0701-801 tomada de [\[72\]](#page-181-3).

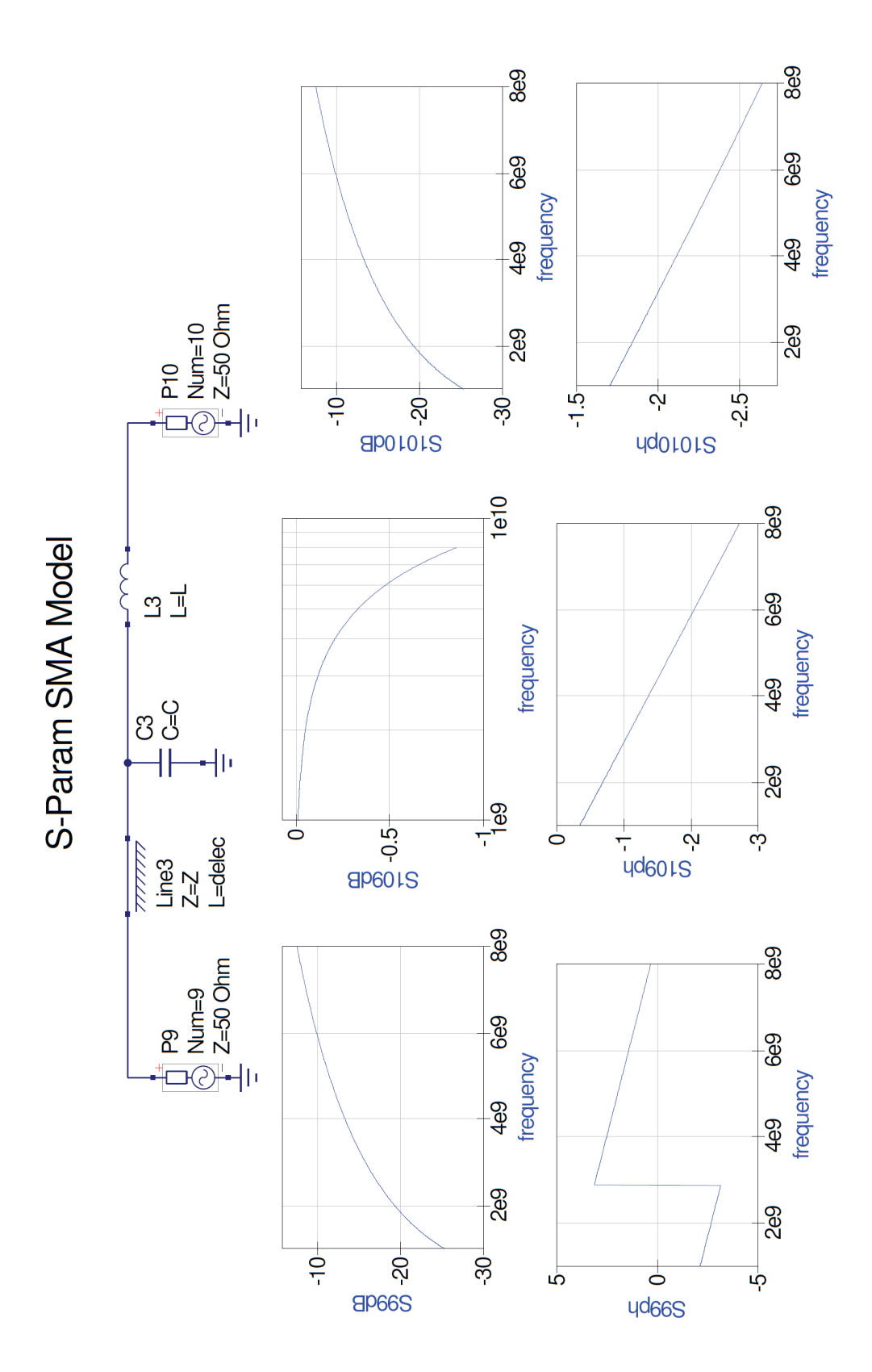

Apéndice A. Caracterización de conectores SMA

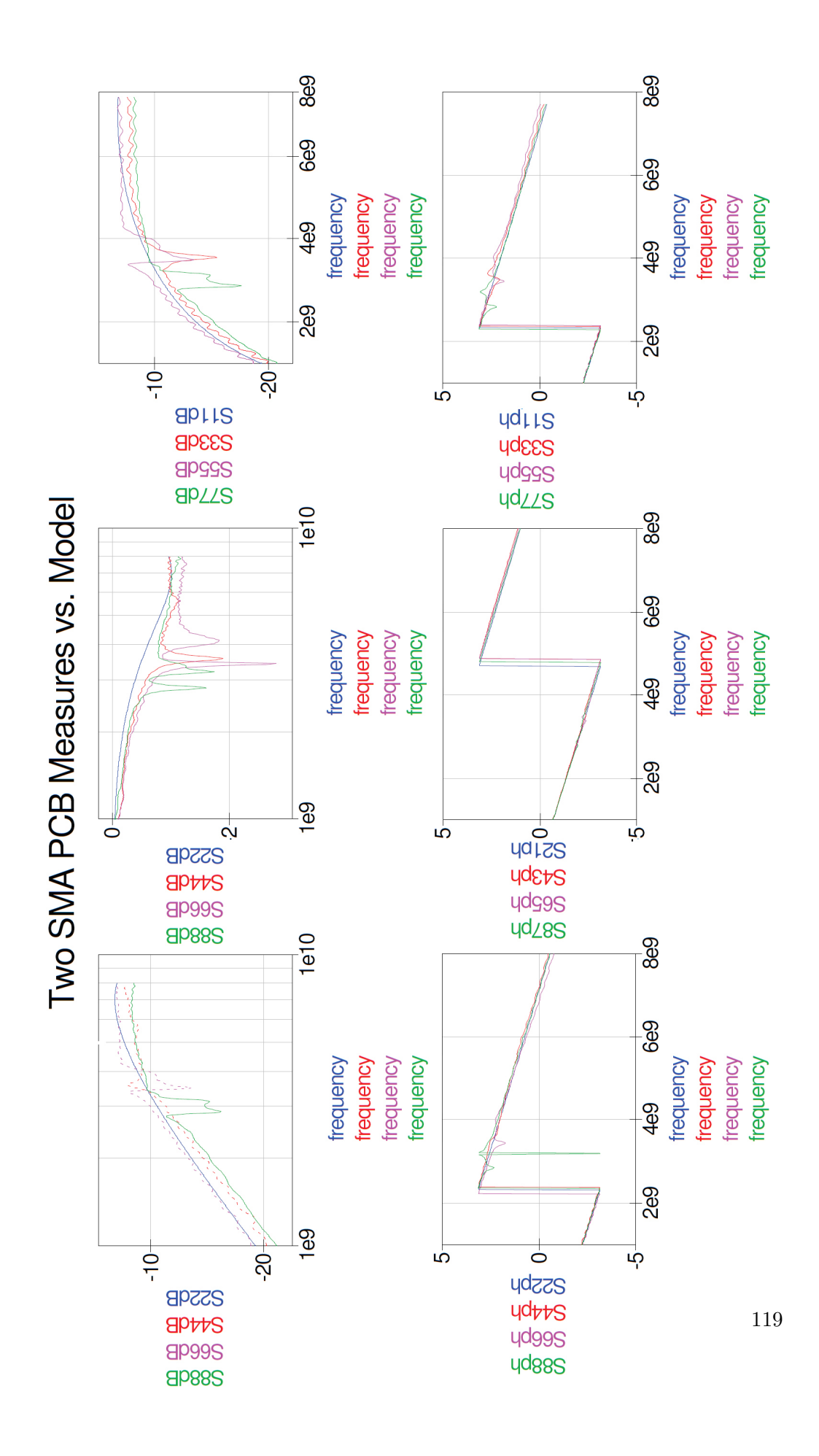

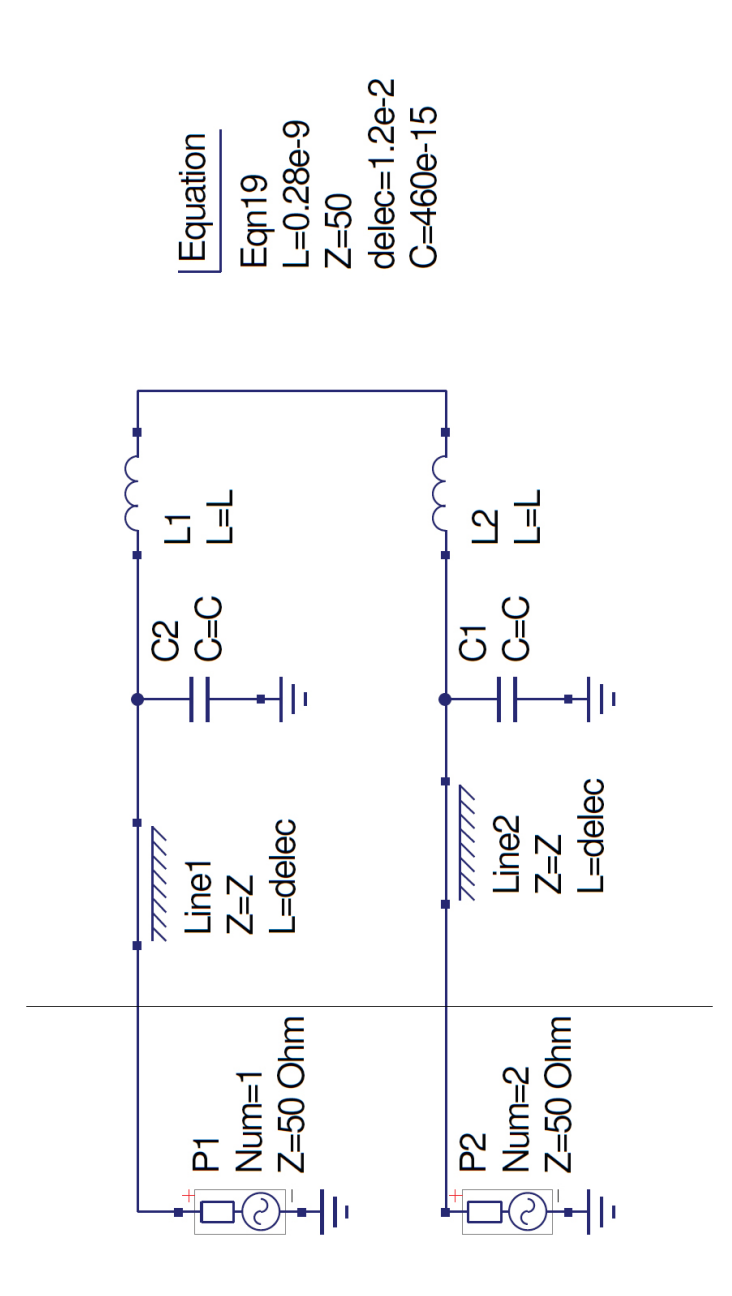

Apéndice A. Caracterización de conectores SMA

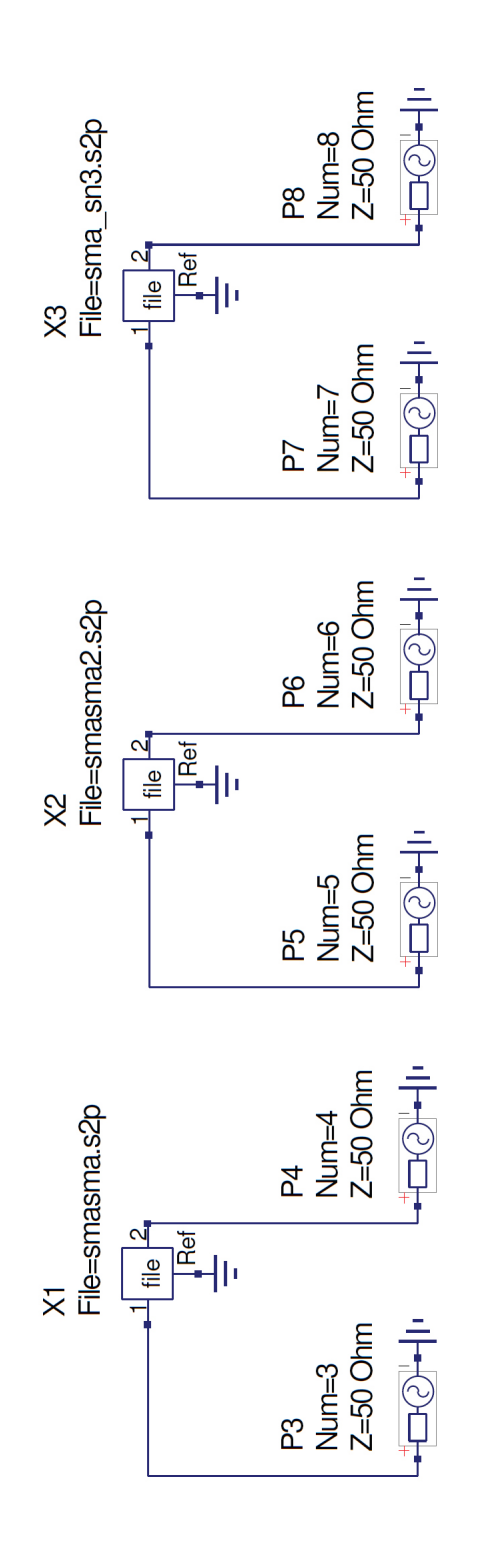

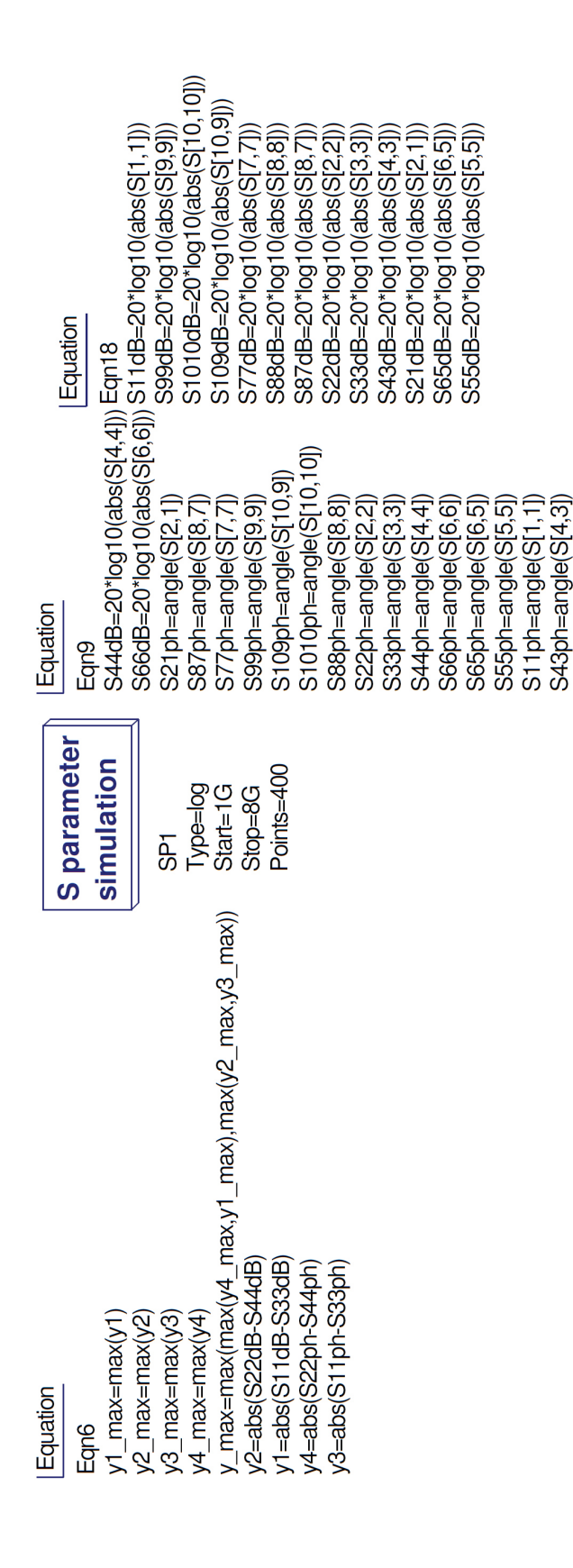

Apéndice A. Caracterización de conectores SMA

### Apéndice B

# Simulaciones del 'rectenna' con parásitos

A continuación se tiene el 'netlist' de la simulación con LTSpice [\[36\]](#page-178-1).

Rant Vin n0 50

C4 Vout 0 7p D2 Vout N001 DMOD R1 Vout 0 10e6 V1 N002 0 1.2 L2 N001 N003 18n L1 Vin N004 1.3n R2 N002 Vout 1.02e6

RDC1 N004 0 0.1 Cp1 Vin 0 541e-15 Rp1 Vin 0 2.6k RDC2 N003 Vin 0.16 Cp2 N001 Vin 46.5e-15 Rp2 N001 Vin 55k \*\*\*\*\*\*\*\*\*\*\*\*\*\*\*\*\*\*\*\*\*\*\*\*\*\*\*\*\*\*\*\*\*\*\*\*\*\*\*\*\*\*\*\*\*\*\*\*\*\*\*\*\*\*\*\*\*\*\*\*\*\*\*\*\*\*\*\*

\*signals

\*signature Vxxx n+ n- SINE(Voffset Vamp Freq Td Theta Phi Ncycles) Vs ns 0 SINE(0 0.0014 2.4e9 0 0 0 0) \*signature Vxxx  $n+ n-$  PULSE(V1 V2 Tdelay Trise Tfall Ton Tperiod Ncycles) Vp p 0 PULSE(0 1 1u 1n 1n 1u 2e-6) Eantena n0 0 value= $V(ns)*V(p)$ 

.tran 0 1e-3 0 100e-6

.MODEL DMOD D(IS=5E-8, CJO=0.18E-12, VJ=0.65, BV=7, IBV=10E-5  $+$  EG=0.69, N=1.08, RS=5, XTI=2, M=0.5)

Apéndice B. Simulaciones del 'rectenna' con parásitos

.ENDS

### <span id="page-138-0"></span>Apéndice C

# Cálculo de transferencia entre  $\Delta V_o$  y  $P_{in}$

% Se tiene medida la potencia a la entrada del WuRx % Se tiene medido el DeltaVo a la salida, en funci\'on de la potencia de % entrada % Se busca la relaci\'on Vout=k\*Vinˆ2.  $%$  (Vin)  $2 =$  Pin\*Z; % Z impedancia del circuito WuRx y Pin en Watts. % Entonces se tiene: Vout = k\*Pin\*Z. Siendo K=k\*Z, se tiene: Vout=K\*Pin. %Pin son las potencias medidas con el directional coupler, en Watts. %Los valores de potencia elegidos en el generador fueron: Pin\_dBm = [10 5 0 -5 %Valores de potencia a la entrada del circuito, obtenidas con el directional c %de la potencia de entrada.  $% Pin = 1e-3*10.$ ^(([-0.7293 -4.6397 -9.5789 -14.5929 -18.6517 -23.1074 -29.3704 %Potencias de entrada para los cuales la impedancia del circuito ya no var\'ia Pin=1e-3\*10. $\hat{(-29.3704 - 32.9190 - 41.4198 - 44.5921 - 50.0426) - 4).}$ %El 4 que se resta al final de Pin, es la atenuaci\'on del cable conecta el qe %DeltaVo a la salida del detector en Volts para todas las potencias de entrada %Vout=[6 3.2 1.7 0.8 0.36 0.13 0.048 0.014 5e-3 2.5e-3]./10; %DeltaVo a la salida del detector solo para las potencias en las cuales la imp Vout=[0.048 0.014 5e-3 2.5e-3 1e-3]./10; % Se hace un polyfit de grado 1 entre Pin y Vout para determinar la transferen  $p = polyfit(Pin, Vout, 1);$  $g = polyval(p, Pin);$  $K = p(1)$ ; %K tiene unidades de ohm/V. Transferencia entre Pin y Vout

Apéndice C. Cálculo de transferencia entre  $\Delta V_o$  y  $P_{in}$ 

```
plot(Pin, Vout,'r:', Pin, g,'b')
grid on
%Se quiere un SNR=12dB, entonces Pout/Pn = 12 dB. Pn est\'a calculado en el cap\'itulo '
%Pin y Vout, entonces con Vout min y K, obtengo Pin min aceptable para tener a la salida
Pn_c = 1.4*10<sup>^</sup>-7/(10.1<sup>^</sup>2); % Potencia de ruido con el amplificador comercial MAX409. En
SNR = 10^1.2; %SNR = 12 dBPout min_c = SNR * Pn_c; % Pout_{min} en V<sup>2</sup>
Vout min_c = sqrt(Pout.min_c); & volts
Pin min_c = Vout min_c/K; min_{m} en Watts
Pin min c dBm = 10*log10(Pin min c/1e-3); &Pin min en dBm
Pn LN = 1.2*10ˆ(-11); %Potencia de ruido con el amplificador de bajo ruido. En Vˆ2
%SNR=12 dB
Pout min LN = SNR*Pn LN; %Pout min en Vˆ2
Vout_min_LN = sqrt(Pout_min_LN); \mathcal{E}n volts
Pin min_L N = Vout_{min_L} N/K; &Pin min en Watts
Pin min LN dBm = 10*log10(Pin min LN/1e-3); %Pin min en dBm
```
### Apéndice D

# Cálculos para determinar la potencia de entrada al WuRx

Medidas con directional coupler

```
%Potencia que elijo en el generador
Pgen = [10 \t5 \t0 \t-5 \t-10 \t-15 \t-20 \t-25 \t-30 \t-35 \t-40 \t-45 \t-50]; %dBm
%Factor de acople entre entrada y CPL in. Obtenido de la hoja de datos
%del instrumento
C_{\texttt{fwd}} = 10.23; & m dB. @ 2.5 Ghz.
%Potencias medidas en el puerto CPL in con el analizador de se\~nales
CPL_in\_dBm = [-3.170 -8.133 -12.9 -18.486 -23.06 -28.189 -33.197 -37.872 -43.597]-48.243 -53.311 -58.265 -63.310]; %En dBm
CPL in W = (10. (CPL in dBm. /10)). *1e-3; \ten Watts
%C(dB) = 10*log(Pin/P CPLin) donde las potencias deben estar en Watts.
Pin W = CPL in W.*10.ˆ(C fwd/10); %Potencia a la entrada del directional
%coupler, en Watts
%Determino la potencia transmitida por la l\'inea principal
%(l\'inea que une puerto IN y OUT), en Watts
Ptransmitida W = Pin_W - CPL_in_W; & Ptransmitida en Watts
Ptransmitida_dBm = 10*log10 (Ptransmitida_W./1e-3); &Ptransmitida en dBm
%Con el valor de mainline loss (p\'erdidas por la l\'inea principal)
%de la hoja de datos, determino la potencia en el puerto OUT, en dBm
mainline loss = 0.17; \the dB
Pout_dBm=Ptransmitida_dBm - mainline_loss;
%Factor de acoplamiento, obtenido de la hoja de datos, entre puerto OUT
%y CPL out.
```

```
C_{r} = 10.47;
```
#### Apéndice D. Cálculos para determinar la potencia de entrada al WuRx

 $P_WuRx_dBm = 10 * log10(P_WuRx_W. / 1e-3);$ 

```
%Potencias en el puerto CPL out medidas con el analizador, en dBm
CPL-out\_dBm = [-4.934 -10.188 -14.901 -20.678 -25.456 -30.910 -35.365 -40.525-45.301 -50.350 -55.296 -60.354 -65.308;
CPL out W = (10.ˆ(CPL out dBm./10)).*1e-3; %Potencias en CPL out en Watts
%C rev = 10*log(Preverse/P CPLout) con Pout y P CPLout en Watts. Obtengo Preverse
Preverse W = CPU_out_W.*10.^(C_rev/10);%Paso Pout dBm a Watts para restarle el valor de Preverse
Pout W = 1e^{-3} \times (10.^{\circ} (Pout dBm/10));
%Potencia que realmente entra al WuRx en Watts
P-WuRx_W = Pout_W - Preverse_W;%Potencia que realmente entra al WuRx en dBm
```
### <span id="page-142-0"></span>Apéndice E

# Procesamiento de la señal detectada a la salida del amplificador

```
%% Adquisi\'on de datos del osciloscopio %
R1 = 0;C1 = 3;% csvread ('filename.csv',primera fila, primera columna, rango); (R1,C1) son
% las coordenadas de la primer celda a adquirir. rango es el rango completo
% que recorre leyendo.
Datos = csvread('Nombre_Archivo_a_Procesar.csv',R1,C1);
% Matriz para obtener s\'olo las tensiones
NVolts = [zeros(length(Datos), 1) ones(length(Datos), 1) zeros(length(Datos), 1)]
% Matriz para obtener s\'olo los tiempos
NSeg = [ones(length(Datos),1) zeros(length(Datos),1) zeros(length(Datos),1)]';
% Tensiones y tiempos
Volts = Datos*NVolts; %En Vots
Segundos = Datos*NSeg+abs(Datos(1)*NSeg(1)); \mathbb{E}n segundos
%% Filtros %
%Los valores a elegir son: frecuencia de sampling y de corte de ambos
%filtros.
%Filtro Pasabajos
%Frecuencia de sampling
f=170e3; % sampling frequency
%Frecuencia de corte del pasa bajos
f cutoff = 1/(612e-6); & Poner el mismo valor que la frecuencia de la se\text{-nal}fnorm =f cutoff/(f/2); % Frecuencia de corte normalizada
```
Apéndice E. Procesamiento de la señal detectada a la salida del amplificador

```
% Se implementa filtro pasa bajos, de orden 1
[b1, a1] = butter(1, from, 'low');low_data = filtfilt(b1, a1, Volts); % Filtrado
figure(1)
subplot(2,1,1), plot(Segundos, Volts), title('senal detectada')
subplot(2,1,2), plot(Segundos, low_data), title('Filtered data')
%Filtro pasa altos
%Solo se elige la frecuencia de corte del filtro
%Frecuencia de corte del pasa altos
f-cutoff2 = 1000;
fnorm2 =f cutoff2/(f/2); %Frecuencia de corte normalizada
% Se implementa filtro pasa altos, de orden 1
[b2, a2] = butter(1, from2, 'high');high_data = filtfilt(b2, a2, low_data); % Filtrado
% Se grafican la se\~nal filtrada por el pasa bajos y la filtrada por ambos filtros
figure(4)
subplot(2,1,1), plot(Segundos, low_data), title('Actual data')
subplot(2,1,2), plot(Segundos,high_data), title('Filtered data')
%% Sample % %
%Se obtienen las muestras de la se\~nal detectada ya filtrada.
x=[];
k=1;
cuadrosDelosciloscopio = 10; % Fijo
horizontalScale = 1e-3; % Este dato se obtiene del archivo del osciloscopio
f_signal=1/(612e-6); % Frecuencia de la se\text{-nal}CantidadBits=2*cuadrosDelosciloscopio*f signal*horizontalScale;
muestreo = round(length(high_data)/Cantidades);%% La idea de esta secci\'on es determinar el comienzo exacto de la secuencia.
% %El osciloscopio quarda a partir de cierto valor, que puede o no
%%corresponder a un bit de la secuencia. Con esto, se determina el primero
%%bit de la secuencia guardada por el osciloscopio
comienzo = 1;
z=1;if high_data(1) < 0if high-data(2) < high-data(1)while high_data(z) > high_data(z+1)
            comienzo = comienzo+1;
            z = z + 1:
```
```
end
    else
        while high_data(z) \langle high_data(z+1)
            comienzo = comienzo+1;
            z = z + 1;end
    end
else
    if high_data(2) > high_data(1)while high_data(z) < high_data(z+1)
           comienzo = comienzo+1;
           z=z+1;
       end
    else
         while high-data(z) > high-data(z+1)
           comienzo = comienzo+1;
           z=z+1;end
    end
end
z=0;%% Muestreo
while (comienzo+z*muestreo) \leq (length(high_data))
    x(k) = high_data(comienzo+z*muestreo);z = z + 1;k=k+1;end
%% Para graficar
tmin = 0;tmax = length(x);
t1 = tmin:tmax-1;% Se grafican las muestras de la se\~nal
figure(5)
subplot(212), stem(t1,x);
xlabel('Cantidad de muestras');
ylabel('Muestras');
```
## Apéndice F

# Tablas de valores relevados relativos al capítulo de amplificación.

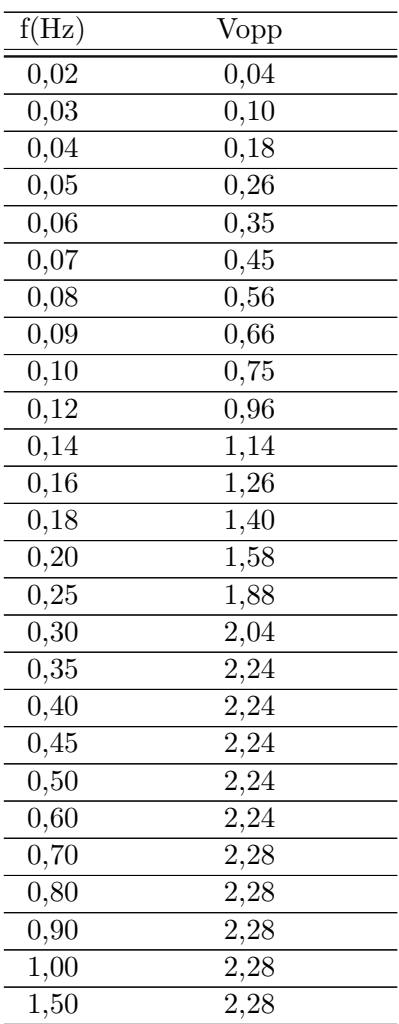

Sigue en la página siguiente.

| f(Hz)             | Vopp              |
|-------------------|-------------------|
| 2,00              | $^{2,28}$         |
| 2,50              | 2,28              |
| $\overline{3,}00$ | $\overline{2,}28$ |
| 3,50              | 2,28              |
| 4,00              | 2,28              |
| 4,50              | 2,16              |
| 5,00              | 2,06              |
| 5,50              | 2,00              |
| 6,00              | 1,94              |
| 6,50              | 1,86              |
| 7,00              | 1,80              |
| 7,50              | 1,76              |
| 8,00              | 1,70              |
| 8,50              | 1,68              |
| 9,00              | 1,68              |
| $_{9,50}$         | 1,68              |
| 10,0              | 1,68              |
| 10,5              | 1,68              |
| $\bar{1}1,0$      | 1,62              |
| 11,5              | 1,52              |
| 12,0              | 1,48              |
| $\overline{12},5$ | 1,36              |
| 13,0              | 1,28              |
| 13,5              | 1,16              |
| 14,0              | 1,01              |
| 14,5              | 0,84              |
| 15,0              | 0,78              |
| 15,5              | 0,68              |
| 16,0              | $_{0,61}$         |
| $\bar{1}7,0$      | 0,46              |
| 18,0              | 0,37              |
| 19,0              | 0,31              |
| 20,0              | 0,27              |
| $^{22,0}$         | $_{0,19}$         |
| 24,0              | 0,14              |
| 26,0              | 0,10              |
| 28,0              | 0,08              |
| 30,0              | 0,06              |
| 32,0              | $_{0,03}$         |
| 34,0              | 0,02              |
| 36,0              | $15,2e-3$         |
| 38,0              | $12e-3$           |

Apéndice F. Tablas de valores relevados relativos al capítulo de amplificación.

Sigue en la página siguiente.

| f(Hz) | Vopp     |
|-------|----------|
| 40,0  | $8,8e-3$ |
| 42,0  | $6,0e-3$ |

Tabla F.1: Valores relevados de la respuesta en frecuencia de módulo

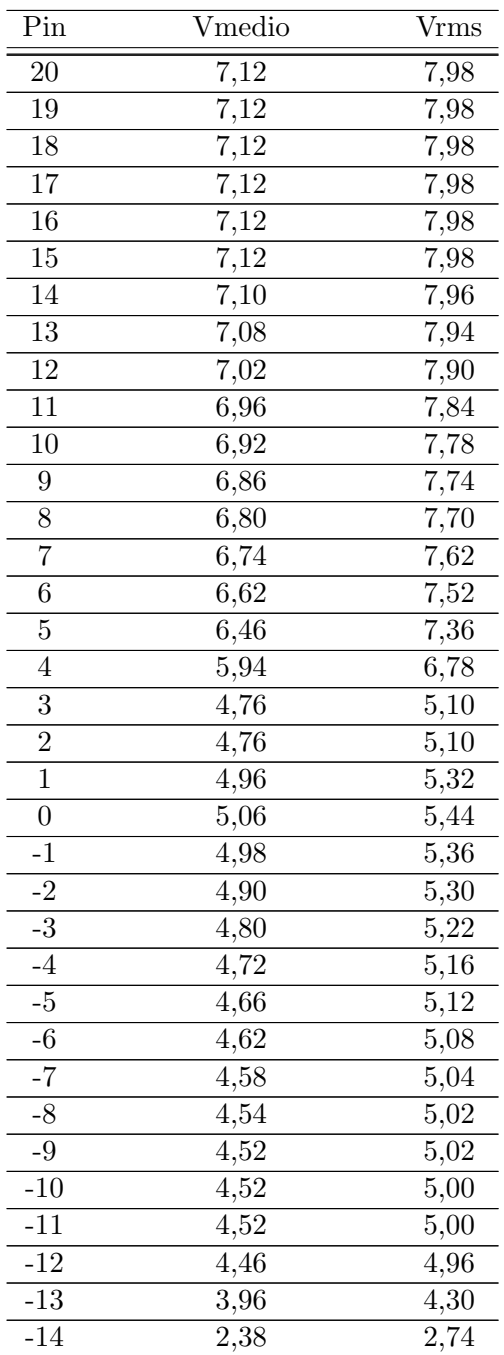

Sigue en la página siguiente.

| Pin              | Vmedio | Vrms |
|------------------|--------|------|
| $-15$            | 2,26   | 2,54 |
| $-16$            | 2,18   | 2,44 |
| $-17$            | 2,12   | 2,26 |
| $-18$            | 2,08   | 2,24 |
| $-19$            | 2,06   | 2,18 |
| $-20$            | 2,02   | 2,14 |
| $-21$            | 2,10   | 2,10 |
| $-22$            | 2,06   | 2,06 |
| $-23$            | 2,00   | 2,00 |
| $-24$            | 2,00   | 2,00 |
| $-25$            | 2,00   | 2,00 |
| $-26$            | 2,00   | 2,00 |
| $-27$            | 2,00   | 2,00 |
| $-28$            | 2,00   | 2,00 |
| $-29$            | 2,00   | 2,00 |
| $-30$            | 2,00   | 2,00 |
| $-31$            | 2,00   | 2,00 |
| $-32$            | 2,00   | 2,00 |
| $\overline{-33}$ | 2,00   | 2,00 |
| $-34$            | 2,00   | 2,00 |
| $-35$            | 2,00   | 2,00 |
| $-36$            | 2,00   | 2,00 |
| $-37$            | 2,00   | 2,00 |
| $-38$            | 2,00   | 2,00 |
| $-39$            | 2,00   | 2,00 |
| $-40$            | 2,00   | 2,00 |
| $-41$            | 2,00   | 2,00 |
| $-42$            | 2,00   | 2,00 |

Apéndice F. Tablas de valores relevados relativos al capítulo de amplificación.

Tabla F.2: Valores relevados de consumo en la fuente Vcc.

| Pin | Vmedio | <b>V</b> rms |
|-----|--------|--------------|
| 20  | 7,38   | 9,38         |
| 19  | 7,38   | 9,38         |
| 18  | 7,38   | 9,38         |
| 17  | 7,38   | 9,38         |
| 16  | 7,38   | 9,38         |
| 15  | 7,38   | 9,38         |
| 14  | 7,34   | 9,36         |
| 13  | 7,32   | 9,34         |
| 12  | 7,28   | 9,26         |
|     |        |              |

Sigue en la página siguiente.

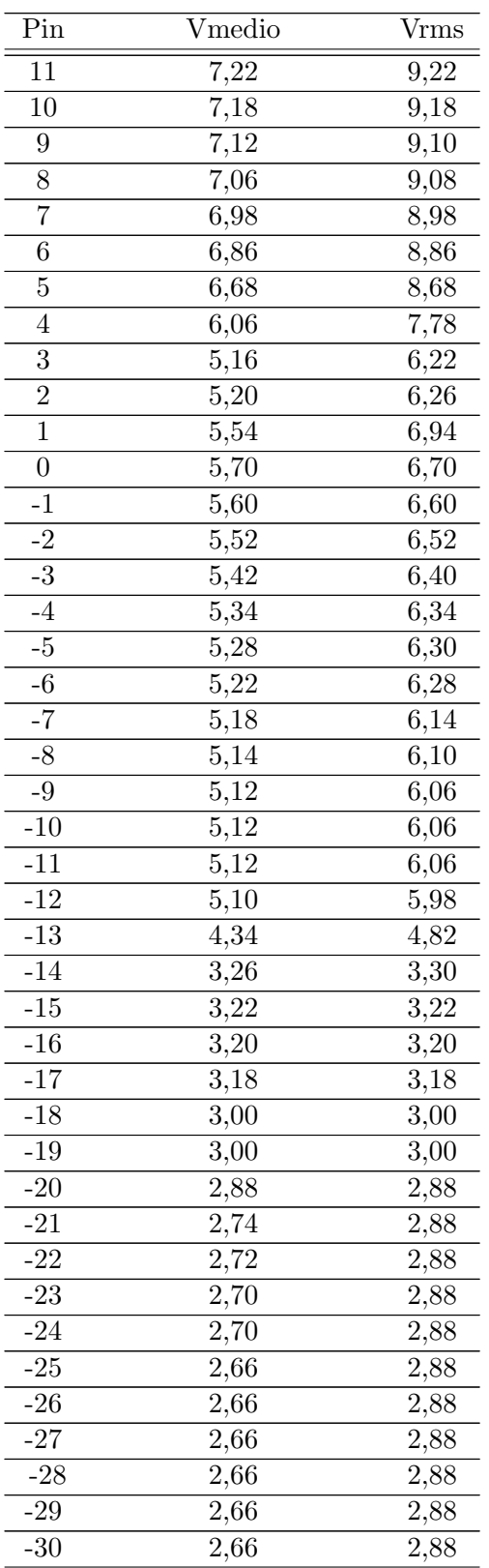

 $\overline{\text{Sigue en la página siguiente.}}$ 

| Pin   | Vmedio | <b>Vrms</b> |
|-------|--------|-------------|
| -31   | 2,66   | 2,88        |
| $-32$ | 2,66   | 2,88        |
| $-33$ | 2,66   | 2,88        |
| -34   | 2,66   | 2,88        |
| -35   | 2,66   | 2,88        |
| $-36$ | 2,66   | 2,88        |
| -37   | 2,66   | 2,88        |
| -38   | 2,66   | 2,88        |
| -39   | 2,66   | 2,88        |
| -40   | 2,66   | 2,88        |
| $-41$ | 2,66   | 2,88        |
| -42   | 2,66   | 2,88        |

Apéndice F. Tablas de valores relevados relativos al capítulo de amplificación.

Tabla F.3: Valores relevados de consumo en la fuente Vee.

| f(Hz)             | Vopp              |
|-------------------|-------------------|
| 0,02              | 0,388             |
| 0,04              | 0,728             |
| 0,06              | 1.02              |
| 0,08              | $\overline{1.23}$ |
| $\overline{0,10}$ | 1.41              |
| 0,13              | 1.58              |
| 0,15              | 1.70              |
| 0,20              | 1.86              |
| 0,30              | $\overline{1.98}$ |
| 0,40              | 2.04              |
| 0,50              | 2.04              |
| 0,60              | 2.04              |
| 0,70              | 2.04              |
| 0,80              | 2.04              |
| 0,90              | 2.04              |
| 1,00              | 2.04              |
| 1,10              | 2.04              |
| 1,20              | 2.04              |
| 1,30              | 2.04              |
| 1,40              | 2.04              |
| 1,50              | 2.04              |
| 1,60              | 2.04              |
| 1,70              | 2.04              |
| 1,80              | 2.04              |
| 1,90              | 2.04              |

Sigue en la página siguiente.

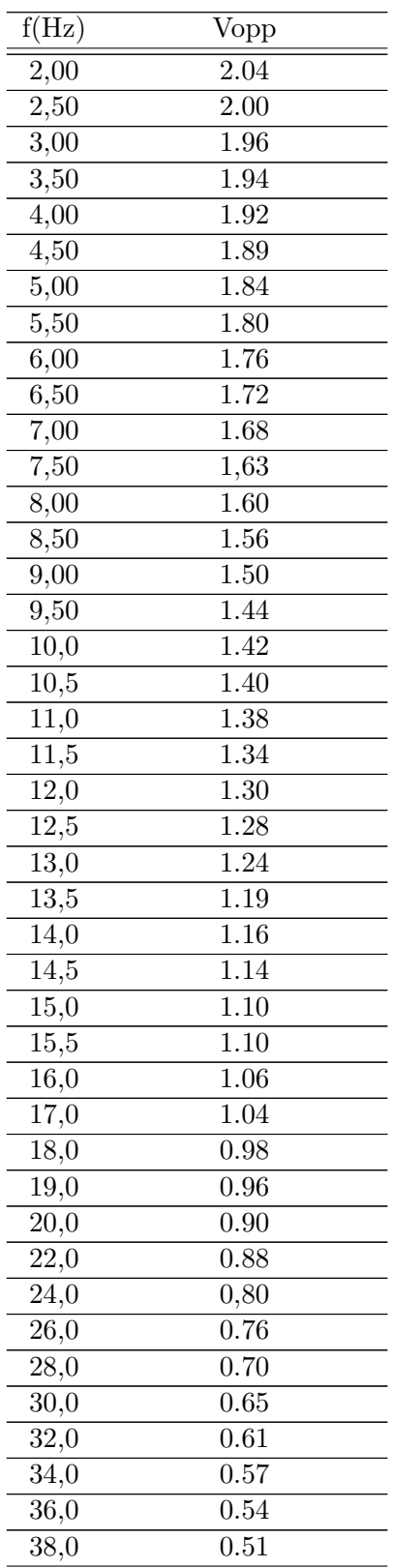

l.

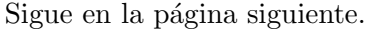

Apéndice F. Tablas de valores relevados relativos al capítulo de amplificación.

| f(Hz) | Vopp |
|-------|------|
| 40,0  | 0.48 |
| 42,0  | 0.47 |

Tabla F.4: Valores relevados de la respuesta en frecuencia de módulo del amplificador de bajo ruido.

### <span id="page-154-0"></span>Apéndice G

## Transmisión de secuencia

A continuacion se presenta el programa en TinyOS que permite transmitir y dejar de transmitir la portadora durante periodos de tiempo predeterminados, formando una secuencia de encendidos y apagados. Una vez finalizada la secuencia, se espera un tiempo (tambien predeterminado) y luego se vuelve a comenzar. A continuacion se muestra el modulo correspondiente a este programa:

```
#include "CC2420.h"
#include "Timer.h"
/** Transmitir secuencia portadora ON-OFF @ modo test
* @author Agustina Pieruccioni
* @author Mariana Siniscalchi
* @author Federico Vanzini
* @version $Revision: 1.0 $ $Date: 2013/11/17 15:04:33 $
\star/module RadioTxbP @safe() {
uses interface Boot;
uses interface Resource;
uses interface CC2420Power;
uses interface GpioCapture as CaptureSFD;
uses interface GpioInterrupt;
uses interface Alarm<T32khz, uint32_t> as Timer0;
uses interface Leds;
uses interface CC2420Register as manor;
uses interface CC2420Register as toptst;
uses interface CC2420Register as mdmctrl1;
uses interface CC2420Register as dactst;
uses interface CC2420Strobe as stxon;
uses interface CC2420Strobe as srxon;
uses interface CC2420Strobe as srfoff;
uses interface CC2420Strobe as stxcal;
uses interface CC2420Register as MAIN;
}
implementation{
bool tx_{\text{-on}} = \text{TRUE};
bool primer disparo=TRUE;
```
### Apéndice G. Transmisión de secuencia

```
//tiempos a eleccion
int tiempos 0[5] = {30000,30000,30000,30000,30000}; //vector de
tiempos de no transmision
int tiempos 1[6] = \{30000, 30000, 30000, 30000, 30000, 30000\};
//vector de tiempos de transmision
int i = 0;
/****************** Prototypes ****************/
task void startDone_task();
task void stopDone_task();
task void sendDone_task();
task void finSecuencia_task();
void shutdown();
event void Boot.booted() {
call CC2420Power.startVReg();
}
/**************** Events ****************/
async event void CC2420Power.startVRegDone() {
call Resource.request();
}
event void Resource.granted() {
call CC2420Power.startOscillator();
}
async event void CC2420Power.startOscillatorDone() {
post startDone_task();
}
async event void Timer0.fired(){
if(primer disparo){
primer disparo=FALSE;
}else{
if(tx_on){ //NO TRANSMISION
tx_{\text{-on}} = FALSE;
call srfoff.strobe();
call stxcal.strobe();
call Timer0.start( tiempos_0[i] );
i++;if(i==6){
//empieza otra vez luego de esperar
i = 0;call Timer0.start(100000); //espera
tx_{\text{on}} = \text{FALSE}; //no hace falta
}
}else{ //TRANSMISIoN
call stxon.strobe();
tx\_on = TRUE;call Timer0.start( tiempos_1[i] );
}
}
}
/***************** Tasks ****************/
task void sendDone task() {
shutdown();
```

```
}
task void startDone task() {
call mdmctrl1.write(0x0508);
call dactst.write(0x1800);
call toptst.write(0x0004);
call manor.write(0x0100);
call stxon.strobe();
call Timer0.start(tiempos_1[0]); //primera transmision
}
task void finSecuencia task() {
}
task void stopDone task() {
}
/***************** Functions ****************/
/**
* Shut down all sub-components and turn off the radio
*/
void shutdown() {
call CC2420Power.stopVReg();
post stopDone_task();
}
// Agregados Auto-generated method stub
async event void CaptureSFD.captured( uint16_t time ) \{}
async event void GpioInterrupt.fired(){
// TODO Auto-generated method stub
}
}
El bloque siguiente corresponde a la configuracion e implementacion. Lo mas
destacable es la utilizacion de los pines de SPI. El componente CC2420SpiC deb
modificado, por lo que se copia al final de este anexo.
configuration RadioTxbAppC{
}
implementation{
components MainC, RadioTxbP;
RadioTxbP.Boot -> MainC;
components AlarmMultiplexC as Alarm;
RadioTxbP.Timer0 -> Alarm;
components CC2420ControlC,
LedsC,
SerialStartC;
RadioTxbP.Resource -> CC2420ControlC;
RadioTxbP.CC2420Power -> CC2420ControlC;
RadioTxbP.Leds -> LedsC;
components new CC2420SpiC() as spi1 ;
components new CC2420SpiC() as spi2 ;
components new CC2420SpiC() as spi3 ;
components new CC2420SpiC() as spi4 ;
components new CC2420SpiC() as spi5 ;
components new CC2420SpiC() as spi6 ;
components new CC2420SpiC() as spi7 ;
```
#### Apéndice G. Transmisión de secuencia

```
components new CC2420SpiC() as spi8 ;
components new CC2420SpiC() as spi9 ;
components new CC2420SpiC() as spi10 ;
RadioTxbP.mdmctrl1 -> spi1.MDMCTRL1; /* Modem control register
1, add: 0x12, page 63 */
RadioTxbP.manor -> spi2.MANOR; /* Manual signal OR overide
register, add: 0x22, page 74 */
RadioTxbP.stxon -> spi3.STXON; /* Strobe register to set
transmission on, add: 0x04 */
RadioTxbP.dactst -> spi4.DACTST; /* DAC test register, Add:
0x2E, page 78 */RadioTxbP.toptst -> spi5.TOPTST; /* Top level test register,
Add: 0x2F page 79 */
RadioTxbP.MAIN -> spi6.MAIN; /* Main control register, add:
0x10, page 62 *///RadioTxbP.SXOSCON -> spi7.SXOSCON; /* Turn crystal on, add:
0x01 */
RadioTxbP.srxon -> spi8.SRXON;
RadioTxbP.srfoff -> spi9.SRFOFF;
RadioTxbP.stxcal -> spi10.STXCAL;
components HplCC2420InterruptsC as Interrupts;
RadioTxbP.CaptureSFD -> Interrupts.CaptureSFD;
RadioTxbP.GpioInterrupt -> Interrupts.InterruptFIFOP;
}
Contenido de CC2420SpiC.nc modificado:
/*
* Copyright (c) 2005-2006 Arch Rock Corporation
* All rights reserved.
*
* Redistribution and use in source and binary forms, with or without
* modification, are permitted provided that the following conditions
* are met:
* - Redistributions of source code must retain the above copyright
* notice, this list of conditions and the following disclaimer.
* - Redistributions in binary form must reproduce the above copyright
* notice, this list of conditions and the following disclaimer in
the
* documentation and/or other materials provided with the
* distribution.
* - Neither the name of the Arch Rock Corporation nor the names of
* its contributors may be used to endorse or promote products
derived
* from this software without specific prior written permission.
*
* THIS SOFTWARE IS PROVIDED BY THE COPYRIGHT HOLDERS AND CONTRIBUTORS
* AS IS AND ANY EXPRESS OR IMPLIED WARRANTIES, INCLUDING, BUT NOT
* LIMITED TO, THE IMPLIED WARRANTIES OF MERCHANTABILITY AND FITNESS
* FOR A PARTICULAR PURPOSE ARE DISCLAIMED. IN NO EVENT SHALL THE
* ARCHED ROCK OR ITS CONTRIBUTORS BE LIABLE FOR ANY DIRECT, INDIRECT,
* INCIDENTAL, SPECIAL, EXEMPLARY, OR CONSEQUENTIAL DAMAGES
```

```
* SERVICES; LOSS OF USE, DATA, OR PROFITS; OR BUSINESS INTERRUPTION)
* HOWEVER CAUSED AND ON ANY THEORY OF LIABILITY, WHETHER IN CONTRACT,
* STRICT LIABILITY, OR TORT (INCLUDING NEGLIGENCE OR OTHERWISE)
* ARISING IN ANY WAY OUT OF THE USE OF THIS SOFTWARE, EVEN IF ADVISED
* OF THE POSSIBILITY OF SUCH DAMAGE
\star//**
* Implementation of basic SPI primitives for the ChipCon CC2420
radio.
*
* @author Jonathan Hui <jhui@archrock.com>
* @version $Revision: 1.4 $ $Date: 2009/08/14 20:33:43 $
\star /
generic configuration CC2420SpiC() {
provides interface Resource;
provides interface ChipSpiResource;
// commands
provides interface CC2420Strobe as SNOP;
provides interface CC2420Strobe as SXOSCON;
provides interface CC2420Strobe as STXCAL;
provides interface CC2420Strobe as SRXON;
provides interface CC2420Strobe as STXON;
provides interface CC2420Strobe as STXONCCA;
provides interface CC2420Strobe as SRFOFF;
provides interface CC2420Strobe as SXOSCOFF;
provides interface CC2420Strobe as SFLUSHRX;
provides interface CC2420Strobe as SFLUSHTX;
provides interface CC2420Strobe as SACK;
provides interface CC2420Strobe as SACKPEND;
provides interface CC2420Strobe as SRXDEC;
provides interface CC2420Strobe as STXENC;
provides interface CC2420Strobe as SAES;
// registers
provides interface CC2420Register as MAIN;
provides interface CC2420Register as MDMCTRL0;
provides interface CC2420Register as MDMCTRL1;
provides interface CC2420Register as RSSI;
provides interface CC2420Register as SYNCWORD;
provides interface CC2420Register as TXCTRL;
provides interface CC2420Register as RXCTRL0;
provides interface CC2420Register as RXCTRL1;
provides interface CC2420Register as FSCTRL;
/** Poner la radio en modo test
* @author Pablo Mazzara
* @version $Revision: 1.0 $ $Date: 2013/08/29 16:18:44 $
\star/provides interface CC2420Register as DACTST;
provides interface CC2420Register as TOPTST;
////////////////////////////////////////////////////////
provides interface CC2420Register as SECCTRL0;
provides interface CC2420Register as SECCTRL1;
```
#### Apéndice G. Transmisión de secuencia

```
provides interface CC2420Register as BATTMON;
provides interface CC2420Register as IOCFG0;
provides interface CC2420Register as IOCFG1;
provides interface CC2420Register as MANFIDL;
provides interface CC2420Register as MANFIDH;
provides interface CC2420Register as FSMTC;
provides interface CC2420Register as MANAND;
provides interface CC2420Register as MANOR;
provides interface CC2420Register as AGCCTRL;
provides interface CC2420Register as RXFIFO REGISTER;
// ram
provides interface CC2420Ram as IEEEADR;
provides interface CC2420Ram as PANID;
provides interface CC2420Ram as SHORTADR;
provides interface CC2420Ram as TXFIFO RAM;
provides interface CC2420Ram as RXFIFO RAM;
provides interface CC2420Ram as KEY0;
provides interface CC2420Ram as KEY1;
provides interface CC2420Ram as SABUF;
provides interface CC2420Ram as TXNONCE;
provides interface CC2420Ram as RXNONCE;
// fifos
provides interface CC2420Fifo as RXFIFO;
provides interface CC2420Fifo as TXFIFO;
}
implementation {
enum {
CLIENT_ID = unique( "CC2420Spi.Resource"),
};
components HplCC2420PinsC as Pins;
components CC2420SpiWireC as Spi;
ChipSpiResource = Spi.ChipSpiResource;
Resource = Spi.Resource [ CLIENT_ID ];
// commands
SNOP = Spi.Strobe[ CC2420_SNOP ];
SXOSCON = Spi.Strobe[ CC2420_SXOSCON ];
STXCAL = Spi.Strobe[ CC2420_STXCAL ];
SRXON = Spi.Strobe[ CC2420_SRXON ];
STXON = Spi.Strobe[ CC2420_STXON ];
STXONCCA = Spi.Strobe[ CC2420_STXONCCA ];
SRFOFF = Spi.Strobe[ CC2420_SRFOFF ];
SXOSCOFF = Spi.Strobe[ CC2420_SXOSCOFF ];
SFLUSHRX = Spi.Strobe[ CC2420_SFLUSHRX ];
SFLUSHTX = Spi.Strobe[ CC2420_SFLUSHTX ];
SACK = Spi.Strobe[ CC2420_SACK ];
SACKPEND = Spi.Strobe[ CC2420_SACKPEND ];
SRXDEC = Spi.Strobe[ CC2420_SRXDEC ];
STXENC = Spi.Strobe[ CC2420_STXENC ];
SAES = Spi.Strobe[ CC2420_SAES ];
// registers
MAIN = Spi.Req [ CC2420_MAIN ];
```

```
MDMCTRL0 = Spi.Reg[ CC2420 MDMCTRL0 ];
MDMCTRL1 = Spi.Reg[ CC2420 MDMCTRL1 ];
RSSI = Spi.Reg[ CC2420_RSSI ];
SYNCWORD = Spi.Reg[ CC2420_SYNCWORD ];
TXCTRL = Spi.Reg[ CC2420 TXCTRL ];
RXCTRL0 = Spi.Reg[ CC2420_RXCTRL0 ];
RXCTRL1 = Spi.Req[ CC2420_RXCTRL1 ];
FSCTR = Spi.Reg[ CC2420_FSCTR];
/** Poner la radio en modo test
* @author Pablo Mazzara
* @version $Revision: 1.0 $ $Date: 2013/08/29 16:18:44 $
*/
DACTST = Spi.Reg[ CC2420 DACTST ];
TOPTST = Spi.Reg[ CC2420 TOPTST ];
/////////////////////////////////////////////////////////
SECCTRL0 = Spi.Req[ CC2420_SECCTRL0 ];
SECCTRL1 = Spi.Reg[ CC2420_SECCTRL1 ];
BATTMON = Spi.Req[ CC2420_BATTMON ];
IOCFG0 = Spi.Feq[ CC2420\_IOCFG0 ];
IOCFG1 = Spi.Reg[ CC2420 IOCFG1 ];
MANFIDL = Spi.Reg[ CC2420 MANFIDL ];
MANFIDH = Spi.Reg[ CC2420 MANFIDH ];
FSMTC = Spi.Req[CC2420_FSMTC];MANAND = Spi.Reg[ CC2420 MANAND ];
MANOR = Spi.Reg[ CC2420 MANOR ];
AGCCTRL = Spi.Reg[ CC2420 AGCCTRL ];
RXFIFO_REGISTER = Spi.Reg[ CC2420_RXFIFO ];
// ram
IEEEADR = Spi.Ram[ CC2420_RAM_IEEEADR ];
PANID = Spi.Ram[ CC2420_RAM_PANID ];
SHORTADR = Spi.Ram[ CC2420_RAM_SHORTADR ];
TXFIFO RAM = Spi.Ram CC2420 RAM TXFIFO \vert;
RXFIFO\_RAM = Spi.Ram [ CC2420\_RAM\_RXFIFO ];
KEY0 = Spi.Ram[ CC2420_RAM_KEYO ];
KEY1 = Spi.Ram[ CC2420_RAM_KEY1];SABUF = Spi.Ram[ CC2420_RAM_SABUF ];
TXNONCE = Spi.Ram[ CC2420_RAM_TXNONCE ];
RXNONCE = Spi.Ram[ CC2420_RAM_RXNONCE ];
// fifos
RXFIFO = Spi.Fifo[ CC2420_RXFIFO ];
TXFIFO = Spi.Fifo[ CC2420_TXFIFO ];
}
```
### <span id="page-162-0"></span>Apéndice H

## Transmisión de secuencia sujeta a disponibilidad del canal.

A continuacion se presenta el programa en TinyOS que permite transmitir y dejar de transmitir la portadora durante periodos de tiempo predeterminados, formando una secuencia de encendidos y apagados. Cada vez que se desea transmitir la secuencia, se comprueba CCA. Si el canal esta disponible, se transmite la secuencia completa sin interrupciones. Una vez finalizada la secuencia, se espera un tiempo (tambien predeterminado) y luego se vuelve a intentar transmitir comprobado CCA.

```
#include "CC2420.h"
#include "Timer.h"
/** Transmitir secuencia portadora ON-OFF @ modo test, con
comprobacion de CCA unicamente al comienzo de la secuencia.
* @author Agustina Pieruccioni
* @author Mariana Siniscalchi
* @author Federico Vanzini
* @version $Revision: 1.0 $ $Date: 2013/11/20 19:45:12 $
*/
module RadioTxbP @safe() {
uses interface Boot;
uses interface Resource;
uses interface CC2420Power;
uses interface GpioCapture as CaptureSFD;
uses interface GpioInterrupt;
uses interface Alarm<T32khz, uint32_t> as Timer0;
uses interface Leds;
uses interface CC2420Register as manor;
uses interface CC2420Register as toptst;
uses interface CC2420Register as mdmctrl1;
uses interface CC2420Register as dactst;
uses interface CC2420Strobe as stxon;
uses interface CC2420Strobe as srxon;
```
Apéndice H. Transmisión de secuencia sujeta a disponibilidad del canal.

```
uses interface CC2420Strobe as srfoff;
uses interface CC2420Strobe as stxcal;
uses interface CC2420Register as MAIN;
uses interface CC2420Strobe as stxoncca;
uses interface GeneralIO as CCA;
provides interface Init;
}
implementation{
bool tx_{-}on = FALSE;bool primer disparo=TRUE;
bool primera secuencia=FALSE;
//tiempos a eleccion
int tiempos 0[5] = \{3000, 3000, 3000, 3000, 3000\}; //vector de
tiempos de no transmision
int tiempos 1[6] = \{3000, 3000, 3000, 3000, 3000, 3000\}; //vector de
tiempos de transmision
int i = 0;int secuencia = 0;
/****************** Prototypes ****************/
task void startDone_task();
task void stopDone_task();
task void sendDone_task();
task void finSecuencia_task();
void shutdown();
/***************** Init Commands *****************/
command error_t Init.init() {
call CCA.makeInput();
return SUCCESS;
}
event void Boot.booted() {
call CC2420Power.startVReq();
}
/**************** Events ****************/
async event void CC2420Power.startVRegDone() {
call Resource.request();
}
event void Resource.granted() {
call CC2420Power.startOscillator();
}
async event void CC2420Power.startOscillatorDone() {
post startDone_task();
}
async event void Timer0.fired(){
if(primer disparo){
primer disparo=FALSE;
}else{
if(tx_on){ //NO TRANSMISION
tx\_on = FALSE;call srfoff.strobe();
call stxcal.strobe();
call Timer0.start( tiempos_0[i] );
```

```
i++;if(i==6){
secuencia=1;
//empieza otra vez luego de esperar
i = 0;call mdmctrl1.write(0x0502);
call srxon.strobe();
call Timer0.start(30000); //espera
tx_{\text{on}} = \text{FALSE}; //no hace falta
}
}else{ //TRANSMISIoN
if (((i==0) && (secuencia==1)) || primera_secuencia) {
if (call CCA.get()){
if(primera_secuencia) {
primera secuencia=FALSE;
}
call mdmctrl1.write(0x0508);
call stxcal.strobe();
call stxon.strobe();
tx_{\text{on}} = \text{TRUE};
call Timer0.start( tiempos_1[0] );
}else{
call mdmctrl1.write(0x0502);
call srxon.strobe();
call Timer0.start( 100000 );
}
}else{
call stxon.strobe();
tx\_on = TRUE;call Timer0.start( tiempos_1[i] );
}
}
}
}
/***************** Tasks ****************/
task void sendDone task() {
shutdown();
}
task void startDone task() {
call mdmctrl1.write(0x0502);
call dactst.write(0x1800);
call toptst.write(0x0004);
call manor.write(0x0100);
call srxon.strobe();
primera secuencia=TRUE;
call Timer0.start( 100000 );
}
task void finSecuencia task() {
}
task void stopDone task() {
}
```
Apéndice H. Transmisión de secuencia sujeta a disponibilidad del canal.

```
/***************** Functions ****************/
/**
* Shut down all sub-components and turn off the radio
\star/void shutdown() {
call CC2420Power.stopVReq();
post stopDone_task();
}
// Agregados Auto-generated method stub
async event void CaptureSFD.captured( uint16_t time ) {
}
async event void GpioInterrupt.fired(){
// TODO Auto-generated method stub
}
El bloque siguiente corresponde a la configuracion e implementacion. Lo mas
destacable es la utilizacion de los pines de SPI. El componente CC2420SpiC debio ser
modificado, al igual que se hizo para el programa sin CCA (es el que aparece en el
anexo II).
configuration RadioTxbAppC{
}
implementation{
components MainC, RadioTxbP;
RadioTxbP.Boot -> MainC;
components AlarmMultiplexC as Alarm;
RadioTxbP.Timer0 -> Alarm;
components CC2420ControlC,
LedsC,
SerialStartC;
RadioTxbP.Resource -> CC2420ControlC;
RadioTxbP.CC2420Power -> CC2420ControlC:
RadioTxbP.Leds -> LedsC;
components new CC2420SpiC() as spi1 ;
components new CC2420SpiC() as spi2 ;
components new CC2420SpiC() as spi3 ;
components new CC2420SpiC() as spi4 ;
components new CC2420SpiC() as spi5 ;
components new CC2420SpiC() as spi6 ;
components new CC2420SpiC() as spi7 ;
components new CC2420SpiC() as spi8 ;
components new CC2420SpiC() as spi9 ;
components new CC2420SpiC() as spi10;
RadioTxbP.mdmctrl1 -> spi1.MDMCTRL1; /* Modem control register
1, add: 0x12, page 63 */
RadioTxbP.manor -> spi2.MANOR; /* Manual signal OR overide
register, add: 0x22, page 74 */
RadioTxbP.stxon -> spi3.STXON; /* Strobe register to set
transmission on, add: 0x04 */
RadioTxbP.dactst -> spi4.DACTST; /* DAC test register, Add:
0x2E, page 78 */RadioTxbP.toptst -> spi5.TOPTST; /* Top level test register,
Add: 0x2F page 79 */
```

```
RadioTxbP.MAIN -> spi6.MAIN; /* Main control register, add:
0x10, page 62 */
RadioTxbP.stxoncca -> spi7.STXONCCA;
RadioTxbP.srxon -> spi8.SRXON;
RadioTxbP.srfoff -> spi9.SRFOFF;
RadioTxbP.stxcal -> spi10.STXCAL;
components HplCC2420InterruptsC as Interrupts;
RadioTxbP.CaptureSFD -> Interrupts.CaptureSFD;
RadioTxbP.GpioInterrupt -> Interrupts.InterruptFIFOP;
MainC.SoftwareInit -> RadioTxbP;
components HplCC2420PinsC as Pins;
RadioTxbP.CCA -> Pins.CCA;
}
```
### Apéndice I

## Transmision de la secuencia patrón de despertado

El siguiente programa fue utilizado para programar al nodo transmisor el patrón de despertado. Está fuertemente basado en los códigos de los anexos [G](#page-154-0) y [H.](#page-162-0)

```
#include "CC2420.h"
#include "Timer.h"
#include "printf.h"
module RadioTxbP @safe() {
  uses interface Boot;
  uses interface Resource;
  uses interface CC2420Power;
 uses interface GpioCapture as CaptureSFD;
  uses interface GpioInterrupt;
  uses interface Alarm<T32khz, uint32_t> as Timer0;
  uses interface Leds;
  uses interface CC2420Register as manor;
  uses interface CC2420Register as toptst;
  uses interface CC2420Register as mdmctrl1;
  uses interface CC2420Register as dactst;
 uses interface CC2420Strobe as stxon;
  uses interface CC2420Strobe as srxon;
 uses interface CC2420Strobe as srfoff;
  uses interface CC2420Strobe as stxcal;
  uses interface CC2420Register as MAIN;
  uses interface CC2420Strobe as stxoncca;
  uses interface GeneralIO as CCA;
 provides interface Init;
}
```
#### Apéndice I. Transmision de la secuencia patrón de despertado

```
implementation{
 bool primer disparo=TRUE;
 bool primera_secuencia=FALSE;
 int largoPalabra=32;
 int i=0;
 int secuencia = 0;
 int tiempo ON=5;
 int tiempo OFF=5;
  int patron wakeUp[32]={1,0,1,0,1,0,1,0,1,0,1,0,1,0,1,0,1,0,1,0,1,0,1,0,1,0,1,0,1,0,1};
  /****************** Prototypes ****************/
 task void startDone_task();
 task void stopDone_task();
 task void sendDone_task();
 task void finSecuencia_task();
  void shutdown();
 /***************** Init Commands *****************/
  command error_t Init.init() {
     call CCA.makeInput();
      return SUCCESS;
  }
 event void Boot.booted() {
    call CC2420Power.startVReq();
  }
  /**************** Events ****************/
  async event void CC2420Power.startVRegDone() {
    call Resource.request();
  }
 event void Resource.granted() {
    call CC2420Power.startOscillator();
  }
  async event void CC2420Power.startOscillatorDone() {
   post startDone_task();
  }
 async event void Timer0.fired()
  {
```

```
if(primer disparo){
    primer disparo=FALSE;
        // El timer dipara una vez antes de ser utlizado por primera vez.
}else{
    if(i!=0){
        if(patron wakeUp[i]==1){
            if(patron_wakeUp[i-1]==1){
                call Timer0.start(tiempo ON);//ya estaba mandando la
            //portadora, se reinicia el timer: sigue mandando portadora
            }else{// no estaba mandando, mandar portadora
                call stxon.strobe();
                call Timer0.start(tiempo_ON);
            }
        }else{
            if(patron_wakeUp[i-1]==0){ //no estaba mandando la portadora,
            //se reinicia el timer: sigue sin mandar portadora.
                call Timer0.start(tiempo_OFF);
            }else{//estaba mandando, se apaga la portadora
                call srfoff.strobe();
                call stxcal.strobe();
                call Timer0.start(tiempo_OFF);
            }
        }
    }else{
        if(patron wakeUp[i]==1){
            call mdmctrl1.write(0x0508);
            call stxcal.strobe();
            call stxon.strobe();
            call Timer0.start(tiempo_ON);
        }else{
            call srfoff.strobe();
            call stxcal.strobe();
            call Timer0.start(tiempo_OFF);
        }
    }
        i++;
        if(i==largoPalabra){
            i=0;}
}
```
}

157

Apéndice I. Transmision de la secuencia patrón de despertado

```
/***************** Tasks ****************/
  task void sendDone task() {
       shutdown();
  }
 task void startDone task() {
   call mdmctrl1.write(0x0502);
   call dactst.write(0x1800);
   call toptst.write(0x0004);
    call manor.write(0x0100);
   call srxon.strobe();
    primera secuencia=TRUE;
    call Timer0.start( 100000 );
}
  task void finSecuencia task() {
   }
 task void stopDone task() {
  }
  /***************** Functions ****************/
  /**
  * Shut down all sub-components and turn off the radio
  \star/void shutdown() {
   call CC2420Power.stopVReg();
   post stopDone_task();
  }
  // Agregados Auto-generated method stub
    async event void CaptureSFD.captured( uint16.t time ) \{}
    async event void GpioInterrupt.fired(){
      // TODO Auto-generated method stub
    }
}
configuration RadioTxbAppC{
}
implementation{
    components MainC, RadioTxbP;
    RadioTxbP.Boot -> MainC;
    components AlarmMultiplexC as Alarm;
    RadioTxbP.Timer0 -> Alarm;
    components CC2420ControlC,
```

```
LedsC,
PrintfC,
SerialStartC;
```

```
RadioTxbP.Resource -> CC2420ControlC;
RadioTxbP.CC2420Power -> CC2420ControlC;
RadioTxbP.Leds -> LedsC;
```

```
components new CC2420SpiC() as spi1 ;
components new CC2420SpiC() as spi2 ;
components new CC2420SpiC() as spi3 ;
components new CC2420SpiC() as spi4 ;
components new CC2420SpiC() as spi5 ;
components new CC2420SpiC() as spi6 ;
components new CC2420SpiC() as spi7 ;
components new CC2420SpiC() as spi8 ;
components new CC2420SpiC() as spi9 ;
components new CC2420SpiC() as spi10;
```

```
RadioTxbP.mdmctrl1 -> spi1.MDMCTRL1;
/* Modem control register 1, add: 0x12, page 63 */
RadioTxbP.manor -> spi2.MANOR;
/* Manual signal OR overide register, add: 0x22, page 74 */
RadioTxbP.stxon -> spi3.STXON;
/* Strobe register to set transmission on, add: 0x04 */
RadioTxbP.dactst -> spi4.DACTST;
/* DAC test register, Add: 0x2E, page 78 */
RadioTxbP.toptst -> spi5.TOPTST;
/* Top level test register, Add: 0x2F page 79 */
RadioTxbP.MAIN -> spi6.MAIN;
/* Main control register, add: 0x10, page 62 */
RadioTxbP.stxoncca -> spi7.STXONCCA;
RadioTxbP.srxon -> spi8.SRXON;
RadioTxbP.srfoff -> spi9.SRFOFF;
RadioTxbP.stxcal -> spi10.STXCAL;
```

```
components HplCC2420InterruptsC as Interrupts;
RadioTxbP.CaptureSFD -> Interrupts.CaptureSFD;
RadioTxbP.GpioInterrupt -> Interrupts.InterruptFIFOP;
```

```
MainC.SoftwareInit -> RadioTxbP;
components HplCC2420PinsC as Pins;
```
RadioTxbP.CCA -> Pins.CCA;

}

## Apéndice J

# Potencia recibida en función de la distancia

| Distancia       | Potencia |
|-----------------|----------|
| $\text{cm}$ )   | (dBm)    |
| $\overline{0}$  | $-27.0$  |
| $\mathbf 1$     | $-29.0$  |
| $\overline{2}$  | $-31.0$  |
| $\overline{3}$  | $-33.0$  |
| $\overline{4}$  | $-34.0$  |
| $\overline{5}$  | $-35.0$  |
| $\overline{6}$  | $-36.0$  |
| $\overline{7}$  | $-36.8$  |
| $\overline{8}$  | $-37.6$  |
| $\overline{9}$  | $-38.4$  |
| $\overline{10}$ | $-39.1$  |
| $\overline{11}$ | $-39.7$  |
| $\overline{12}$ | $-40.3$  |
| 13              | $-40.8$  |
| 14              | $-41.2$  |
| $\overline{15}$ | $-41.4$  |
| $\overline{1}6$ | $-41.6$  |
| $\overline{17}$ | $-41.8$  |
| 18              | $-42.0$  |

Tabla J.1: Potencia recibida en función de la distancia entre transmisor y receptor.

### **Referencias**

- [1] C. Hambeck. Ultra-low Power Wake-up Receiver for Wireless Sensor Networks. PhD thesis, Faculty of Electrical Engineering and Information Technology, Vienna University of Technology, Gerersdorf, Viena, 2011. La versión original aprobada de esta tesis se encuentra disponible en la biblioteca central de la Universidad Tecnológica de Viena (www.ub.tuwien.ac.at/englweb). [vii](#page-0-0), [2,](#page-1-0) [3,](#page-16-0) [4,](#page-17-0) [10,](#page-23-0) [24,](#page-37-0) [25,](#page-38-0) [30,](#page-43-0) [90,](#page-103-0) [109,](#page-122-0) [113](#page-126-0)
- [2] B. van der Doorn, W. Kavelaars, and K. Langendoen. A prototype lowcost wakeup radio for the 868 MHz band. International Journal of Sensor Networks, 5(1):22–32, 2009. [vii](#page-0-0), [2,](#page-1-0) [3,](#page-16-0) [10,](#page-23-0) [25,](#page-38-0) [113](#page-126-0)
- [3] I. Demirkol, C. Ersoy, and E. Onur. Wake-Up Receivers for Wireless Sensor Networks: Benefits and Challenges. IEEE Wireless Communications, 16(4):88–96, August 2009. [1](#page-0-1)
- [4] A. Barberis, L. Barboni, and M. Valle. Evaluating Energy Consumption in Wireless Sensor Networks Applications. In 10th Euromicro Conference on Digital System Design Architectures, Methods and Tools, page 455–462, 2007. [1](#page-0-1)
- [5] Chipcon. Radio transceiver CC2420 Datasheet, June 2004. [2,](#page-1-0) [7,](#page-20-0) [8,](#page-21-0) [13,](#page-26-0) [171](#page-184-0)
- [6] R. Heile et al. IEEE Standard for Information Technology –Telecommunications and Information Exchange Between Systems –Local and Metropolitan Area Networks Specific Requirements Part 15.4: Wireless Medium Access Control (MAC) and Physical Layer (PHY) Specifications for Low-Rate Wireless Personal Area Networks (LR-WPANs). Technical Report 802.15.4, The Institute of Electrical and Electronics Engineers, Inc, October 2003. ISBN 0–7381–3686–7. [2,](#page-1-0) [7,](#page-20-0) [8,](#page-21-0) [9,](#page-22-0) [171](#page-184-0)
- [7] E. Lin, J. Rabaey, and A. Wolisz. Power-Efficient Rendez-vous Schemes for Dense Wireless Sensor Networks. In IEEE International Conference on Communications, volume 7, page 3769–3776, 2004. [2](#page-1-0)
- [8] N. Pletcher. Ultra-Low Power Wake-up Receiver for Wireless Sensor Networks. PhD thesis, University of Caifornia, Berkeley, CA, USA, 2008. [2,](#page-1-0) [3,](#page-16-0) [10,](#page-23-0) [20,](#page-33-0) [32](#page-45-0)

#### Referencias

- [9] P. Kolinko and L. E. Larson. Passive RF Receiver Design for Wireless Sensor Networks. IEEE Microwave Theory and Techniques Society, International Microwave Symposium, 2007, page 567–570, 2007. [3,](#page-16-0) [25,](#page-38-0) [113](#page-126-0)
- [10] G. U. Gamm, M. Sippel, M. Kostic, and L. Reindl. Low Power Wake-up Receiver for Wireless Sensor Nodes. In *ISSNIP 2010*, Sixth International Conference on Intelligent Sensors, Sensor Networks and Information Porcessing, Brisbane, Australia, 2010. [3,](#page-16-0) [25,](#page-38-0) [113,](#page-126-0) [115,](#page-128-0) [116](#page-129-0)
- [11] K. Cheng, X. Liu, and M. Je. A 2.4/5.8GHz 10uW Wake-Up Receiver With -65/-50 dBm Sensitivity Using Direct Active RF Detection. In IEEE Asian Solid-State Circuits Conference, Kobe, Japan, November 2012. [3](#page-16-0)
- [12] L. Gu and J. Stankovic. Radio-Triggered Wake-Up forWireless Sensor Networks. Real-Time Systems, 29(2–3):157–182, 2005. [4](#page-17-0)
- [13] B. Zhao, page Chen, and H. Yang. Design of RF transceivers for wireless sensor networks in hazardous applications. Analog Integrated Circuits and Signal Processing, 79(2):319–329, 2014. [10](#page-23-0)
- [14] B. Zhao and H. Yang. Design of radio-frequency transceivers for wireless sensor networks. Department of Electronic Engineering, TNLIST, Tsinghua University, Beijing, China, 2012. [10](#page-23-0)
- [15] F. T. Gebreyohannes. Design of an Ultra-Low Power Wake-Up Receiver in 130nm CMOS Technology. Master's thesis performed in electronic systems, ISY, Linköping University, 2012. pages 32–33. [10](#page-23-0)
- [16] L. Barboni. Power-Aware Design Methodologies for Embedded Wireless Sensors and Microsystems. PhD thesis, Università degli Studi di Genova, Genova, Italy, 2010. [14,](#page-27-0) [15,](#page-28-0) [17,](#page-30-0) [171](#page-184-0)
- [17] C. Sharp, M. Turon, and D. Gay. TinyOS Documentation Wiki. Timers, 2013. TinyOS version 2.x. [18](#page-31-0)
- [18] A. B. Carlson, page B. Crilly, and J. C. Rutledge. *Communication systems.* An Introduction to Signals and Noise in Electrical Communication. Mc Graw Hill, 4 edition, 2012. ISBN 0–07–011127–8, page 439. [20](#page-33-0)
- [19] M. Gotschlich. Remote Controls –Radio Frequency or Infrared. Technical report, Infineon Technologies AG, 2010. [20](#page-33-0)
- [20] C. Balanis. Antenna Theory: Analisys and Design. John Wiley and Sons, Inc., 3 edition, 2005. ISBN 0–471–66782–X. [20,](#page-33-0) [35,](#page-48-0) [45,](#page-58-0) [52](#page-65-0)
- [21] O. N. Anthony and R. Okonkwo Obikwelu. Characterization of Signal Attenuation using Pathloss Exponent in South-South Nigeria. International Journal of Emerging Trends & Technology in Computer Science (IJETTCS), 2014. [21,](#page-34-0) [171](#page-184-0)
- [22] Hewlett-Packard Co. Designing Detectors for RF/ID Tags, 1997. Application Note 1089. [24,](#page-37-0) [32,](#page-45-0) [44](#page-57-0)
- [23] T. Sogorb, J.V. Llario, J. Pelegri, R. Lajara, and J. Alberola. Studying the Feasibility of Energy Harvesting from Broadcast RF Station for WSN. In IEEE International Instrumentation and Measurement Technology Conference. [24](#page-37-0)
- [24] S. Di Pompeo and D. Brunelli. Radio Frequency Power Transfer for Wireless Sensor Networks. In Fifth European conference on Wireless Sensor Networks, EWSN 2008, Bologna, Italy, 2008. in poster session of the. [25](#page-38-0)
- [25] S. Marinkovic and E. Popovici. Nano-Power Wake-Up Radio Circuit for Wireless Body Area Networks. In Radio and Wireless Symposium (RWS), 2011 IEEE, page 398–401, 2011. [25,](#page-38-0) [113](#page-126-0)
- [26] D. De Donno, L. Catarinucci, and L. Tarricone. An UHF RFID Energy-Harvesting System Enhanced by DC-DC Charge Pump in Silicon–on– Insulator Technology. IEEE Mirowave and Wireless Components Letters, 23(6):315–317, June 2013. [25](#page-38-0)
- [27] H. Visser. Indoor Wireless RF Energy Transfer for Powering Wireless Sensors. Radioengineering, 21(4):963 973, 2012. [25,](#page-38-0) [29,](#page-42-0) [30,](#page-43-0) [32,](#page-45-0) [33,](#page-46-0) [42,](#page-55-0) [44,](#page-57-0) [171,](#page-184-0) [172](#page-185-0)
- [28] S. Maas. Nonlinear Microwave and RF Circuits. Artech House microwave library, 2 edition, 2003. ISBN 1–58053–484–8. [25,](#page-38-0) [34](#page-47-0)
- [29] K. F. Brennan. The physics of semiconductors. Cambridge University Press, 1 edition, 1999. ISBN 0–521–59350–6, pages 562–566. [26](#page-39-0)
- [30] Avago Technologies. HSMS-286x Series Surface Mount Microwave Schottky Detector Diodes, May 2009. [26,](#page-39-0) [27,](#page-40-0) [28](#page-41-0)
- [31] Skyworks Solutions, Inc. Mixer and Detector Diodes, 2008. Application Note. [26](#page-39-0)
- [32] Hewlett-Packard Co. Surface Mount Microwave Schottky Detector Diodes, 1999. Technical Data HSMS-2850 and HSMS-2860 Series. [27](#page-40-0)
- [33] Hewlett-Packard Co. All Schottky Diodes are Zero Bias Detectors, 1982. Application Note 988. [27](#page-40-0)
- [34] H. Torrey and C. Whitmer. Crystal Rectifiers. In *MIT Radiation Laboratory* Series. McGraw-Hill, 1 edition, 1948. [28](#page-41-0)
- [35] Avago Technologies. The Zero Bias Schottky Detector Diode, 2010. Application Note 969. [28](#page-41-0)
- [36] Linear Technology. LTspice IV, 2012. version 4.15p, www.linear.com. [29,](#page-42-0) [40,](#page-53-0) [123](#page-136-0)

#### Referencias

- [37] H. Visser, V. Pop, B. Op het Veld, and R. Vullers. Remote RF battery charging. In Proceedings of PowerMEMS, page 4, Leuven, Belgium, 2010. [33](#page-46-0)
- [38] R. Harrison and X. Le Polozec. Nonsquarelaw behavior of diode detectors analyzed by the Ritz-Galerkin method. IEEE Transactions on Microwave Theory and Techniques, 42(5):840–846, 1994. [34](#page-47-0)
- [39] Cadence Design Systems, Inc. Spectre RF Simulation, 2013. [34](#page-47-0)
- [40] M. Margraf. Quite Universal Circuit Simulator, 2009. version 0.0.17. [34](#page-47-0)
- [41] D. Pozar. Microwave engineering. John Wiley and Sons, Inc., 4 edition, 2012. ISBN 978–0–470–63155–3. [38,](#page-51-0) [42,](#page-55-0) [43](#page-56-0)
- [42] Berne Institute of Engineering and Architecture, Department of Electrical and Electronic Engineering, Berne, Switzerland. Smith v1.91, July 2000. [40](#page-53-0)
- [43] Rohde and Schwarz. R & S ZVA / R & S ZVB / R & S ZVT Vector Network Analyzers Operating Manual, 2004. [40,](#page-53-0) [53](#page-66-0)
- [44] K. Finkenzeller. RFID Handbook Fundamentals and Applications in Contactless Smart Cards and Identification. John Wiley and Sons, Inc., 2 edition, 2003. ISBN 0–470–84402–7, pages 133–140. [44](#page-57-0)
- [45] J. Theeuwes, H. Visser, M. van Beurden, and G. Doodeman. Efficient, compact, wireless battery design. In Proceedings of the European Microwave Conference, page 991–994, Munich, Germany, 2007. [44](#page-57-0)
- [46] J. C. Park, J. Y. Park, and H. Lee. Fully Embedded 2.4GHz LC-Balun into Organic Package Substrate with Series Resonant Tank Circuit. In Microwave Symposium, IEEE Microwave Theory and Techniques Society Int. Dig., page 1901–1904, 2007. [46](#page-59-0)
- [47] G. Kumar and K. Ray. Broadband Microstrip Antennas. Artech House Antennas and Propagation Library, 2003. ISBN 1–58053–244–6. [47,](#page-60-0) [48](#page-61-0)
- [48] A. Mutiara, R. Refianti, and Rachmansyah. Design of microstrip antenna for wireless communication at 2.4 GHz. Journal of Theoretical and Applied Information Technology, 33(2), 2011. [48](#page-61-0)
- [49] Sonnet Software, Inc. High Frequency Electromagnetic Software, 2014. www.sonnetsoftware.com. [49](#page-62-0)
- [50] L. Azevedo, D. Geido, and A. Müller. Diseño, construcción y ensayo de antenas parche. proyecto de grado tutoreado por j. pechiar, Instituto de Ingeniería Eléctrica –Facultad de Ingeniería –Universidad de la República, Uruguay, 2005. pages 113–114. [50](#page-63-0)
- [51] Maxim Integrated Products. Hoja de datos de MAX406/MAX407/MAX409/MAX417-MAX419, 2009. [55,](#page-68-0) [56](#page-69-0)

166
- [52] Agilent Technologies, Inc. Agilent E4438C ESG Vector Signal Generator Data Sheet, 2012. [60,](#page-73-0) [88](#page-101-0)
- [53] MathWorks, Inc. *MATLAB*, 2011. version 7.12.0.635. [63](#page-76-0)
- [54] Stanford Research Systems. Low-Noise Preamplifier model SR560, 2013. Revision 3.0. [64](#page-77-0)
- [55] Murata Manufacturing Co. Catálogo de inductores, 2014. www.murata.com. [69](#page-82-0)
- [56] CadSoft Computer. Eagle layout software, 2013. version 6.5.0. [70](#page-83-0)
- [57] N. Barabino, S. Ghiardo, and page Pieri. RFimplantable. proyecto de grado tutoreado por j. pechiar y f. silveira, Instituto de Ingeniería Eléctrica –Facultad de Ingenier´ıa –Universidad de la Rep´ublica, Uruguay, 2008. [70](#page-83-0)
- <span id="page-180-0"></span>[58] Vishay Intertechnology, Inc. High Frequency (up to 20 GHz) Resistor, Thin Film Surface Mount Chip, 2014. www.vishay.com. [72,](#page-85-0) [172](#page-185-0)
- [59] T.C. Carusone, D.A. Johns, and K.W. Martin. Analog Integrated Circuit Design. John Wiley and Sons, Inc., 2 edition, 2012. ISBN 978–0–470–77010–8, page 337–383. [75,](#page-88-0) [81](#page-94-0)
- [60] G. Vasilescu. Electronic Noise and Interfering Signals. Springer Berlin Heidelberg, New York, USA, 2005. ISBN 3–540–40741–3, pages 163–176. [75](#page-88-0)
- [61] Agilent Technologies, Inc. Agilent X-Series Signal Analyzer, 2009. This manual provides documentation for the N9010A Signal Analyzer. [75](#page-88-0)
- [62] E. Nilsson and C. Svensson. Envelope Detector Sensitivity and Blocking Characteristics. In 20th European Conference on Circuit Theory and Design (ECCTD), 2011. [77,](#page-90-0) [78](#page-91-0)
- [63] Simone Gambini, Nathan Pletcher, and Jan M. Rabaey. Sensitivity Analysis for AM Detectors. Technical report. [77,](#page-90-0) [78](#page-91-0)
- <span id="page-180-1"></span>[64] D. Ash. A comparison between OOK/ASK and FSK modulation technics for radio links. Technical report, RF Monolithics, Inc., Dallas, Texas, USA, 1992. [89,](#page-102-0) [173](#page-186-0)
- [65] G. U. Gamm, M. Sippel, M. Kostic, and L. M. Reindl. Low Power Wake-up Receiver for Wireless Sensor Nodes. Laboratory for Electrical Instrumentation, Department of Microsystems Engineering –IMTEK Georges –Koehler –Allee 103, 79110 Freiburg, Germany. [91](#page-104-0)
- [66] ams AG. AS3932 Data Sheet, 2013. Revision 1.7. [91](#page-104-0)
- [67] Agilent Technologies, Inc. Agilent Fundamentals of RF and Microwave Power Measurements (Part 3). Power Measurement Uncertainty per International Guides, April 2011. AN 1449-3. [91](#page-104-0)

#### Referencias

- [68] Mini-Circuits. High Power Bi-Directional Coupler ZGBDC10-362HP+ Datasheet, 2013. [93](#page-106-0)
- [69] L. Barboni and M. Valle. Experimental Assessment of the Battery Lifetime in WSN Based on the Duty-Cycle Current Average Method. Wireless Sensor Network, 2014. 6. [109](#page-122-0)
- [70] R. Panta, J. Pelletier, and G. Vesonder. Efficient Asynchronous Low Power Listening for Wireless Sensor Networks. IEEE 31st International Symposium on Reliable Distributed Systems, 2012. pages 291–300. [110](#page-123-0)
- [71] Texas Instruments Inc.  $MSP430F15x$ ,  $MSP430F16x$ ,  $MSP430F161x$  MIXED SIGNAL MICROCONTROLLER, October 2002. Revised May 2009. [110](#page-123-0)
- <span id="page-181-0"></span>[72] Emerson Network Power Connectivity Solutions. Hoja de datos del conector 142-0701-801, 2014. www.emersonconnectivity.com. [117,](#page-130-0) [174](#page-187-0)

## Índice de tablas

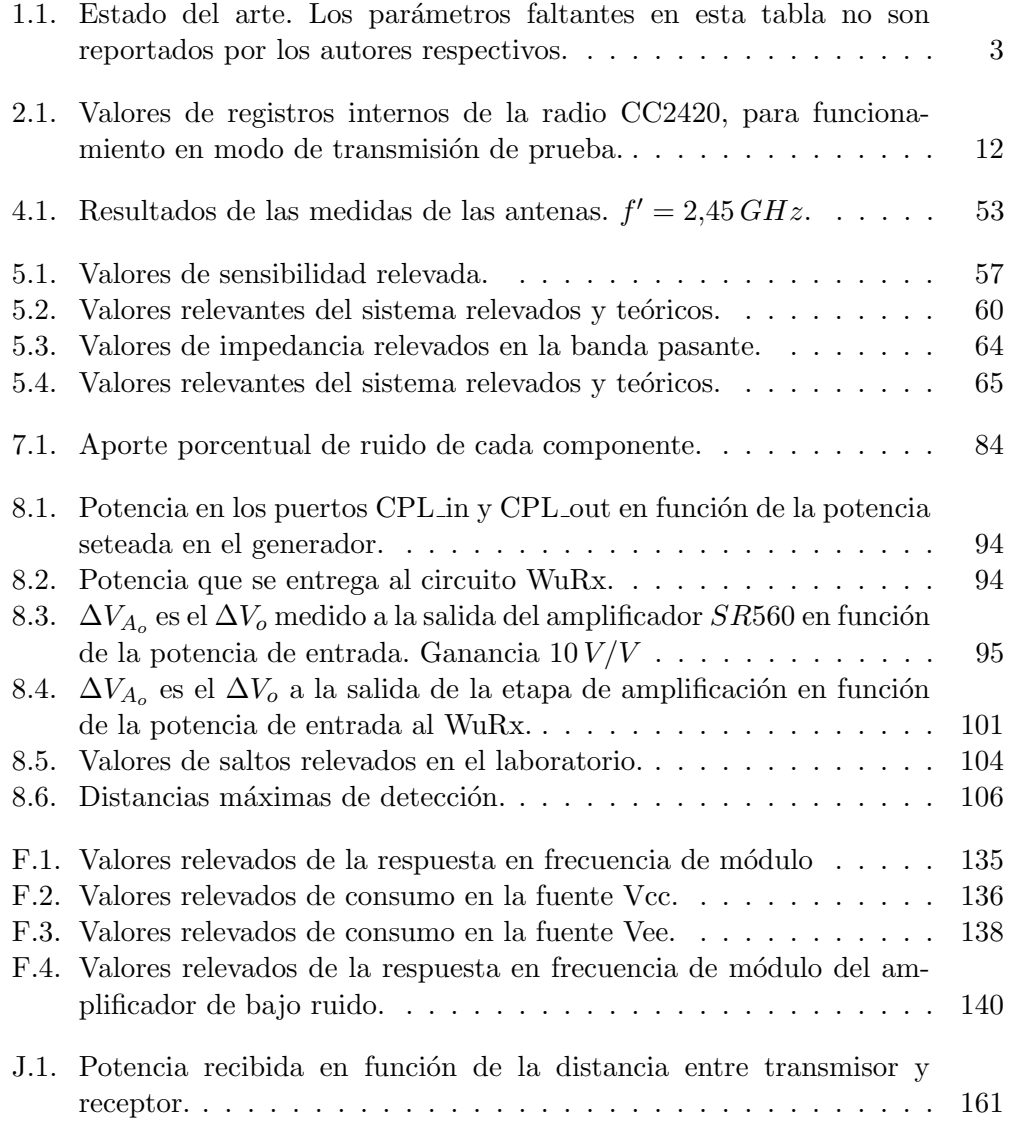

 $\quad$ Esta página ha sido intencionalmente dejada en blanco.

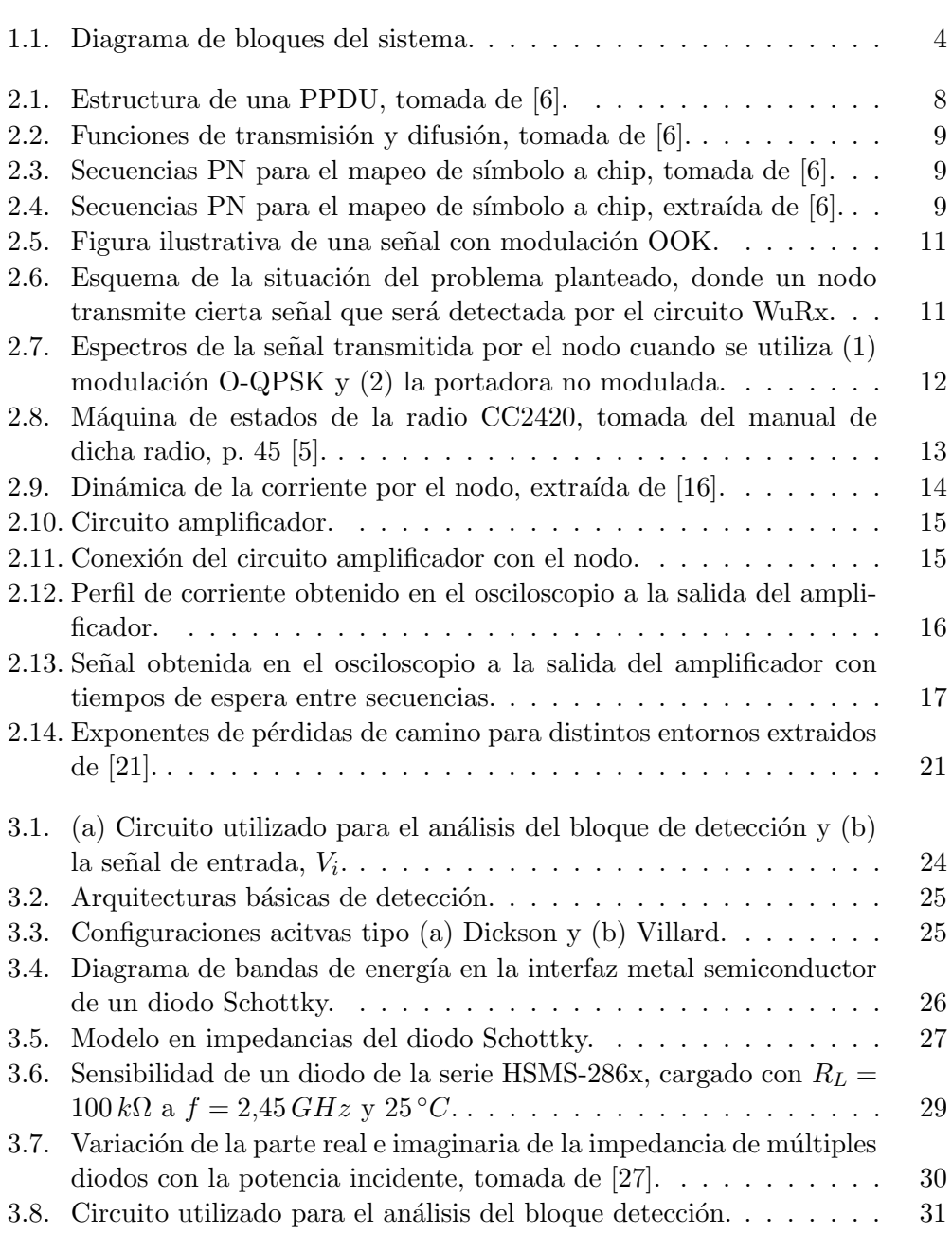

<span id="page-185-0"></span>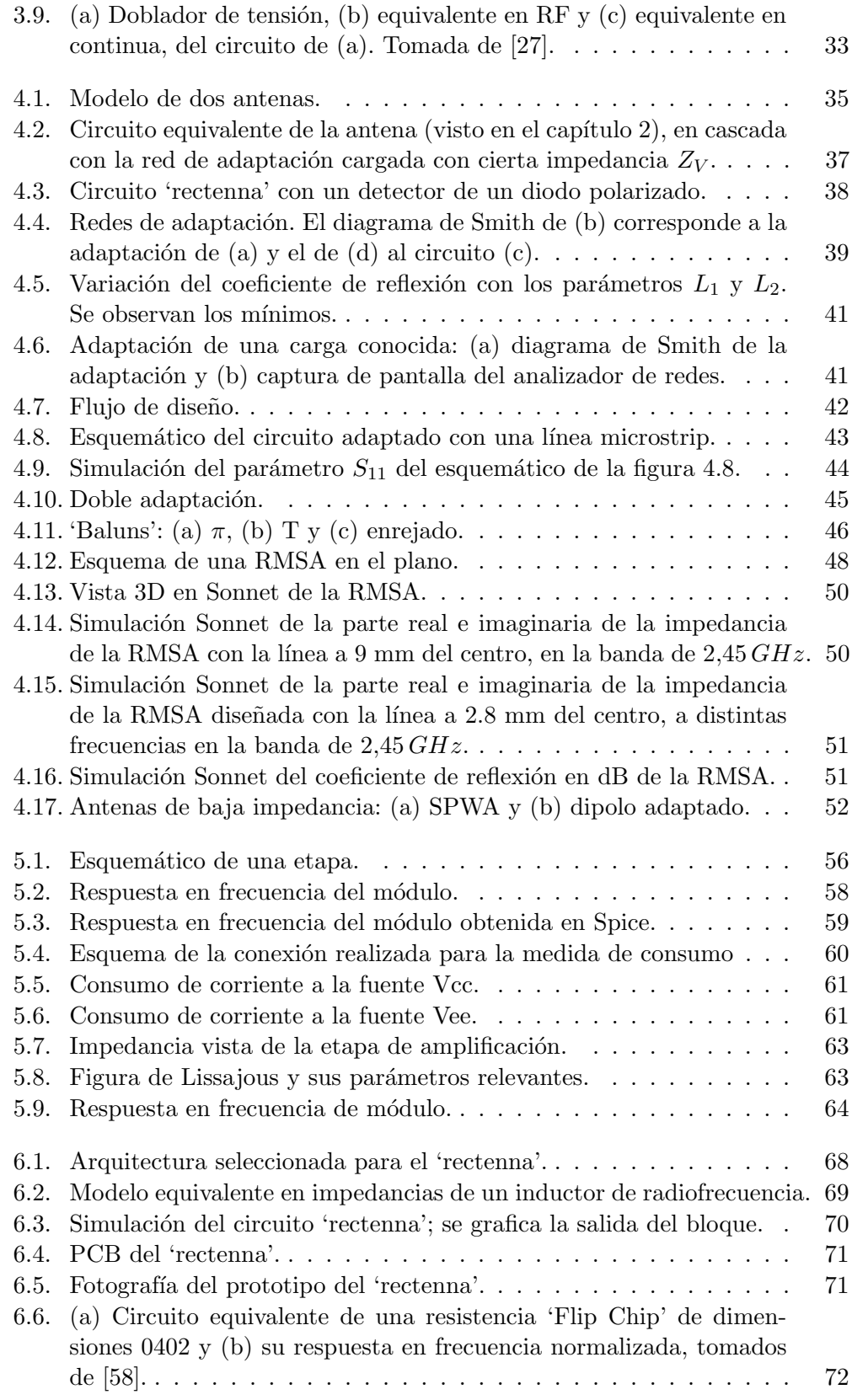

<span id="page-186-0"></span>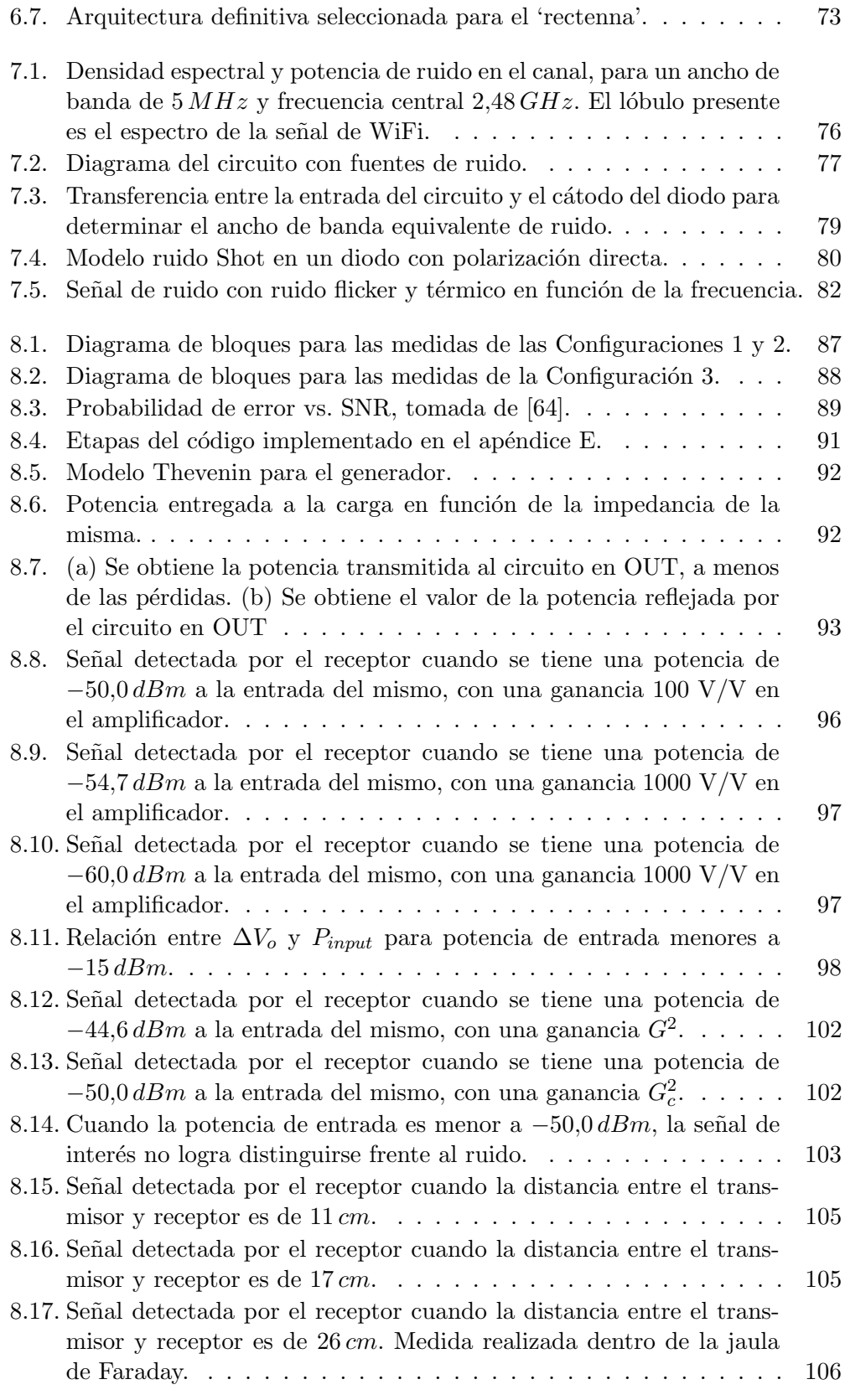

<span id="page-187-0"></span>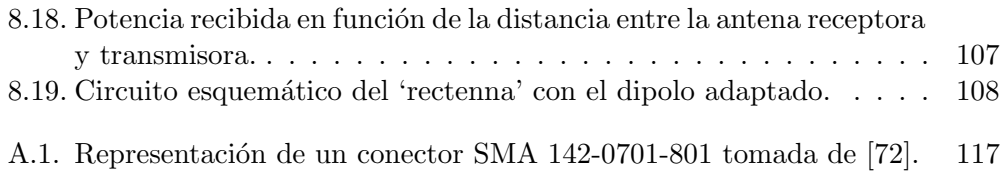

 $\quad$  Esta es la última página. Compilado el lunes  $2$  febrero,  $2015.$ http://iie.fing.edu.uy/